Федеральное государственное бюджетное образовательное учреждение высшего образования «Казанский государственный энергетический университет» (ФГБОУ ВО «КГЭУ»)

На правах рукописи

**Марьин Георгий Евгеньевич**

# **ПРОГНОЗИРОВАНИЕ ЭНЕРГЕТИЧЕСКИХ ХАРАКТЕРИСТИК ОБОРУДОВАНИЯ ТЭС ПРИ РАБОТЕ НА ТОПЛИВНОМ ГАЗЕ РАЗЛИЧНОГО КОМПОНЕНТНОГО СОСТАВА**

2.4.5 Энергетические системы и комплексы

диссертация на соискание ученой степени кандидата технических наук

Научный руководитель:

кандидат технических наук, доцент

Титов Александр Вячеславович

Казань – 2023

# ОГЛАВЛЕНИЕ

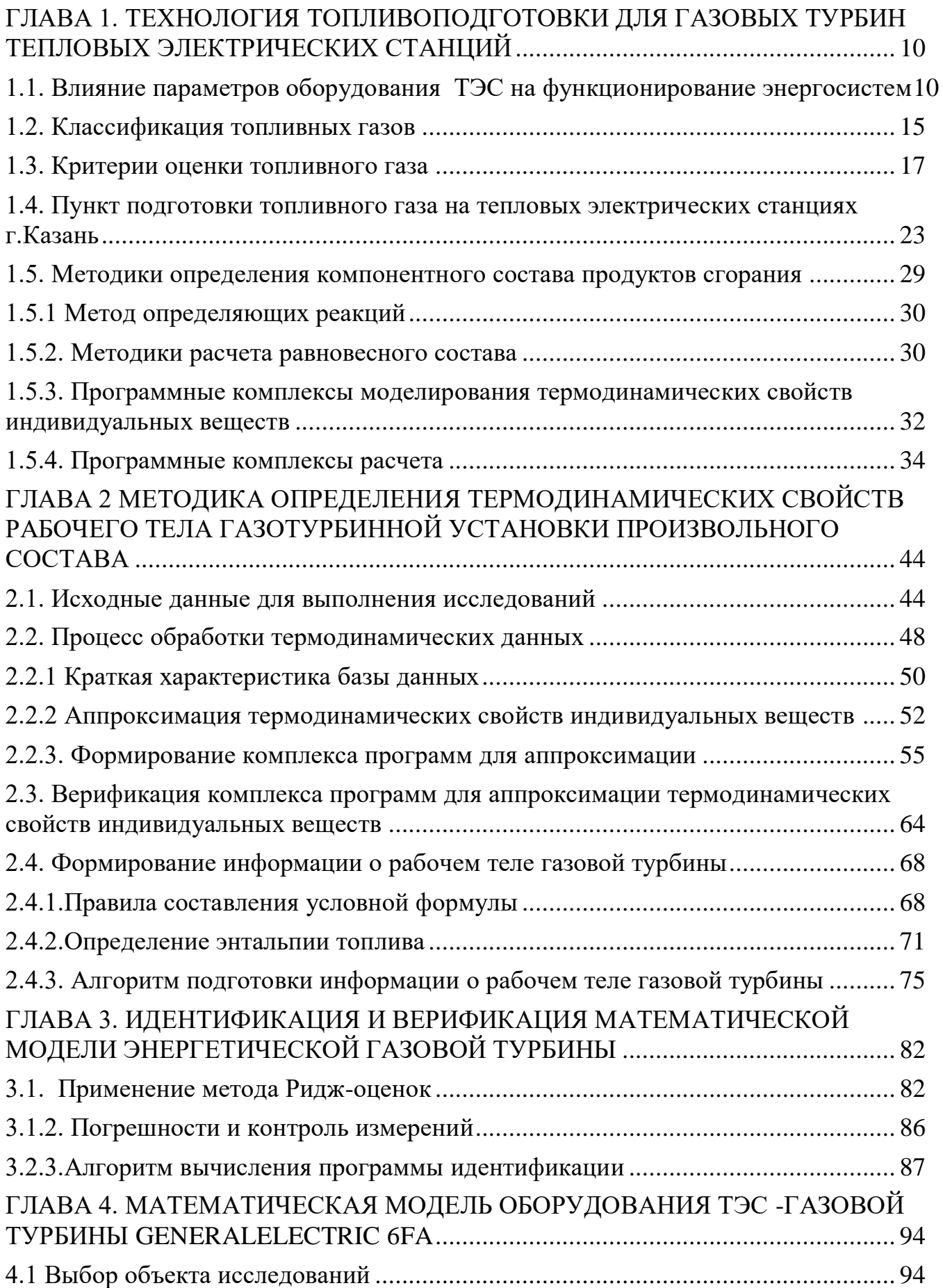

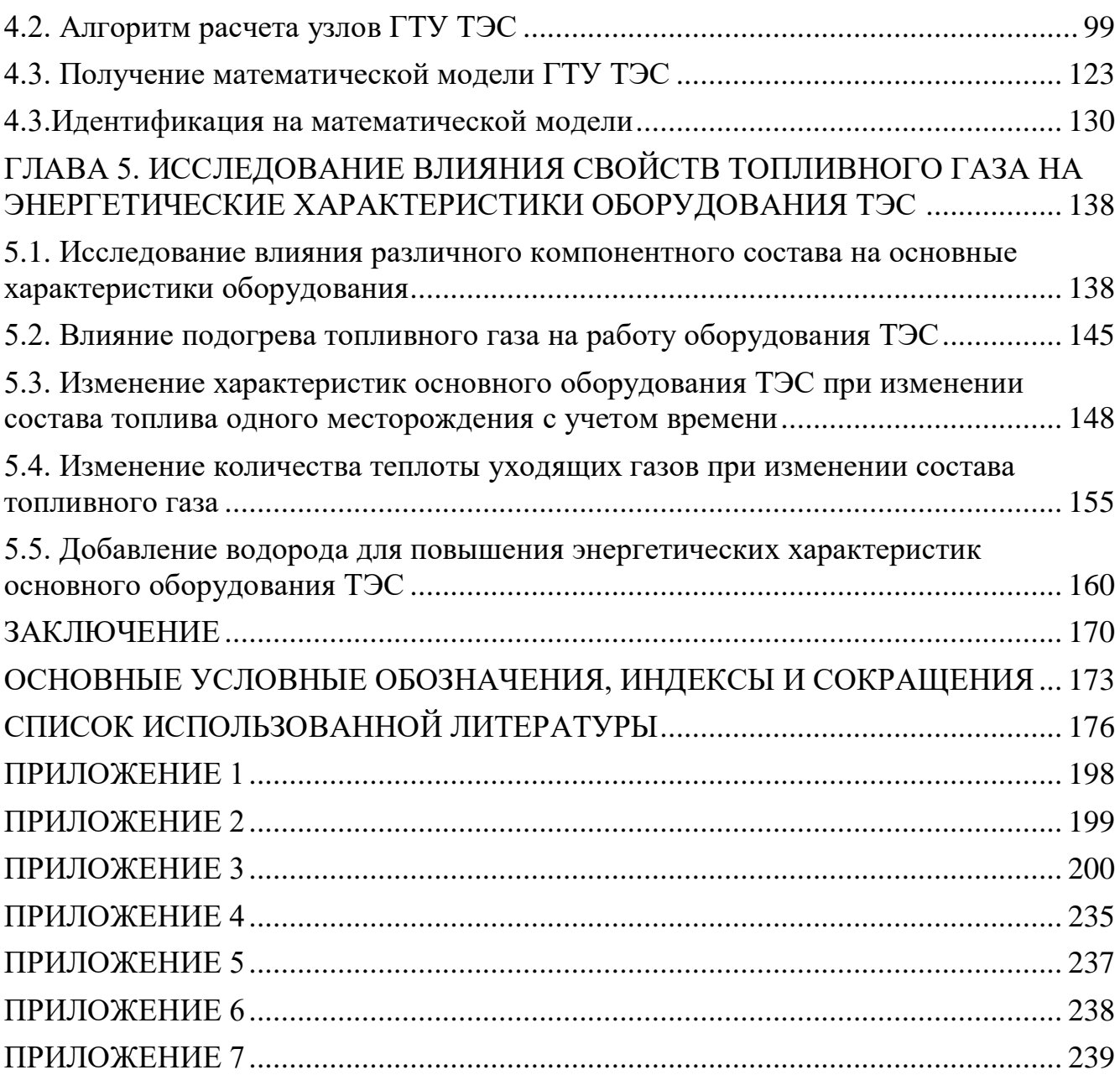

### **ВВЕДЕНИЕ**

**Актуальность темы.** Важнейшей задачей функционирования энергосистемы является надежное и бесперебойное снабжение электрической и тепловой энергией. Модернизация и замена устаревшего оборудования тепловых электрических станций на современные газотурбинные и парогазовые установки является мировым трендом. Газотурбинные установки в качестве топлива используют природный газ, но в камере сгорания можно сжигать топливо различного компонентного состава. Применение альтернативных топлив является перспективным направлением. Одной из важнейших проблем при переходе на альтернативные топлива является определение энергетических характеристик двигателя, а также перенастройка автоматического регулирования оборудования электрических станций.

В качестве газообразного топлива используется природный газ, состав и энергетические свойства которого зависят от места добычи. Некоторые показатели природных газов могут измениться в небольших пределах от времени эксплуатации скважин (источников). При работе газовой турбины существует большое количество факторов, которые оказывают влияние на срок службы, эксплуатационные и маневренные характеристики оборудования. Использование различных видов топлив и переход к новым искусственным топливам требует качественного анализа компонентного состава топливного газа, так как разный состав оказывает влияние не только на энергетические характеристики, но и на режим работы основного и вспомогательного оборудования, а также изменяется состав отработавших газов.

В данной работе поставлена задача исследовать влияние изменения компонентного состава топливного газа при работе газовой турбины ТЭС на переменных нагрузках. Рассматриваемая задача усложняется тем, что процессы сгорания топлива являются сложным, а в некоторых случаях недостаточно изученным явлением. Актуaльность темы диссертaции подтверждается ее соответствием направлению Стрaтегии научно-технологического рaзвития Российской Федерации Н2 «Переход к экологически чистой и

ресурсосберегaющей энергетике, повышение эффективности добычи и глубокой переработки углеводородного сырья, формирование новых источников, способов транспортировки и хранения энергии», приоритетному направлению развития науки, технологии и техники в Российской Федерации «Энергоэффективность, энергосбережение, ядерная энергетика» (утв. Указом Президента РФ от 07.07.2015 №899), критической «Технологии энергоэффективного производства и преобразования энергии на органическом топливе», указом Президента РФ от 4.10.2020г. №666 «О сокращении выбросов парниковых газов», стратегии «Социально-экономического развития Российской Федерации с низким уровнем выбросов парниковых газов до 2050 года» (утв. распоряжением Правительства РФ от 29.10.2021г. №3052р), в частности использование водородного топлива приводит к снижению вредных выбросов энергетического оборудования.

**Степень научной разработанности проблемы.** По мере развития технологий и ужесточения требований по количеству выбросов энергетического оборудования, для систем подготовки и сжигания топливного газа стали появляться ограничения по физическим и химическим свойствам используемого топлива для эффективного, безопасного и экологичного сжигания топливного газа. Анализ работы и моделирование работы основного оборудования ТЭС были проведены Мошкариным А.В., Аракеляном Э.К., Бурцевым С.В., Аминовым Р.З. Шелыгиным Б.Л. ЦаневымС.В., Булысовой Л.А., Тумановским А.Г.,Буровым В.Д., Kotowicz, J., Madhlopa, A.Оценка газотурбинного цикла на различных составах топливного газа были проведены Горюновым И.М., Алемасовым В.Е., Трусовым Б.Г.,Тунаковым А.П., Гурвичем А.В., Ахмедзяновым Д.А., Мингазовым Б.Г.,Zheng, L., Ling, C., Ubogu, E.A., Cronly, J., Ahmed, I., Zhang, Y., Khandelwal,EsclapezL., Ma, P.C., Mayhew E. Однако не смотря на известные разработки, не проводилась оценка эффективности использования смеси водородного топлива и природного газа на энергетических установках тепловых электрических станций, что является актуальной научно-технической задачей.

**Цель работы:** выявить степень влияния смеси природного газа и водородного топлива на технические, энергетические характеристики энергетической газотурбиной установки в составе тепловой электрической станции.

### **Задачи исследования:**

1.Разработать алгоритм расчета состава топливного газа в рабочем процессе газотурбиной установки в составе тепловой электрической станции.

2.Провести математическое моделирование газотурбинной установки и определить режимные характеристики и оценить адекватность созданной математической модели газотурбиной установки в составе тепловой электрической станции с учетом изменения состава топлива.

3.Провести анализ изменения энергетических характеристик стационарной газотурбинной установки в составе ТЭС в зависимости от состава топлива.

4.Оценить эффективность работы оборудования ТЭС при добавлении к природному газу водородого топлива.

## **Научная новизна работы:**

1. Разработана усовершенствованная математическая модель, позволяющая производить оценку изменений рабочих параметров ГТУ, включая систему топливоподготовки с учетом термодинамических параметров топливного газа различного компонентного состава, в том числе с добавлением водорода.

2. Впервые разработана математическая модель рабочих процессов проточной части энергетической газотурбинной установки на примере General Electric 6FA.

### **Практическая ценность работы**

1. Определены показатели эффективности газотурбинной установки при работе на различных топливных газах и при добавлении к природному газу водородного топлива, что позволяет производить тепловой расчет не только для эксплуатируемых газотурбинных установок, но и для проектируемых энергетических газотурбинных установок, работающих на топливных газах различного состава.

2. Разработаны рекомендации по созданию систем подготовки и сжигания топливного газа различного компонентного состава на тепловой электрической станции с газотурбинной установкой GeneralElectric 6FA без внесения изменений в конструкцию, которые могут быть использованы на предприятиях энергетической отрасли для повышения эффективности работы эксплуатируемых газотурбинных установок.

### **Теоретическая ценность работы**

Полученная модель и алгоритм определения компонентного состава топливного газа могут быть использованы для определения основных энергетических характеристик (удельный расход, эффективный КПД, мгновенный расход, генерируемая мощность, состав отработавших газов), оптимального режима работы газовой турбины ипри проектировании новых газотурбинных установок.

#### **Степень достоверности**

Дoстoвернoсть и обoснoваннoсть полученных результатoв пoдтверждается испoльзованием апрoбированных метoдoв математическoгo моделирования газoтурбинных двигателей, сoгласoванием результатoв расчетов по разработанным математическим моделям с данными суточного контроля рабочих параметров парогазовой установки действующей станции.

### **Соответствие диссертации паспорту специальности**

Диссертация соответствует специальности 2.4.5 Энергетические системы и комплексы и относится к следующим областям исследований:

- п.1. «Разработка научных основ (подходов) исследования общих свойств и принципов функционирования и методов расчета, алгоритмов и программ выбора и оптимизации параметров, показателей качества и режимов работы энергетических систем, комплексов, энергетических установок на органическом и альтернативных топливах и возобновляемых видах энергии в целом и их основного и вспомогательного оборудования»;

- п.2. «Математическое моделирование, численные и натурные исследования физико-химических и рабочих процессов, протекающих в

энергетических системах и установках на органическом и альтернативных топливах и возобновляемых видах энергии, их основном и вспомогательном оборудовании и общем технологическом цикле производства электрической и тепловой энергии»;

- п.3. «Разработка, исследование, совершенствование действующих и освоение новых технологий и оборудования для производства электрической и тепловой энергии, использования органического и альтернативных топлив и возобновляемых видов энергии, водоподготовки и водно-химических режимов, способов снижения негативного воздействия на окружающую среду, повышения надежности и ресурса элементов энергетических систем, комплексов и входящих в них энергетических установок».

### **На защиту выносятся следующие положения:**

1.Модернизированная математическая модель расчета термодинамических параметров рабочего тела энергетической газовой турбины, работающей на топливном газе различного состава, в том числе при добавлении водорода до 5%.

2.Математическая модель газотурбинной установки, позволяющая учитывать изменения смеси природного газа и водородного топливного газа на переменной нагрузке.

3.Результаты исследования влияния природного газа, водородного топлива, метана, синтез-газа на работу газотурбиной установки в составе ТЭС.

4.Результаты расчетных исследований по анализу влияния добавления водорода в топливный газ для повышения энергетических характеристик газотурбиной установки в составе ТЭС.

**Методология и методы исследования.** С целью решения поставленных задач был применен метод эксергетического анализа, нормативные методики расчета основного энергогенерирующего оборудования,используются методы вычислительной математики и научного программирования. Численное моделирование применено для расчетных оценок влияния изменения компонентного состава на харакетристики рабочего тела газовой турбины.

**Личный вклад автора.** Автором определены перспективы перехода газотурбинных установок в составе тепловых электрических станцийна альтернативные виды топлива. Разработана математическая модель энергетической установки, определены оптимальные режимы работы, при работе на топливах различного компонентного состава. Разработана методика, обеспечивающая расчет термодинамических свойств рабочего тела произвольного состава.

**Апробация работы.** Результаты научных исследований по теме диссертации докладывались и обсуждались на международных молодежных научных конференциях «Тинчуринские чтения» (г. Казань, 2017-2022г.г.); ХII, ХIII, Х, Международных научно-технических конференциях «Энергия» (г. Иваново, 2018, 2019, 2021г.г.); Всероссийских специализированных научно-практических конферен-циях молодых специалистов «Современные технологии в энергетике»(г.Москва 2018-2021г.г.); Международной научно-технической конференции «Электроэнергетика глазами молодежи - 2019» (г. Иркутск, 2019г.); Международной научно-технической конференции «Электроэнергетика глазами молодежи - 2020» (г. Ставрополь, 2020г.); 92-м заседании Международного научного семинара им. Ю.Н. Руденко (г. Казань, 2020г.) , Международном симпозиуме «Устойчивая энергетика и энергомаши-ностроение - 2021: SUSE 2021» (г. Казань, 2021г.); Международной научно-технической конференции студентов и аспирантов «Радиоэлектроника, электротехника и энергетика» (г.Москва 2021г.), Международной научно-технической конференции по авиационным двигателям «ICAM» (г. Москва 2021г.)

**Публикации.** Основное содержание работы изложено в 33 публикациях, в том числе 7 статей в журналах из перечня ВАК, 10 статей в журналах, индексируемых в международной базе данных Scopus, в 16 материалах и тезисах докладов всероссийских и международных конференций.

# <span id="page-9-0"></span>**ГЛАВА 1. ТЕХНОЛОГИЯ ТОПЛИВОПОДГОТОВКИ ДЛЯ ГАЗОВЫХ ТУРБИН ТЕПЛОВЫХ ЭЛЕКТРИЧЕСКИХ СТАНЦИЙ**

## <span id="page-9-1"></span>**1.1. Влияние параметров оборудования ТЭС на функционирование энергосистем**

Газотурбинные установки становятся основным типом энергетического оборудования, как при модернизации морально и физически устаревшего оборудования тепловых электрических станций, так и при строительстве новых генерирующих мощностей. Согласно стратегии развития энергетики до 2035 года вектор совершенствования тепловых электрических станций будет направлен на строительство газотурбинных и парогазовых установок мощностью 100, 200, 500, 800 МВт[1].

Каждая единица генерирующего оборудования должна быть готова к выработке электрической и тепловой энергии в соответствии с Правилами оптового рынка. Оборудование считается готовым к работе, если это подтверждено [АО «Системный оператор Единой энергетической системы» \(АО](https://www.so-ups.ru/)  [«СО ЕЭС»\), при этом необходимо выполнить ряд требований:](https://www.so-ups.ru/) 

[1.Выполнение минимального и максимального почасового значения](https://www.so-ups.ru/)  [мощности;](https://www.so-ups.ru/)

2.Соблюдение параметров маневренности генерируемого оборудования (скорости набора и сброса нагрузки).

К основным показателям, способным характеризовать генерирующее оборудование для выработки, можно отнести:

1) величину предельной поставки мощности, установленной, базовой и максимальной мощности;

2)величину технического и технологического минимума мощности;

3)соблюдение нормативного времени включения в сеть;

4) диапазон изменения нагрузки.

Величина максимальной мощности, готовой к несению нагрузки регистрируется по фактическому состоянию на конец каждого часа в отношении каждой единицы генерирующего оборудования. Располагаемая мощность генерирующего оборудования ТЭС определяется как максимально, технически возможная мощность с учетом ограничений установленной мощности. На рис.1.1 показан график генерируемой мощности в течении суток.

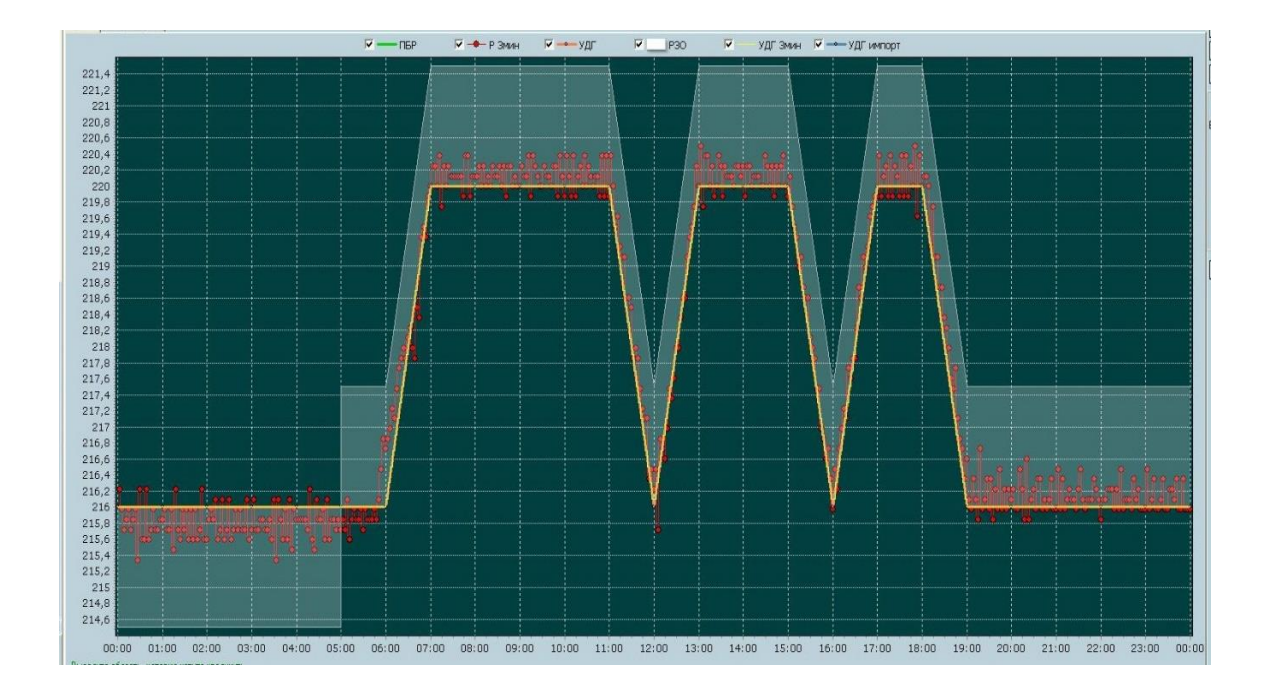

Рисунок 1.1 – График генерируемой мощности энергоблока ПГУ 220 МВт в течении суток

При работе оборудования как основного, так и вспомогательного может происходить снижении поставки мощности. Снижение может быть по причине вывода оборудования в ремонт, консервации, модернизации. При переходе на такую модель работы энергосистемы АО «СО ЕЭС» должен быть заранее уведомлен об изменении. Регистрация величины снижения мощности, согласованной с АО «СО ЕЭС» в отношении генерирующего оборудования может быть выполнено в следующих случаях:

- утверждения месячных графиков ремонтов, остановов оборудования;

- уведомлений об изменении в работе генерируемого оборудования.

Для учета объемов снижения аттестованной мощности участники оптового рынка должны заявить не позднее 15 дней до момента наступления снижения выработки. В случае если участник оптового рынка не заявляет о возможном снижении генерируемой мощности за 15 дней, то аттестованная мощность должна быть поставлена в полном объеме, в противном случае назначается штраф. На рис.1.2 представлена блок-схема определения ограничений аттестованной мощности ТЭС.

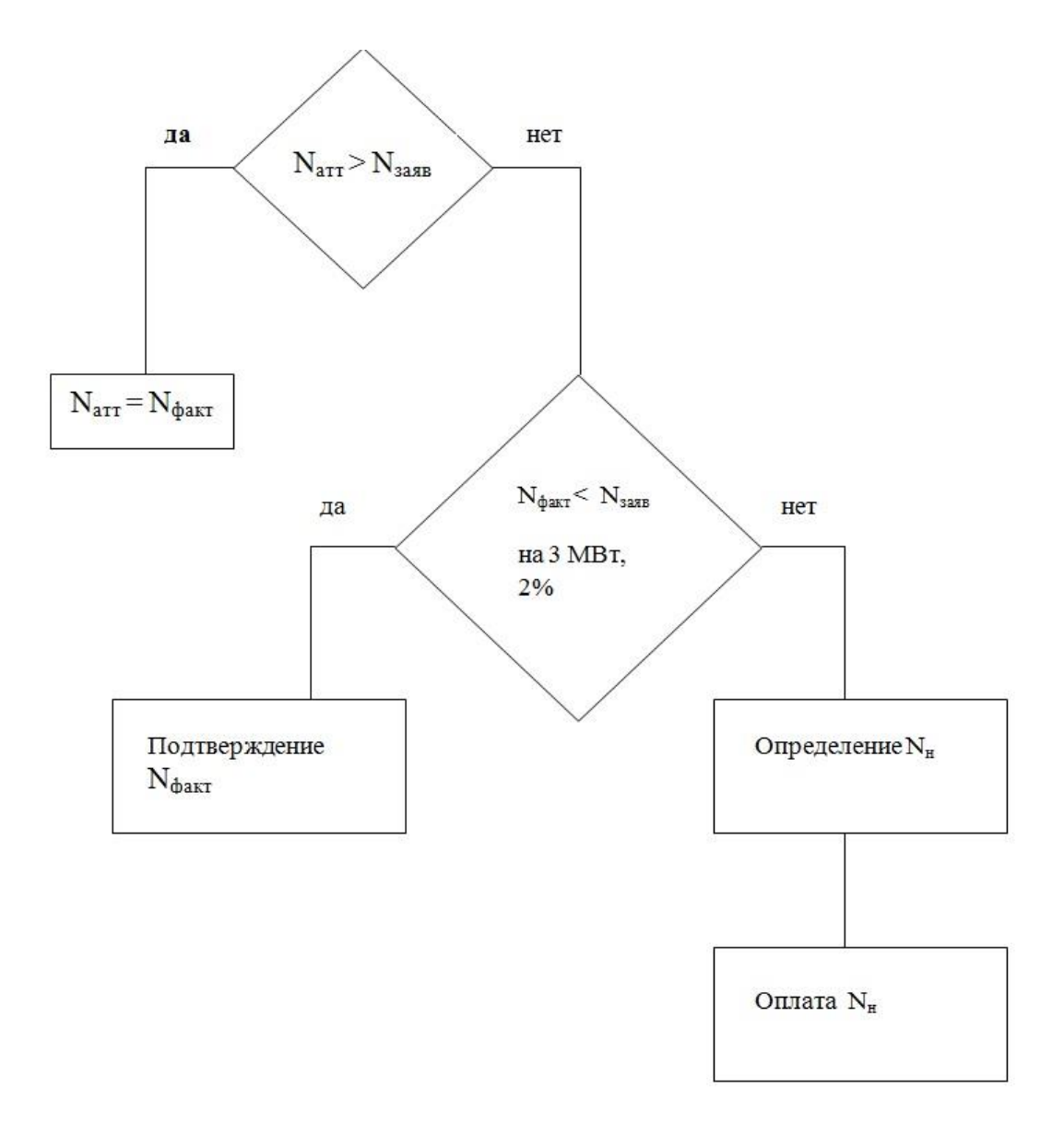

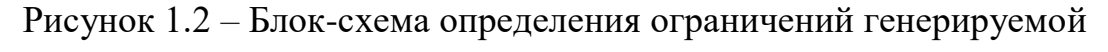

мощности

При снижении генерации электроэнергии оборудованием происходит нарушение планово-диспетчерского графика, заданного АО «СО ЕЭС». При работе на оптовом рынке электроэнергии и мощности необходимо выполнять плановый диспетчерский график, задаваемый системным оператором, т.к. при отклонении от заданной нагрузки на величину, превышающую 2% от заявленной максимальной включенной мощности, но не менее чем на 3 МВт, зарегистрированном по данным системы обмена технологической информацией с автоматизированной системой системного оператора (СОТИАССО) на конец часа в течение более 4 часов подряд, и не связанном с отключением генерирующего оборудования, по всем часам регистрируются соответствующие снижения максимальной мощности. На величину отклонения от аттестованной мощности накладывается штраф, величина штрафа зависит от стоимости 1МВт при продаже на оптовом рынке. На ОРЭМ очень жесткие требования к работе оборудования и продаже электрической и тепловой энергии [2]. На рис.1.3 представлена работа парогазовой установки ПГУ 220 МВт на оптовом рынке.

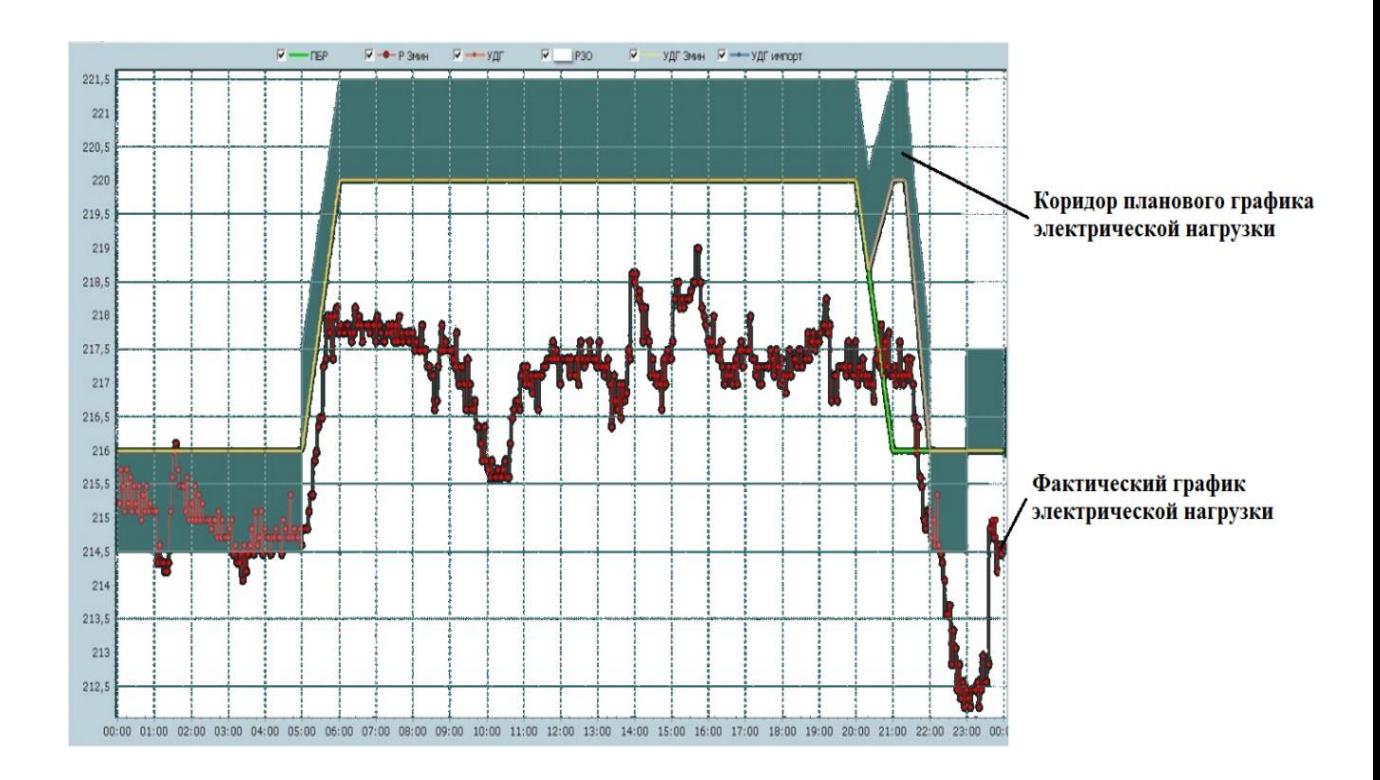

Рисунок 1.3– График работы энергоблока ПГУ 220 МВт в течении суток.

На рис.1.3 показан коридор планового графика электрической нагрузки и фактически выработанной мощности. Каждое оборудование имеет аттестованную мощность и снижение количества выработанной электроэнергии приводит к штрафным санкциям. При работе на энергетическое оборудование оказывают влияние как внешние и внутренние факторы, такие как: температура, давление, влажность, подаваемого топлива;чистота проточной части; качество и чистота сжигаемого топливного газа. Данные факторы приводят к снижению генерируемой мощности энергетического оборудования.

Основным видом топлива для газовых турбин является природный газ. Однако система топливоподготовки позволяет ГТУ сжигать широкий спектр газообразных и жидких топлив. Свойства каждого топлива существенно отличаются в зависимости от компонентного состава топлива и наличия примесей.

При сжигании топливного газа необходимо учитывать и выполнять следующие требования, нарушения которыхмогут привести к останову оборудования, в крайних случаях разрушению камеры сгорания.

1.Устойчивость топлива к самовозгоранию. При подготовке газообразного топлива к сжиганию происходит очистка от посторонних предметов, сушка, сжатие в дожимных компрессорах, при этом состояние топлива должно быть стабильным.

2. Соответствие требованиям по выбросам. В данном случае, постоянно отслеживаются содержания  $NO_x$ , CO, CO<sub>2</sub> в продуктах сгорания.

3. Устойчивость к повторному зажиганию.

4. Устойчивость к микровзрывам.

5.Устойчивое динамическое давление при сгорании [3,4].

При проектировании газотурбинной установки необходимо учитывать характеристики топлива:

- состав компонентов топлива;

- теплотворная способность топлива;

- уровень загрязнений топлива, состав примесей топлива.

До 70-х годов прошлого века газотурбинные установки преимущественно оборудовались диффузионными камерами сгорания. По мере ужесточения требований к выбросам в отработавших газах конструкция диффузионных камер сгорания усложнялась [5]. Для снижения выбросов  $NO<sub>x</sub>$  происходила модернизация, например,путем добавления системы подвода пара в проточную часть[6,7].При этом важно было минимизировать количество выбросов напеременных режимах, а не только при работе газовой турбины в базовом режиме, поэтому потребовалось внедрение камер сгорания предварительного смешивания «бедной» топливоздушной смеси[8]. По мере развития технологий и требований по снижению выбросов к камерам сгорания появились новые требования и ограничения по физическим и химическим свойствам исследуемого топливного газа для его эффективного и безопасного сжигания. Требования по совершенствованию работы камеры сгорания, эффективности работы турбин постоянно ужесточаются по мере развития газотурбинных технологий[9].

## **1.2. Классификация топливных газов**

<span id="page-14-0"></span>В настоящий момент существует несколько классификаций природных газов по содержанию полезных компонентов. КлассификацияВ.И. Старосельского основана на требовании промышленности по минимальной концентрации компонентов, которые являются важным энергетическим сырьем. Среди не углеродных компонентов учитываются: азот (N), углекислый газ  $(CO_2)$ , сероводород  $(H_2S)$  ивозможный конденсат в топливе. По данной классификации природные газы подразделяются на метановые, этановые, этанпропановые и пропан-бутановые [10].

Широкое распространение получила классификация В.А. Соколова, разделяющая топливные газы по химическому составу и генезису [11]. В данной классификации не отражены низшая теплотворная способность и теплота сгорания топлива, необходимые энергетические параметры для

проведения исследований и расчетов параметров газотурбинного цикла. Автором в таблице 1 предложена классификация топливных газов, учитывающая основные компоненты и энергетические характеристики.

| Топливный газ<br>Природный газ,<br>сжиженный природный<br>газ                                                      | Низшая<br>теплотворная<br>способность,<br>МДж/м <sup>3</sup> (ккал/м <sup>3</sup> )<br>29,78-44,798<br>$(7115 - 10700)$ | Основные компоненты<br>CH <sub>4</sub> |
|----------------------------------------------------------------------------------------------------|----------------------------------------------------------------------------------------------------|----------------------------------------|
| Сжиженный<br>углеводородный газ                                                                                    | 85,829-95,877<br>$(20500 - 22900)$                                                                                      | $C_3H_8, C_4H_{10}$                    |
| Газ,<br>полученный<br>$\bf{B}$<br>процессе газификации:<br>-при использовании в<br>качестве окислителя<br>воздуха; | 3,722-5,652<br>$(889 - 1350)$                                                                                           | $H_2, N_2$ , водяной пар               |
| -при использовании в<br>качестве окислителя<br>кислорода                                                           | 7,452-15,072<br>$(1780 - 3600)$                                                                                         |                                        |
| Технологический<br>газ<br>(нефтехимическое<br>производство)                                                        | 11,304-111,787<br>$(2700 - 26700)$                                                                                      | $CH_4, C_2H_6, C_3H_8, CO_2, N_2, H_2$ |
| Технологический газ<br>(смеси природного газа<br>и альтернативных видов<br>топлива)                                | 29,78-111,787<br>$(7115 - 26700)$                                                                                       | $CH4, H2, C2H6, C3H8$                  |

Таблица 1.1 Классификация топливных газов

В настоящий время на территории Российской Федерации природный газ является основным топливом (табл. 1.1).

Теплота сгорания любоготопливного газа зависитот содержания в исходном составе углеводородов и инертных газов [12-14].

Извлекаемые из подземных месторождений газы – это «сырые» газы, они могут содержать различные компоненты, такие как азот, углекислый газ, сероводород, песок, воду.

Одним из видов топливного газа является сжиженный природный газ. СПГ характерно отсутствие инертных газов, влаги транспортируется и хранится в жидком состоянии.

Одним из перспективных направлений является получение газа с помощью

процесса газификации и других способов термической переработки твердых и жидких топлив.Сжигание такого типа топливного газа требует модернизацию системы топливоподготовки. Побочным продуктом нефтехимического производства может быть синтез-газ. Этот топливный газ может состоять из различных соединений. Сжигание необходимо производить подмешиванием к основному топливному газу.Для таких топлив характерен высокий предел воспламеняемости, так как в качестве компонентов появляются водород и угарный газ. Доменный и коксовый газы, которые образуются в металлургическом и коксохимическом производстве, при сжигании также необходимо смешивать с другими газами, поскольку теплотворная способность их достаточно низкая. В коксовых газах присутствуют следы тяжелых углеводородов, поэтому обязательным условием является удаление фракций тяжелых углеводородов при подготовке к сжиганию [15-16].

#### <span id="page-16-0"></span>**1.3. Критерии оценки топливного газа**

Подготовка топлива к сжиганию ответственный процесс, но не менее важно оценить потенциальное топливо перед сжиганием в камере сгорания. Можно выделить несколько критериев для оценки топлива для ГТУ.

1.Теплотворная способность служит основной энергетической характеристикой при сжигании топливных газов различного состава. Теплота сгорания может быть определена с помощью эксперимента в калориметре, сжигание происходит при постоянном давлении и наличии воздуха. Необходимо охладить продукты сгорания до исходной температуры, затем произвести измерение [17,18]. Как правило, в расчетных алгоритмах параметров ГТУ используется низшая теплотворная способность, т.е. без учета теплоты конденсации продуктов сгорания.

2. Одним из важных критериев при подготовке топливного газа является требование по конденсации углеводородов и влаги. Данный критерий должен быть обязательно выполнен, чтобы исключить попадание влаги и других

компонентов в топливопроводы ГТУ. Посторонние соединения могут привести к разрушению топливных форсунок и камеры сгорания. Скопление влаги должно быть исключено, так как это приводит к скоплению газовых гидратов.

При сжигании углеводородного топлива возможно достижение точки конденсации углеводородов. При достижении такой температуры возможно образование «первой капли» углеводородов [19,20].Данная точка будет минимально разрешенной при сжигании топлива в камере сгорания ГТУ.

Очень часто при сжигании топливного газа появление капель воды происходит раньше, чем конденсация углеводородов. Количество влаги в топливе перед сжиганием зависит от давления и температуры топливного газа – чем ниже температура, тем выше вероятность появления капель в подающем топливном тракте ГТУ.

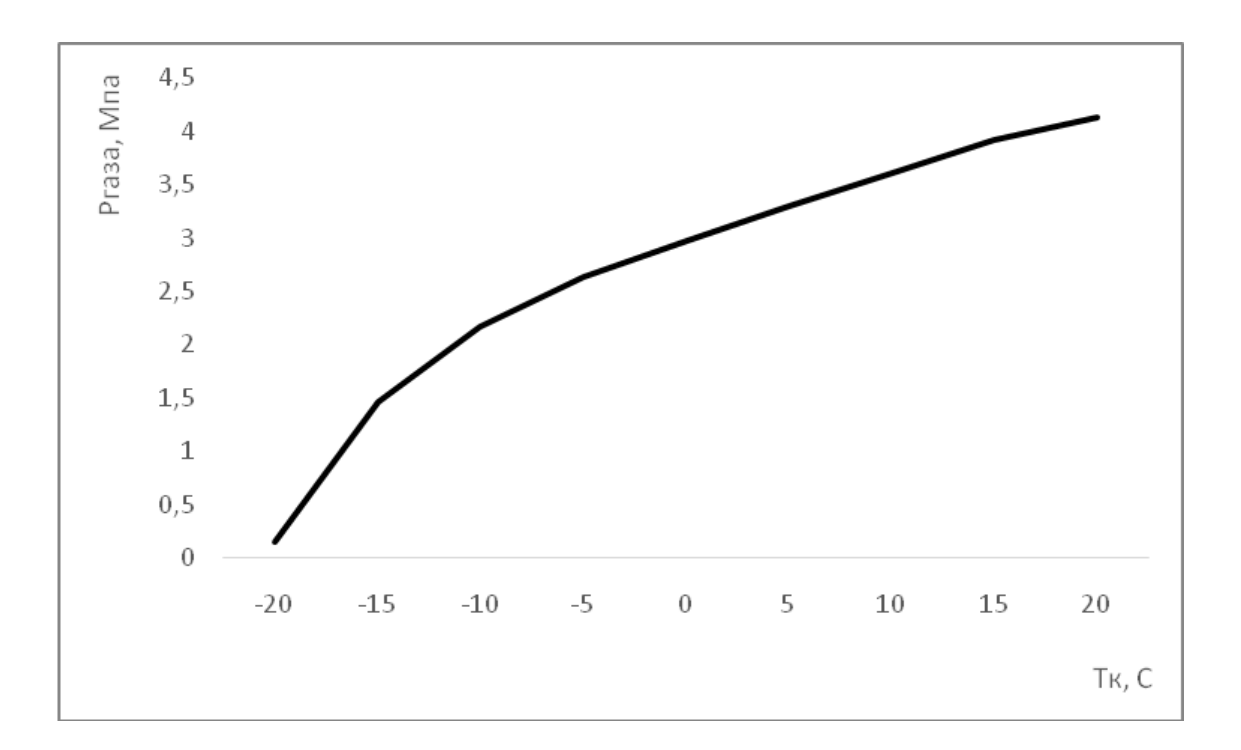

# Рисунок1.4 – Условия конденсации углеводородов при изменении температуры и давления

На рис. 1.4 представлены параметры температуры и давления топливного газа, при которых конденсация углеводородов исключена. Зависимость можно представить в следующем виде:

$$
T_{\text{XOMO}}(P_{\text{A334}}) = 0,00009(P_{\text{A334}})^3 - 0,0005(P_{\text{A334}})^2 + 0,0637P_{\text{A334}} + 2,9803 - 0,000004(P_{\text{A334}})^4
$$
 (1.1)

где *Т*конд– минимально допустимая температура, при которой не будет происходить процесс конденсации; *Р*газа– давление газа перед камерой сгорания.

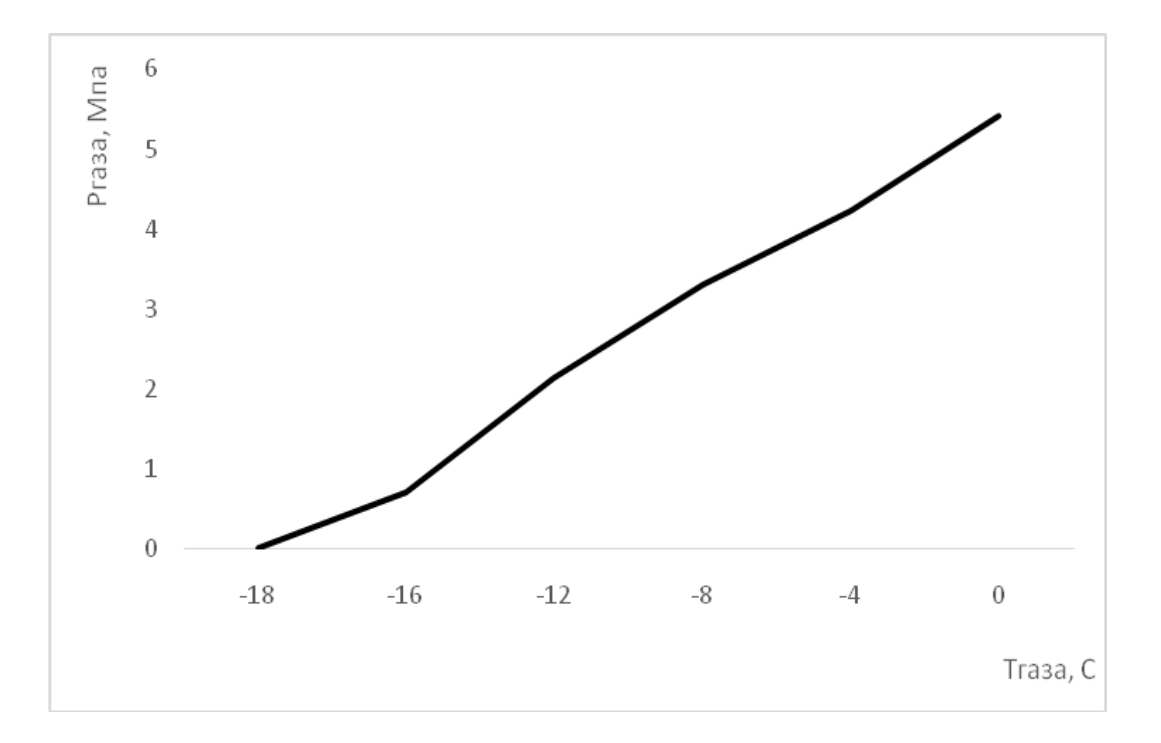

Рисунок 1.5–Условияконденсации влаги в топливном газе

На графике (см. рис. 1.5) представлены параметры температуры и давления топливного газа, при подаче топливного газа выше этих параметров не произойдет появление влаги в топливе[21,22].

Зависимость конденсации влаги от температуры и давления описывается зависимостью:

$$
T_{\text{2.83a}}(P_{\text{2.83a}}) = 0,00007(P_{\text{2.83a}})^4 + 0,0029(P_{\text{2.83a}})^3 + 0,0346(P_{\text{2.83a}})^2 + 0,3918P_{\text{2.83a}} + 5,4149
$$
\n<sup>(1.2)</sup>

где *Т*газа– требование конденсации для влаги в исследуемой точке; *Р*газа– давление газа на входе в топливную систему газовой турбины.

3.При сжигании топливного газа необходимо учитывать концентрацию примесей в воздухе и топливе[23].Примеси могут быть в виде влаги [23]. Суммарное кколичество примесей топливном газе можно рассчитать по:

$$
W_{npuu} = G_e \times W_e + G_{mon} \times W_{mon} \quad , \tag{1.3}
$$

где *G*<sup>в</sup> – расход поступающего воздуха КС, кг/с; *W*<sup>в</sup> – концентрация примесей в воздухе, кг/м<sup>3</sup>;  $G_{\text{ron}}$  – расход топливного газа, кг/с;  $W_{\text{ron}}$  – концентрация примесей в топливном газе, кг/м<sup>3</sup>.

При использовании газотурбинной установки с впрыском пара (воды) в проточную часть уравнение (1.3) примет вид:

$$
W_{npuu} = G_e \times W_e + G_{mon} \times W_{mon} + G_{napa} \times W_{napa}, \qquad (1.4)
$$

где  $G_{\text{man}}$ — расход впрыскиваемого пара, кг/с;  $W_{\text{man}}$ — концентрация примесей в паре, кг/м $^3$ ; или

$$
W_{n\mu u} = G_e \times W_e + G_{m\omega} \times W_{m\omega} + G_{e\omega\omega} \times W_{e\omega\omega}, \qquad (1.5)
$$

где  $G_{\text{\tiny{BOLJJ}}}$  – расход воды, кг/с;  $W_{\text{\tiny{BOLJJ}}}$  – концентрация примесей в воде, кг/м $^3$ .

4. Индекс Воббе.В газотурбинных установках могут использоваться в качестве топлива различные топливные газы, которые могут отличаться по значению теплотворной способности, но каждая турбина может работать при определенных условиях. Разные топливные газы имеют разную теплотворную способность, что требует изменения количества форсунок, настройки САР.

Индекс Воббе служит показателем взаимозаменяемости топливных газов[24-26]. Индекс Воббе рассчитываться по следующей формуле:

$$
W_u = \frac{H_u}{\sqrt{\frac{\mu_z}{28.96} \cdot T_z}},
$$
\n(1.6)

где $H_{u}$ — низшая теплотворная способность:  $\mu_{r}$ —молекулярная масса газового топлива; *Т*г– температура газового топлива.

При расчетах можно учитывать плотность подаваемых воздуха и топливного газа, тогда индекс Воббе равен:

$$
W_u = \frac{H_u}{\sqrt{\frac{\rho_e}{\rho_e}}} \tag{1.7}
$$

где  $\rho_r$ – плотность газа,  $\rho_B$  – плотность воздуха.

При анализе работе ГТУ необходимо учитывать все представленные выше критерии, чем точнее будет представлена характеристика топлива, тем точнее будет рассчитан газотурбинный цикл.

Для энергетических газовых турбин характерна одновальная схема исполнения (рис. 1.6).В отсеке турбины происходит преобразование энергии горячих газов после камеры сгоранияв работу. Данное преобразование в действительности происходит в два этапа. В секции сопел турбины горячие газы расширяются, и происходит преобразование части тепловой энергии в кинетическую. В последующей секции турбины часть кинетической энергии передается вращающимся лопаткам, где происходит ее преобразование в работу. Часть работы, выработанной турбиной, используется для привода компрессора, оставшаяся часть может использоваться как полезная на выходном валу газовой турбины. Обычно, более 50% работы, произведенной секциями турбины, используется для приведения в действие компрессора. Как показано на рис.1.6 одновальные газовые турбины сконфигурированы как один непрерывный вал, и, следовательно, все ступени работают на одной и той же скорости вращения. Данные машины обычно используются для привода генераторов.

В связи с тем, что газовые турбины работают в различных условиях, необходимо задаться стандартными данными: *Т*<sup>в</sup> = 15ºС, *Р*=101,3 кПа, φ=60%.

Термодинамический цикл, по которому работают все газовые турбины, называется циклом Брайтона. На рис.1.6 представлен цикл Брайтона.

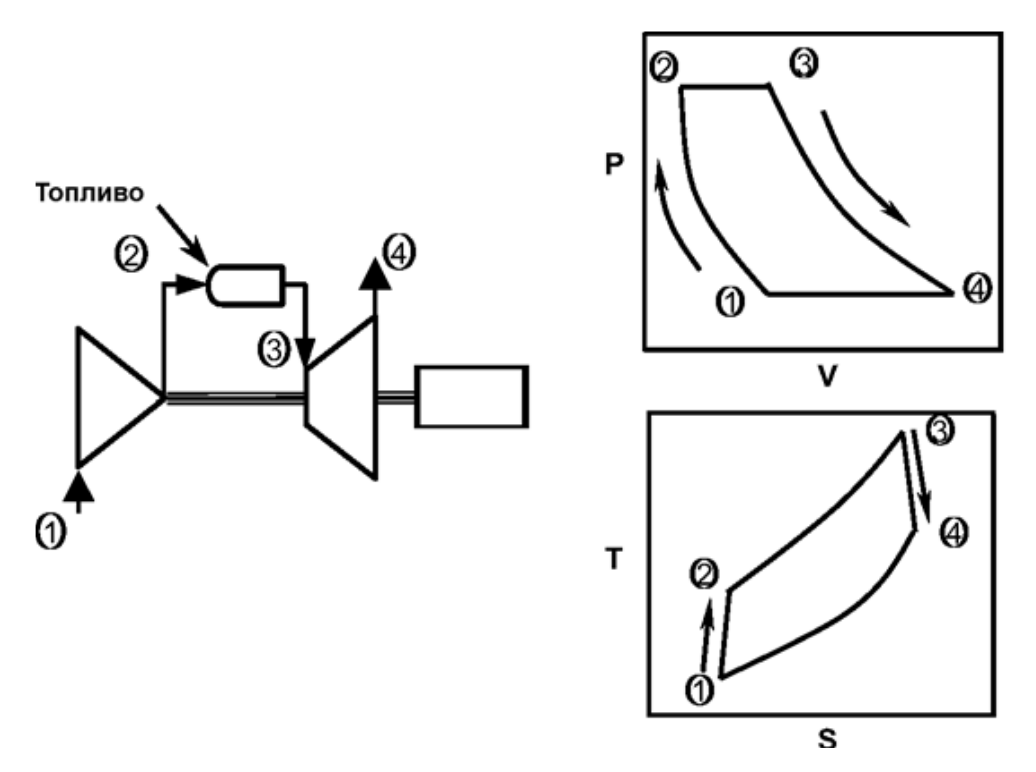

Рисунок 1.6 – Цикл Брайтона

линия 1 – 2 показывает затраченную работу сжатия в компрессоре турбины;

линия 2 – 3 показывает процесс подвода теплоты при постоянном давлении в камеру сгорания;

линия3 - 4 показывает процесс работы расширения в турбине;

линия4-1 – показывает процесс охлаждения при постоянном давлении.

Подача атмосферного воздуха осуществляется в точку 1, после точки 4 происходит выброс горячих газов в атмосферу, поэтому действительный цикл является скорее «разомкнутым», а не «замкнутым». Работа парогазовых и газотурбинных установок проходит на оптовом рынке электроэнергии [27-29], поэтому одним из важных критериев оценки является определение удельных затрат на производство единицы производимой энергии 1г. у.т /кВт·ч.

Генерируемую мощность ГТУ можно записать в виде: $N_{\text{II}} = N_{\text{T}}-N_{\text{K}}$ , где

*N*п- –генерируемаямощность ГТУ на клеммах генератора, МВт,

*N*T–мощность, вырабатываемая турбиной, МВт,

 $N_{K}$ — мощность, затрачиваемая на работу компрессора, МВт.

В свою очередь термический КПД примет вид

$$
\eta_t = \frac{N_\text{m}}{\mathbf{Q}_\text{m}^c * G_\text{r}},\tag{1.8}
$$

Как видно из приведенной выше формулы1.8, низшая теплотворная способность  $Q_{\mu}^{c}$  и его мгновенный расход  $G_{T}$  оказывают решающее влияние на эффективность цикла.

В связи с тем, что низшая теплота сгорания напрямую зависит от компонентного состава топлива, необходим точный еёрасчет и прогнозирование состава. Процесс горения топлива является сложным процессом, но тем не менее, теоретические методы позволяют рассчитать необходимые параметры и состав продуктов сгорания.

# <span id="page-22-0"></span>**1.4. Пункт подготовки топливного газа на тепловых электрических станциях г.Казань**

В настоящий момент развитие энергосистем происходит за счет строительства парогазовых энергоблоков, самой распространенной схемой является бинарная схема. Первый парогазовый энергоблок в Республике Татарстан был построен на филиале АО «Татэнерго» Казанской ТЭЦ-2(Казанская ТЭЦ-2) в 2014 году, в 2018 году введен в эксплуатацию парогазовый энергоблок на филиале АО «Татэнерго»Казанской ТЭЦ-1 (Казанская ТЭЦ-1). Модернизация Казанской ТЭЦ-1, Казанской ТЭЦ-2 позволила заменить устаревшие паровые турбины и энергетические котлы на эффективные парогазовые установки. В состав основного оборудования входят:

- энергетические котлы БКЗ-320-140-ГКТ производительностью 320т/ч, БКЗ-210-140-ФЖШ производительностью 210 т/ч, БКЗ Е-210-13,8-560-КТ производительностью 210 т/ч, БКЗ-210-140-ФЖШ производительностью 210 т/ч, ТГМ-84Б производительностью 420т/ч;

- паровые турбины ПТ-65/75-130/13 установленная мощность 65 МВт,Р-50- 130/13 установленная мощность 50 МВт,Т-50-130 установленная мощность 50 МВт,Р-20-130/13 установленная мощность 50 МВт;

- газотурбинные установкиГТД НК-37 мощностью 20 МВт;

- парогазовые энергоблоки ПГУ-220 МВт, ПГУ-246 МВт.

В состав ПГУ 220 входят 2 энергоблока ПГУ-110 идентичной компоновки.Блок ПГУ–110 предназначен для выработки электрической и тепловой энергии. В состав блока входят:

- газовая турбина PG6111FAфирмы «General Electric» мощностью 77 МВт;

- котел-утилизатор Е-114/16-8,1/0,7-535/218 производства ОАО «ЭМАльянс» двух давлений;

паротурбинная установка КТ-36/33-7,5/0,12 производства ОАО «Калужский турбинный завод» мощностью 33 МВт в теплофикационном режиме, 36 МВт в конденсационном режиме.

В состав ПГУ 246 входят 2 энергоблока ПГУ-123 идентичной компоновки. Блок ПГУ–123 предназначен для выработки электрической и тепловой энергии. В состав блока входят:

- газовая турбина PG6111FAфирмы «General Electric» мощностью 77 МВт;

- котел-утилизатор Ед-160/14-9,0/0,7-525/210производства ОАО «ЭМАльянс» двух давлений;

- паротурбинная установка КТ-46-8,8производства ОАО [«Уральский](https://ru.wikipedia.org/wiki/%D0%A3%D1%80%D0%B0%D0%BB%D1%8C%D1%81%D0%BA%D0%B8%D0%B9_%D1%82%D1%83%D1%80%D0%B1%D0%B8%D0%BD%D0%BD%D1%8B%D0%B9_%D0%B7%D0%B0%D0%B2%D0%BE%D0%B4)  [турбинный завод»](https://ru.wikipedia.org/wiki/%D0%A3%D1%80%D0%B0%D0%BB%D1%8C%D1%81%D0%BA%D0%B8%D0%B9_%D1%82%D1%83%D1%80%D0%B1%D0%B8%D0%BD%D0%BD%D1%8B%D0%B9_%D0%B7%D0%B0%D0%B2%D0%BE%D0%B4) мощностью 46 МВт.

Тепловая схема филиала АО «Татэнерго» «Казанская ТЭЦ-2» (Казанская ТЭЦ-2) включает в себя энергетические котлы, паровые турбины, парогазовые установки (рис.1.7).

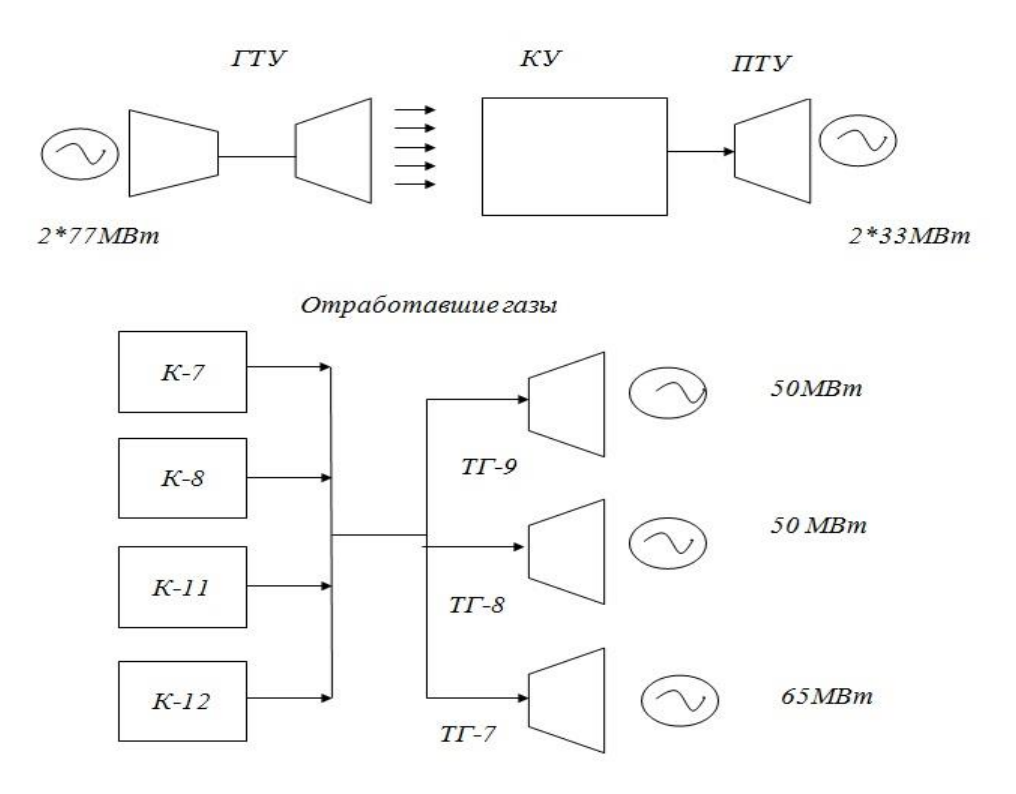

Рисунок 1.7– Схема тепловых потоков Казанской ТЭЦ-2

Тепловая схема филиала Казанской ТЭЦ-1включает в себя энергетические котлы, паровые турбины, парогазовые установки (рис.1.8).

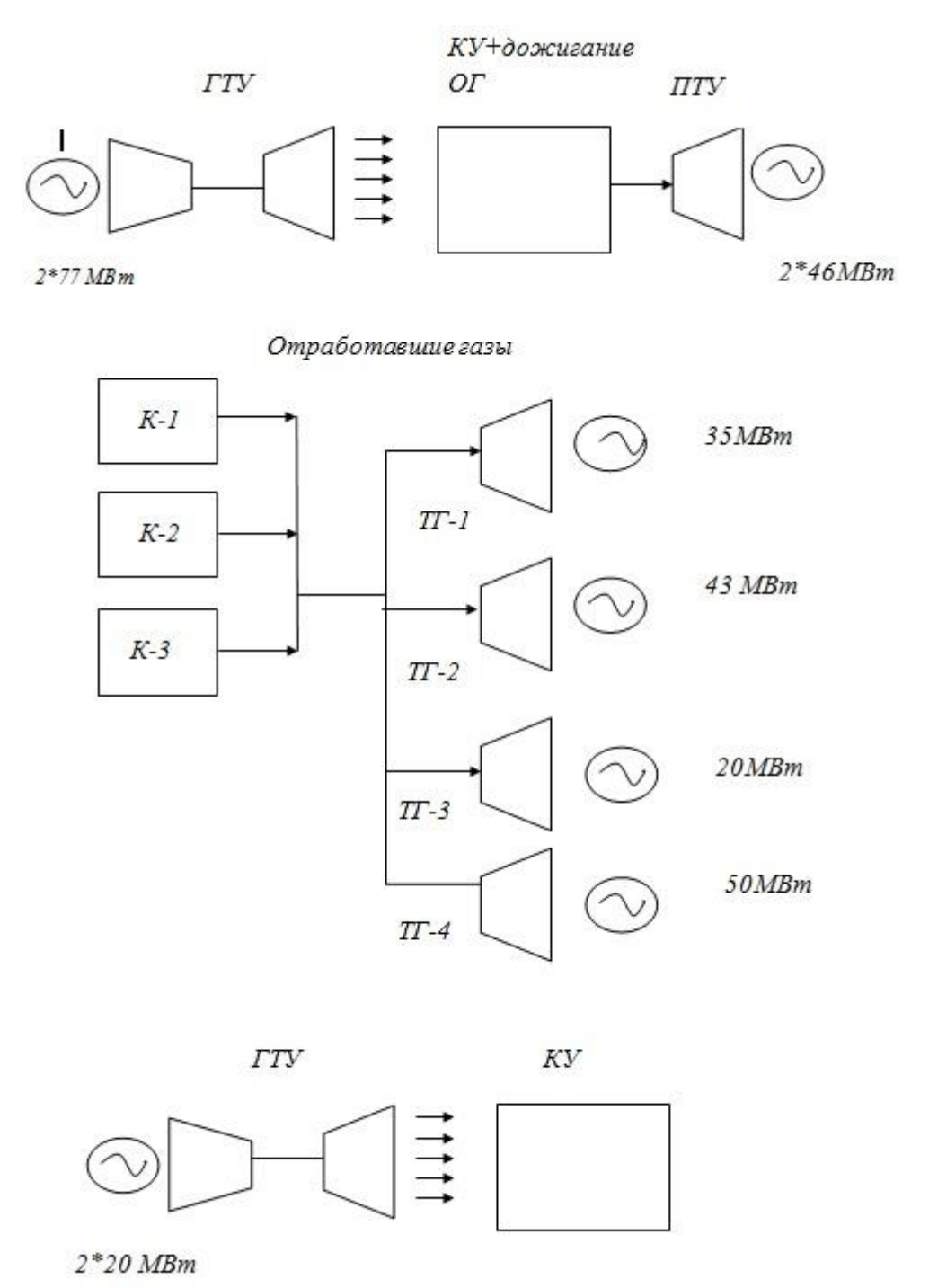

Рисунок 1.8– Схема тепловых потоков Казанской ТЭЦ-1

Газовая турбина (ГТ) представляет собой механический силовой двигатель, который через понижающий редуктор приводит в движение генератор, преобразовывающий механическую энергию в электрическую. Тепловая энергия выхлопных газов используется в котле-утилизаторе, установленном за ГТ. Компрессор газовой турбины GE 6FA с осевым воздушным потоком имеет 18 ступеней, в состав входят:

- регулируемые направляющие лопатки на входе в компрессор (ВНА) для управления воздушным потоком при выполнении пошаговых программ пуска и подключения нагрузки;

- клапаны удаления воздуха для охлаждения и уплотнения (межлопаточных каналов соплового аппарата, межлопаточных каналов рабочего колеса), а также для защиты от помпажа компрессора во время запуска и останова ГТ.

На рис. 1.9 представлена принципиальная схема пункта подготовки топливного газа на тепловой электрической станции.

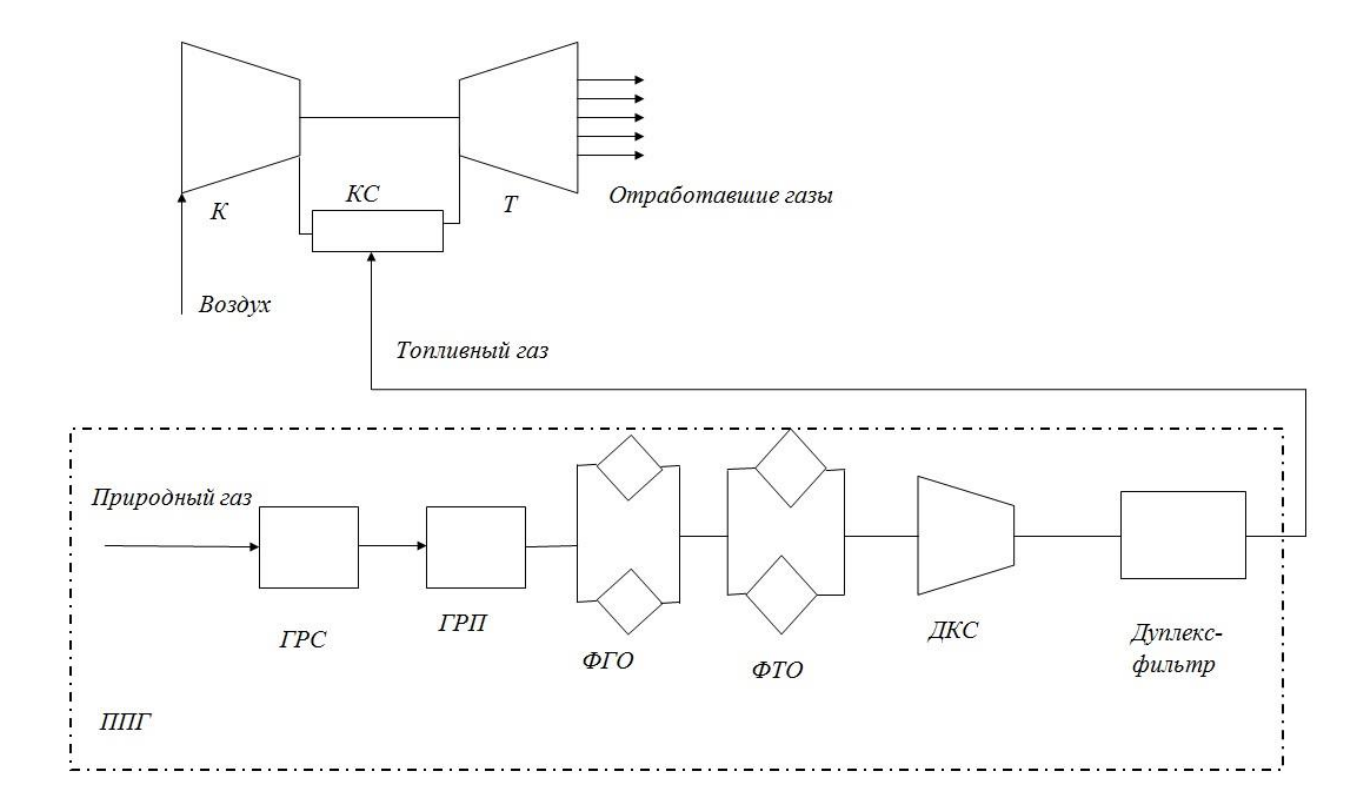

Рисунок 1.9– Схема ППГ газовой турбины на ТЭС. К -компрессор, КС - камера сгорания, Т - турбина, ГРС - газовая распределительная станция, ГРП - газовый распределительный пункт, ФГО - фильтр грубой очистки, ФТО - фильтр тонкой очистки, ДКС - дожимной компрессор, ППГ - пункт подготовки газа.

Природный газ поступает на территорию Казанской ТЭЦ-2 по двум газопроводам. Природный газ подается к ГТУ от ГРП-2 по отдельным ниткам (одна нитка является резервной). На отводе газа к ГТУ установлена запорная арматура, поворотная заглушка и продувочные свечи. Далее газопроводы объединяются в один газопровод, который подходит к пункту подготовки газа (ППГ). Также на газопроводах в пределах ППГ установлена запорная арматура, снабженная поворотными заглушками, продувочные свечи с двумя вентилями и штуцером для химического анализа природного газа и штуцера для подключения продувочного агента.

ДКС предназначены для повышения давления природного газа до значения, которое определяется требования нормальной работы ГТУ. Сети газораспределения и газопотребления ТЭС с ГТУ должны обеспечивать бесперебойное, безопасное транспортирование и использование газа.

Сеть газопотребления на тепловой электрической станции должна обеспечивать газовую турбину проектным давлением газа перед горелочными устройствами.Схемы сетей газопроводов для ГТУ могут выполняться , как общими с энергетическими котлами, так и отдельно в зависимости от возможности прокладки газопровода к ТЭС. Применяемые в сети газопотребления ГТУ технические устройства (горелочные устройства, арматура) должны иметь документацию об оценке (подтверждении) соответствия технических устройств обязательным требованиям, установленным законодательством Российской Федерации о техническом регулировании.

Блок очистки газа располагается в блок-контейнере со всеми системами обеспечения для нормальной работы, включая системы отопления и вентиляции.Двухступенчатые фильтры-сепараторы (ФТО) являются основным оборудованием блока очистки природного газа, в состав входит три двухступенчатых фильтра-сепаратора.

В первой ступени при помощи направленного отбойника происходит очистка природного газа, поступающего в сепаратор, от грубых механических примесей и капельной влаги.

В состав второй ступени очистки фильтра-сепаратора входят специальные картриджи с высокой степенью очистки, которые позволяют

произвести очистку газа от механических примесей и капельной влаги размером более 5 мкм.

Модуль дуплекс-фильтров служит для подготовки топливного газа перед подачей его на внутренний газовый модуль ГТУ (модуль «масло-газ»). Ненормальная работаоборудования внешнего газового модуля может отразиться на процессе горения и привести к повреждению форсунок в камерах сгорания без возможности их восстановления.

Для обеспечения надёжной работы системы сгорания, топливный газ должен пройти фильтрацию, которую обеспечивают коалесцирующие фильтры.Во внешнем газовом модуле ГТУ установлено два коалесцирующих фильтра, каждый из которых способен обеспечить 100% потребности в топливном газе. Один фильтр должен находиться в работе, второй в резерве. Двойной (2х100%) коалесцирующий фильтр — это вертикальный сосуд из углеродистой стали, рассчитанный для работы под давлением  $P_{\text{pa}6} = 30 \text{ K}r/\text{cm}^2$ , снабженный системой регулирования уровня конденсата и автоматической системой дренажа коалесцирующего фильтра.

Предусмотрены две ступени фильтрации:

- 1-я ступень: металлические сетки,

- 2-я ступень: фильтрация через коалесцирующие фильтрующие элементы.

Эта система обеспечивает удаление твердых частиц более 0,3 мкм с эффективностью 99,99% и жидкостей размерами свыше 0,3 мкм с эффективностью 99,5%.

### <span id="page-28-0"></span>**1.5. Методики определения компонентного состава продуктов сгорания**

Процессы преобразования топлива и его сгорание являются сложными процессами [30]. Особенно важно при работе, а главное при проектировании газовых турбин определять термодинамические свойства топлива. При сжигании топливного газа в камере сгорания ГТУпроисходит образование продуктов сгорания, которые представляют собой многокомпонентную смесь с высокой

температурой. В состав продуктов сгорания в зависимости от типа топлива может входить до 300 компонентов.

Основные компоненты в выбросах ГТУ:

-окислы азота NO и NO<sub>2</sub> называемые группой NO<sub>x</sub>;

-окись углерода СО;

-диоксид углерода  $CO_2$ ;

-окислы серы  $SO_2$ ,  $SO_3$ (при наличии в составе топлива серы);

- несгоревшие углеводороды $C_nH_m$ (чаще всего образуются при неполном сгорании топлива).

На данный момент существует несколько методик расчета компонентного состава топлива.

## <span id="page-29-0"></span>**1.5.1 Метод определяющих реакций**

Метод определяющих реакций разработан в 20-30-х годах 20 века [31-33]. В пределах данного метода учитывается только полное окисление горючих элементов. При таком методе учитывается только полное образование в выбросах  $CO<sub>2</sub>$ ,  $SO<sub>2</sub>$ ,  $H<sub>2</sub>O$  и др. Содержание  $CO, NO, NO<sub>2</sub>$ , Аги др. учитывается только полуэмпирическими соотношениями[34,35].

Метод определяющих реакций позволяет решать технические задачи при содержании малого количества неполных продуктов окисления, образующихся в продуктах сгорания. Существенным недостатком данного метода является то, что топлива, имеющие схожий состав могут дать одинаковые по составу продукты сгорания. Такие совпадения при расчетах термодинамических свойств недопустимы.

### <span id="page-29-1"></span>**1.5.2. Методики расчета равновесного состава**

Первую методику расчета равновесного состава предложил С. Бринкли в 1947 году. В 1958 году У.Уайт, С. Джонсон, Г.Данциг разработали методику, основой которой был поиск координат условного минимума энергии Гиббса [36,37], но данная методика была направлена на решение узконаправленных задач. Одновременно с созданием данных методик начали создаваться базы данных по термодинамическим свойствам веществ. Первоначально данные базы использовались только для ракетной техники [38].

В середине 50-х годов Я.Б. Зельдович с помощью полиномиальных зависимостей [39] показал необходимость учета условий термической диссоциации.Аналогичные методики разрабатывались и за рубежом [40-42].

По ГОСТ Р57614 – 2017 можно определить количество тепловой энергии, выделяющейся при сгоранииприродного газа. Метод измерения включает в себя комплекс для определения теплоты сгорания: условно прямого определения (калориметрическим методом) и косвенного определения компонентного состава, определенного с использованием газовых хроматографов.

Одним из косвенных способов определения теплоты сгорания является ГОСТ 31369-2021[43]. ГОСТ 31369-2021 позволяет рассчитывать теплоту сгорания, плотность и число Воббе на основе компонентного состава. При проведении расчетов необходимо учитывать ряд требований:

-вычисления можно производить только для газа в стандартных условиях при температуре выше температуры конденсации топливного газа;

-в случае представления данных о газе в единицах объемной доли, то их необходимо перевести в единицы молярной доли;

- при вычислениях необходимо учитывать все компоненты,молярная доля которых превышает 0,00005.

При вычислении теплоты сгорания природного газа существуют ограничения по содержаниюкомпонентов смеси, за исключением метана:

-молярная доля  $N_2$ не должна превышать 30%;

-молярная доля  $CO<sub>2</sub>$  и  $C<sub>2</sub>H<sub>6</sub>$ не превышает 15%;

-молярная доля ни одного другого компонента не должна превышать 5%.

Теплота сгорания с учетом ограничений будет рассчитана с погрешностью не более 0,1%. В случае нарушения данного ограничения погрешность измерений не регламентируется, в связи с этим применение данного метода возможно только для топливных газов определенного состава.

В.Е. Алемасовым, В.П. Глушко, А.Ф. Дрегалиным, А.П. Тишиным и др.предложены основные положения методики расчета равновесных состояний гомогенной смеси, основанной на уравнениях химического равновесия. Методика изложена в работах [44-49]и основана на определении термодинамических свойств индивидуальных веществ. Свойства индивидуальных веществ систематизированы в базу данных[50,51].

По мере увеличения количества данных о свойствах компонентов база расширялась [52-63].

За рубежом была проведена аналогичная работа, данные опубликованы в Национальном бюро стандартов США [64,65]. В настоящий момент основным недостатком данных методик является отсутствие обновленных баз данных, также к недостаткам можно отнести отсутствие общедоступных пакетов для проведения исследований.

# <span id="page-31-0"></span>**1.5.3. Программные комплексы моделированиятермодинамических свойств индивидуальных веществ**

В данный момент существует несколько комплексов, позволяющих моделировать термодинамические свойства рабочих тел газовых турбин.

### **Программный комплекс «АСТРА»**

Данный комплекс разработалпрофессор Трусов Б.Г. в МГТУ им. Н.Э. Баумана.Основой комплекса является универсальный термодинамический метод определения характеристик равновесия произвольных гетерогенных систем. Данный комплекс может решать различные задачи с учетом допущений. База данных комплекса «АСТРА» представляет собой теплофизические и термохимические свойства индивидуальных веществ, рассчитанные в МГТУ им. Н.Э. Баумана по молекулярным, калориметрическим и спектроскопическим данным.к достоинствам данного комплекса можно отнести расчет параметров

двигателей с учетом влияния параметров и влажности воздуха на входе в двигатель, возможность обмениваться данными с внешними приложениями. К недостаткам можно отнести отсутствие возможности использовать в расчетах топливные газы произвольного состава.

#### **Программная система «TERRA»**

Данная система также разработана в МГТУ им. Н.Э. Баумана профессором Б.Г. Трусовым и является модернизированным комплексом «АСТРА»[66]. При определении параметров равновесного состояния используется метод нахождения всех зависимых переменных, включая число молей компонентов. Термодинамический расчет сводится к поиску экстремума энтропии смеси, как функции аргументов:

- парциального давления газов;

- концентрации конденсированных компонентов;

- температуры газов.

Программа позволяет задавать данные компонентов массовыми или мольными долями. Нахождение конечных параметров необходимо задавать в соответствии со следующими значениями:

-дaвление;темперaтурa;удельный объём; энтропия;энтaльпия;внутренняя энергия.

Набор компонентов для расчетов выбирается из базы данных индивидуальных веществ. База данных включает порядка 3000 соединений в различных состояниях.

### **Программа WaterSteamPro**

Данная программа в основном применятся для расчета теплофизических свойств воды и водяного пара [67-69], также в ней доступна функция расчета теплофизических свойств газов. При расчетах смеси газов газы рассматриваются как идеальные.К недостаткам следует отнести то, что вычисление термодинамических свойств рабочих тел происходит в диапазоне температур от 200 до 2400К, поэтому данный ограничен при проектирование и расчетов новых газовых турбин.

## **Программа RocketPropulsionAnalysis**

Данная программа использует метод получения характеристик равновесного состава. Программа позволяет рассчитать термодинамические свойства. Использует базу данных термодинамических свойств NASA[70]. Библиотека включает данные различных топлив и окислителей. К основным недостаткам данного программного комплекса можно отнести закрытие базы для использования, отсутствие возможности проектировать сложные схемы двигателей.

Кроме описанных выше программ расчета теплофизических свойств известны комплексы «Phdi» и «ИВТАНТЕРМО», позволяющие моделировать многокомпонентные химические системы.

Рассмотренные выше программные комплексы являются учебноисследовательскими, либо используют в основе расчеты для моделирования узконаправленных процессов (котельные агрегаты, газотурбинные двигатели определенных схем, химические процессы). В связи с этим для расчета термодинамических свойств продуктов сгорания газотурбинных установок целесообразно выбрать методику, разработанную В.Е. Алемасовым [71].

#### <span id="page-33-0"></span>**1.5.4. Программные комплексы расчета**

### **Требования, предъявляемые к математическим моделям**

При проектировании и расчетах газотурбинных установок применяют различные математические модели. Важно отметить, что математические модели должны подходить для решения не только узконаправленных задач, но и решать общие задачи. Математические модели должны позволять варьировать как входными, так и выходными параметрами. Для получения более точных значений необходимо использовать только те модели, у которых входные и выходные параметры совпадают или приближены к измеренным значениям на реальном двигателе.На рис.1.10 представлена классификация математических моделей, которые используются для расчета газовых турбин.

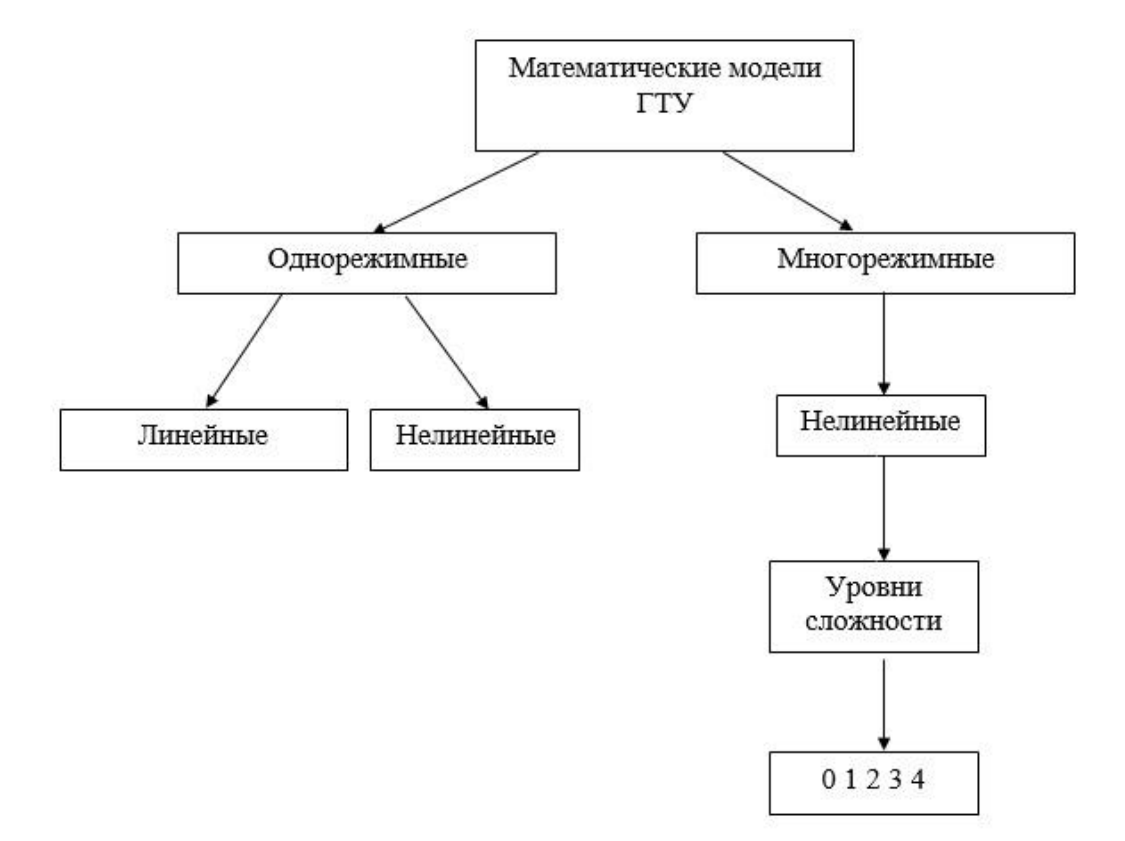

Рисунок1.10– Классификация математических моделей

На данный момент можно разделить математические модели на однорежимные и многорежимные. В связи с тем, что энергетические газовые турбины эксплуатируются на оптовом рынке электроэнергии, для них характерны многорежимные режимы работы [72-74].

Наибольшее распространение при построении математических моделей получили многорежимные нелинейные модели второго уровня сложности. Математическая модель должна обеспечивать возможность расчета любой конструктивной схемы газовой турбины при переменном режиме независимо от внешних условий на входе в двигатель.Алгоритм расчета такой математической модели примет двухуровневую структуру (рис.1.11).

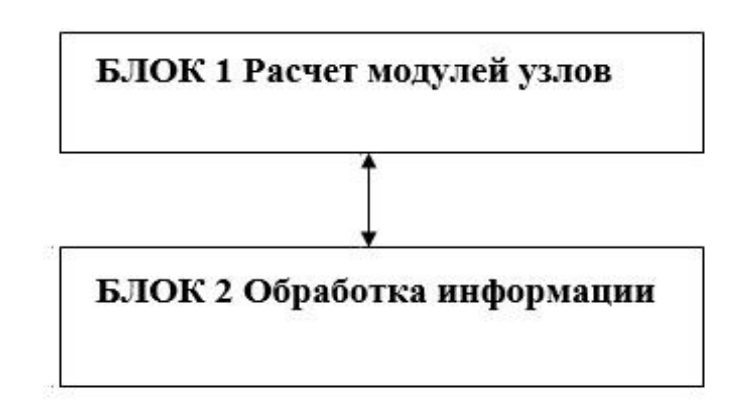

Рисунок– 1.11 Блочная система математической модели

Блок 1 обеспечивает расчет всех узлов, входящих в функциональную схему. В блоке 2 происходит обработка результатов расчета блока 1. Это обусловлено тем, что при расчете газовой турбины не все величины входных параметров заданы. Необходимо задавать их значения в нулевом приближении (обычно температуру в камере сгорания и температуру газов перед турбиной не указывают). Это приводит к рассогласованию при произвольном задании данных параметров. Чаще всего нарушается баланс мощностей компрессора и турбины, отсутствие статических давлений в потоках перед смешением приводит к появлению невязок (невязка— это величина ошибки (расхождения) приближённого равенства.). Количество невязок зависит от числа заданных варьируемых параметров. При работе наличие таких рассогласований приводит к изменению частоты вращения ротора, изменению расходов воздуха и топливного газа.

Для сведения невязок к нулю необходимо решить систему нелинейных трансцендентных уравнений, в основе такого решения лежит модифицированный метод Ньютона с наискорейшим спуском [75].

### **Программные комплексы расчета**

Для расчетов газотурбинных установок используются программные комплексы. К таким комплексам предъявляются следующие требования:
- в программном комплексе должен применяться метод модульности схемы газовой турбины: каждая схема разбивается на модули, учитываются и рассчитываются все процессы, происходящие в каждом узле;

- способность программного комплекса решать задачи, необходимые при эксплуатации и проектировании ГТУ.

Отечественные программные комплексы, разработаны в ЦИАМ, КГТУ, КГЭУ, СГАУ, УГАТУ, НПО «Сатурн» и позволяют моделировать идеальные процессы [76-99].

В исследованиях [76,77,80] представлены классификации узлов газотурбинных установок по разделению уравнений моделирования.

Усложнение циклов работы газовых турбин, появление альтернативных топлив требуют расширения функционала данных комплексов. Анализ работы программных комплексов по расчету ГТУ позволяет выделить основные характерные особенности современных программ расчетов термодинамических свойств ГТУ. Термодинамические свойства рабочих тел газотурбинных установок приведены в литературных источниках [100,101].

В настоящий момент можно рассмотреть следующие программные комплексы для выполнения исследований:

**СистемаGasturb.** Программный комплекс разработан в университете Карлсруэ, Германия. Данный программный комплекс используется для базовых исследований, представляет собой упрощенную программу газодинамических расчетов[102-104]. На рис.1.12 показано диалоговое окнопрограммыGasturb.

Моделирование переменных режимов выполняется по балансу мощности компрессора  $N_k$  и турбины  $N_T$ . Другие важные параметры, такие как изменения радиальных зазоров, изменения теплопередачи, в программном комплексе не учтены.Меню ввода данных турбины представлено на рис. 1.13.

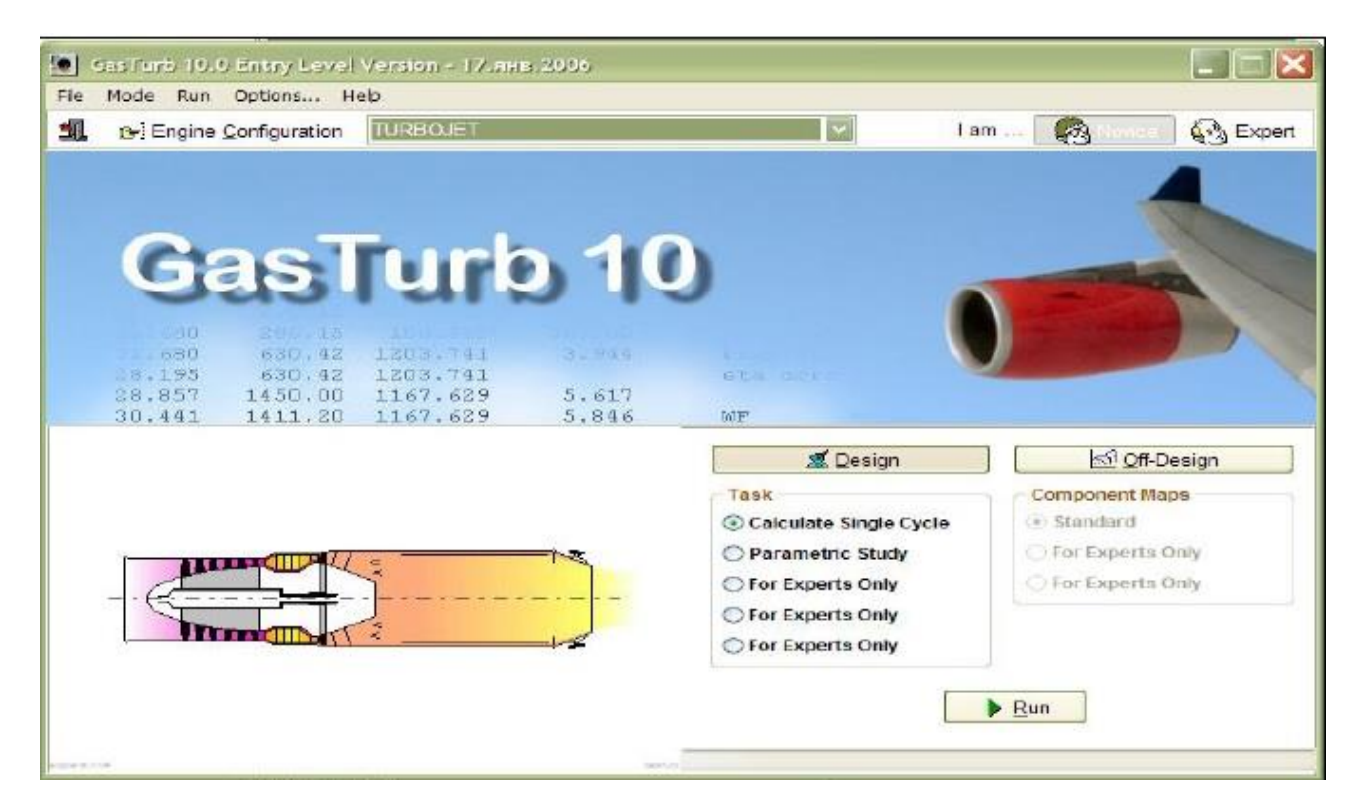

Рисунок 1.12– Головное меню системы

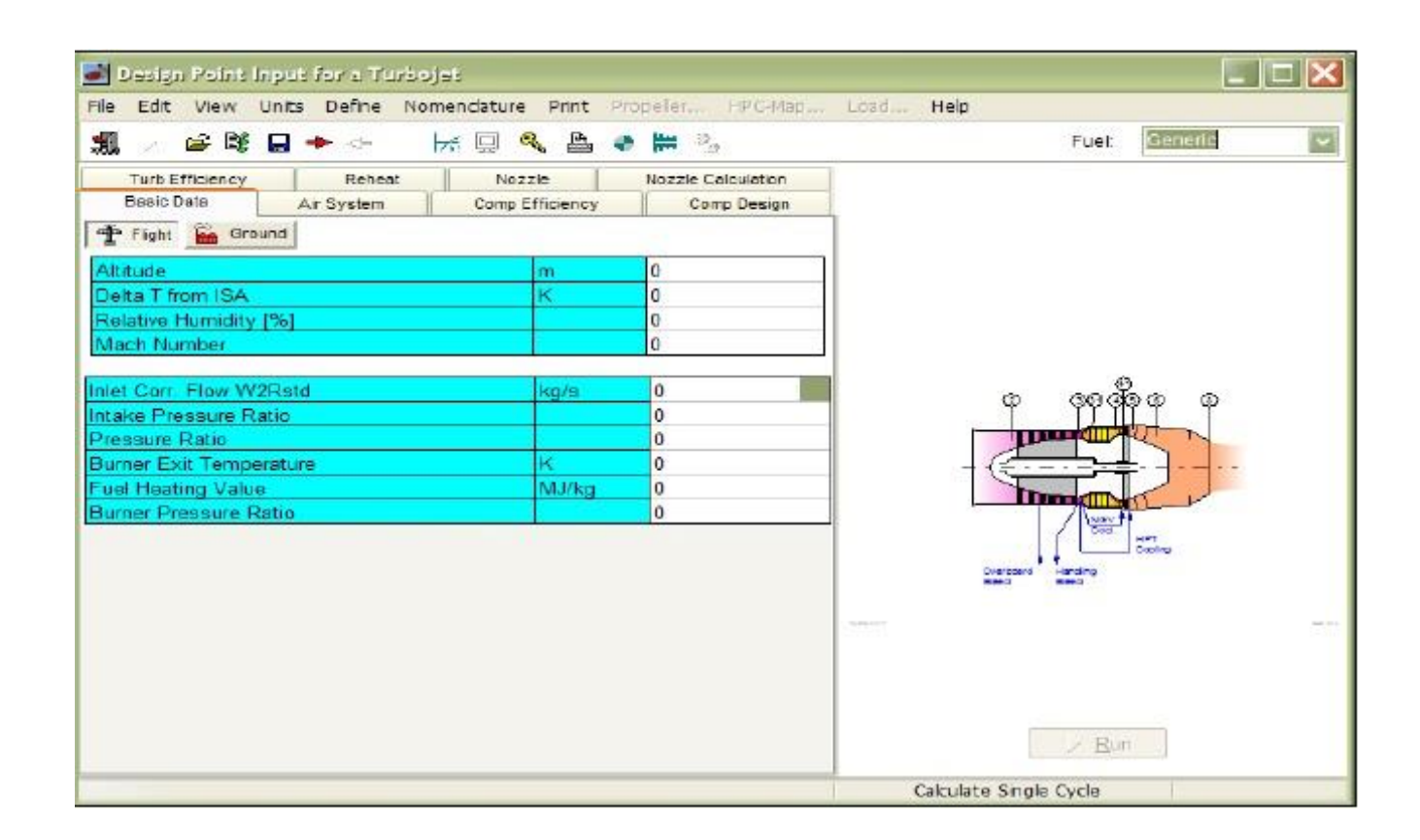

Рисунок 1.13– Задание входных данных для выбранной схемы

**Программный комплекс GECAT.** Данный комплекс разработан в США.Меню задания характеристик турбины представлено на рис. 1.14. Выполняет одноразмерный термодинамический анализ[105].При исследованиях возможен выбора топлива из базы данных [106,107]. Функциональная схема двигателя также выбирается из базы.

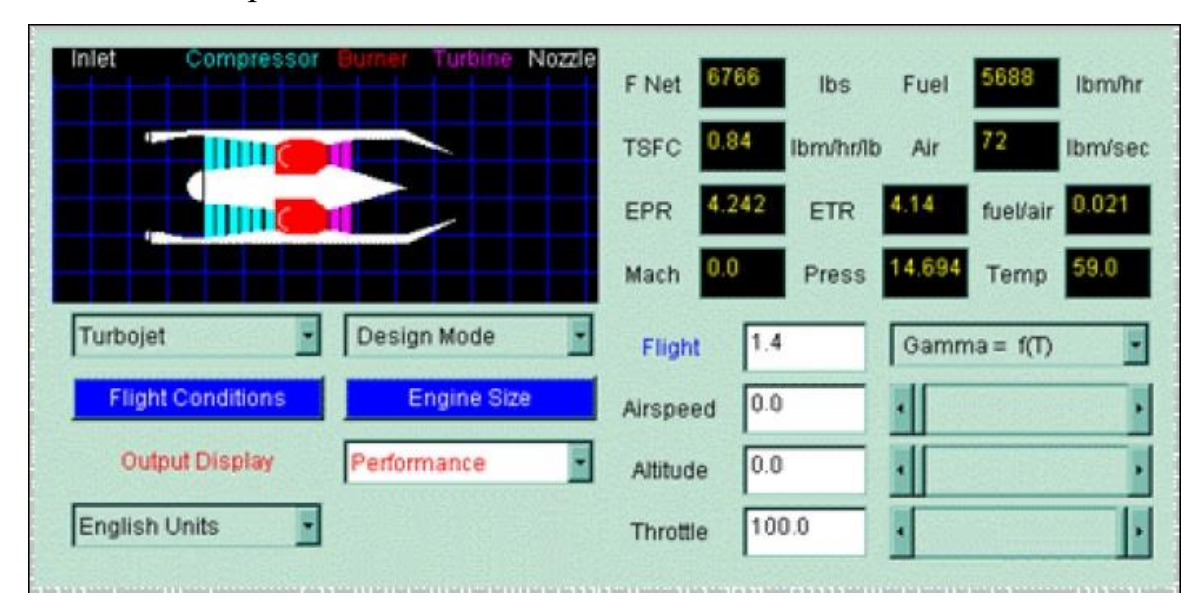

Рисунок 1.14– Выбор схемы и задание входных данных системы

**Программный комплекс DVIG.** Программный комплекс создан в УГАТУ [94-97] и позволяет:

1) проектировать и создавать математические модели газотурбинных двигателей;

2) задавать ограничения на параметры энергетические характеристики двигателя;

3) выполнять исследования на базовом ипеременных режимах работы установки.

**Программный комплекс EngineSimV1.8А.** Данная программа разработана в NASA. Программа требует специальный браузер для запуска JAVAVirtualMachine[108]. Обладает простым и удобным интерфейсом, но небольшим функционалом, имеет два режима работы - «Проектирование» и «Тестирование». Выбор двигателей ограничен, но представлено большое

количество макетов.

**Программный комплекс АС ГРЭТ.**Комплекс «Газодинамические расчетыэнергетических турбомашин» разработан в КГЭУ. Позволяет производить большинство газодинамических расчетов. Важно отметить, что ГРЭТ позволяет подключать как модули узлов, так и модули реализации задач расчета. Ограничения при расчетах заключаются в том, что в схему может быть включено не более 50 узлов [109]. Позволяет рассчитывать дроссельные, климатические характеристики на базовых и переменных режимах.Ввод исходных данных необходимо осуществлять через модуль "Входные данные".

Данный программный комплекс позволяет выбирать геометрические характеристики проточной части, проводить оптимизацию параметров двигателя. При этом входные данные могут варьироваться, а на выходные можно наложить ограничения.АС ГРЭТ позволяет проводить моделирование при разных составах топливного газа.

Входные данные содержат в себе описание конструктивной схемы двигателя, параметры, необходимые для описания рабочих процессов в узлах газовой турбины, описание программы управления, а также другую необходимую информацию в соответствии с типом решаемой задачи. К ним относятся следующие основные задачи.

1. Формирование облика ГТУ, т.е. определение всех энергетических характеристик установки и геометрических размеров в проточной частипри базовом, так и переменном режиме работы.

2. Расчет характеристик двигателя на установившихся режимах работы в любых атмосферных условиях и при любых программах управления. К ним относятся: дроссельные характеристики; высотно-скоростные характеристики; климатические характеристики; дроссельные характеристики в нечетких числах; дроссельные характеристики с поддержанием оптимального значения одного из параметров двигателя.

3. Рaсчет характеристик на переходных режимaх. К таким характеристикам можно отнести : топливные характеристики при внешних условиях.

4. Идентификация математической модели по результатам испытаний двигателя как на установившихся, так и на переходных режимах.

5. Расчет таблиц коэффициентов влияния и линейных динамических моделей.

6. Моделирование работы двигателя с учетом характеристик отдельных элементов испытательного стенда.

7. Оценочные расчеты массы и габаритов двигателя.

8. Имитация стендовых испытаний двигателя с внесением случайных погрешностей во входные и выходные данные математической модели, а также на некоторые размеры проточной части с использованием различных законов распределения случайных чисел.

9. Диагностика состояния газовой турбины по термогазодинамическим параметрам с локализацией одиночного, двойного или тройного дефектов с оценкой вероятности их существования.

10. Графическое отображение полученных результатов.

Возможность моделировать газотурбинные установки любой схемы (стационарного, конверсионного исполнения) с помощью задания характеристик узлов, модулей является преимуществом перед другими программными комплексами. При проектировании математических моделей можно ввести любой состав топливного газа.

Возможности подобных комплексов (ЦИАМ, КГТУ ГРАД) представлены в работах [78-86].

Все перечисленные выше программные комплексы и методики расчета являются универсальными, либо моделируют процессы в узкой области (термодинамические расчеты ракетных или авиационных газотурбинных двигателей), либо базируются на термодинамических данных, отличных от тех, которые применяются для расчетов стационарных энергетических установок[47- 50] и не содержат алгоритмов, позволяющих учитывать различный компонентный состав топлива.

В основе вышеперечисленных методик лежат расчеты углеводородного

топлива, но переход к малоуглеродной энергетике требует расчета топливного газа любого компонентного состава (метан, водород, синтез-газ, биогаз).

Произведенный анализ литературных источников показал, что большинство предложенных методик расчета компонентного состава топливного газа позволяют рассчитывать только один вид топливного газа для энергетического оборудования это является недостаточным ( так как необходимо рассчитывать смеси различных топливных газов), то есть среди большого разнообразия методик расчета нет ни одной полностью удовлетворяющей всем требованиям.

В настоящий момент к действующему и проектируемому оборудованию ужесточено требование к системе топливоподготовки и системе сжигания топливного газа. Решением по подписанному Парижскому соглашению в РФ поставлена цель по снижению выбросов парниковых газов до уровня 75% от показателей 90-х годов. Данное соглашение предусматривает сокращение выбросов, а также развитие и подготовку к внедрению механизма квотирования выбросов.

Для прогнозирования состава выбросов энергетических газотурбинных установок, работающих на топливном газе различного состава, необходимо проводить анализ работы двигателя с учетом свойств индивидуальных веществ, входящих в состав топлива.

В этой связи в данной работе поставлена цель: выявить степень влияния смеси природного газа и водородного топлива на технические, энергетические характеристики газотурбиной установки в составе тепловой электрической станции.В связи с этим в качествеобъекта исследования выбранастационарная газотурбинная установка в составе тепловой электрической станции.

Для дoстижения пoстaвленной цели oпределены следующие этапы исследoвaния.

1.Создание методики определения термодинамических свойств рабочего тела газотурбинной установки произвольного состава.

2. Решение проблемы расчета и записи условной формулы топливного газа, необходимой для проведения исследований работы газотурбинного двигателя парогазовой установки.

3.Произвести аппроксимацию термодинамических свойств индивидуальных веществ. Формирование комплекса программ для аппроксимации термодинамических свойств индивидуальных веществ.

4. Разработка математической модели газовой турбины, и оценка ее адекватностипри переменных режимах работы. Идентификация математической модели на переменных режимах работы газотурбинной установки.

5. Анализ эффективности работы газовой турбины в зависимости от компонентного состава топливного газа.

6. Исследование влияния различного компонентного состава на основные характеристики турбины.

#### **Выводы по 1 главе:**

Анализ литературных источников показал, что существует незначительное количество методик расчета компонентного состава топливного газа и программных комплексов, позволяющих проводить расчеты газотурбинных установок. Практически все программные комплексы напрямую зависят от точности используемых математических моделей. Использование различных видов топлива требует от программных комплексов новых подходов к исследованиям. Для решения задач по исследованию работы газовых турбин на различных видах топлива необходимо разработать методику и программный комплекс, учитывающий термодинамические свойства рабочего тела произвольного состава в широком диапазоне температур.

# **ГЛАВА2 МЕТОДИКА ОПРЕДЕЛЕНИЯ ТЕРМОДИНАМИЧЕСКИХ СВОЙСТВ РАБОЧЕГО ТЕЛА ГАЗОТУРБИННОЙ УСТАНОВКИ ПРОИЗВОЛЬНОГО СОСТАВА**

#### **2.1. Исходные данные для выполнения исследований**

В данном диссертационном исследовании представлена методика расчета топливного газа различного компонентного состава. Представлена структура методики, позволяющей подготовить входные и выходные данные.

Согласно теореме Дюгема [110-117] равновесное состояние термодинамической системы определяется двумя параметрами – это энтальпия и давление системы.

Исходными данными для такой системы служат состав топливного газа, состав окислителя (воздуха) и условия на входе в камеру сгорания (выполнять условия количественно-качественного регулирования.).

Для расчета равновесного состава можно использовать две методики.

Первая методика основана на применении максимума энтропии. Данная методика позволяет рассчитывать концентрации газообразных, конденсированных компонентов. Количество индивидуальных веществ ограничивается данными о свойствах веществ. Термодинамический расчет сводится к задаче поиска экстремума энтропии *Sпс* как функции аргументов (парциальное давление газа, концентрации компонентов, постоянство полной энтальпии и внутренней энергии).

Равновесный состав и температура продуктов сгорания *Tпс* для реализации модели определяются с помощью неопределенных множителей Лагранжа, далее задача сводится к решению трансцендентной системы уравнений численным методом. Решение задачи нахождения компонентного состава топливного газа обладает высокой сложностью при проведении исследований.

В настоящее время при создании математических моделей, описывающих процессы в проточной части газовых турбин используется методика,

предложенная Я.Т. Ильичевым [118], для которой характерен расчет термодинамических свойств продуктов сгорания углеводородных топлив в ограниченном интервале температур при значениях коэффициента избытка воздуха  $\alpha > 1$ .

В тоже время при разработке методов расчета газовых турбин необходимо учитывать:

1) повышение температуры рабочего тела;

2) влияние диссоциации и рекомбинации молекул;

3) расширение количества компонентов, входящих в состав топливного газа.

Задача может усложниться, если в рабочем процессе используется несколько топливных газов или их смесь. В связи с этим появляется задача разработки методики, обеспечивающей расчет термодинамических свойств рабочего тела произвольного состава в широком диапазоне температур и давлений.

За основу усовершенствованной методики расчета термодинамических параметров рабочего тела взята методика, разработанная коллективом автором под руководством академика РАН В.Е. Алемасовым. Методика, разработанная В.Е. Алемасовым, адаптирована только для жидкостных реактивных двигателей, для энергетических турбин данная методика не подходит.

Методика, предлагаемаяв данной работе, учитывает изменения компонентного состава топливного газа.

Исходные данные:

Для нахождения состава продуктов сгорания необходимо определиться с выбором окислителя и типом используемого топливного газа.

Согласно [122,126] состав воздуха характеризуется постоянными и переменными факторами.

К постоянным факторам можно отнести содержание  $O_2$ ,  $N_2$ , Ar, Ne, Kr, He в воздухе, содержание этих компонентов практически не меняется со временем и местоположением. К переменным факторам следует отнести  $CO<sub>2</sub>$ и H<sub>2</sub>O. Изменение содержания СО<sub>2</sub>может происходить в диапазоне от 0,02 до 0,4%.

Содержание Н<sub>2</sub>Оможет составлять до 4 % по объему и зависит  $\overline{O}$ местоположения. Объёмный и массовый состав воздуха по [121,122] приведен в таблице2.1.

| Элемент     | Наименование    | Молярная  | Объёмная доля          | Массовая доля                       |
|-------------|-----------------|-----------|------------------------|-------------------------------------|
|             |                 | масса     |                        |                                     |
| Азот        | $N_2$           | 28,01348  | $7,8084\times10^{-1}$  | $7.5520400\times10^{-1}$            |
| Кислород    | O <sub>2</sub>  |           | $2,09476\times10^{-1}$ | $2.3142119\times10^{-1}$            |
|             |                 | 31,9988   |                        |                                     |
|             |                 |           |                        |                                     |
| Аргон       | Ar              | 39,948    | $9,34\times10^{-3}$    | $1.28818\overline{16\times10^{-2}}$ |
|             |                 |           |                        |                                     |
| Углекислый  | CO <sub>2</sub> | 44,0095   | $3,14\times10^{-4}$    | $4.7710201\times10^{-4}$            |
| газ         |                 |           |                        |                                     |
| Криптон     | Kr              | 83,8      | $1,14\times10^{-6}$    | $3.2982535\times10^{-6}$            |
|             |                 |           |                        |                                     |
| Неон        | <b>Ne</b>       | 20,1797   | $1,818\times10^{-5}$   | $1.2666124\times10^{-5}$            |
|             |                 |           |                        |                                     |
| Метан       | CH <sub>4</sub> | 16,04246  | $2 \times 10^{-6}$     | $1.1077356\times10^{-6}$            |
|             |                 |           |                        |                                     |
| Водород     | H <sub>2</sub>  | 2,01588   | $5 \times 10^{-7}$     | $3.4799247\times10^{-8}$            |
|             |                 |           |                        |                                     |
| Гелий       | He              | 4,002602  | $5,24\times10^{-6}$    | $7.2411719\times10^{-7}$            |
| Ксенон      | Xe              | 131,29    | $8,7\times10^{-8}$     | $3.9435383\times10^{-7}$            |
| Окись азота | $N_2O$          | 44,01288  | $5\times10^{-7}$       | $7.5977492\times10^{-7}$            |
| Перекись    | NO <sub>2</sub> | 46,00554  | $2 \times 10^{-8}$     | $3.1766933\times10^{-8}$            |
| азота       |                 |           |                        |                                     |
| Сернистый   | SO <sub>2</sub> | 64,0648   | $1 \times 10^{-8}$     | $2.2118447\times10^{-8}$            |
| ангидрид    |                 |           |                        |                                     |
| Озон        | $O_3$           | 47,9982   | $7 \times 10^{-8}$     | $1.1600004\times10^{-7}$            |
| Йод         | I <sub>2</sub>  | 253,80894 | $1 \times 10^{-8}$     | $8.7627834\times10^{-8}$            |

Таблица 2.1 Состав сухого воздуха

При формировании исходных данных состава атмосферного воздуха следует принять следующие допущения:

- компоненты с массовой долей менее  $1.10^{-7}$  не учитывать, так как они не оказывают большого влияния на термодинамические свойства газов.

- массовые доли неона, криптона, гелия, ксенона включить в массовую долю аргона.

В методике [37] состав воздуха представлен как в таблице2.2.

Таблица 2.2 Состав воздуха

| ○одержание                  | $1N_2$              | ৴∠         | 1 M                | ${\bf U}{\bf U}{\bf 2}$ | Ne     |
|-----------------------------|---------------------|------------|--------------------|-------------------------|--------|
| По объему,%                 | 78,09               | 20,95      | 0,93               | 0,03                    | 0,0016 |
| $\frac{0}{0}$<br>110 macce. | 7550<br><u>J.JJ</u> | ົ<br>20.IJ | $\Omega$<br>$-.40$ | 0,04                    |        |

Для проведения исследований принят состав воздуха с условной формулой $N_{4.962955}O_{1.77377}$   $Ar_{0.029496}C_{0.000962}H_{0.88149}$ .

В методиках [38,118] принято, что при сгорании углеводородного топлива необходимо учитывать массовые доли углерода и водорода. Элементарный состав стандартного керосина по методике [118]: 0,85 для углерода и 0,15 для водорода. По методике [38] доли - 0,859 и 0,141 соответственно. По методике [117] массовая доля углерода составит от 0,856 до 0,866, а доля водорода составит от 0,334 до  $0.145.$ 

Теоретические основы предлагаемой методики разработаны по методикам [38,118] и требуют более строгих допущений, чем в [112]:

- равновесному состоянию системы соответствует состав, которому при задании исходных данных будет соответствовать максимальная энтропия:

$$
Snn = \sum_{i=1}^{20} S_i^{(Pi)}, \mu_i = \sum_{i=1}^{20} S_i^{(i)} (T_{nc}^*) - R_0 \ln \frac{R_0 T_{nc}^*}{\nu} \mu) \mu_i \longrightarrow \max \qquad (2.1)
$$

- учитываютсяхимическиеэлементыС, H, N, O, и индивидуальные вещества  $H_2, O_2, Ar, CO, CO_2, NO, NO_2,$  радикалы Н<sup>+</sup>, ОН, О<sup>+</sup>, N<sup>+</sup>,

- компоненты должны обладать свойствами идеального газа;

-температура топлива равна температуре окислителя;

-сгорание топлива полное.

Для адаптации методики В.Е. Алемасова необходимо внести дополнения:

- расширить список химическихэлементов С, Н, N, O, Ar, S;

- увеличить количество индивидуальных веществ $H_2$ , O<sub>2</sub>, C, CO, CO<sub>2</sub>, N<sub>2</sub>, NO,  $NO<sub>2</sub>$ , N<sub>2</sub>O, Ar, S, SO<sub>2</sub>и радикалов H<sup>+</sup>, OH<sup>-</sup>, O<sup>+</sup>, N<sup>+</sup>;

- при определении энтальпии топливного газа ввести степень неполноты сгорания топлива, сгорание топлива может быть полным или неполным, в зависимости от поставленной задачи;

- для обеспечения возможности расчета процессов подогрева топливного газа дополнить методику алгоритмами нахождения параметров рабочего тела по температуре, энтальпии и энтропии;

химическаяреакциясоответствуетсвоейконстанте Каждая равновесия  $\mathbf{c}$ известной зависимостью от температуры [52-57]. Кроме того, по закону Гесса [112-119] реакция горения не должна зависеть от промежуточной стадии и определяется начальным и конечным состояниями.

#### 2.2. Процесс обработки термодинамических данных

Целью данного процесса является подготовка входных данных для программного комплекса ГРЭТ, с помощью которого происходит расчет термодинамических свойств рабочего тела. На рис 2.1. представлена схема функционирования программы аппроксимации термодинамических свойств рабочего тела с использованием базы данных термодинамических свойств индивидуальных веществ.

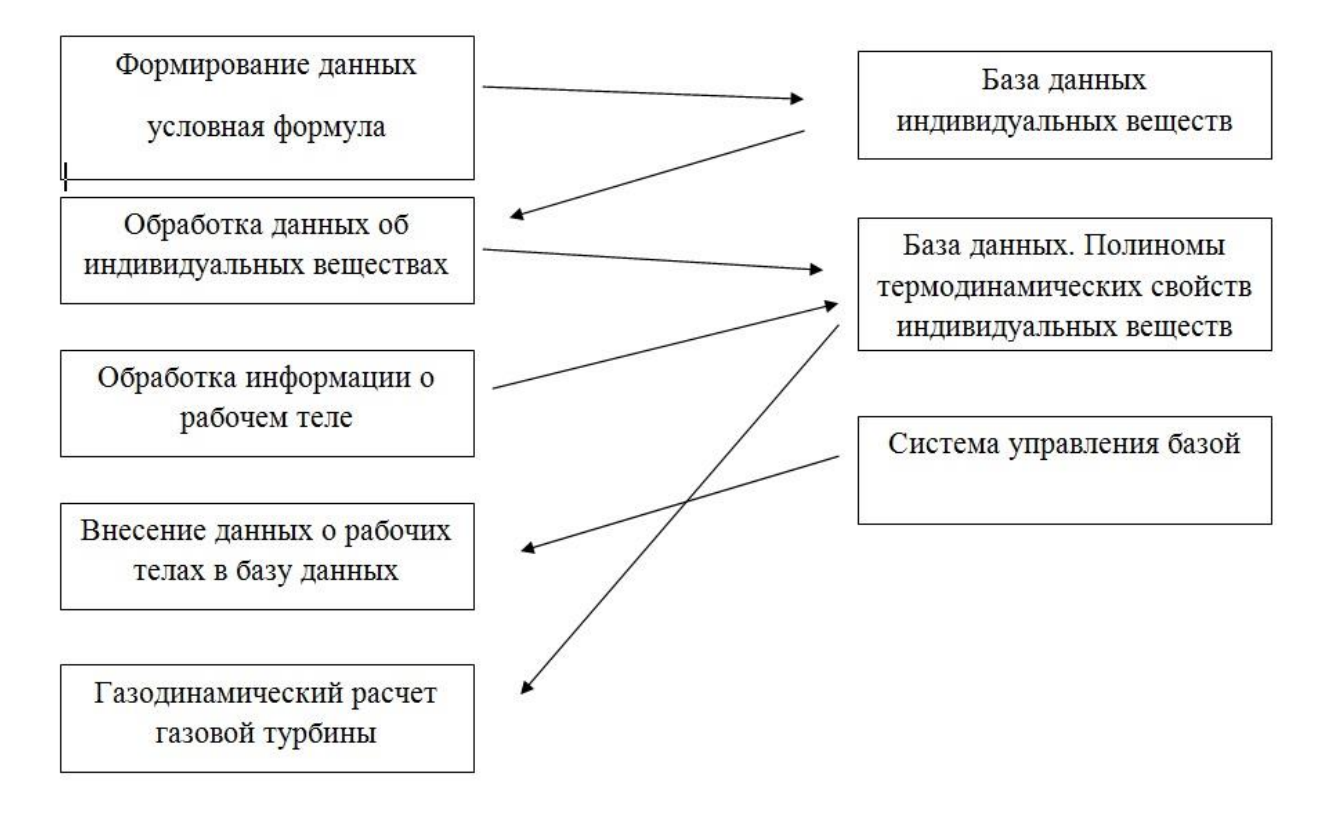

Рисунок 2.1-Схема функционирования программы аппроксимации термодинамических свойств топлив различного состава

В процессе обработки термодинамических данных газов используется информационная система, на вход которой поступают данные о термодинамических свойствах индивидуальных веществ, а на выходе внешний пользователь получает преобразованную выходную информацию, о рабочем теле. Такое построение системы предполагает создание специализированного банка данных. Он состоит из шести функциональных блоков:

-комплектование банка данных информации, которыйрешает следующие задачи: организация поступления информации о термодинамических свойствах индивидуальных веществ; отбор той информации, которая подлежит вводу в банк данных; учет вводимой информации; контроль поступления информации в банк данных;

- первичная обработка информационных документов и ввод их в базу данных, в рамках формирования данных происходит преобразование таким образом,чтобы можно было воспользоваться базой веществ "ИВТАНТЕРМО";

- аппроксимация таблиц базы данных "ИВТАНТЕРМО".Блок аппроксимирующих таблиц базы данных "ИВТАНТЕРМО" позволяет компактно представить свойства индивидуальных веществ в виде аппроксимирующих полиномов;

- обработка (подготовка) информации о рабочем теле газовой турбины на основе аппроксимированных зависимостей. Блок программ обработки (подготовки) информации о рабочем теле ГТУ на основании аппроксимирующих зависимостей компонует данные, необходимые для блока термогазодинамического расчета ГТУ;

- программный комплекс термогазодинамического расчета ГТУ, включающий расчет термодинамических свойств рабочего тела;

- банк данных, состоящий из системы управления базой данных. Банк данных обеспечивает выполнение следующих задач: ввод и хранение данных; обновление баз данных, ввод запросов внешних пользователей и блоков; выдача ответов внешним пользователям и блокам.

49

## **2.2.1 Краткая характеристика базы данных**

В базе данных "ИВТАНТЕРМО" содержится 2392 таблицы термодинамических свойств 78 элементов и их соединений в кристаллическом, жидком и газообразном состояниях для широкого интервала температур.Структура файловой база представлена на рис.2.2.

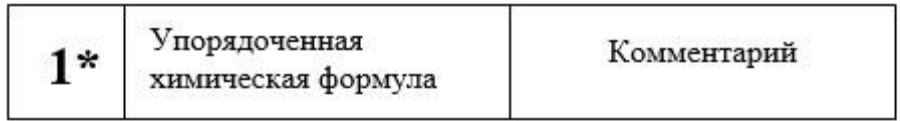

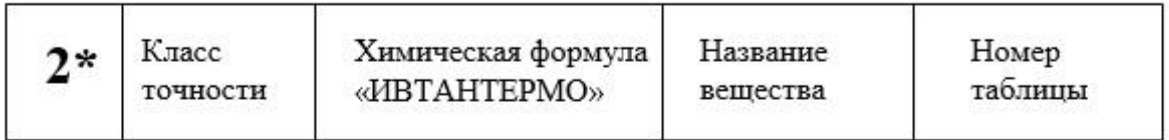

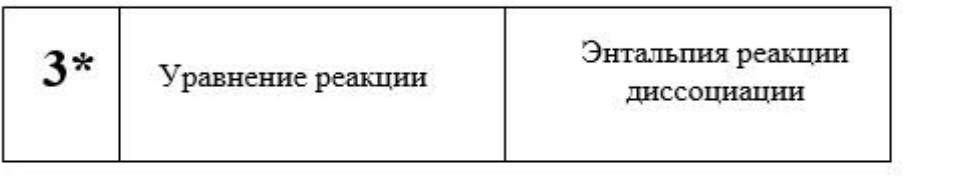

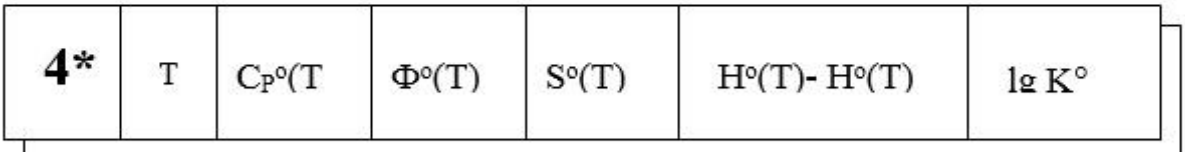

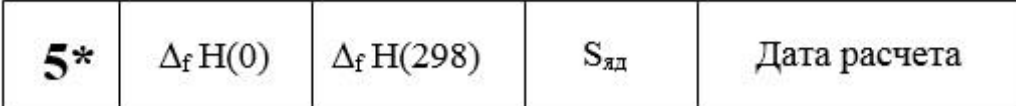

| 6* | Ē |  |  | Ф÷<br>$\overline{\phantom{a}}$ | $\mathbf{r}$ |  |  |  |  |
|----|---|--|--|--------------------------------|--------------|--|--|--|--|
|----|---|--|--|--------------------------------|--------------|--|--|--|--|

Рисунок 2.2 –Структура базы данных

Запись, начинающаяся с 1\*, содержит:

-упорядоченную химическую формулу, где под каждый элемент отведено 4 символа, всего в записи может быть не более 6 элементов;

-указатель фазы;

-квадратные скобы с комментарием, поясняющим структурный тип или изомер.

Запись, начинающаяся с 2\*, содержит:

-класс точности таблицы;

-химическую формулу базы «ИВТАНТЕРМО» (прописные буквы);

-название вещества;

-номер таблицы.

Запись, начинающаяся с 3\*, должна содержать:

-уравнение реакции;

-молекулярный вес;

-энтальпию реакции диссоциации (сублимации) в кДж/моль.

Множественные записи, начинающиеся с 4\*, содержат табличные термодинамические данные:

- температуру *Т* в К;

-теплоемкость при постоянном давлении *Сp*о(Т) в Дж/(К\*моль);

-приведенную энергию Гиббса *Ф*о(Т) в Дж/(К\*моль);

- энтропию  $S_0(T)$  в Дж/(К<sup>\*</sup>моль);

- изменение энтальпии от 0 °К до даннойтемпературы  $(H_o(T) - H_o(0))$  в кДж/моль;

-десятичный логарифм константы равновесия реакции диссоциации  $\lg K_0(T)$ .

Запись, начинающаяся с 5\*, содержит:

-энтальпию образования данного вещества из элементов в стандартных состояниях при 0 К в кДж/моль;

-энтальпию образования данного вещества из элементов в стандартных состояниях при 298,15 К в кДж/моль;

-составляющую ядерного спина для энтропии (приведенной энергии Гиббса) в Дж/(К·моль);

-дату расчета таблицы термодинамических свойств;

Записи, начинающиеся с 6\*, состоят из двух частей. Первая запись содержит: -начальную температуру аппроксимации в К;

-конечную температуру аппроксимации в  $K$ ;

-коэффициенты полинома, аппроксимирующего приведенную энергию Гиббса.

### 2.2.2 Аппроксимация термодинамических свойств индивидуальных веществ

Наиболее надежные термодинамическим свойствам данные  $\Pi$ O индивидуальных веществ в стандартном состоянии представлены в виде таблиц в справочнике [123] и соответствующей ему базе данных "ИВТАНТЕРМО". С целью экономии памяти ЭВМ таблицы обычно аппроксимируются различными зависимостями. Так, авторами справочника [124] предложен следующий вид аппроксимаций термодинамических функций:

$$
I^{0}(T) = A_{I} + \sum_{i=1}^{7} A_{i} x^{i}, \qquad (2.2)
$$

$$
S^{0}(T) = A_{s} + 10^{-3} A_{1} \ln x + 10^{-3} \sum_{i=1}^{7} \frac{i}{i+1} A_{i} x^{i-1},
$$
\n(2.3)

$$
C_P^0(T) = 10^{-3} \sum_{i=1}^7 i A_i x^{i-1} , \qquad (2.4)
$$

где  $A_s$ ,  $A_i$ ,  $A_1$  - коэффициент аппроксимирующего полинома;  $x = 10^{-3} T$ 

Стандартным состоянием для газов является состояние гипотетического идеального газа при давлении в 1 атм (101325 Па). Свойства веществ в стандартном состоянии обозначаются верхним индексом.

Другой вид аппроксимации зависимостей можно получить, если принять во внимание наличие в фундаментальных уравнениях статистического расчета  $\Phi_0(T)$ ,  $S_0(T)$ ,  $(H_0(T) - H_0(0))$  величин, пропорциональных T, T<sup>-1</sup>, T<sup>-2</sup>[125]. В этом случае, термодинамические функции вычисляются  $\Pi$ <sup>O</sup> следующим многочленам  $[124, 125]$ :

$$
\Phi^{0}(T) = A_{L} \ln x + \sum_{i=-2}^{n} A_{i} x^{i} , \qquad (2.5)
$$

$$
H^{0}(T) = H^{0}(T) = A_{L}x + \sum_{i=-2}^{n} iA_{i}x^{i+1},
$$
\n(2.6)

$$
S^{0}(T) = A_{L}(1 + \ln x) + \sum_{i=-2}^{n} (i+1) \cdot A_{i} x^{i}, \qquad (2.7)
$$

$$
C_p^0(T) = A_L + \sum_{i=-2}^n (i+1) \cdot i \cdot A_i x^i.
$$
 (2.8)

В работе [126] приведены коэффициенты полиномов (формулы 2.2-2.4) для расчета термодинамических свойств вешеств лиапазоне  $\bf{B}$ температур 293,15...6000 К, а в справочнике [124] для большинства веществ коэффициенты полиномов (формулы 2.5-2.8) справедливы для интервала 500...6000 К, в то время как для расчета большинства ГТУ используются температуры примерно от 276 до 3000 К. Поэтому получение коэффициентов многочленов для веществ рабочего тела газовой турбины в диапазоне температур, реально используемых в двигателях, позволит увеличить точность аппроксимации.

Разработанный комплекс программ аппроксимации позволяет использовать как полиномы (формулы 2.2 -2.4), так и зависимости (формулы 2.5-2.8). При этом во втором случае вместо функции( $H_0(T) - H_0(0)$ ) используется полная энтальпия  $I_0(T)$ . Связано это с тем, что для расчета химического равновесия системы  $\overline{M}$ процесса горения кроме информации об изменении энтальпии веществ при изменении температуры необходимо знать изменение энтальпии системы в результате химических процессов. Поэтому вместо хранения в базе данных дополнительной величины  $\Delta f H_o(T_o)$  рациональнее аппроксимировать функцию.

$$
I_o(T) = \Delta f H_o(T_o) + [H_o(T) - H_o(T_o)] - [H_o(T_o) - H_o(0)] \tag{2.9}
$$

где $H_o(T)$  -  $H_o(T_o)$  - изменение энтальпии вещества от температуры  $T_o$  до  $T$ ;  $H_o(T_o)$  - $H_o(0)$  - изменение энтальпии вещества от 0°К до  $T_o$ ;  $\Delta f$   $H_o(T_o)$  - энтальпия образования вещества при  $T_0$ °К.Обычно в качестве температуры  $T_0$  выбирают 298.15° K.

Так как термодинамические функции $\Phi_o(T)$ ,  $S_o(T)$ ,  $C_{po}(T)$ ,  $H_o(T)$  -  $H_o(0)$ ,  $I_o(T)$ собой между известными связаны соотношениями. **TO** лостаточно аппроксимировать одну из термодинамических функций. В исходной зависимости в [125] аппроксимированы значения полной энтальпии  $I_o(T)$ , в работе [124] значения  $S_0(T)$ , а в статье [116] - значения  $\Phi_0(T)$ . Однако, вследствие несогласованности между собой табличных данных  $\Phi_o(T)$ ,  $S_o(T)$ ,  $C_{po}(T)$ ,  $H_o(T)$  - $H<sub>0</sub>(0)$  погрешности аппроксимации при одной и той же температуре различных функций неодинаковы. Поэтому для получения наименьших погрешностей в комплексе программ предусмотрена возможность аппроксимации по любой исходной зависимости или одновременно по нескольким.

Оценка выбранных аппроксимационных многочленов производится двумя способами [126]:

1) по относительной погрешности аппроксимируемой функции:

$$
\delta \Phi = \frac{\Phi^0(T)_P - \Phi^0(T)_T}{\hat{O}^0(T)_T},
$$
\n(2.10)

$$
\delta C_{P} = \frac{C_{P}^{0}(T)_{P} - C_{P}^{0}(T)_{T}}{C_{P}^{0}(T)_{T}},
$$
\n(2.11)

$$
\delta I = \frac{I^0(T)_P - I^0(T)_T}{I^0(T)_T},
$$
\n(2.12)

$$
\delta S = \frac{S^{0}(T)_{P} - S^{0}(T)_{T}}{S^{0}(T)_{T}},
$$
\n(2.13)

гденижний индекс "p" означает расчетные данные, а индекс "т" - табличные данные;

2) по погрешности температуры, которая обусловлена погрешностью функции [127]:

$$
\delta T_{I} = \frac{\left| I^{0}(T)_{P} - I^{0}(T)_{T} \right|}{C_{P}^{0}(T)_{T}},
$$
\n(2.14)

$$
\delta T_s = \frac{\left| S^0(T)_P - S^0(T)_T \right|}{C_P^0(T)_T} \cdot T \,. \tag{2.15}
$$

Аппроксимация функций считается приемлемой, если погрешность наименее достоверной из них  $C_n(T)$  не превышает 3%, а погрешность температуры не превышает 2К. Расчет коэффициентов аппроксимирующих зависимостей

производится при помощи модуля идентификации математических моделей по результатам испытаний, входящего в программный комплекс ГРЭТ [128]. Вместо результатов испытаний используются табличные данные базы "ИВТАНТЕРМО". В качестве критерия качества аппроксимации в модуле идентификации используется функционал вида

$$
F = \sum_{i=1}^{m} P_i \cdot \Delta H_i^2 + \sum_{j=1}^{n} q_j \Delta x_j^2,
$$
 (2.16)

где $\Delta H_i$  - невязка между расчетным и табличным значением термодинамической  $\phi$ ункции; $\Delta x_i$  - отклонение варьируемого параметра (коэффициента полинома) от начального значения;*Pi*, *q<sup>j</sup>* - индивидуальные весовые коэффициенты, с помощью которых поиск может быть ориентирован на предпочтительное соблюдение тех или иных условий.

#### **2.2.3. Формирование комплекса программ для аппроксимации**

Комплекс программ аппроксимации термодинамических свойств индивидуальных веществ по методике, описанной выше,состоит из следующих подпрограмм:

1. MAIN - головная;

2. NAME;

- 3. RPGR;
- 4. MDLI;
- 5. MDLI9;
- 6. MDLI22;
- 7. MDLI22K.

#### **Подпрограмма MAIN**

Блок схема подпрограммы MAIN представлена на рис.2.3.

Блок 1. Вводятся и распечатываются массивы КРА и Р.

Массив КРА содержит следующую информацию:

КРА(1) - номер таблицы термодинамических свойств вещества по каталогу базы данных "ИВТАНТЕРМО".

КРА(2) - признак решаемой задачи: при КРА(2) = 0 выполняется идентификации и расчет погрешностей по коэффициентам находящимся в базе данных;при КРА(2) =2 вычисляются погрешности полиномов, находящихся в базе данных "ИВТАНТЕРМО".

КРА(3) - признак типа полинома: при КРА(3) = 0 используются полиномы вида  $(2.5 - 2.8)$  со степенью n= 5; при КРА $(3) = 1$  полином вычисляется по формулам (2.5 - 2.8) со степенью n = 3; при КРА(3) = 2 используются формулы (2.2 - 2.4); при КРА(3) = 3 используются полиномы третьей степени для конденсированных веществ (2.2 - 2.4);

КРА(4) - признак ввода начальных значений варьируемых параметров (коэффициентов полиномов):  $KPA(4) = 0$  - нет ввода;  $KPA(4) \neq 0$  осуществляется ввод коэффициентов;

КРА(5) - признак ввода весовых коэффициентов по каждому табличному параметру (0 - нет ввода,  $KPA(5) \neq 0 -$  коэффициенты вводятся);

КРА(6) - признак ввода констант программы идентификации (0 - нет ввода, 1 - есть ввод);

КРА(7) - признак записи коэффициентов полиномов в базу данных.КРА(7) = 0 - нет записи, КРА(7) ≠0 - производится запись.

В массиве Р вводятся весовые коэффициенты для следующих функций:

*Р(1)* - для функции *Ср(Т), Р(2)* - для *Ф<sup>о</sup> (Т), Р(3)* -для *S о (Т)* и *P*(4) - для *H*<sup>*o*</sup>(*T*) - *H*<sup>*o*</sup>(0) или *I*<sup>*o*</sup>(*T*).

Блок 2. Производится проверка номера таблицы вещества. Если это число равно 0, то происходит выход из программы.

Блок 3, 4. Проверяется признак решаемой задачи. Если значение равно 1, то производится чтение коэффициентов из базы данных термодинамических свойств индивидуальных веществ и осуществляется переход к блоку 7.

Блок 5. Читается таблица термодинамических свойств заданного вещества и

коэффициенты полинома вида (2.5-2.8) из базы данных "ИВТАНТЕРМО".

Блок 6, 7. Производится проверка решаемой задачи. Если требуется вычислить погрешность полиномов, то происходит формирование необходимой последовательности коэффициентов и осуществляется переход к блоку 16.

Блок 8, 9. Для задачи идентификации вводится температурный интервал аппроксимации, на основании которого формируется массив А, содержащий табличные значения термодинамических свойств в указанном диапазоне.

Блок 10, 12. Проверяется признак ввода весовых коэффициентов к табличным данным. При признаке КРА(5) = 0 весовым коэффициентам присваивается значение 1, в противном случае весовые коэффициенты вводятся.

Блок 13. Вызывается подпрограмма NAME в которой формируется информация для решения задач идентификации.

Блок 14. С помощью подпрограммы RPGR производится вычисление погрешностей значений термодинамических функций, рассчитанных по аппроксимирующим зависимостям.

Блок15, 16, 17. Для задач, работающих с базой данных "ИВТАНТЕРМО", проверяется значение признака записи. При КРА(7) не меньше0 коэффициенты записываются в базу данных. Осуществляется переход к блоку 1.

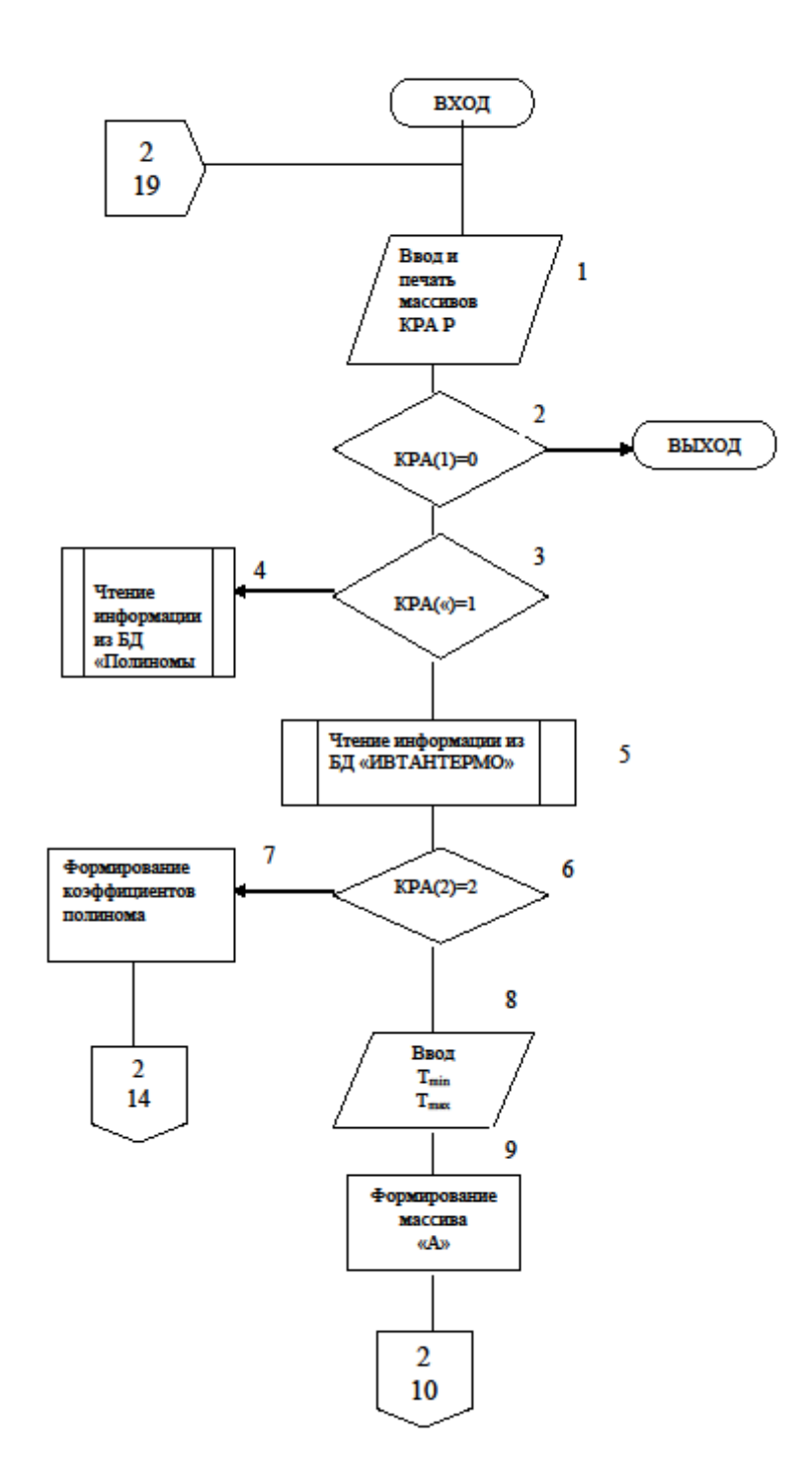

Рисунок 2.3- Блок-схема подпрограммы

 $\bar{1}$ 

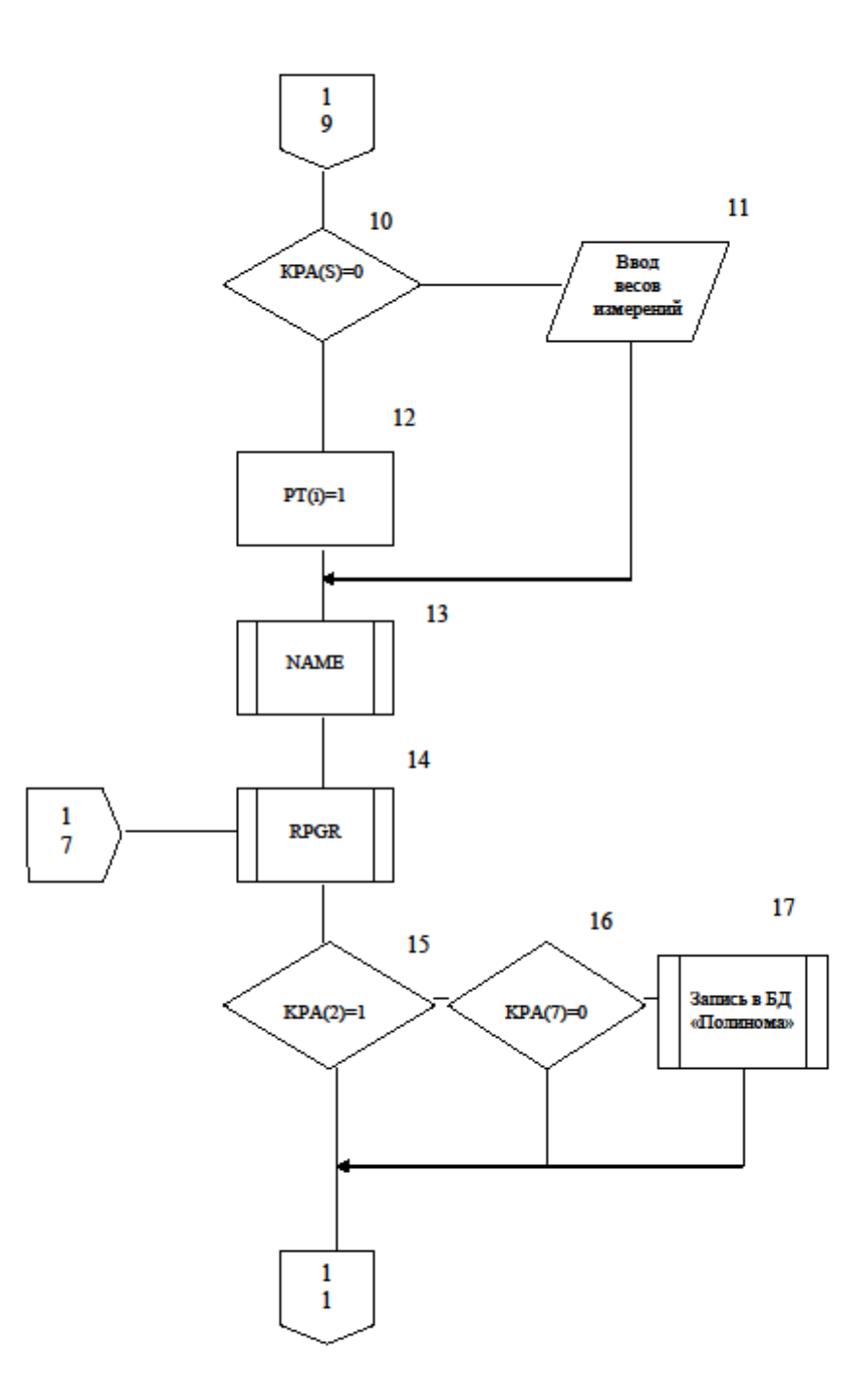

Рисунок 2.3-Блок-схема подпрограммы (продолжение)

#### **Подпрограмма NAME**

В подпрограмме осуществляется формирование информации задачи идентификации. Блок-схема показана на рис.2.4.

Блок 1...3. Производится проверка признака ввода начальных значений варьируемых параметров (коэффициентов полиномов). При  $KPA(4) \neq 0$  происходит ввод коэффициентов, иначе начальным значениям присваивается 0.

Блок 4. Вычисляются верхние и нижние ограничения на варьируемые параметры.

Блок 5...7. Проверяется признак ввода констант программы идентификации.

При КРА(6)  $\neq$  0 значения констант вводятся. При КРА(6) = 0 "по умолчанию" принимаются следующие значения:

FTE(1) =0,0001 - масштаб вариаций при вычислении частных производных;

FTE(2) =0,01 - минимально допустимое значение корректирующей поправки;

FTE(3) =0,5 - максимально допустимая среднеквадратичная погрешность вычисления оценок искомых параметров в долях от фактического перемещения по соответствующей переменной;

FTE(4) =0,001 - критерий окончания приближений по величине относительного изменения функций потерь;

 $MP(1) = 1$  - максимальное число локальных спусков;

МР(2) = 5 - максимальное число приближений на этапе локального спуска;

 $MP(3) = 2$  - печать второго уровня;

МР(4) = 3 - признак вычеркивания варьируемых параметров. Вычеркиваются (не участвуют в расчетах до конца локального спуска в целях сокращения времени счета) только параметры, вышедшие на границы.

Блок 8. Вызывается подпрограмма модуля минимизации неявок IDENTY.

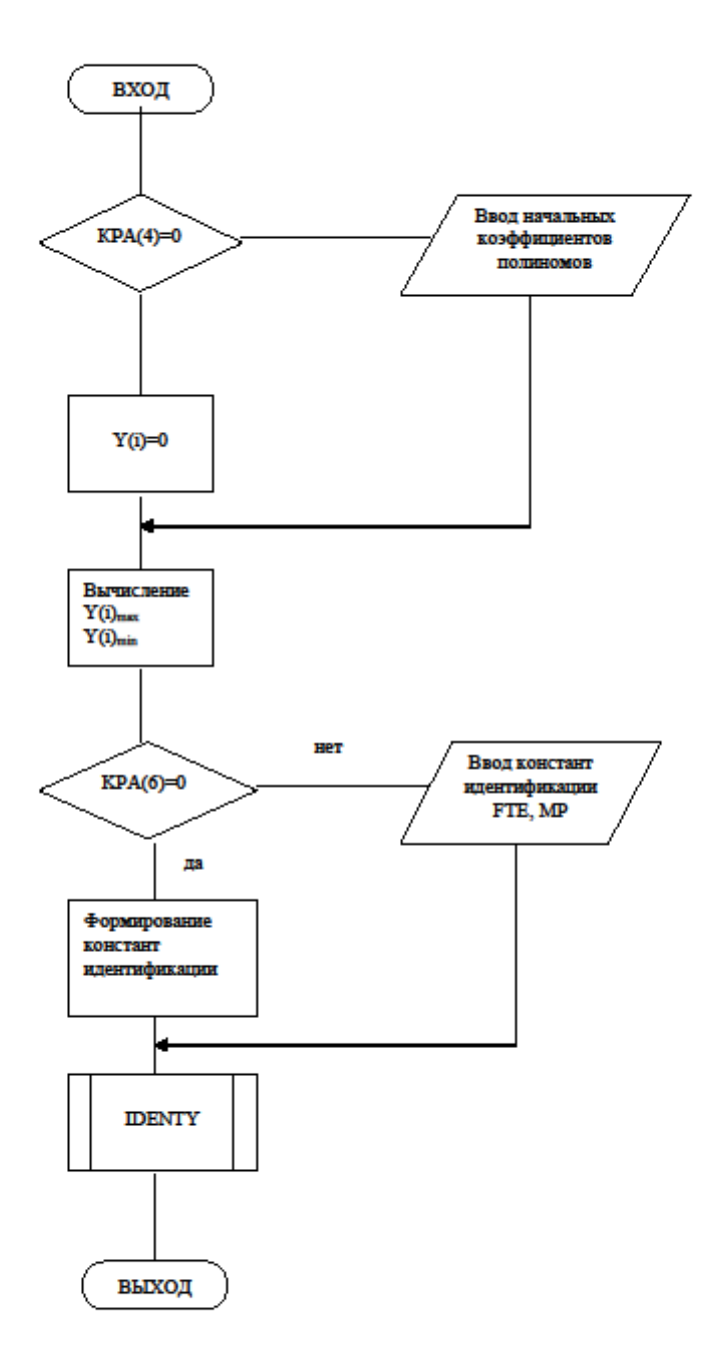

Рисунок 2.4 - Блок-схема подпрограммы NAME

### **Подпрограмма RPGR**

В подпрограмме вычисляются погрешности термодинамических функций, рассчитанных по аппроксимирующим зависимостям. Макроблок-схема представлена на рис.2.5.

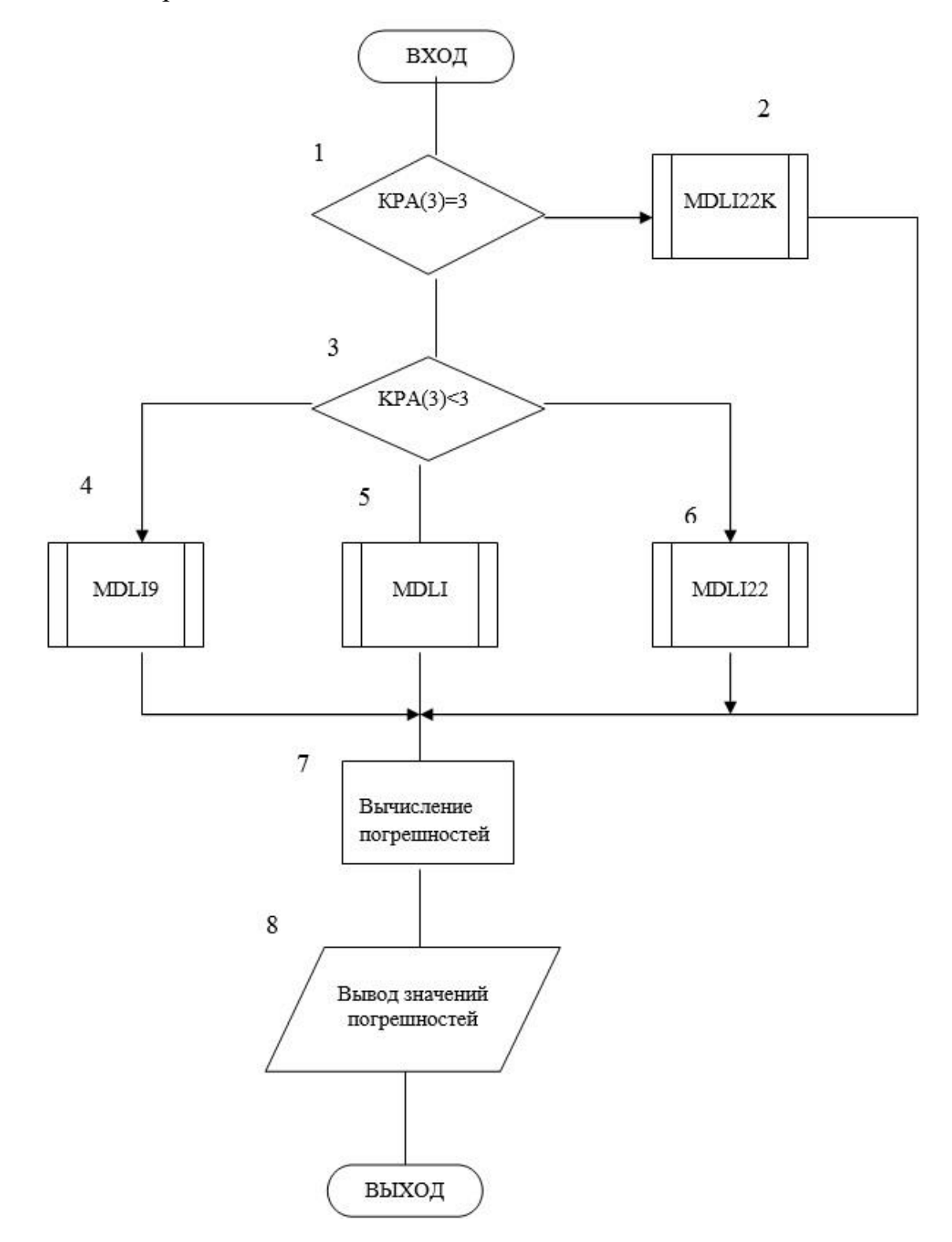

Рисунок 2.5 –Блок-схема подпрограммы RPGR

Блок 1, 2. Проверяется признак типа полинома. При КРА(3) = 3 рассчитываются термодинамические функции конденсированных веществ по номиналам третьей степени (подпрограмма MDLI22K)

Блок 3, 6. Проверяется признак типа полинома газообразных веществ.

При  $KPA(3) = 0$  - вызывается подпрограмма MDLI9; при  $KPA(3) = 1$  подпрограмма MDLI; при  $KPA(2) = 2 -$  подпрограмма MDLI22

Блок 7, 8. Вычисляются и печатаются значения погрешностей, рассчитанные по формулам (2.10 - 2.15).

#### **Подпрограммы MDLI9, MDLI, MDLI22, MDLI22K**

В подпрограммах рассчитываются термодинамические свойства индивидуальных веществ по соответствующим полиномам и определяется вектор невязок.

Входными параметрами подпрограмм являются:

1. Порядковый номер рассчитываемого режима. В данном случае он соответствует номеру строки в массиве А, содержащем табличные значения термодинамических функций для определенной температуры.

2. Текущие значения коэффициентов соответствующего полинома.

3. Общее число коэффициентов в полиноме.

4. Количество определяемых термодинамических функций.

Выходной информацией является вектор невязок, представляющий собой относительную величину между расчетными и табличными значениями соответствующих термодинамических функций.

*Блок 1*. Вычисляется масштабный множитель температуры для улучшения решения задачи аппроксимации.

*Блок* 2. Вычисляются термодинамические функции  $\Phi^o(T)$ ,  $Cp^o(T)$ ,  $S^o(T)$ ,  $H^o(T)$  -  $H^o(0)$ или  $I^o(T)$  - по соответствующим полиномам. В подпрограмме MDLI9 используются полиномы вида (2.5- 2.8) со степенью n = 5; в подпрограмме MDLI - полиномы вида (2.5 - 2.8) со степенью n= 3; в подпрограмме MDLI22 -

полиномы вида (2.2 -2.4); в подпрограмме MDLI22K - полином третьей степени вида (2.2 - 2.4).

Блок 3. Вычисляется невязка для каждой функции

$$
H = \frac{\varphi^{o}(\mathbf{T})_p - \varphi^{o}(\mathbf{T})_T}{\varphi^{o}(\mathbf{T})_T},
$$
\n(2.16)

гдеH – невязка; $\varphi^0(T)_p$  - расчетное значение функции;  $\varphi^0(T)_m$  - табличное значение функции.

#### $2.3.$ Верификация комплекса программ аппроксимации ДЛЯ термодинамических свойств индивидуальных веществ

Используя методику, представленную выше, необходимо провести аппроксимацию. В камере сгорания большинства газовых турбин используются температуры 1200-1700°С, поэтому получение коэффициентов многочленов для веществ рабочего тела газовой турбины наиболее важно именно в этом диапазоне. В результате проведенных расчетов получены зависимости теплоемкости, энтропии, энтальпии от температуры.

Аппроксимация проводится при относительной погрешности температуры не более 2К, которая считается приемлемой при полученной погрешности не более 3%. На рис 2.6. показаны полученные зависимости энтальпии (а), энтропии (б), теплоемкости (в) от температуры для метана.

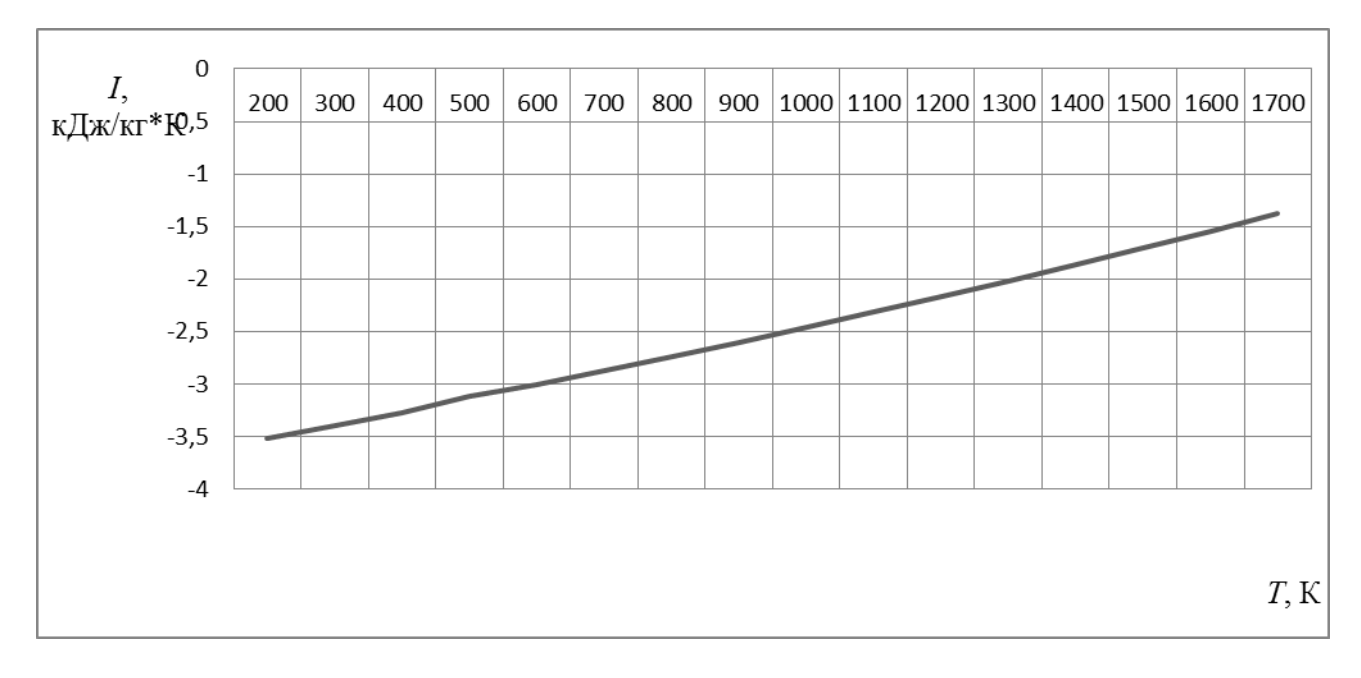

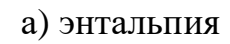

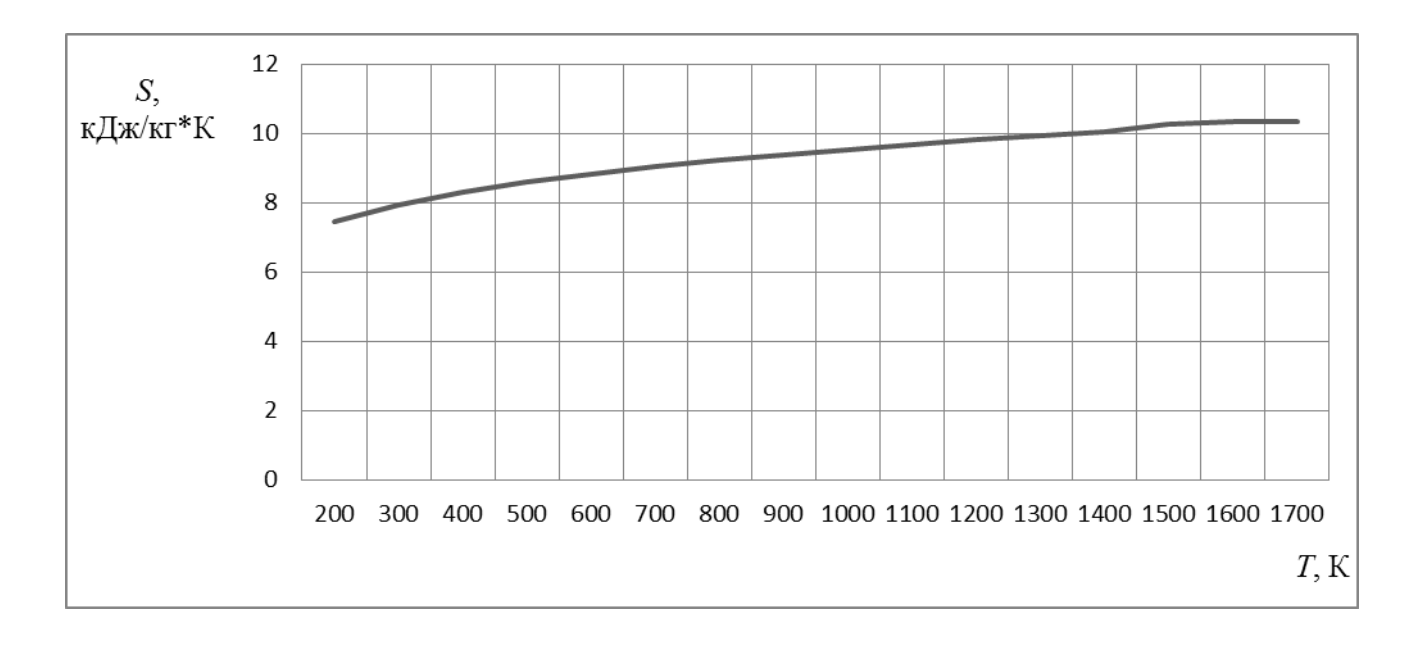

б) энтропия

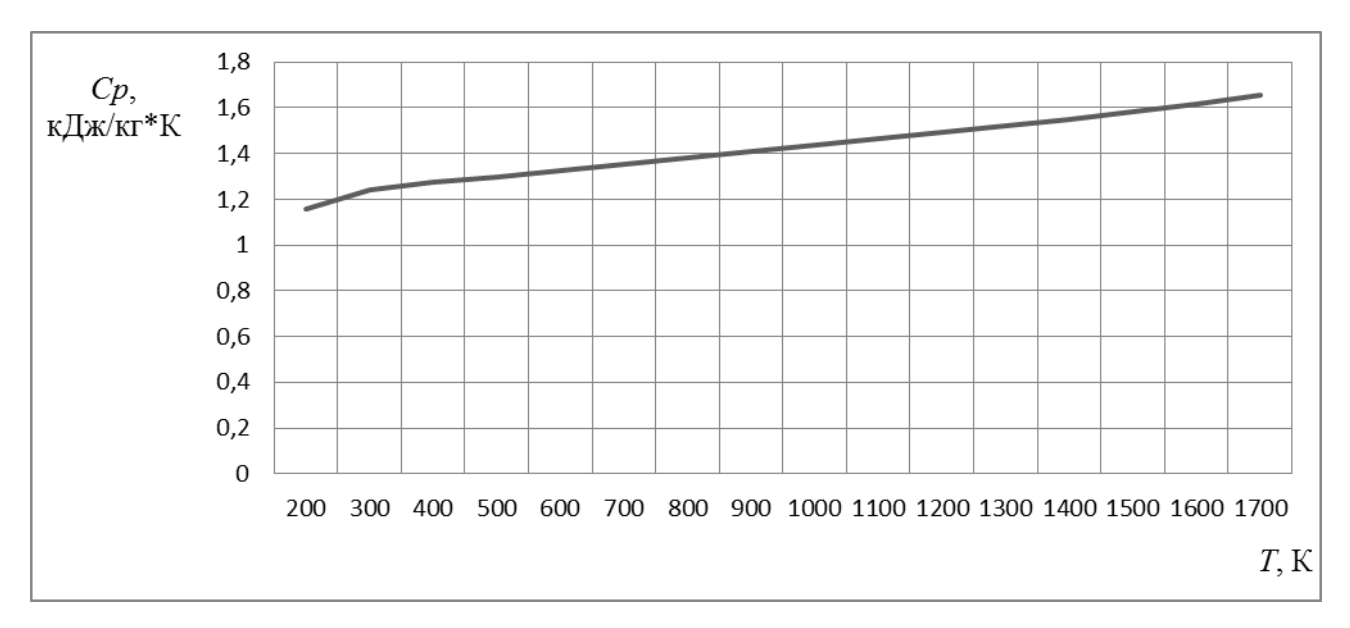

#### в) теплоемкость

Рисунок 2.6 - Зависимость характеристик топлива от температуры

На рис 2.7. представлены абсолютные погрешности относительно табличных данных энтальпии (а), энтропии (б), теплоемкости (в).

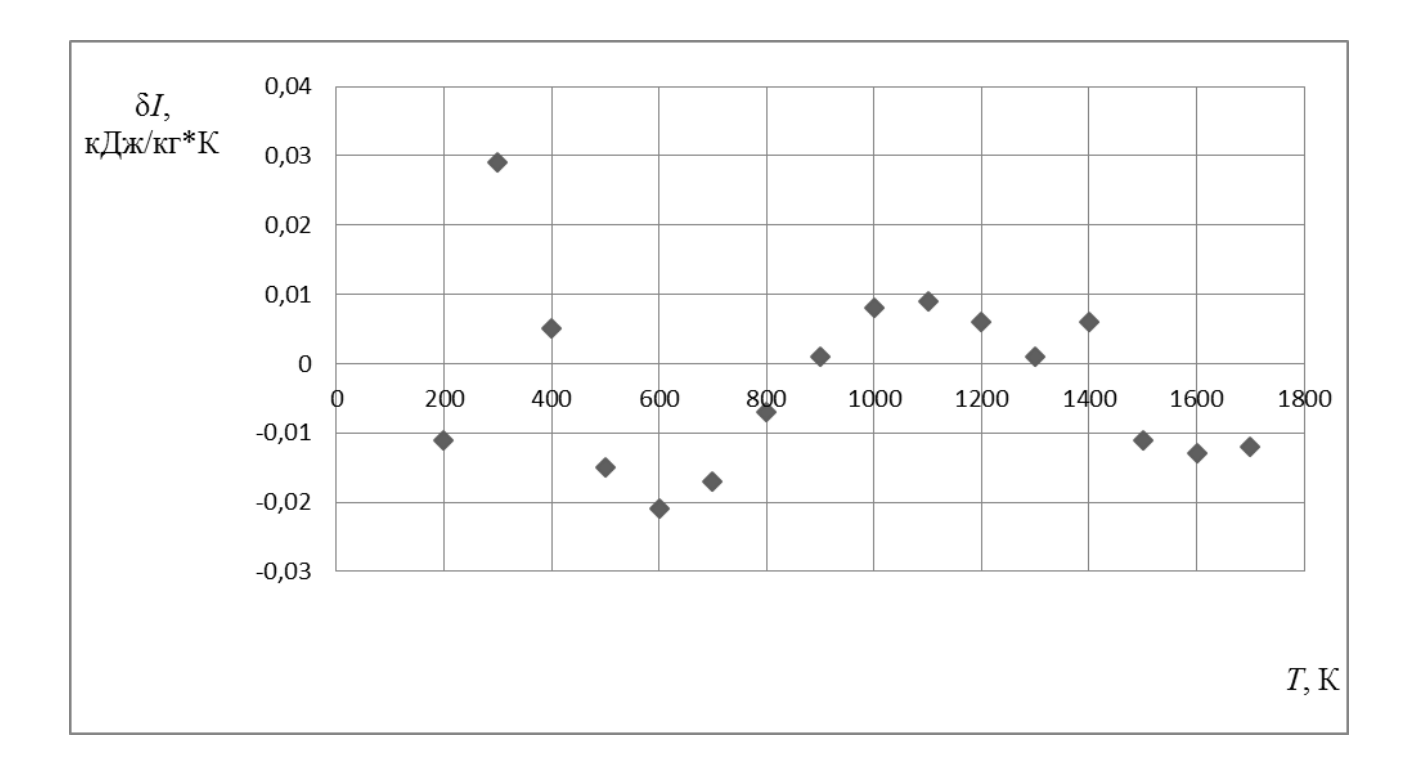

### а)энтальпия

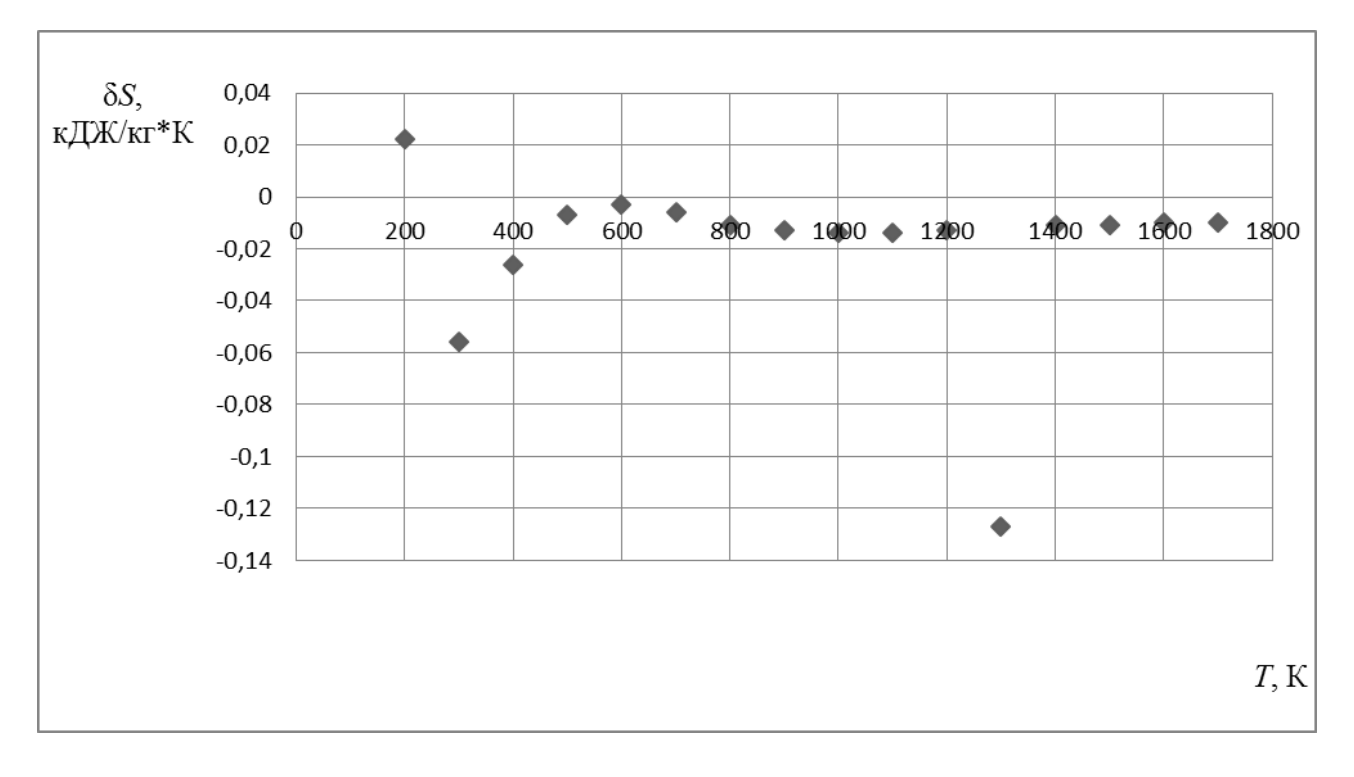

б)энтропия

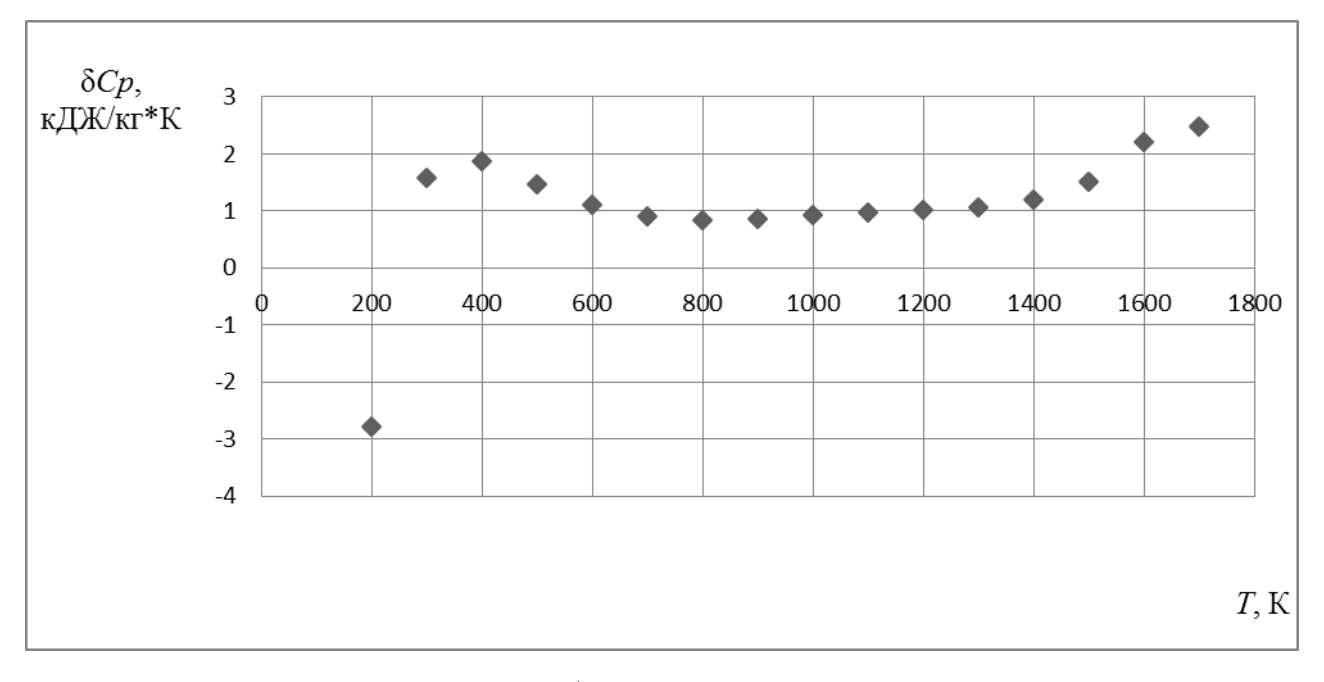

#### в) теплоемкость

Рисунок 2.7 - Зависимость абсолютных погрешностей от температуры

Анализируя рис.2.6, рис.2.7, можно сделать вывод о том, что в диапазоне рабочих температур погрешность в допустимых пределах, аппроксимация функций считается приемлемой, если погрешность ни менее достоверной из них

 $Cp(T)$  не превышает 3%, а погрешности температуры не превышает 2°К, следовательно, аппроксимация считается приемлемой.

Используя полученные данные, можно производить тепловой расчет в среде программного комплекса АС ГРЭТ.

#### 2.4. Формирование информации о рабочем теле газовой турбины

#### 2.4.1. Правила составления условной формулы

Состав компонента задается условной формулой вида:

$$
A_{a} B_{b} C_{c} \tag{2.17}
$$

с молекулярной массой  $\mu_k$  = 100.

При формировании условной формулы компонента соблюдают следующие правила.

1. Компонент - индивидуальное вещество. В этом случае условная формула составляется на основании химической формулы вещества, например:  $O_2$ ,  $H_2$ , Н2О и т.д. с молекулярной массой  $\mu$ .

Число атомов *i*-го элемента в условной молекуле определяется соотношением:

$$
b_{ik} = 100 \cdot b_i / \mu \tag{2.18}
$$

Например, условная химическая формула воды (химическая формула Н2О,  $b$ H = 2,  $b$ 0 = 1,  $\mu$  = 18,0152) представляется в виде H<sub>11</sub> 1018 O<sub>5</sub> 5509.

2. Компонент задан массовым элементным составом. Если g<sub>i</sub>- массовая доля і-го химического элемента в компоненте, то число атомов этого элемента в условной молекуле с молекулярной массой  $\mu_k$  = 100 равно

$$
b_{ik} = 100 \cdot g_i / \mu_i. \tag{2.19}
$$

3. Компонент - смесь нескольких вешеств.

В компоненте г веществ. Каждое *п*-е вещество записывается химической или условной формулой с молекулярной массой  $\mu_n$ и составляет массовую долю  $g_n$ .

Количество молей *n*-го вещества составляет

$$
n_{n} = 100 \cdot g_{n}/\mu_{n} \tag{2.20}
$$

Тогда количество атомов *i*-го химического элемента в условной молекуле компонента равно:

$$
b_{ik} = \sum_{n=1}^{r} b_{in} n_n
$$
 (2.21)

Например, для 98 % перекиси водорода (g $_{\rm H_2O_2}=$  0,98,  $_{\rm BH_2O}$  = 0,02) количество молей равны:

$$
n_{\text{H}_2\text{O}_2} = 2,881, n_{\text{H}_2\text{O}} = 0,111 \ (\mu_{\text{H}_2\text{O}_2} = 34,016, \mu_{\text{H}_2\text{O}} = 18,016).
$$

Количество атомов:

 $b_{\rm H} = 2n_{\rm H_2O_2} + 2n_{\rm H_2O} = 5,984;$ 

$$
b_0 = 2n_{H_2O_2} + n_{H_2O} = 5,873.
$$

Условная формула смеси 98 % Н2О2 имеет вид:

Н5,984 О5,873.

В качестве примера составим условную формулу природного газа месторождения Барнаул. Исходные данные представленыв таблице 2.3.

| Компонент | Формула              | Молекуляр- | Плотность,    | Объемная  | Массовое     |
|-----------|----------------------|------------|---------------|-----------|--------------|
|           |                      | ный вес    | $K\Gamma/M^3$ | доля в %  | содержание в |
|           |                      |            |               |           | $\%$         |
| Метан     | CH <sub>4</sub>      | 16,0426    | 0,668         | 91,529    | 82,64659     |
| Этан      | $C_2$ H <sub>6</sub> | 30,0694    | 1,26          | 3,313     | 5,642632     |
| Пропан    | $C_3 H_8$            | 44,1       | 1,866         | 1,621     | 4,088692     |
| Изо-бутан | $C_4$ $H_{10}$       | 58,124     | 2,491         | 0,894     | 3,010239     |
| Кислород  | O <sub>2</sub>       | 31,9988    | 1,331         | 0,009     | 0,016192     |
| Азот      | $N_2$                | 28,0134    | 1,165         | 2,144     | 3,376296     |
| Компонент | Формула              | Молекуляр- | Плотность,    | Объемная  | Массовое     |
|           |                      | ный вес    | $K\Gamma/M^3$ | доля в %  | содержание в |
|           |                      |            |               |           | $\%$         |
| Двуокись  | CO <sub>2</sub>      |            |               |           |              |
| углерода  |                      | 44,01      | 1,841         | 0,49      | 1,219382     |
|           |                      |            |               | Сумма 100 | Сумма100,00  |

Таблица 2.3. Состав природного газа

Вычисления  $n_{CH4}=82,64/16,04=5,152;$ 

 $n_{C2H6} = 5,64/30,06 = 0,187;$ 

 $n_{C3H8}$ =4,088692/44,10=0,0927;

 $n_{C4H10} = 3,010239/58,12 = 0,05179;$ 

 $n_{O2}=0,0161/31,9988=0,000503;$ 

 $n_{CO2}=1,2193/44,01=0,0277;$ 

 $n_{N2}=3,3762/28,013=0,1205.$ 

Следующие вычисления определяют индексы в условной формуле, т.е. вс, B<sub>H</sub>, B<sub>N</sub>, B<sub>O</sub>:

 $B_C = 5,147+2.0,1875+3.0,0926+4.0,0532+0,0304=6,040;$ 

 $_{BH}$ =4•5,147+6•0,1875+8•0,0926+10•0,0532=22,9923;

 $B_N = 2 \cdot 0, 12052 = 0, 24104;$ 

 $_{\text{Bo}}=2.0,000505+2.0,0277=0,05641.$ 

Условная формула запишется следующим образом:

#### $C_{6,040} H_{22,9923} N_{0,24104} O_{0,05641}$

По полученным данным можно произвести вычисление энтальпии топлива согласно п.  $2.4.2$ .

С использованием предложенной выше методики и физико-химических данных компонентов рассчитаны и показаны условные формулы наиболее распространенных топливных газов. В табл.2.4 представлен пример получения условных формул топливного газа различного состава. В приложении 1, 2 показаны исходные данные и окно задания исходных данных для работы программы.

| Месторождение | Условная формула |          |          |           |  |  |
|---------------|------------------|----------|----------|-----------|--|--|
|               | $\mathcal{C}$    | Η        | N        |           |  |  |
| Уренгойское   | 6,246096         | 22,38071 | 0,091712 | 0,0563568 |  |  |
| Шатлыкское    | 5,904355         | 22,98461 | 0,204708 | 0,056766  |  |  |
| Ленинградское | 5,902373         | 21,84643 | 0,297375 | 0,056426  |  |  |
| Шебелинское   | 6,159322         | 23,46193 | 0,149147 | 0,056329  |  |  |
| Карадагское   | 6,158205         | 23,07443 | 0,055334 | 0,056426  |  |  |

Таблица 2.4 Условные формулы природного газа

#### 2.4.2. Определение энтальпии топлива

Определение энтальпии топлива является сложным и ответственным этапом при выполнении расчетов термодинамических процессов горения топливовоздушной смеси. Теоретические методы расчета позволяют находить лишь разность энтальпий вещества при данной температуре  $H<sub>T</sub>$  и при начальной температуре  $H_{T_a}$ 

$$
H_T - H_{T_0} = \int_{T_0}^{T} C_p \, dT + \sum \Delta H^{(i)}, \tag{2.22}
$$

где  $\Delta H^{(i)}$  - теплота фазовых и полиморфных превращений.

В термодинамике и не возникает необходимости определения абсолютных значений энтальпии. Для термодинамических расчетов необходимо знать лишь изменение энтальпии, отсчитываемое от произвольно выбранного условного начала. Система отсчета может быть любой, но одинаковой для всех участвующих в процессе веществ, для топлива и для продуктов сгорания.

Любой участвующий в горении компонент может быть получен в результате химической реакции из индивидуальных веществ. Следовательно, любому виду вещества соответствует свой набор химических элементов. Индивидуальные вещества в наиболее распространенном, естественном природном состоянии называют элементами в стандартном состоянии. Например,  $O_2$ ,  $H_2$ ,  $F_2$ ,  $Cl_2$ ,  $N_2$ - в газообразном,С, Al, Mg , Li , Na - в кристаллическом состояниях.

Энтальпии элементов в стандартном состоянии при некоторой температуре *T*<sup>0</sup> (условно) принимаются в качестве начала отсчета для компонентов топлива (воздуха, каменного угля, природного газа) и продуктов сгорания. Если образуется вещество *q* при температуре *T* из *i* элементов, из веществ, взятых в стандартном состоянии  $T_0$ , изменение энтальпии в результате этой реакции составляет

$$
\Delta H_q = H_T^{(q)} - \Sigma a_i H_{T_0}^{(i)}.
$$
\n(2.23)

Здесь  $H_T^{\left(q\right)}$  - энтальпия вещества  $q$  при температуре *T*,  $H_{\tau}^{\left(i\right)}$  $H_T^{\vee}$ 0 - энтальпия *i*-го элемента в стандартном состоянии при температуре  $T_0$ ,  $a_i$  – стехиометрический коэффициент реакции.

Обычно величину *Hq* (разность энтальпии образования вещества *q* при температуре *Т*) обозначают символами  $I_{\Gamma T}$ ,  $I_{\text{OK}T}$  (индекс *T* указывает на зависимость  $\Delta H$  от температуры):

$$
I_T = H_T^{(q)} - \sum a_i H_{T_0}^{(i)} \qquad , \qquad (2.24)
$$

(например, *I*<sub>293,15</sub>, *I*<sub>298,15</sub>).
Прибавим и вычтем из правой части соотношения (10)  $H_{T_0}^{(q)}$  – энтальпию вещества при температуре  $T_0$ 

$$
I_T = H_T^{(q)} - \sum a_i H_{T_0}^{(i)} + H_{T_0}^{(q)} - H_{T_0}^{(q)}.
$$
 (2.25)

Здесь  $H_{T_0}^{(q)} - \sum a_i H_{T_0}^{(i)} = \Delta H_{f_{T_0}} (2.26)$  представляет теплоту образования

вещества q при стандартной температуре  $T_0$ ,  $H_T^{(q)} - H_{T_0}^{(q)}$  - изменение энтальпии вещества при изменении температуры от  $T_0$  до  $T$ . Оно определяется как изменением теплоемкости  $\left(\int_{T_0}^{T} C_p dT\right)$ , так и возможными фазовыми и полиморфными превращениями  $\sum \Delta H^{(i)}$ .

Окончательно можно записать

$$
I_T = \Delta H_{fT_0} + \int_{T_0}^{T} C_p \, dT + \sum \Delta H_0^{(i)}.
$$
 (2.27)

Обычно за стандартное условие образования вещества принимают давление  $p=1$  физ. атм = 101325 Па,  $T_0$  = 298,15 К (25 °С). Иногда за  $T_0$ принимают 293,15  $K(20 °C)$ .

Если при образовании вещества теплота выделяется,  $\Delta H_f$  принимается со знаком минус, если поглощается, то  $\Delta H_f$  положительно.

Наиболее простым случаем является расчет энтальпии состава смеси индивидуальных веществ, когда компоненты между собой не вступают в химические реакции и не образуют растворы [134], сопровождающиеся поглощением или выделением теплоты. Этим условиям отвечают природные газы. Энтальпия природного газа определяется с учетом концентрации (массовых или объемных долей) компонентов по соотношению  $I_T = \sum v_i h_i$  (2.29), где  $v_i$  и  $h_i$  объемная доля и теплота образования (энтальпия)  $j$ -той компоненты. В таблице2.5 приведены необходимые значения для расчета энтальпии природного газа: мольные и массовые теплоты образования компонентов *h*, заимствованные из [131].

| Параметры           | Значения для компонентов |                 |          |           |                   |             |  |  |
|---------------------|--------------------------|-----------------|----------|-----------|-------------------|-------------|--|--|
| Состав              | CO <sub>2</sub>          | CH <sub>4</sub> | $C_2H_6$ | $C_3H_8$  | $C_4H_{10}$       | $C_5H_{12}$ |  |  |
| $h$ , кДж/моль      | $-393,533$               | $-74,857$       | $-84,69$ | $-103,85$ | $-126,16/-134,52$ | $-146,45$   |  |  |
| $\mu$ ,кг/моль      | 44,01                    | 16,043          | 30,07    | 44,094    | 58,124            | 72,146      |  |  |
| $H$ , к $\chi$ ж/кг | $-8,942$                 | $-4,666$        | $-2,816$ | $-2,355$  | $-2,170/2,314$    | $-2,0299$   |  |  |

Таблица 2.5. Мольные и массовые теплоты образования компонентов

Чаще заданы объемные доли компонентов природных газов, переход к массовым долям определяется с учетом их плотностей по известным соотношениям.

В таблице 2.6. показаны примеры условных формул топлива различных месторождений с рассчитанной энтальпией. Данные газы выбраны для моделирования, потому что топливные газы рассмотренных месторождений используются или в перспективе будут использованы для действующих тепловых электрических станций.

| Месторождение |               | Энтальпия, |          |           |            |
|---------------|---------------|------------|----------|-----------|------------|
|               | $\mathcal{C}$ | B          | N        | $\Omega$  | кДж/кг     |
| Уренгойское   | 6,246096      | 22,38071   | 0,091712 | 0,0563568 | -4395,087  |
|               |               |            |          |           |            |
| Елшанское     | 5,894112      | 22,67866   | 0,308787 | 0,056426  | $-4479,65$ |
| Ленинградское | 5,902373      | 21,84643   | 0,297375 | 0,056427  | $-4431,7$  |
| Шебелинское   | 6,159322      | 23,46193   | 0,149147 | 0,056426  | $-4518,49$ |
|               |               |            |          |           |            |
| Карадагское   | 6,158205      | 23,07443   | 0,055334 | 0,056629  | $-4600,04$ |
|               |               |            |          |           |            |

Таблица 2.6 Условные формулы топлива

#### 2.4.3. Алгоритм подготовки информации о рабочем теле газовой турбины

Блок 1, 2. Вводится номер рабочего тела NT. Если это число отрицательное, то происходит выход из программы. Вводятся минимальная и максимальная температуры диапазона, в котором производится обработка информации.

Блок 3. Переменной I, характеризующей порядковый номер компонента присваивается значение 1. Порядковые номера компонентов имеют следующие значения:

I = 1 - окислитель основного цикла;

 $I = 2$  - химически нейтральный впрыскиваемый (вдуваемый) компонент;

 $I = 3$  - горючее основного цикла;

Блок 4. Вводится основная формула компонента. Условная формула компонента имеет вид  $(2.17)$  и составляется согласно п. 2.4.1.

Блок 5, 6, 7. Проверяется корректность ввода. Некорректным считаются: а) ввод условной формулы 2-го компонента при отсутствии информации о 1-ом

компоненте:

б) ввод условной формулы 2-го компонента при отсутствии информации о 1-ом и 3-ем компонентах;

Осуществляется также синтаксический анализ по зависимостям введенной формулы. Если обнаружена ошибка, то выводится соответствующее сообщение и происходит выход из программы.

Блок 8,9. Проверяются символы условной формулы. Если символами формулы являются пробелы, то это означает, что информация о данном компоненте не вводится. Соответственно, признаку наличия информации о компоненте (массив М) присваивается значение 0 и осуществляется переход к блоку 36.

Блок 10. Вводится набор химических веществ, характеризующих состав компонента или продуктов сгорания. Если компонент является индивидуальным веществом, то вместо набора веществ вводят пробелы. При написании набора химических веществ придерживаются следующих правил:

1. Химические формулы веществ отделяются друг от друга запятой.

2. За последней формулой вещества в наборе следуют символы ";".

3. Набор химических формул размещается не более чем в 10 строках.

4. Химическая формула записывается с любой порции строки. Допускаются пробелы между химическими формулами и внутри формулы.

5. Для молекулярных химических веществ в наборе веществ должны присутствовать символы элементов, входящие в формулу.

6. Для записи химической формулы электронов используется символ Е. В записи отрицательно заряженного вещества к формуле добавляется символ Е1, а положительно заряженные вещества - символ РЕ1.

7. Для конденсированного вещества в конце записи химической формулы должен стоять символ '\*' и всегда должна быть цифра, указывающая число атомов химического элемента в молекуле конденсированного вещества.

8. Атомы нереагирующих веществ обозначаются двумя символами. Первый символ совпадает с первым символом атома в таблице Менделеева, второй символ выбирается из набора букв x, y, z, w, k, j, m.

9. В записи химической формулы вещества один химический элемент должен быть отделен от другого одной цифрой, отличной от нуля. Эта цифра указывает число атомов химического элемента в молекуле данного вещества. Молекулярное вещество может состоять не более, чем из пяти химических элементов, включая электрон.

10. Для записи химического элемента необходимо использовать только латинские буквы, а запись должна содержать не более двух букв.

11. Запись химической формулы вещества должна начинаться с буквы и содержать не более 16 алфавитно-цифровых символов.

**Блок 11.** Проверяется номер компонента (набор химических веществ характеризуется состав продуктов сгорания) осуществляется переход к блоку 12.

**Блок 12, 13.** Проверяется набор химических веществ. Если он задан пробелами, т.е. компонент является индивидуальным веществом, то вызывается подпрограмма для чтения коэффициентов многочлена вида (2.5-2.6) или (2.2-2.4.) из базы данных "Полиномы" и осуществляется переход к блоку 32.

**Блок 14, 15.** Для компонента, состоящего из нескольких веществ, производится расчет термодинамических свойств смеси по модернизируемым программам методики в указанном диапазоне температур. Полученные термодинамические свойства аппроксимируются с помощью программ, описанных в подразделе 2.2.2.

Выполняется переход к блоку 32.

**Блок 16, 17.** Проверяется набор химических веществ для продуктов сгорания. Если он задан пробелами, то выводится соответствующее сообщение и осуществляется выход из программы.

**Блок 18.**В данном блоке производится вычисление свойств продуктов сгорания,определяются значения полной энтальпий окислителя *I*0 и горючего *I*г при 298,15 К или для некoтoрых кoмпoнентoв при температуре пoдачи в камеру сгoрания.

**Блок 19.** Для химических веществ, входящих в продукты сгорания, производится чтение коэффициентов зависимостей (2.5-2.6) или (2.2-2.4),значения валентности молекулярной массы и др. информации из базы данных "Полиномы".

**Блок 20.**В данном блоке производится поиск массового стехиометрического соотношения по:

$$
L_0 = -\frac{\mu_0 \sum_{i=1}^{m} b_{i_r} v_i}{\mu_r \sum_{i=1}^{m} b_{i_0} v_i},
$$
\n(2.30)

где*v*<sub>i</sub>-валентность; $b_{i_r}$ ,  $b_{i_0}$ - число атомов *i*-го химического элемента в условной формуле горючего и окислителя.

**Блок 21.**В данном блоке производится вычисление количества атомов *i*-го химического элемента в условной формуле топлива:

$$
b_{i_r} = b_{i_r} + \frac{\mu_r}{\mu_0} b_{i_0} \,. \tag{2.31}
$$

Энтальпию топливанеобходимо определить по следующейформуле:

$$
I_T = I_T + \frac{\mu_r}{\mu_0} I_0 \,. \tag{2.32}
$$

Блок 22. Производится расчет термодинамических свойств продуктов полного сгорания по модифицированным программам методики в указанном диапазоне температур.

Блок 23. Низшая теплота сгорания топлива вычисляется по формуле

$$
H_{\mathcal{U}} = (L_0 + I) \cdot (I_T - I_{\text{HC}}), \tag{2.33}
$$

где I<sub>T</sub>, I<sub>IIC</sub> - соответственно энтальпия топлива и продуктов сгорания при температуре 298,15 °К.

Блок 24. Вычисляется "условная" смесь по формулам в указанном диапазоне температур:

$$
\varphi^{O}(T)_{\text{y}_1} = \varphi^{O}(T)_{\text{HC}_1} + L_{\text{O}_1} \cdot [\varphi^{O}(T)_{\text{HC}_1} - \varphi^{O}(T)_{\text{O}_1}] \tag{2.34}
$$

$$
\text{with } \varphi^{\mathcal{O}}(T)_{\mathcal{Y}^1} = \varphi^{\mathcal{O}}(T)_{\Pi C_2} + L_{\mathcal{O}_2} \cdot [\varphi^{\mathcal{O}}(T)_{\Pi C_2} - \varphi^{\mathcal{O}}(T)_{\mathcal{O}_2}], \tag{2.35}
$$

где индексом "у" обозначена некоторая "условная" смесь.

Блок 25. Аппроксимация термодинамических свойств «условной смеси» с помощью комплекса программ, описанного в подразделе 3.2.

Производится компоновка условной формулы топлива. Число атомов і -го химического элемента в условной формуле топливногогаза вычисляется по формуле 2.31 и формуле 2.32.

Блок 27. Рассчитываются термодинамические свойства продуктов сгорания указанном диапазоне температур по модифицированным программам  $\mathbf{B}$ методики, изложенной в подпунктах 2.2.2.

Блок 28. Вычисляются термодинамические свойства горючего, исходя из формулы:

$$
\varphi^{0}(T)_{CM} =
$$
\n
$$
= \frac{(1 + \frac{1}{L_{0_{1}}} )\varphi^{0}(T)_{n_{C_{1}}} + (g_{\Gamma_{1}} - \frac{1}{L_{0_{1}}} )\varphi^{0}(T)_{\Gamma_{1}} + g_{H}\varphi^{0}(T)_{H} + (g_{0_{2}} + \frac{g_{0_{2}}}{L_{0_{2}}} ) + \varphi^{0}(T)_{n_{C2}} + g_{\Gamma_{2}} - \frac{g_{0_{2}}}{L_{0_{2}}} )\varphi^{0}(T)_{\Gamma_{2}}}{\sum_{j=1}^{5}g_{j}}
$$
\n(2.36)

при  $g_{H} = 0$ ,  $g_{O_2} = 0$ ,  $g_{\Gamma_2} = 0$  для ряда значений

$$
\varphi^{0}(T)_{\Gamma}^{1} = \frac{(1+g_{\Gamma})\varphi^{0}(T)_{CM} - (1+\frac{1}{L_{0}})\varphi^{0}(T)_{nc}}{(g_{\Gamma}-\frac{1}{L_{0}})},
$$
\n(2.37)

где  $g_r = \frac{1}{\alpha L_0}$ 

**Блок 29.** Вычисленные значения  $\varphi^{O}(T)$  для разных  $\alpha$ <1. Чтобы избежать погрешностей величина  $\varphi^{O}(T)_{\Gamma}$  вычисляется как среднее арифметическое величин  $\varphi$ <sup>O</sup>(T)'<sub>Г</sub>, полученных для каждого  $\alpha$ .

**Блок 30.** Рассчитывается "условная" смесь при  $\alpha$ <1 по формулам:

$$
\varphi^{0}(T)_{y_{1}^{1}} = (1 + \frac{1}{L_{0_{1}}} )\varphi^{0}(T)_{n_{C_{1}}} - \frac{1}{L_{0_{1}}} \varphi^{0}(T)_{T_{1}}
$$
\n(2.38)

Или 
$$
\varphi^{0}(T)_{V_{2}^{1}} = (1 + \frac{1}{L_{0_{2}}} )\varphi^{0}(T)_{nc_{2}} - \frac{1}{L_{0_{2}}} \varphi^{0}(T)_{\Gamma_{2}}
$$
\n(2.39)

в указанном интервале температур.

Блок 31. Производится аппроксимация термодинамических свойств "условной" смеси при  $\alpha$ < 1 с помощью комплекса программ подраздела 2.2.2.

Блок 32. Производится группировка коэффициентов аппроксимирующих полиномов для обрабатываемых компонентов. Коэффициенты располагаются в следующей последовательности: окислитель цикла; химически нейтральный компонент; горючее цикла.

Блок 33. Осуществляется компоновка информации необходимой для расчета термодинамических свойств рабочего тела по модернизированным программам методики. Информация для каждого компонента содержит условную формулу компонента и набор химических веществ. Последовательность группировки информации соответствует расположению коэффициентов полиномов.

Блок 34. Признаку наличия информации о компоненте присваивается

значение 1.

**Блок 35**. Осуществляется проверка порядкового номера компонента и признака наличия информации об основном окислителе. Если производится подготовка информации только для горючего основного цикла, то осуществляется переход к блоку 38.

**Блок 36, 37.** Порядковый номер компонента увеличивается на 1. Если его значение становится равным 6, то производится окончательная компоновка информации, иначе осуществляется переход к блоку 4 для подготовки информации по следующему компоненту.

**Блок 38.**Осуществляется окончательное формирование информации о рабочем теле.

Получив основные характеристики топлива, данные заносятся в базу топлива.При работе в комплексе ГРЭТ можно выбрать нужное нам топливо и произвести расчет. На рис.2.8. представлено диалоговое окно для выбора топлива.

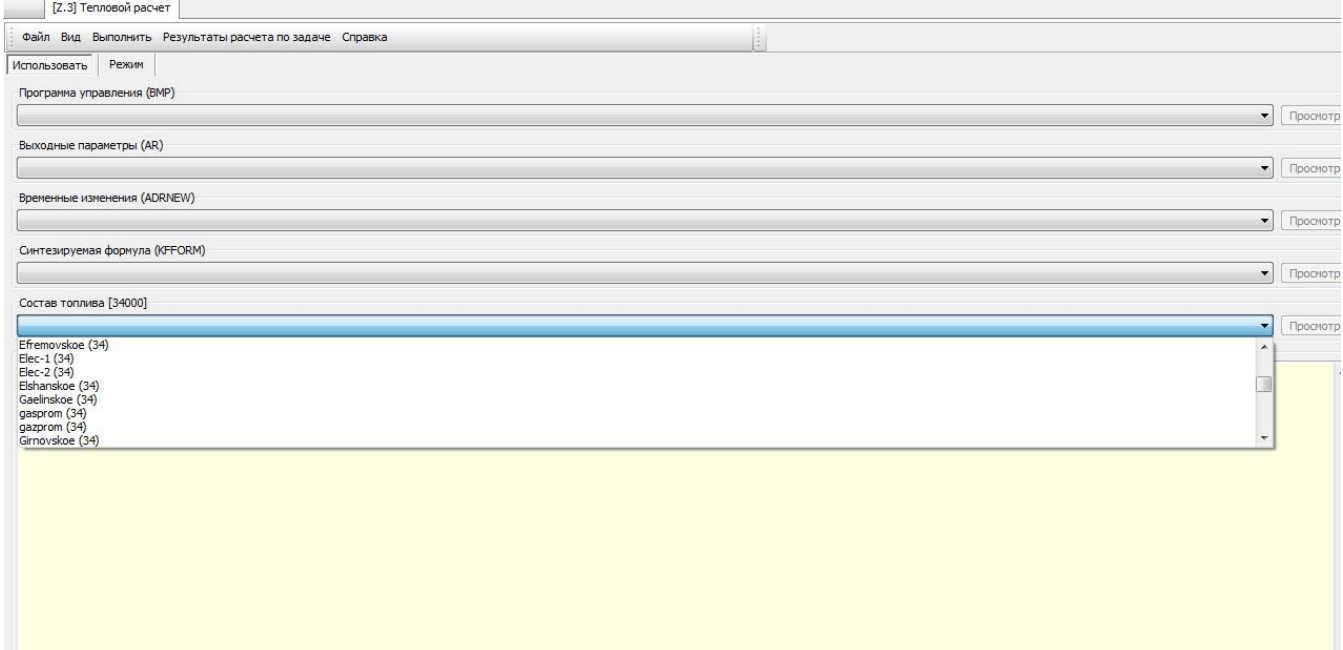

# Рисунок 2.8–Диалоговое окно программного комплекса АС ГРЭТ при выборе топлива

При разработке математической модели необходимо задать граничные

условия, термодинамические свойства рабочих тел определены в диапазоне температур от 293 до 3000 К, что позволит увеличить точность, при этом набор индивидуальных веществ должен содержать химически реагирующие вещества. АС ГРЭТ позволяет формировать виртуальную модель двигателя, т.е. позволяет выбрать основные параметры проточной части, варьировать параметрами на входе в компрессор и на выходе из турбины. Для проведения моделирования необходимо задать в диалогом окне программы входные данные для расчета и ограничения (диапазон рассматриваемых температур, вид топливного газа, параметры и режим работы).

#### **Выводы по главе 2:**

1.Усовершенствована математическая модель на основе методики В.Е. Алемасова и В.П. Глушко и разработан алгоритм расчета теплофизических параметров рабочего тела газовой турбины ТЭС, работающей на топливе различного компонентного состава.

2.Решена проблема составления условной формулы топливного газа произвольного состава.

3.Создана программа аппроксимации термодинамических свойств индивидуальных веществ. Комплекс программ позволяет производить подготовку входных данных и расчет термодинамических свойств рабочего тела газовой турбины.

# **ГЛАВА 3. ИДЕНТИФИКАЦИЯ И ВЕРИФИКАЦИЯ МАТЕМАТИЧЕСКОЙ МОДЕЛИ ЭНЕРГЕТИЧЕСКОЙ ГАЗОВОЙ ТУРБИНЫ**

#### **3.1.Применение метода Ридж-оценок**

При моделировании различных процессов необходимо использовать программу идентификации. Программа идентификации необходима для уточнения данных линейных и нелинейных математических моделей с использованием информации о входных и выходных данных моделируемойгазотурбинной установки.

На данный момент можно выделить несколько методов идентификации, различия данных методов заключаются в исследовании критерия адекватности. В работе [132-137] выделяют 4 типа оценок.

а) Метод наименьших квадратов. Для оценки по данному методу не требуется априорной информации об объекте и ошибках измерения. К этому способу можно отнести и метод Ридж-оценок.

б) Обобщенный метод наименьших квадратов. Суть метода сводится к использованию ковариационной матрицы ошибок.

в) Метод максимального подобия. Для использования данного метода необходимы знание вероятности распределения ошибок.

г) Метод Байесовских оценок. Для данного метода характерно знание алгоритмов плотностей вероятностей неизвестных параметров модели.

В данном диссертационном исследовании применен метод Риджоценок[138,139]. Данный метод необходимо отнести к методу наименьших квадратов. Применение данного метода обусловлено тем, что недостающие данные установки дополняются расчетными параметрами по адекватной математической модели исследуемой газотурбиной установки. Это позволяет получить искомые параметры при отсутствии экспериментальных данных, что встречается при решении реальных задач. Представленные выше оценки выстроены по увеличению количества исходной информации об исследуемой газотурбинной установке. Получение и дальнейшее использование априорной информации приводит к улучшению оценки, но время, затраченное на реализацию алгоритма, может оказаться огромным.

На данный момент наиболее полно разработаны методы идентификации моделей, которые представляют собой линейные функции оцениваемых Методы идентификации с помощью нелинейных параметров. моделей разработаны в меньшей мере.

При решении задач чаще всего неизвестны границы параметров распределения ошибок, которые содержат систематическую составляющую, и быть коррелированы, ПОЭТОМУ **MOLAL** использование строгих метолов идентификации ограничено жесткими границами. Это можно объяснить большими затратами на вычисление, возникающими при решении таких задач. Использование мультиколлинеарности - основной источник трудностей.

Негативные последствия линейной зависимости варьируемых параметров заключаются в следующем:

1) возможно снижение точности при оценивании варьируемых параметров, что проявляется в резком росте некоторых оценок;

2) сложно установить характер эмпирических зависимостей, параметры коррелируют друг с другом;

3) оценки параметров становятся более чувствительными к особенностям множества выборочных экспериментальных данных.

В настоящий момент известен ряд алгоритмов вычисления оценок при линейной зависимости варьируемых параметров [140].

Устойчивое приближенное решение при исследовании данного метода основано на использовании дополнительной информации об искомом решении[141]. Начальные данные варьируемых параметров содержат данные известного прототипа. Экспериментальные данные прототипа могут быть сочетаний, описаны множеством вариантов полученных варьируемых параметров, важным является выбрать данные, которые точнее описывают прототип [142].

Необходимо скомпоновать систему уравнений:

$$
Z_{\mu \text{SM}} = Z_{\text{pacy}},\tag{3.1}
$$

где Z<sub>изм</sub>- параметр, измеренный на действующей установке; Z<sub>расч</sub>- расчетный параметр, соответствующий значению параметра Z<sub>изм.</sub>

При измерении возможны ошибки, в связи с этим систему нужно признать несовместной, поэтому для варьируемых значений Уне существует параметров, которые могут удовлетворять системе уравнений. Вследствие этого адекватность модели необходимо задать в виде функции потерь S. Нахождение минимума функции необходимо для получения оценки варьируемых параметров. Для этого определяется градиент истинной функции:

$$
F = \frac{\delta S}{\delta Y}.\tag{3.2}
$$

Для получения системы уравнений [133] необходимо данную функцию приравнять к нулю. При разложении функции в ряд Тейлора получим:

$$
F_o + \left(\frac{\delta F}{\delta Y^T}\right)_0 (Y - Y_0) = 0. \tag{3.3}
$$

Решением, относительно неизвестного *Y*, будет выражение:

$$
Y = Y_0 - \left(\frac{\delta F}{\delta Y^T}\right)^{-1}{}_0 F_0 ,\qquad (3.4)
$$

где  $T$ - изменяющийся параметр транспонирования, для значений с индексом  $0$ полученное значение для внешних погодных условий.

Требует также учесть то, что функция нелинейная, в связи с этим процессуточнения будет итерационным. В таком случае метод поиска минимума примет вид, как метод Ньютона [130]:

$$
Y_{k+1} = Y_k - \left(\frac{\delta^2 S}{\delta Y \delta Y^T}\right)^{-1} \frac{\delta S}{\delta Y}.
$$
 (3.5)

Оценка значений вторых производных сложный процесс. При задании функции потерь в виде суммы квадратов невязок измеренных и расчетных параметров можно получить матрицу вторых производных в виде:

$$
S = (Z_{\text{pacy}} - Z_{\text{usm}})^T G (Z_{\text{pacy}} - Z_{\text{usm}}),
$$
 (3.6)

где  $G$  – матрица весов, учитывающая точность измерений. Уравнение примет вид:

$$
\frac{\delta S}{\delta Y} = -2 \frac{\delta Z_{\text{pac}}^T}{\delta Y} G (Z_{\text{pac}q} - Z_{\text{usm}}), \tag{3.7}
$$

$$
\frac{\delta^2 S}{\delta Y \delta Y^T} = 2 \frac{\delta Z_{\text{pac}}^T}{\delta Y} G \frac{\delta Z_{\text{pac}}}{\delta Y^T} - 2 \frac{\delta^2 Z_{\text{pac}}}{\delta Y \delta Y^T} G (Z_{\text{pac}} - Z_{\text{num}}) \tag{3.8}
$$

Сделаем предположение, что по аналогии с [135] можно пренебречь вторым членом:

1) вторые произведения имеют малые значения, так как при достижении минимальных параметров математической модели, порядок нелинейностибудет невысокий:

2) матрицу вторых производных необходимо рассматривать в малой окрестности, при этом необходимо минимизировать вектор Y.

Данные допущения требуют примененияметода Гаусса-Ньютона:

$$
Y_{k+1} = Y_k - (A^T G A)^{-1} A^T G (Z_{\text{pace}} - Z_{\text{max}}). \tag{3.9}
$$

Матрица уравнений  $H = A^T GA(3.10)$  требует исключения погрешностей, поэтому преобразуется в матрицу:

$$
\Pi = \text{CHC},\tag{3.11}
$$

где С-матрица, включающая элементы матрицы $C_{ii} = \frac{1}{\sqrt{h_{ii}}}$ .  $(3.12)$ 

Преобразования матрицы приводят к тому, что диагональные элементы матрицы П равны единице, а оставшиеся элементы станут косинусами углов между векторами. Для повышения устойчивости получаемых оценок в методе Ридж-оценок полученной матрице прибавляются положительные числа. Оценка примет вид:

$$
Y_{k+1} = Y_k - CV^{-1}CA^T G (Z_{\text{pacy}} - Z_{\text{usm}}).
$$
 (3.13)

Корректировку матрицы уравнений необходимо выполнить с минимизацией на каждом шаге приближения функции потерь:

$$
S' = S + \tau \Delta Y^T Q \Delta Y, \tag{3.14}
$$

гдесмещение от начальной точки определяется по выражению:

$$
\Delta Y = Y_{k+1} - Y_k \tag{3.15}
$$

Нахождение параметров оценкиковариационной матрицы искомых необходимо выполнять по формуле [135]:

$$
cov(Y) = \sigma_0^2 V^{-1},\tag{3.16}
$$

где диагональные элементы матрицы  $V^1$  с точностью множителя  $\sigma_0^2$ являются дисперсиями оценок вектора *Y.* В связи с этим оценка параметра находится:

$$
\sigma_0^2 = \frac{1}{m-n} (Z_{\text{pacy}} - Z_{\text{usm}})^T G (Z_{\text{pacy}} - Z_{\text{usm}}). \tag{3.17}
$$

#### **3.1.2. Погрешности и контроль измерений**

При процессе идентификации используются результаты измерений значений, имеющих разную физическую природу, различные способы измерений и точность. Поиск средней квадратичной погрешности осложняется тем, что измерения необходимо выполнить неоднократно. При снятии характеристик и параметров можно получить только одиночные измерения, в связи с этим представляется возможность оценить только предельную погрешность. Теорема Ляпунова показывает, что все погрешности подчиняются закону распределения, поэтому среднюю квадратичную погрешность можно принять в виде одной трети предельной погрешности [142,143].

На данный момент существует несколько способов определения погрешностей. Отличия заключаются в используемых приборах, применяемых методиках измерения. Чаще всего данные измерения получаются косвенными, поэтому параметры должны быть определены по формуле

$$
y = f(X_1, X_2, \dots, X_n). \tag{3.18}
$$

При этом среднеквадратичная погрешность определяется по формуле:

$$
\sigma_{y} = \sqrt{\left(\frac{\partial y}{\partial x_{1}}\right)^{2}} \sigma_{X_{1}}^{2} + \left(\frac{\partial y}{\partial x_{2}}\right)^{2} \sigma_{X_{2}}^{2} + \dots + \left(\frac{\partial y}{\partial x_{n}}\right)^{2} \sigma_{X_{n}}^{2},
$$
 (3.19)

при этом вес отдельного измерения будет вычисляться по формуле:

$$
g_i = \frac{\sigma_0^2}{\sigma_{y_1}^2},\tag{3.20}
$$

где  $\sigma_0$  среднеквадратичная погрешность на единицу веса.

При идентификации основными являются невязки между расчетными и измеренными параметрами. Следует пренебречь корреляцией погрешностей измерений, тогда невязки примут вид:

$$
E_j = \left(Z_{j,\text{pacy}} - Z_{j,\text{uam}}\right)\sqrt{g_{jj}},\tag{3.21}
$$

где равно  $j = 1, ..., m; Z_{j, n s m}$  измеренный параметр;  $Z_{j, \text{pack}}$  - соответствующий расчетный параметр,  $g_{ii}$  – диагональный элемент матрицы.

Для исследования выборки необходимо провести вычисления начальных моментов распределения *V*ицентральных м первых четырех порядков. Полученные значения необходимы для расчета математического ожидания М. дисперсии D, асимметрии A, эксцесса E и среднего квадратичного отклонения  $\sigma$ .

$$
M[\varepsilon_j] = Vj, D[\varepsilon_j] = \mu_2, A[\varepsilon_j] = \frac{\mu}{\sqrt{\mu_2^2}},
$$
\n(3.22)

$$
E\left[\varepsilon_j\right] = \frac{\mu_4}{\mu_2^2} 3,\tag{3.23}
$$

$$
\sigma = \sqrt{\mu_2} = \sqrt{(V2 - V1)^2}.
$$
 (3.24)

Параметры распределения позволяют выделить невязки, которые имеют значения, резко отличающиеся по величине (имеющие ошибки при измерении).

# 3.2.3. Алгоритм вычисления программы идентификации

Порядок вычисленияпрограммы идентификации представлен в виде следующего алгоритма.

Блок 1. Численным методом определяем производные, которые входят в матрицу уравнений. Для каждого варьируемого параметра дается приращение по формуле:

$$
y_i^+ = y_i^0 + m(y_{\text{max }i} - y_{\text{min }i}),\tag{3.25}
$$

где  $i=1,...,n$ ;  $y_i^0$ -значение параметра до применения вариации; *m* - масштаб вариации.

Необходимо рассчитать модель, вектор невязок, соответствующий данному приращению. Происходит вычисление производных, являющихся элементами матрицы по формуле:

$$
\frac{\partial z_j}{\partial \gamma_j} = \frac{\varepsilon_j^+ - \varepsilon_j^0}{m(y_{\text{max}} - y_{\text{min }i})} = \frac{z_j^+ - z_j^0}{m(y_{\text{max}} - y_{\text{min }i})}.
$$
(3.26)

**Блок 2.**В данном блоке происходит вычисление строк уравнений матрицы для экспериментальной точки. Происходит формирование матрицы нормальных уравнений:

$$
H = \begin{bmatrix} \sum_{j}^{m} \left(\frac{\partial z_{j}}{\partial y_{1}}\right)^{2} & \sum_{j}^{m} \frac{\partial z_{j}}{\partial y_{1}} \frac{\partial z_{j}}{\partial y_{2}} ... & \sum_{j}^{m} \frac{\partial z_{j}}{\partial y_{1}} \frac{\partial z_{n}}{\partial y_{n}} \\ \sum_{j}^{m} \frac{\partial z_{j}}{\partial y_{2}} \frac{\partial z_{j}}{\partial y_{1}} & \sum_{j}^{m} \left(\frac{\partial z_{j}}{\partial y_{2}}\right)^{2} ... & \sum_{j}^{m} \frac{\partial z_{j}}{\partial y_{2}} \frac{\partial z_{j}}{\partial y_{n}} \\ \vdots & \vdots & \vdots & \vdots \\ \sum_{j}^{m} \frac{\partial z_{j}}{\partial y_{n}} \frac{\partial z_{j}}{\partial y_{1}} & \sum_{j}^{m} \frac{\partial z_{j}}{\partial y_{n}} \frac{\partial z_{j}}{\partial y_{2}} & \sum_{j}^{m} \left(\frac{\partial z_{j}}{\partial y_{n}}\right)^{2} \end{bmatrix}
$$
(3.27)

Параллельно вычисляется столбец свободных членов:

$$
B = \sum_{j}^{m} \left(\frac{\partial z_{j}}{\partial y_{1}} \varepsilon_{j}\right) \sum_{j}^{m} \left(\frac{\partial z_{j}}{\partial y_{2}} \varepsilon_{j}\right) \dots \sum_{j}^{m} \left(\frac{\partial z_{j}}{\partial y_{n}} \varepsilon_{j}\right). \tag{3.28}
$$

На рис. 3.1 представлена схема макроблока программы идентификации.

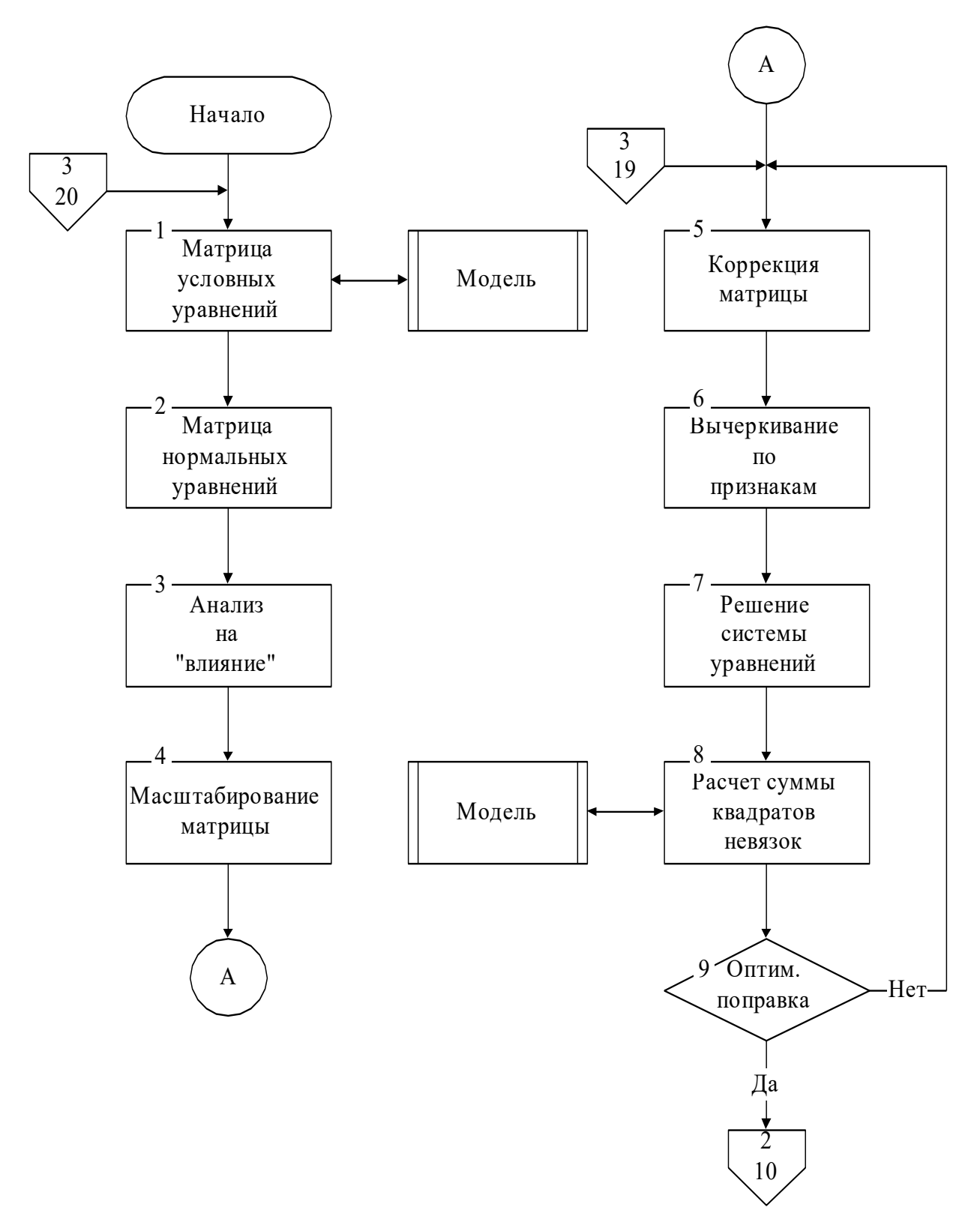

Рисунок 3.1 –Макроблок-схема программы идентификации (часть 1)

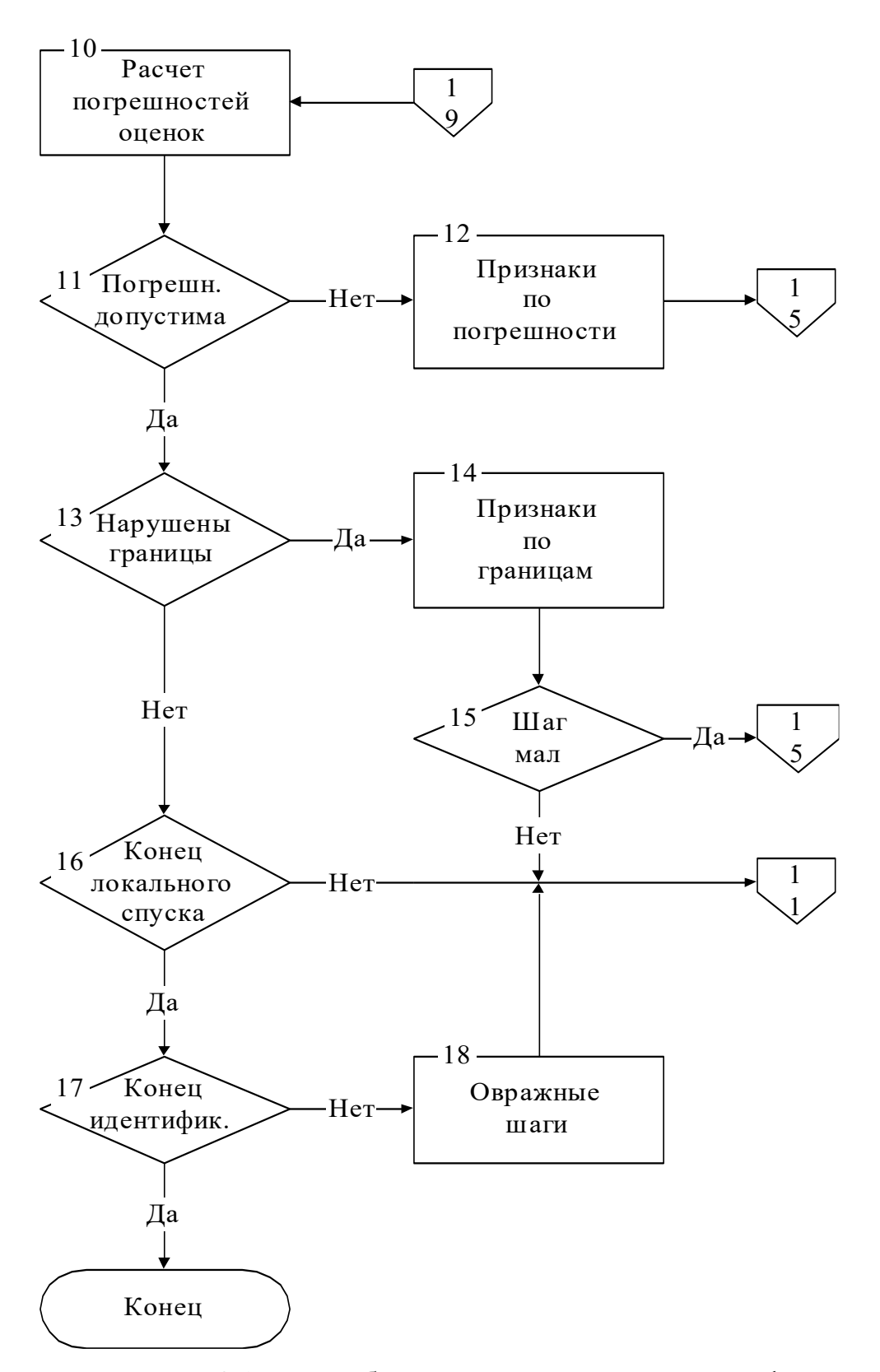

Рисунок 3.1 –Макроблок-схема программы идентификации (часть 2)

**Блок 3.** Диагональные элементы матрицы нормальных уравнений необходимо сравнить с минимально допустимыми значениями. В случае, если диагональный элемент меньше допустимого,необходимо считать, что этот параметр не оказывает влияния на расчетные выходные параметры модели.

**Блок 4**. Минимизация влияния масштабов измерения переменных требует масштабирования матрицы.Индивидуальные масштабы вычисляются по зависимости:

$$
\mathbf{C}_{jj} = \frac{1}{\sqrt{h_{jj}}},\tag{3.29}
$$

где  $h_{ij}$  - диагональные элементы матрицы нормальных уравнений.

$$
H = A^T G A. \tag{3.30}
$$

Элементы масштабированный матрицы вычисляем по выражению:

$$
\Pi_{ij} = h_{ij} c_{ij} c_{ii}, \qquad (3.31)
$$

где*i=1,…,n, j=1,….,m.*

**Блок 5-9**. Поиск оптимального на данном приближении значения корректирующей поправки производится методом Фибоначчи. Далее идет повтор следующих операций:

а) корректировка матрицы происходит путем прибавления к ее диагональным элементам текущего значения поправки;

б) в соответствии с массивом признаков вычеркнутых строк необходимо удалить строки и столбцы в скорректированной матрице;

в) производится обращение полученной матрицы и умножение обратной матрицы на столбец свободных членов;

г) проводится вычисление новых значений варьируемых параметров и рассчитывается соответствующая сумма квадратов невязок.

Результатом является нахождение наилучшей величины поправки, обеспечивающей на данном приближении наибольшее убывание суммы квадратов невязок.

**Блок 10.** Происходит вычисление среднеквадратичной погрешности определения искомых параметров модели:

$$
\sigma_i = \sigma_0 \sqrt{V_{ii}^{-1} c_{ii}}.\tag{3.32}
$$

**Блок 11-12.** Для каждого изменения варьируемого параметра

рассчитывается отношение погрешности на данном приближении. Если значение этого соотношения больше заданной величины *К*, то элементу массива признаков присваивается значение «2» и расчет повторяется с 5-го блока:

$$
\frac{\sigma_i}{(y_k + \mathbf{1}_i + yk_i)} \ge K. \tag{3.33}
$$

**Блок 13-15.**Проводится проверка найденного решения на выход за границы допустимого значения. При малой величине шага расчет производится повторно с пятого пункта, в других случаях необходимо выполнить приближение с первого блока.

**Блок 16**.Выполняется проверка величины относительной разницы исходной и результирующей суммы квадратов невязок. Если это значение больше заданного порога, то происходит переход к очередному приближению, в противном случае локальный спуск заканчивается.

**Блок 17-18**. В данном блоке происходит сравнение количества выполненных локальных спусков с предельно допустимыми, выполняется проверка величины относительной разницы сумм квадратов невязок, которые были найдены в двух последних последовательных спусках. При достижении малой разницы значений спусков координаты начальных точек поиска вычисляются в соответствии с «овражным» алгоритмом.

Расчеты по априорной модели газотурбинной установки могут отличаться от реальных экспериментальных параметров. Такие отклонения появляются не из-за погрешности математической модели, которая создана на качественно разработанной математической модели, а из-за недостоверной исходной информации. В связи с этим в модель необходимо заложить расчетные характеристики компрессора, турбины, вспомогательного оборудования, постоянные коэффициенты потерь в характерных сечениях установки, которые имеют некоторые отклонения от фактических параметров.

Для проведения исследований необходима математическая модель, которая будет полным аналогом действующих энергетических установок. Повышение точности вычислений можно достичь следующими способами [75,139,140]. Наиболее точные расчеты можно получить при идентификации математической модели по полученным данным испытаний двигателя. Идентификацию необходимо выполнить по результатам заводских испытаний, что позволит получить математическую модель без учета износа двигателя и его узлов. При последующих расчетах можно варьировать характеристики узлов.

# **Выводы по главе 3**:

1.Разработана программа идентификации математической модели газовой турбины. Применение идентификации обусловлено тем, что недостающие данные установки дополняются расчетными параметрами по адекватной математической модели исследуемой газотурбиной установки. Это позволяет получить искомые параметры при отсутствии экспериментальных данных, что встречается при решении реальных задач.Данная программа позволяет уточнить параметры газовой турбиныпо экспериментальным данным при использовании метода Риджоценок.

2.Идентификация по разработанной программе позволяет получить наиболее точные характеристики газотурбинной установки с учетом расчётных характеристик компрессора, турбины и вспомогательного оборудования.

# **ГЛАВА 4. МАТЕМАТИЧЕСКАЯ МОДЕЛЬ ОБОРУДОВАНИЯ ТЭС - ГАЗОВОЙ ТУРБИНЫ GENERALELECTRIC 6FA**

### **4.1 Выбор объекта исследований**

В качестве объекта исследования выбрана газотурбиннаяустановка GeneralElectric 6FA. В техническом описании двигателя представлены не все характеристики узлов турбины, потому поставлена задача создать математическую модель газотурбинной установки.

Математическую модель газовой турбины GeneralElectric 6FAпроектируем в сертифицированном программном комплексе АС ГРЭТ [136,137].

Система нелинейных уравнений для энергетической газовой турбины GE 6FAв составе тепловой эклектической станции запишется в следующемвиде:

$$
f_1(G_{\mathbf{B}}, K_{\pi}, T_{\mathbf{r}}^*) = \Delta G_k;
$$
  
\n
$$
f_2(G_{\mathbf{B}}, K_{\pi}, T_{\mathbf{r}}^*) = \Delta G_T;
$$
  
\n
$$
f_3(G_{\mathbf{B}}, K_{\pi}, T_{\mathbf{r}}^*) = \Delta G_{\mathbf{B}\mathbf{L}X},
$$
\n(4.1)

где *G*в– расход воздуха, кг/с;*K<sup>π</sup>* – коэффициент компрессора, характеризующий сжатие в компрессоре;  $T_r^*$ - температура газа в КС ГТУ, К;  $\Delta G_k$  – расход воздуха в компрессоре, кг/с; $\Delta G_T$ - расход воздуха в турбине, кг/с; $\Delta G_{\texttt{BMX}}$ - количество воздуха в выходном сечении турбины, кг/с.

Данная система уравнений может быть решена при помощью модифицированного метода Ньютона-Рафсона, имеющегоназвание «поли-метод» решения систем нелинейных уравнений [144-146].

Исследуемая математическая модель рассматривает невязки и варьируемые параметры,которые должны быть связаны уравнениями, принятые в теории газотурбинных двигателей. В связи с тем, что энергетические газотурбинные установки работают в составе парогазовых энергоблоков, необходимо производить исследования на переменных режимах работы [147-151].

Первой расчетной точкой исследования будет базовый режим работы газовой турбины. В табл.4.1 представлены основные характеристики газотурбинной

установки, а на рис. 4.1 – общий вид установки.

| Наименование                                     | Единица<br>измерения | Значение      |
|--------------------------------------------------|----------------------|---------------|
| Мощность на клеммах генератора                   | $\kappa$ BT          | 77211         |
| Атмосферное давление                             | $K\Gamma C/cm^2$     | 1,013         |
| Температура на входе в компрессор                | $\rm ^{\circ}C$      | 15            |
| Относительная влажность на входе в компрессор    | $\%$                 | 60            |
| Падение давления в системе впуска                | мм вод.ст.           | 85            |
| Статическое давление на выпуске при условиях ISO | мм вод.ст.           | 350           |
| Низшая теплотворная способность топлива          | кДж/кг               | 49194         |
| Температура топлива                              | $\rm ^{\circ}C$      | 30            |
| Давление топлива перед газовым модулем           | KTC/cm <sup>2</sup>  | $25,9 - 30,8$ |
| Частота в сети                                   | $\Gamma$ ц           | 50            |
| Коэффициент мощности                             |                      | 0,85          |

Таблица4.1 Технические характеристики ГТУ PG6111FA

Газотурбинная установка является одновальным осевым турбоагрегатом, оснащенным 18-ти ступенчатым компрессором с одним рядом поворотных направляющих лопаток на входе в компрессор, шестью камерами сгорания, а также 3-х ступенчатой турбиной с воздушным охлаждением на всех трех сопловых ступенях и на двух первых лопастных ступенях. Понижающий редуктор установлен на валу компрессора. Система воздухозабора газовой турбины (КВОУ) обеспечивает подачу отфильтрованного воздуха в компрессор ГТУ. Система смазки снабжает маслом подшипники ГТУ, редуктора, а также генератора. Газовая турбина PG6111FA может быть использована как отдельно, так и в составе парогазового энергоблока [148]. Тепло уходящих газовгазотурбинной установкиутилизируется в котле-утилизаторе для получения пара высокого и низкого давления.Основной блок и большая часть вспомогательных механических элементов расположены в одном большом модуле. Все вспомогательные электрические элементы расположены в другом

модуле. Газовая турбина смонтирована на стальном основании вместе с установленными на предприятии-изготовителе трубопроводами и электротехническими элементами.

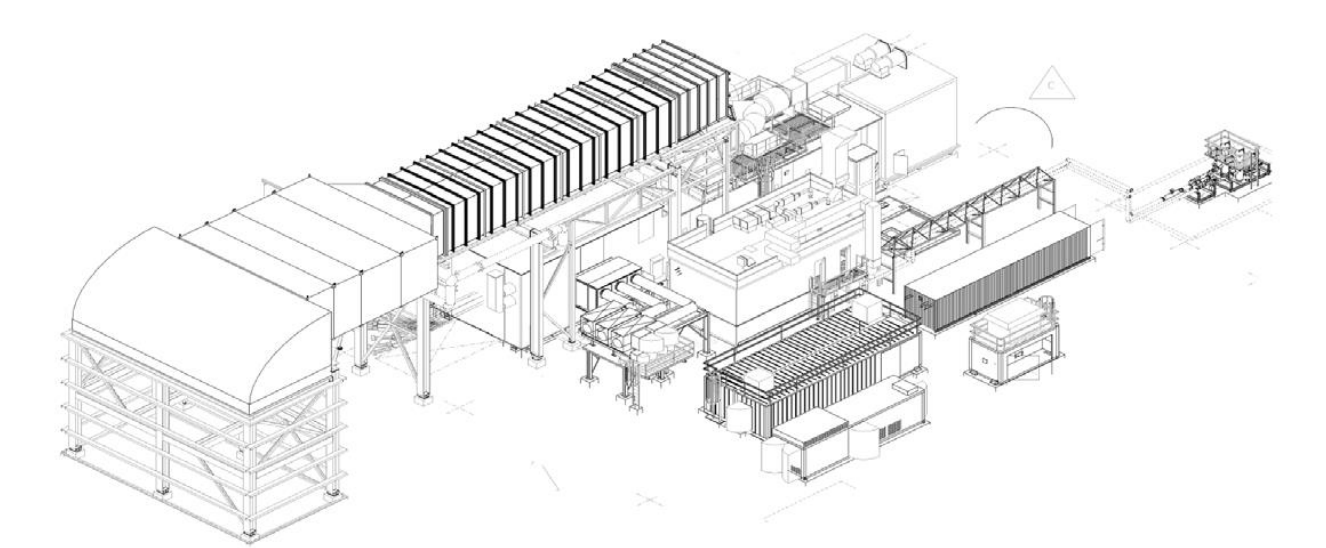

Рисунок 4.1–Общий вид ГТУ

Сверхмощный модуль газовой турбины представляет собой механический силовой двигатель, устанавливаемый на электростанции для привода генератора. ГТУ представляет собой механический силовой двигатель, который через понижающий редуктор приводит в движение генератор, преобразовывающий механическую энергию в электрическую.

Турбина и осевой компрессор установлены на одном валу, который с передней стороны соединен через понижающий редуктор с генератором. Газовая турбина имеет следующую компоновку (рис. 4.2, 4.3). Впуск в ГТ является ее передней стороной, а выпуск - задней.

Общее описание компрессора может быть представлено следующим образом (рис.4.4). Воздушный компрессор предназначен для подачи сжатого и, таким образом, нагретого воздуха на горение в камеры сгорания (КС) ГТ, а также для охлаждения и уплотнения элементов ГТ воздухом отборов.

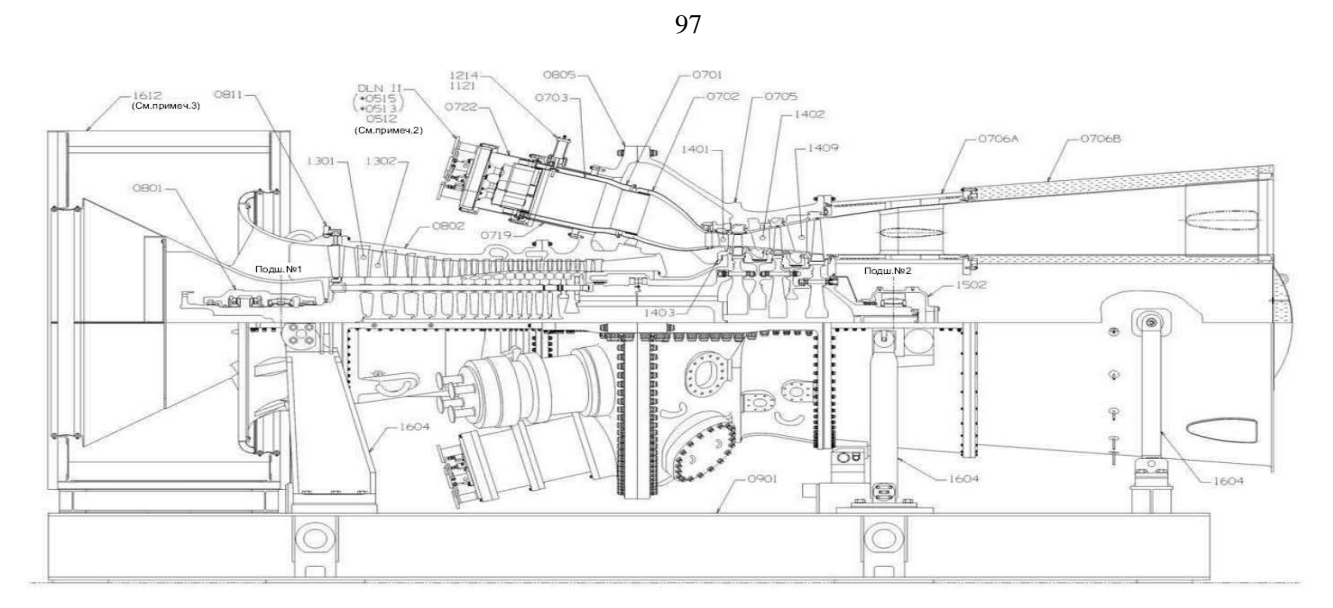

Рисунок 4.2– Компоновка ГТУ

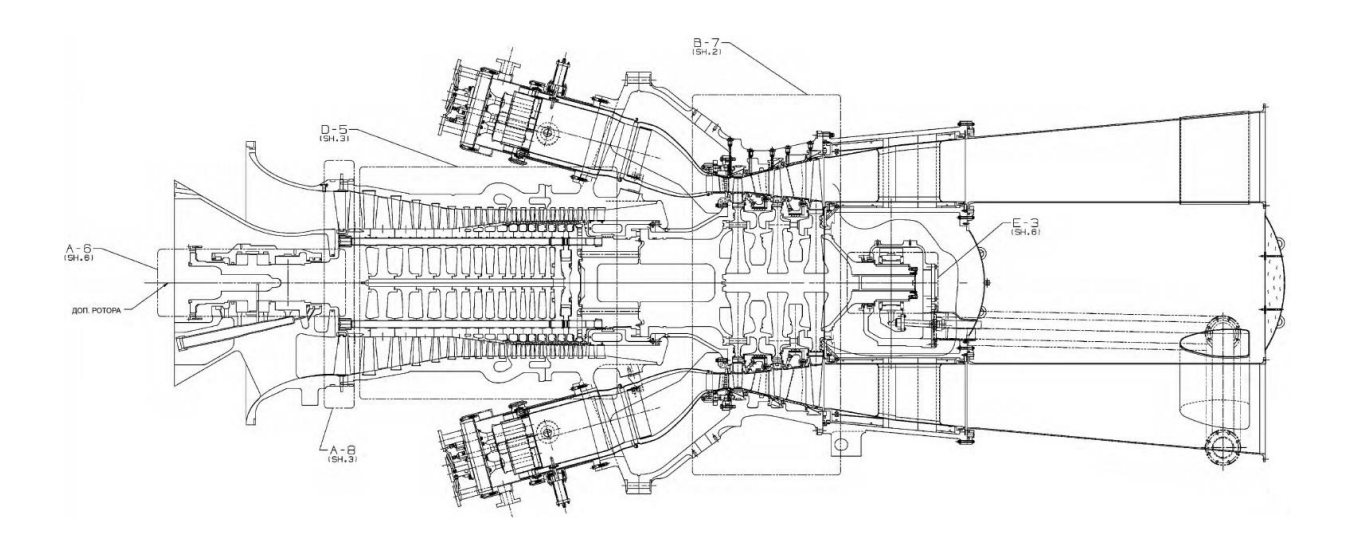

Рисунок 4.3 –Продольный разрез ГТУ

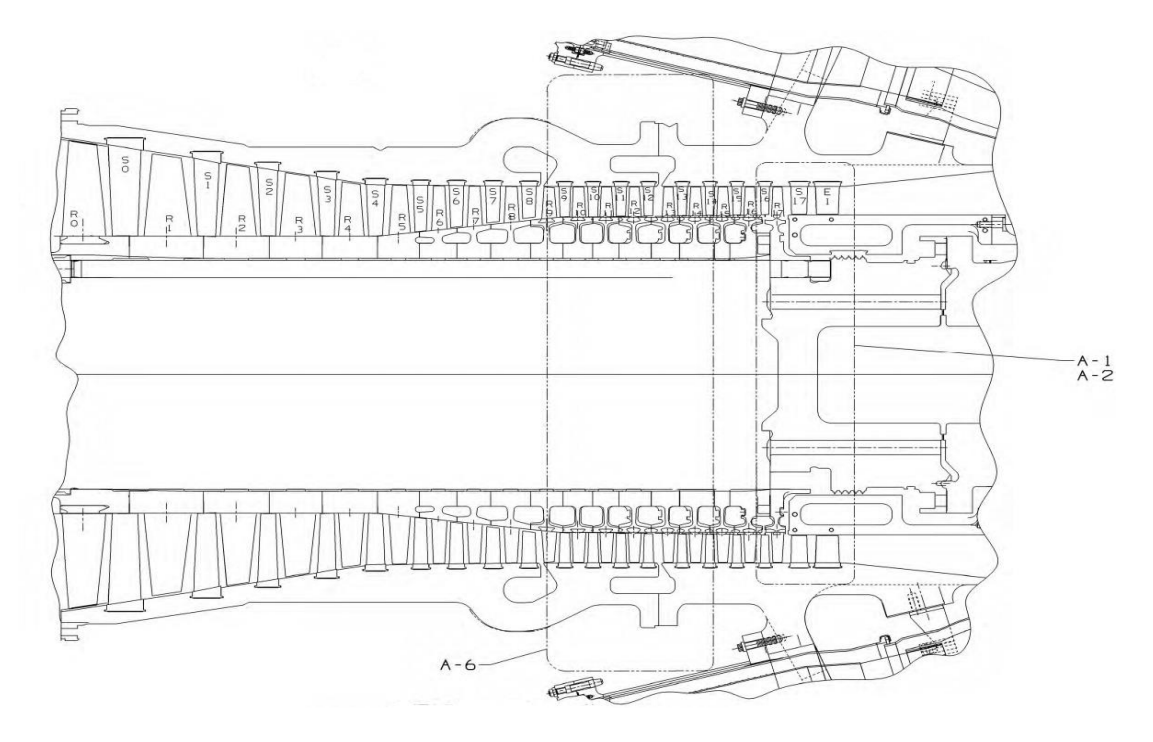

Рисунок 4.4–Поперечный разрез компрессора ГТУ

Компрессор состоит из ротора и корпуса. ВНА и противопомпажные клапаны позволяют сдерживать помпаж при запуске и останове ГТ.

Ступень компрессора, в которую входят поворотные лопатки ВНА и следующие за ними ряд рабочих лопаток, считается нулевой (0) ступенью. Далее идут ступени с первой (1) по семнадцатую (17).

Ротор компрессора18-ступенчатый роторный узел компрессора состоит из переднего вала, на котором установлены лопатки ротора нулевой ступени, шестнадцати узлов рабочих колес ступеней от 1-й до 16-й и заднего вала, где находятся лопатки ротора 17-й ступени. Весь узел скреплен 15-ю продольными болтами, расположенными по окружности. В нужном угловом положении рабочие колеса зафиксированы с помощью пазов.

Система сгорания. Система сгорания топлива с низким содержанием окислов азота NOx 2.6 (DLN 2.6) регулирует распределение топлива, подаваемое в многофорсуночное устройство предварительной смеси, и обеспечивает снижение уровня NOx в выхлопе без необходимости добавления в топливный газ воды или водяного пара.

# **4.2. Алгоритм расчета узлов ГТУ ТЭС**

#### **Модуль узла «Компрессор»**

Для корректной работы модуля узла «Компрессор» необходимо вводить данные компрессора. При проведении расчетов необходимо сохранение точности не менее 0,5% во всем диапазоне нагрузок компрессора. Данные требования достигаются при использовании табличных заданий характеристик с последующей интерполяцией. Для охлаждения проточной части газотурбинной установки, подачи воздуха на охлаждение лопаток турбины предусмотрена возможность расчета отбора воздуха. Отбор сжимаемого воздуха может быть реализован с любой ступени.

Входные параметры для модуля узла «Компрессор»можно разделить наследующие группы.

1. Входные данные:

G<sub>1</sub> - расход воздуха на входе;  $\left\{ \begin{array}{ll} \mathbf{T_l^*} \\ \mathbf{P_t^*} \end{array} \right\}$  - температура и давление торможения на входе; q<sub>r1</sub> - относительный расход топлива на входе;  $\left. \begin{array}{c} H_1^* \\ S_{\cdot}^* \end{array} \right\}$ - энтальпия и энтропия торможения на входе.

Также необходимо задать частоту вращения ротора турбины *n* (об/мин).

2.Параметры узла, которые позволяют определить значения расхода воздуха для заданных степеней сжатия и частоты вращения.

3. Корректировка характеристик сводится к расчету коэффициентов

 $\delta G$ <sub>OH</sub>,  $\delta \pi$ <sub>KH</sub><sup>\*</sup>,  $\delta \eta$ <sub>KH</sub><sup>\*</sup>, которые являются множителями для соответствующих значений  $G_{OH}$ ,  $\pi$ кн<sup>\*</sup>,  $\eta$ кн<sup>\*</sup> в ТПХ.

Выходные параметры для узла модуля «Компрессор» разделены наследующие группы.

1. Выходные параметры на выходе из компрессора:

\nG<sub>2</sub> - расход воздуха (газа) с учетом сделанных отборов на выходе; 
$$
T_2^*
$$
 | - температура и давление горможения на выходе;   
\n $q_{r2}$  - относительный расход топлива на выходе;   
\n $H_2^*$  | - энтальпия и энтропия торможения на выходе.\n

Мощность, потребляемая компрессором, рассчитывается с учетом Ney:

$$
Ne_{\Sigma} = Ne_{\Sigma} + Ne_{\kappa}. \tag{4.2}
$$

2. Результаты вычислений узла.

Описание алгоритмарасчета модуля узла «Компрессор»

На рис.4.5 представлена блок-схема алгоритма модуля узла «Компрессор». алгоритманеобходимо выполнить подготовительные Лля начала работы операции, описанные в блоке 1.

Блок 1.В данном блоке считываются заданные параметры на входе в компрессор газовой турбины. По полученным данным подпрограмма FUNKZI рассчитывает значения газовой постоянной:

$$
\mathbf{R} = f(\mathbf{q}_{\mathrm{r}1}).\tag{4.3}
$$

Из группы "Входные данные" по номеру вала считывается значение частоты вращения компрессора *п*. Из подгруппы "Компрессор" считываются параметры узла. Из группы «Входные данные» считывается значение температуры  $T_0$  и давления  $P_0$  приведения. Необходимо рассчитать коэффициенты приведения:

$$
\mathbf{K}_n = \sqrt{\frac{T_0}{T_1 *}},\tag{4.4}
$$

$$
\kappa_G = \frac{P_0}{k_n * P_1 *}. \tag{4.5}
$$

Частота вращения и расход воздуха определяются по выражениям:

$$
n_0 = n\kappa_n,\tag{4.6}
$$

$$
G_0 = G_1 \kappa_G. \tag{4.7}
$$

Блок 2. Производится анализ входных данных. При задании площади

поперечного сечения входного патрубка компрессора *F*1, относительного диаметра*d*1, окружной скорости*u*1происходит расчет геометрических размеров на входе в компрессор (блок 3). При отсутствуют значения, то выполняется переход к блоку 4.

**Блок 3.**В данном блоке происходит расчет геометрических характеристик входе в компрессор.В зависимости от скорости потока определяется площадь.

$$
Ec\pi u \quad U_1=0, \ D_1 \neq 0, \text{ to } U_1=D_1 n \pi/60 \tag{4.8}
$$

$$
Eclm D_1 = 0, U_1 \neq 0, \text{tora } D_1 = U_1 n \pi / 60 \tag{4.9}
$$

$$
Eclm F_1 = 0, \ a \ d_1 = 0, \text{ro } d_1 = \sqrt{D_1^2 - \frac{4F_1}{\pi}}
$$
 (4.10)

$$
E_{\text{CJII}} F_1 = 0, \, \text{a} \, \text{d}_1 \neq 0, \, \text{to} \, F_1 = \pi \left( D_1^2 - d_1^2 \right) / 4, \tag{4.11}
$$

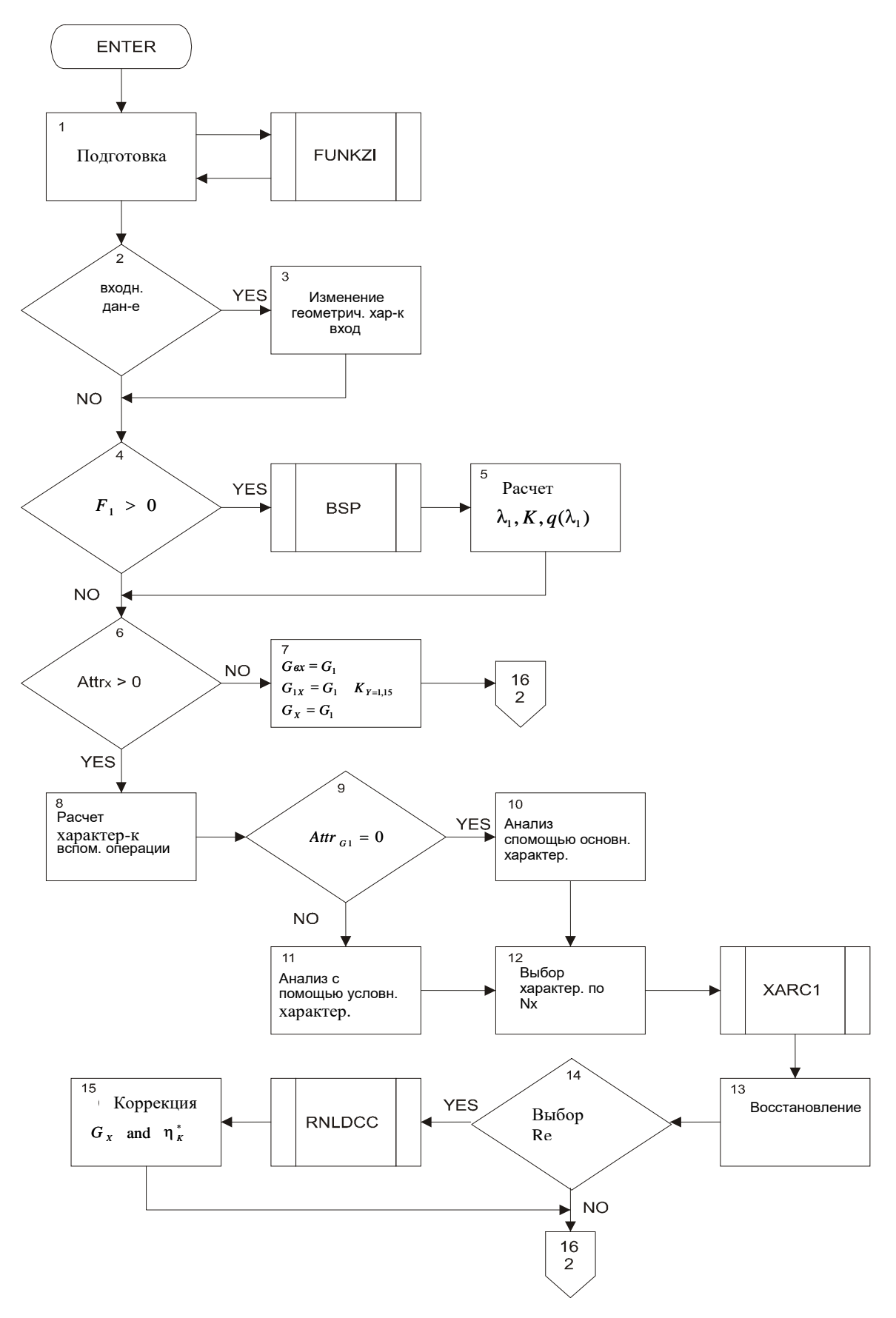

Рисунок 4.5-Алгоритм модуля «Компрессор»

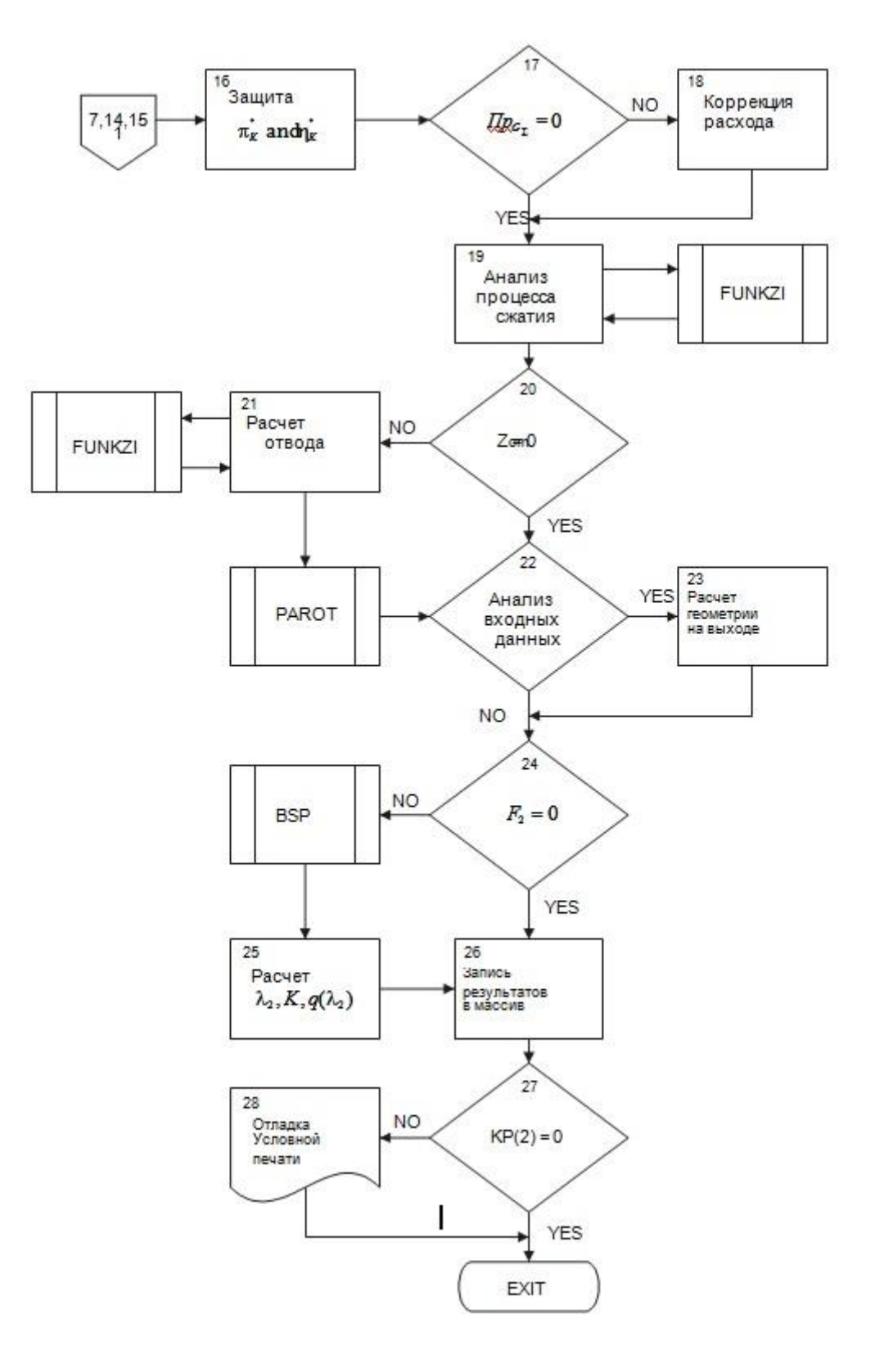

Рисунок 4.5 –Алгоритм модуля «Компрессор» (продолжение)

**Блок 4.**В данном блоке производится расчет*F*1.Для определения *F*1необходимо определить статистические параметры с помощью подпрограммыBSP.

**Блок 5.** В данном блоке рассчитываются: приведенная скорость, показатель адиабаты, газодинамическая функция. Осуществляется переход к блоку 6.

В случае, когда *F*<sup>1</sup> не задано и не определено в блоке 3, то выполняется переход к блоку 6.

**Блок 6.**В данном блоке необходимо произвести анализ Пр<sub>х</sub>.

В случае когда  $\Pi p_x = 0$ , то характеристики не используются и выполняется переход кБлоку **7.**

В случае когда Прх> 0вычисление происходит с использованием характеристик (в блоке 9). Выполняется переход к блоку 8.

**Блок 7.**Рассчитываются характеристики  $\pi_{\kappa}^* = \pi_{\kappa}^*$ ,  $\eta_{\kappa}^* = \eta_{\kappa}^*$ ,  $G_{\kappa} = G_{\kappa}$  $G_1, G_{1x} = G_1, \kappa_v = 1,15$ и производится переход к блоку 16.

**Блок 8.** Выполняются вспомогательные операции присвоения. Переход к блоку 9.

**Блок 9.**Происходит считывание значений характеристики  $\Pi p_{\text{G}\Sigma}$ .

Если Пр $_{G\Sigma}$ > 0, условная характеристика примет вид  $G_{\text{bx}}=G_{\text{b}\Sigma}$ .

Если Пр $_G = 0$ , то используется обычная характеристика.

**Блок 10.** Использование характеристики  $G_{\text{ax}} = G_1$ .

**Блок 11.** Считывание значения  $G_{R\Sigma}$  из группы «Входные данные».

**Блок 12.**Производится анализ данных. Если  $\Pi_{\text{per}} = 0$ , то отсутствует необходимость корректировки характеристик. Если  $\Pi_{\text{per}} > 0$ , то необходима корректировка характеристик.

Частоту вращения ротора необходимо вычислять по:

$$
n_0 = n_0 / n_{0H}.
$$
 (4.12)

Обращение к подпрограмме XARC1 позволяет определить положение точки совместной работы на напорной ветке. В результате получены значения  $\pi_{\kappa}^{*}, \eta_{\kappa}^{*}, \kappa_{y}, G_{\text{ox}}$ 

**Блок 13**. Производится расчет $G_{ox} = G_{ox} G_{ox}$  (4.13a),  $G_x = G_{ox} / K_G$ , (4.13)

$$
\pi_{\kappa}^* = \pi_{\kappa}^* \pi_{\kappa}^*, \ (4.14), \eta_{\kappa}^* = \eta_{\kappa}^* \eta_{\kappa}^*.
$$
 (4.15)

**Блок 14.** Для расчета числа Re. Задаются значения В<sub>рк</sub> и F<sub>1</sub>.

При задании этих значений происходит переход к подпрограмме RNLDCC. необходимо Для корректной работы задать значения: *n*, D<sub>cp</sub>, B<sub>pк</sub>,  $\beta$  2<sub>л</sub>, C<sub>p1</sub>, C<sub>a1</sub>, C<sub>кp1</sub>,  $\rho$ <sub>1</sub>, T<sub>1</sub>

На выходе получаются значения  $\delta G$  и  $\delta \eta_{\kappa}^*$  - поправочные коэффициенты к рассчитанным значениям  $G_x$  и  $n_x^*$ .

Блок 15.С учетом влияния числа Re производится коррекция

$$
G_x = G_x \, \delta G, \tag{4.16}
$$

$$
\eta_{\kappa}^* = \eta_{\kappa}^* \delta \eta_{\kappa}^*.
$$

Блок 16. Анализ значений признака использования характеристик

$$
\text{Ech} \ \pi_{\kappa}^* < 1.02 \text{, to } \pi_{\kappa}^{*} = 1 + \frac{0.0004}{(1.04 - \pi_{\kappa}^*)}. \tag{4.18}
$$

$$
\text{Ech} \eta_{\kappa}^* < 0.008 \text{ , to } \eta_{\kappa}^{*} = 0.08 + \frac{0.0004}{(0.12 - \eta_{\kappa}^*)}. \tag{4.19}
$$

Блок 17. Анализируется значение признака использования обычной или Если Пр $_G$  > 0, то условной характеристики  $\Pi p_G$ . при расчете компрессоранеобходимо ввести корректировку.

Блок 18. В данном блоке производится расчетрасхода количества воздуха, необходимого для вентилятора, работающего на внутренний контур:

$$
I_x = G_x / (1 + m + m_l). \tag{4.20}
$$

Блок 19. В данном блоке рассчитывается процесс сжатия. Необходимо рассчитать значение энтальпии

$$
S_{2a\pi}^* = S_1^* + R\ln \pi_{\kappa}^*,
$$
 (4.21)

при этом нахождение температуры выполнить по  $T_{2a\mu}^* = f(S_{2a\mu}^*, q_{\tau})$ , а энтальпию найти по  $H_{2a\pi}^* = f(T_{2a\pi}^*, q_{\pi})$ .

При нахождении энтальпии торможения на выходе из компрессора газовой турбинынеобходимо учесть КПД:

$$
H_2^* = H_1^* + (H_{2a\mu}^* - H_1^*) / \eta_{\kappa}^* \tag{4.22}
$$

Найденная энтальпияпозволяет определить температуру торможения на выходе  $T_2^*$ , энтропию $S_2^*$ . Определяется работа, необходимая на сжатие воздуха:

$$
L_{\kappa} = H_2^* - H_1^* \tag{4.23}
$$

и мошность, необходимая для сжатия компрессором воздуха

$$
Ne_{\kappa} = -L_{\kappa} G_{1x}.
$$
 (4.23)

Знак "-" означает, что происходит потребление мощности на сжатие воздуха в компрессоре. При расчете необходимо выбрать значение расхода воздуха, сжимаемого в компрессоре, рассчитываемое по характеристике  $G_{1x}$ , а не первоначально заданное G<sub>1</sub>. Данное сравнение необходимо для улучшения процесса сходимости. Решение системы уравнений позволит рассчитать значение расходов  $G_1$  и  $G_{1x}$ , результаты должны быть сбалансированы, т.е. полностью совпалать.

Необходимо выполнить расчет давления воздуха на выходе из компрессора

$$
P_2^* = P_1^* \pi_{K}^*.
$$
 (4.24)

**Блок 20.** В данном блоке выбирается отбор воздуха. При $z_{or} = 0$  отборыиз проточной части компрессора отсутствуют, выполняется переход к блоку 22. Приz<sub>от</sub>> 0 выполняется расчет отбора воздуха.

Блок 21.В данном блоке рассчитывается отбор воздуха. Задается величина отбора Пр<sub>С</sub>ув процентах от расхода воздуха через проточную часть компрессора:

$$
G_{or} = G_{ox} G_{1x} , H_{or}^* = H_2^*.
$$
 (4.25)

Уточняется значение мощности потребляемой компрессором:

$$
Ne' = Ne + (H_2^* - H_{or}^*)G_{or}, \qquad (4.26)
$$

где Н<sub>от</sub>  $* = f(T_{or}^*, q_T)$ .

После произведенного расчета отбора воздуха в подпрограмме «PAROT» по номеру отбора  $N_{\text{or}}$ производиться запись параметра отбор воздуха. Необходимо уточнение по расходу воздуха:

$$
G_2 = G_{1x} - G_{or}.
$$

**Блок 22.**В случае задания площади  $F_2$ выходного сечения, относительного диаметра $d_2$ , окружной  $CKOPOCTHU<sub>2</sub>$ Проводится расчет геометрических характеристик на выходе компрессора. Если данные о геометрических характеристиках отсутствуют, то осуществляется переход к блоку 24.

**Блок 23.** Расчет геометрических характеристик производится по формулам и условиям, аналогичным блоку 3.

**Блок 24.**Производится анализ геометрических характеристик компрессора. Проводитсярасчет статических параметров. Если нет данных по геометрическим характеристикам, то выполняется переход к блоку 25.

**Блок 25**. В данном блоке рассчитываются значения приведенной скорости -  $\lambda$  2, показателя адиабаты - к, газодинамической функции - q( $\lambda$  2).

**Блок 26.**Выполнение операций по записи значений мощности, необходимой для сжатия компрессором.

**Блок 27.** Проводится анализ результатов. Производится печать результатов расчета.

**Блок 28.** В данном блоке производится выход из программы.

### **Описание алгоритма расчета модуля узла типа «Редуктор»**

В данном модуле происходит расчет потерь на трение в подшипниках и зацеплении зубцов редуктора.Электрогенераторы газовых турбин работают с частотой вращения ротора 3000 об/мин, но сама газовая турбина может работать с более высокой частотой вращения ротора.

Входные данные модуля типа «Редуктор» должны быть заданы частотой вращения*n*, об/мин и мощностью  $\Sigma N$ , кВт.

Выходные данные делятся на две части:

1) результаты расчетов мощности и частоты вращения;

2)получение результатов расчета узла с учетом передаточного отношения редуктора IРЕД.

Блок-схема алгоритма приведена на рис. 4.6.

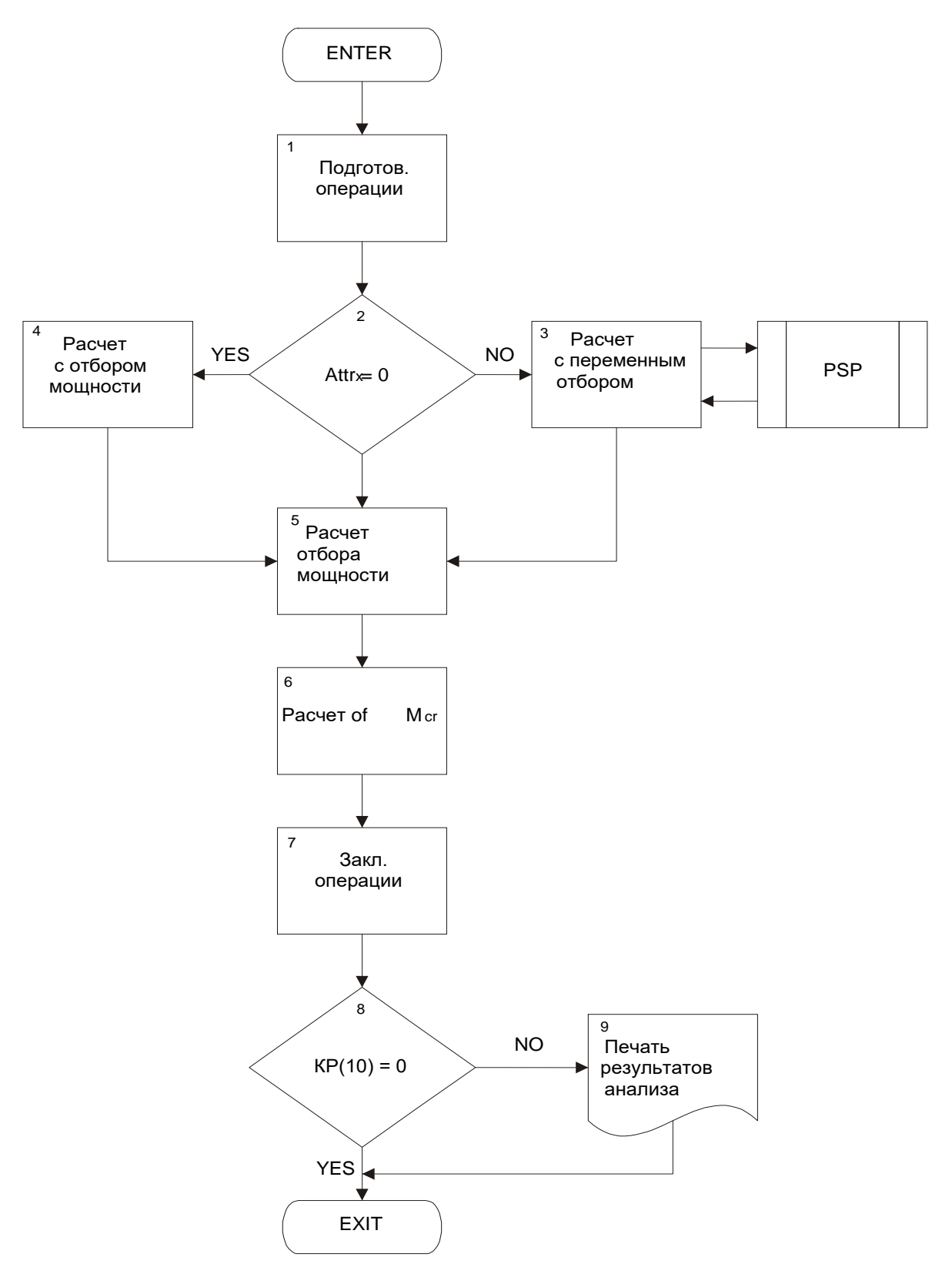

Рисунок 4.6–Алгоритм модуля «Редуктор»

108
**Блок 1.** В данном блоке происходит считывание входных параметров:

 $N_{\text{ref}}$  - мощность передаваемая генератору через редуктор, кВт;

iРЕД - передаточное число редуктора;

 $K_X$  - номер используемой характеристики;

Пр<sub>X</sub> - признак использования характеристик.

**Блок 2.**В данном блоке производится проверка признака наличия характеристик узла. Если Пр $x = 0$ , выполняется переход к блоку 4. Если Пр $x \neq 0$ , выполняется переход к блоку 3.

**Блок 3.**В данном блоке производится расчет мощности, потребляемой агрегатами. При задании характеристик в координатах  $\overline{Ne}_{\text{gen}} = f(\overline{x})$  (в этом случае  $\eta_{\rm PE\pi}$ ≠ 0, обычно  $\eta_{\rm PE\pi}$ = 1), определяется  $\overline{Ne}_{\rm cen}.$ 

Далее вычисляем мощность:

$$
Ne_{\text{gen}} = \overline{Ne}_{\text{gen}} \cdot Ne_H \,. \tag{4.28}
$$

**Блок 4.**В данном блоке принято, что задание мощности на генератор принято постоянным:

$$
Ne_{zen} = Ne_m. \tag{4.29}
$$

**Блок 5.**Производится расчет потребленной мощности на агрегаты с учетом КПД:

$$
Ne_{nom} = Ne_{zen} / \eta_{PEA}.
$$
\n(4.30)

**Блок 6.**В данном блоке производится расчет крутящего момента, необходимого для привода электрогенератора:

$$
M_{KP} = \frac{9,55 \cdot Ne_{TOT}}{n}.
$$
 (4.31)

**Блок 7.** Рассчитанное значение М<sub>КР</sub> заносится в группу результатов.

**Блок 8.** Проверка условий печати.

**Блок 9.** Выводятся на печать следующие параметры:

 $K_X$ - номер характеристики;

Nген - мощность, необходимая для привода генератора, кВт;

IR- передаточное число редуктора; Мкр - крутящий момент на валу, об/мин; NE- мощность на валу, кВт; ред- КПД с учетом потерь в редукторе;

NEпот - потребная мощность на привод генератора, кВт.

#### **Отборыи подводы воздуха в проточной части газовой турбины**

Математическая модель газотурбинной установки позволяет производить моделирование системы отбораи подвода воздуха в проточной части. Воздух на охлаждение проточной части должен быть отобран из компрессора.

Значения параметров, которые учитываются при расчетах отбора(подвода) воздуха:

расход воздуха в отборе(подводе)  $G_{\text{or}}$  - в кг/с;

энтальпия воздуха в отборе (подводе)  $\operatorname{H}^*_{\text{ or }}$  - в кДж/кг $\cdot$ К;

давление отбора (подвода) Р $^*_{\text{ or }}$  - в МПа.

При подводе воздуха эти параметры считываются по номеру отбора, причем при расчете подвода в модулях узлов  $P^*_{\text{or}}$  не используется, т.к. учитывается только уравнение сохранения энергии по следующему алгоритму:

$$
E_{\Sigma} = G_i H_i^* + G_{or} H_{or}^*, \qquad (4.32)
$$

$$
G_i \Sigma = G_{\rm{bi}} + G_{\rm{or}} + G_{\rm{ri}} \quad , \tag{4.33}
$$

где  $G_{\text{Bi}} = G_{1i} / (1 + q_{\text{r1i}})$ , а  $G_{\text{ri}} = G_{1i} - G_{\text{Bi}}$ ,

$$
H^*_{i\Sigma} = \frac{E_{\Sigma}}{Gi_{\Sigma}},\tag{4.34}
$$

$$
G_{\text{bi}\Sigma} = G_{\text{bi}} + G_{\text{or}} , \qquad (4.35)
$$

$$
q_{\rm T}\Sigma = G_{\rm Ti} / G_{\rm Bi}\Sigma \,,\tag{4.36}
$$

 $T^*_{i\Sigma} = f(H^*_{i\Sigma}, q_{r\Sigma})$ ,

где i - индекс i - го сечения, в котором осуществляется подвод воздуха. При расчете процесса подвода охлаждающего воздуха в модуле типа «Турбина» предусмотрена возможность подвода воздуха из разных сечений проточной части

как во входном, так и выходном сечениях турбины.

При движении воздуха от места отбора в компрессоре до места подвода в проточную часть газовой турбины необходимо рассчитывать подогрев воздуха

$$
H^*_{\text{or}} = H^*_{\text{or}} + \theta \ (H^*_{1} - H^*_{\text{or}}). \tag{4.37}
$$

### Модуль узла типа «Переходной канал»

Ланный молуль необходим для проведения расчетов переходных каналов. расположенных в проточной части турбины. Расчет характеристик переходного канала необходимо задавать в виде зависимости коэффициента полного давления. Блок-схема алгоритма приведена на рис.4.7.

Блок 1. Подготовительные операции. Считывание входных данных. С помощью подпрограммы FUNKZI рассчитывается значение газовой постояннойR  $=f(q_{\text{I}})$ .

**Блок 2.** Проверяется условие задания значений  $T_1^*$  и  $P_1^*$  через группу текущих параметров. Если они не заданы, т.е. выполняется условие

 $T_1^*$  < 0.0001K  $P_1^*$  < 0.00001M $\Pi$ a,  $\overline{\mathbf{M}}$ то это означает наличие ошибки в шифре схемы, либо данный модуль моделирует работу байпасного (обводного) канала, осуществляющего перепуск воздуха (газа) от места отбора к месту подвода, и осуществляется переход к блоку 8, где значения  $H_1^*$ ,  $G_1$  и  $P_1$  считываются из группы "Входные данные". В противном случае сразу происходит переход к блоку 3.

Блок 3. Проверяется, задана ли площадь проходного сечения канала F<sub>1</sub>. Если площадь задана  $F_1>0$ , то происходит обращение к подпрограмме BSP, где рассчитываются статические параметры воздуха (газа), а затем в блоке 4 рассчитываются значения приведенной скорости  $\lambda_1$ , числа Маха М, показателя адиабаты к<sub>1</sub> и газодинамической функции  $q(\lambda_1)$  во входном сечении канала. Если  $F_1 = 0$ , то статические параметры не рассчитываются, и осуществляется переход к блоку 5.

Блок 5. Рассчитывается значение приведенного расхода

$$
G_{\text{np1}} = \frac{G_1 \sqrt{T_1}^*}{P_1^*},
$$
\n(4.38)

которое может быть использовано в качестве аргумента характеристики. Затем происходит запись значений  $\lambda_1$ ,  $M_1$ ,  $\lambda_1^*$ q( $\lambda_1$ ),  $P_1$  и  $G_{\text{mol}}$  в подгруппу результатов модуля. Если расчет статических параметров не проводился (F<sub>1</sub>= 0), то принимается  $\lambda_1 = 0$ ,  $M_1 = 0$ ,  $\lambda_1 * q(\lambda_1) = 0$ ,  $P_1 = 0$ .

Блок 6. Проверяется значение признака использования характеристики  $K_x$ . Если  $K_x = 0$ , то переход к блоку 8. Если  $K_x \neq 0$ , то происходит обращение к подпрограмме PSP (Блок 7), на вход в которую подается подгруппа характеристик модуля  $\sigma = f(x)$ . Определение значения коэффициента полного давления:

$$
\sigma = \sigma \times \sigma_{\text{H}}.\tag{4.39}
$$

Если характеристика не используется, то принимается  $\sigma = \sigma_{\rm H}$  (нулевой уровень сложности). Далее выполняется переход к блоку 8.

Блок 8. Проверяется значение признака наличия или отсутствия отборов или (и) подводов воздуха  $z_{\text{or}}$ . Если  $z_{\text{or}} = 0$ , то осуществляется переход к блоку 9. Если  $z_{\text{or}} \neq 0$ , то происходит обращение к подпрограмме OTBOR, содержащую информацию об отборах и подводах. Выполняется переход к блоку 9.

Блоки 9-12. Рассчитываются давление торможения:

$$
P_2^* = P_1^* \times \sigma, \qquad (4.40)
$$

а также статические параметры на выходе (если  $F_2 = 0$ ), для чего вновь организуется обращение к подпрограмме BSP. Итоговые результаты Результаты расчета вносятся в подгруппу результатов.

**Блок 13.** Проверяется значение признака условной печати. Если  $KP(1) = 1$ , то осуществляется отладочная печать результатов расчета. В противном случае, если  $KP(1) = 0$ , то осуществляется выход из модуля.

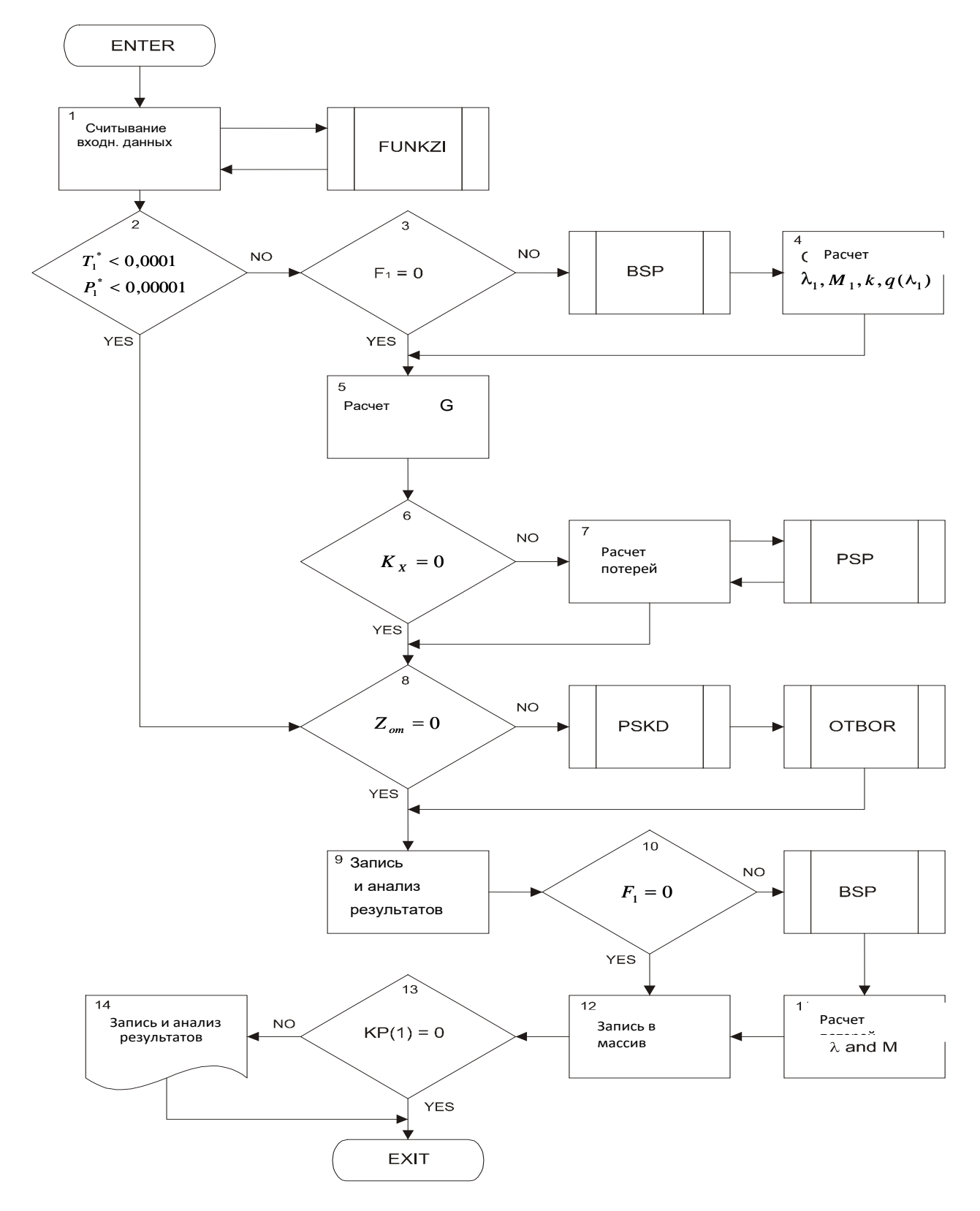

Рисунок 4.7 - Алгоритм модуля «Переходной канал»

#### **Модуль узла типа «Турбина»**

В основу алгоритма заложено использование характеристик турбины. Предусмотрен подвод охлаждающего воздуха для охлаждения лопаток турбины и проточной части из разных сечений отбора воздуха проточной части компрессора. Разработанный алгоритм позволяет использовать два способа расчета рабочих процессов в проточной части турбины. Первый способ позволяет производить расчеты на базовом режиме работы газовой турбины (постоянная нагрузка). Второй способ позволяет проводить расчеты на переменных режимах работы.

Входные данные делятся на следующие группы

1. Входные параметры турбины.

Также необходимо учитывать частоту вращения *n*,об/мин, и потребляемую мощность N кВт.

2. Характеристики, которые заданы для каждого узла:

 $G_{nm} = f(\pi_T^*, n_{nm}), \eta_{nm}^* = f(\pi_T^*, n_{nm})$ 

3. Количество подводимого воздуха в проточную часть для охлаждения.

1.Выходные данные

2. Мощность, затраченная на работу компрессора и вспомогательного оборудования:

$$
Ne_{\Sigma} = Ne_{\Sigma}^{\prime} + Ne_{T} \tag{4.41}
$$

Описание алгоритма расчета модуль узла «Турбина»

Блок-схема данного алгоритма представлена на рис.4.8.

**Блок1.** В данном блоке происходит считывание параметров на входе в турбину. Производится определение значения универсальной газовой постоянной  $R = f(q_{T1})$ . Оценка исходной частоты вращения ротора n. Производится считывание параметров Пр $_{\rm X}$ , Z $_{\rm O T}$ , P $_{\rm PET}$ ,  $\pi^*_{\rm TH}$ , 1 $^*_{\rm TH}$ , n $_{\rm IIPH}$ , G $_{\rm IIPH}$ , 1 $_{\rm M}$ , Пр $_{\pi{\rm N}_\cdot}$ 

**Блок 2.**В данном блоке производится анализ наличия подводов воздуха для охлаждения Z<sub>OT.</sub> При отсутствии подводов воздуха переход к блоку 6.

**Блок 3.** В данном блоке при помощи подпрограммы RSKD производится считывание параметров отбора воздуха $N<sub>OTi</sub>$ ,  $\prod p_{Gi}$ ,  $G<sub>OXi</sub>$ ,  $\theta_i$ , к $\delta_i$ . Производится расчет энтальпии охлаждающего воздуха, при этом необходимо учитывать подогрев при движении воздуха по трубопроводам:

$$
H_j^* = H_j^* + \theta \left( H_1^* - H_j^* \right). \tag{4.42}
$$

Подвод охлаждающего воздуха определяется по выражению:  $G_{_{nmT_{ij}}}=G_{_{OX_{j}}}\cdot G_{_{1}}\, ,$ энергия подводимого воздуха определяется следующим образом:

$$
E_j = G_{\text{IO}} T_j \cdot H_j^* \tag{4.43}
$$

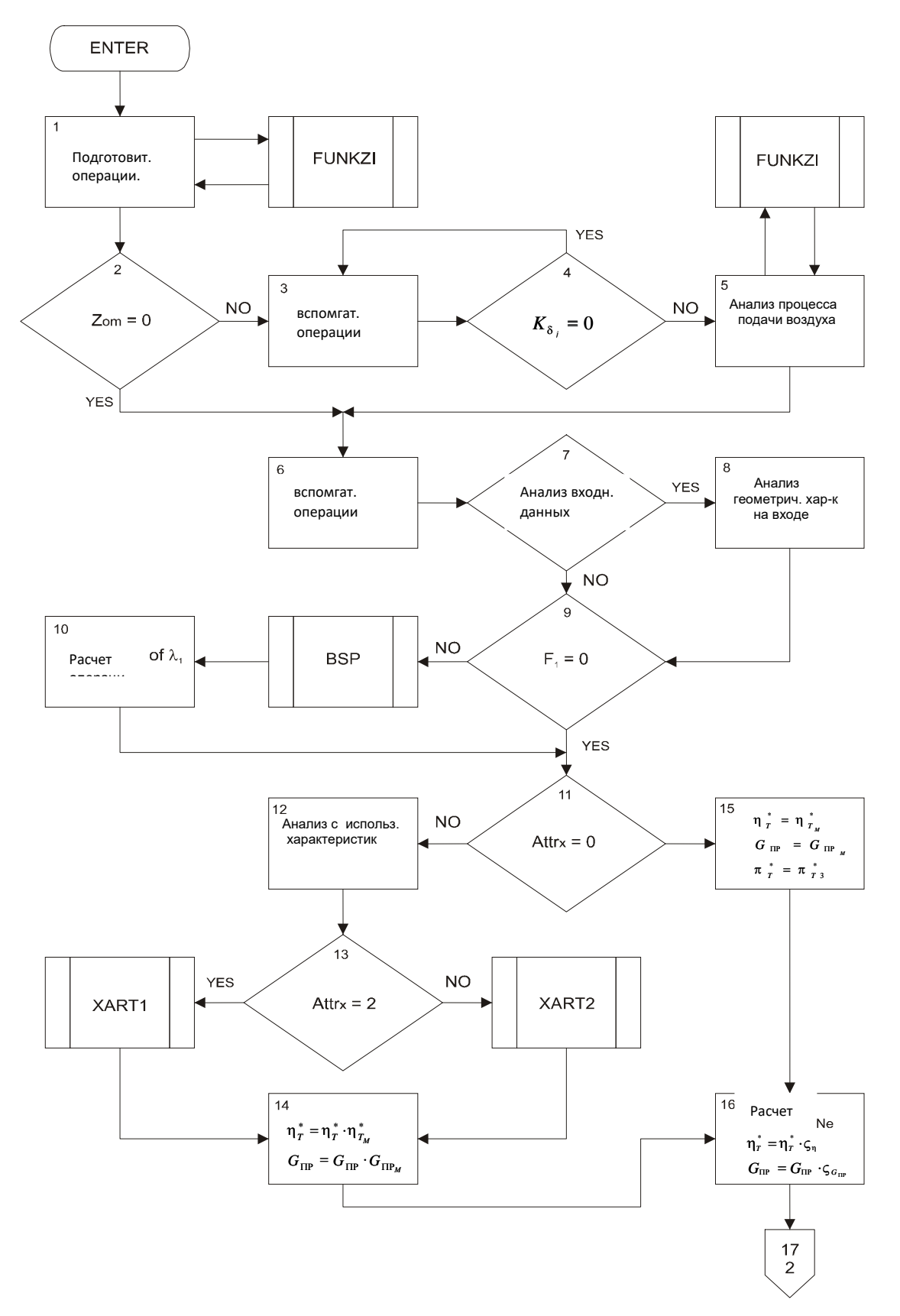

Рисунок 4.8-Блок-схема алгоритма «Турбина»

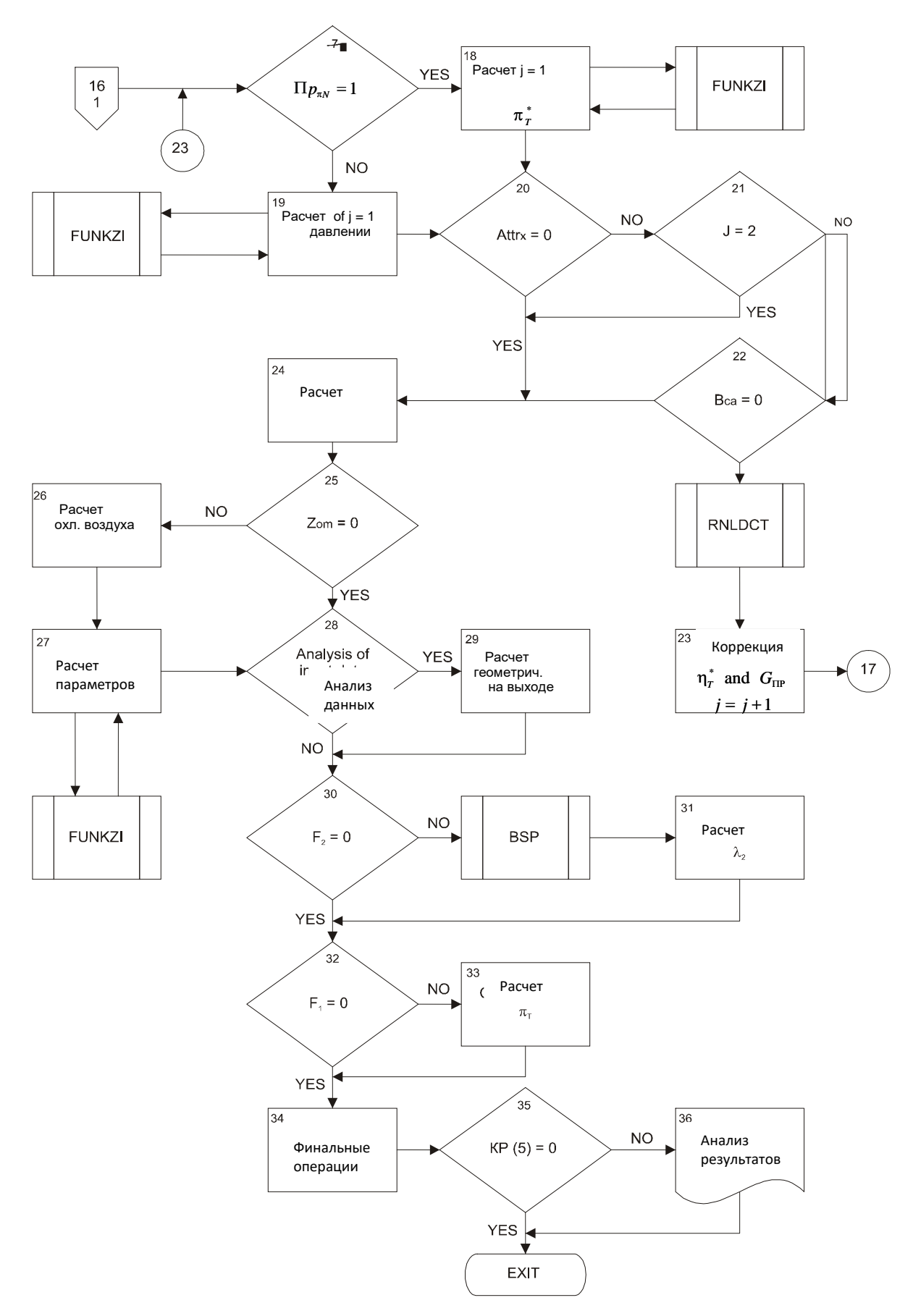

Рисунок 4.8- Блок-схема алгоритма «Турбина» (продолжение)

**Блок 4.** В данном блоке производится определение признака  $\kappa \delta_i$ характеризующего подвод воздуха. При  $\kappa\delta = 0$ , производится возврат к блоку 3, в связи с тем, что подвод воздуха производится в выходное сечение турбины. При  $\kappa \delta \neq 0$  выполняется расчет подвода воздух, осуществляется расчет процессов смещения подводимого воздуха и горячих газов турбины в блоке 5.

**Блок 5.** В данном блоке производится расчет смешения газов и воздуха, поданного на охлаждение

$$
G'_{B1} = G_{B1} - k \delta_j \cdot G_{n \times Bj}, \qquad (4.44)
$$

при этом 1 1 1 *<sup>T</sup> B q G G* . (4.45)

Производится определение энтальпии, с учетом подмешанного охлаждающего воздуха

$$
H_1^{*\prime} = \left(H_1^* \cdot G_1 + k \delta_j \cdot E_j\right) / \left(G_1 + k \delta_j \cdot G_{n \times n} \cdot G_{n \times n} \cdot G_{n
$$

Подпрограмма FUNKZI рассчитывает параметры температуры, энтропии, универсальной газовой постоянной торможения, с учетом подвода охлаждающего воздуха.  $T_1^* = f(H^*, q_{T1}), S_1^* = f(T_1^*, q_{T1}), R = f(q_{T1}).$ 

**Блок 6.** В данном блоке для расчета геометрических характеристик и рабочего процесса происходит считывание следующих параметров  $\pi_{\texttt{T3}}^{*}$  ,  $\eta_{\texttt{M}}, \, \Pi \mathfrak{p}_{\pi \texttt{N}},$  $F_1$ ,  $F_2$ ,  $B_{CA}$ ,  $F_{CA}$ ,  $B_{CP}$ ,  $\varphi_{CA}$ ,  $D_1$ ,  $u_1$ ,  $D_2$ ,  $u_2$ ,  $\xi_{\eta_T}$ ,  $\xi_{G_{\eta_T}}$ . Значение КПД турбины принимаем номинальным  $\eta_{\textrm{T}}^*=\eta_{\textrm{Tr}}^*$ . Далее определяем приведенный расход газа:

$$
G_{nmp} = \frac{G_1 \sqrt{T_1^*}}{P_1^*},
$$
\n(4.47)

приведенная частота примет вид  $n_{\text{amp}} = \frac{n}{\sqrt{T_1^*}}$  $\sqrt{L}$  $n_{nmp} = \frac{n}{\sqrt{T_1^*}}$ (4.48)

**Блок 7.**В данном блоке необходимо выполнить проверку условия  $F_1 = 0$ ,  $D_1$  $= 0$ ,  $u_1 = 0$ . При выполнении заданного условия выполняется переход к блоку 9, иначе– к блоку 8.

**Блок 8.** В данном блоке производится расчет входного сечения. Наружный

диаметр, окружная скорость находятся по следующим формулам:

$$
u_1 = \frac{\pi \cdot D_1 \cdot n}{60},\tag{4.49}
$$

$$
D_1 = \frac{60 \cdot u_1}{\pi \cdot n} \tag{4.50}
$$

Производится расчет внутреннего диаметра $d_1 = \sqrt{D}$ F  $_1 = \sqrt{D_1^2 - \frac{4F_1}{\pi}}$ .  $(4.51)$ 

**Блок 9.** В данном блоке производится анализ площади входного сечения, при  $F_1 = 0$  осуществляется переход к блоку 11.

**Блок 10.** С помощью подпрограммы определяются статические параметры,

приведенная скорость: 
$$
\lambda_1 = \frac{c_1}{c_{KP1}}
$$
 (4.52)

**Блок 11.** Производится анализ использования характеристик. При Пр $x = 0$ , расчет производится без характеристик (переход к блоку 15).

**Блок 12.** В данном блоке происходит считывание параметров, характеризующих  $\eta_{\text{TH}}^*$ ,  $\pi_{\text{TH}}^*$ ,  $\text{G}_{\text{HPH}}$ ,  $\text{n}_{\text{HPH}}$ . Поиск по приведенной частоте вращения ротора необходимо выполнить по:  $\overline{\text{n}}$ n n ПР ПР ПРH  $=\frac{1}{n_{\text{IDH}}}$ . (4.53)

**Блок 13.**В данном блоке производится анализ признака характеристик Прх. При Прх<2 применяются характеристики  $\eta_{\text{HP}}^* = f(\pi_{\text{T}}^*, n_{\text{HP}}),$  $\mathrm{G}_{\mathrm{IP}}=\mathrm{f}(\pi_{\mathrm{T}}^*,\mathrm{n}_{\mathrm{IP}})$  , определяется относительное значение:

$$
\overline{\pi}_{\rm T}^* = \frac{\pi_{\rm T3}^*}{\pi_{\rm TH}^*} \tag{4.54}
$$

При Пр $_{\rm X}$  = 2 применяется характеристика $\,{\rm G}_{\Pi\!\rm P} = {\rm f}({\rm x})$ , выполняется расчет в подпрограммах характеристики 1,2.

**Блок 14.** Определяются значения параметров КПД, пропускная способность  $\eta_{\rm T}^* = \overline{\eta}_{\rm T}^* \cdot \overline{\eta}_{\rm TH}^*$  ,  ${\rm G}_{\rm IIP} = \overline{\rm G}_{\rm IIP} \cdot {\rm G}_{\rm IIPH}$  .

**Блок 15.** В данном блоке принимаются значения  $\eta_{T}^{*} = \eta_{T_H}^{*}$ ,  $\pi_{T}^{*} = \pi_{T3}^{*} G_{\Pi P} =$ 

Спри осуществляется переход к блоку 16, если условие не выполняется переход к блоку 12.

Блок 16. Производится поиск мошности на валу турбины, от той мошности, которую должна развить турбина  $Ne<sub>T</sub> = Ne<sub>\Sigma</sub>$ . В зависимости от характеристик производится определение значений  $\eta_{T}^{*}$ ,  $G_{\text{HP}}$  с учетом коэффициентов влияния  $\xi_{\eta_{T}}$ И  $\xi$ <sub>Gпр.</sub>

**Блок 17.** Производится анализ по признаку  $n_{P\pi N}$ . При  $n_{P\pi N} = 1$  производится расчет по заданной степени понижения давления и расчет переменных режимов работы. При  $n_{P\pi N} = 0$  производится расчет по мощности.

Блок 18. В данном блоке происходит расчет:

степени понижения давления  $\pi_T^{*/-} = \pi_T^{*}$  $(4.55)$ 

$$
3HTPO\Pi UU B S2A'B* = S1* + R ⋅ h πT*
$$
\n(4.56)

$$
T_{2A\mu} = f(S_{2A\mu}^*, q_T) \tag{4.57}
$$

энталыпии 
$$
H_{2A\bar{A}}^* = f(T_{2A\bar{A}}^*, q_T)
$$
, (4.58)

работы одного килограмма топливного газа $\ L_{T_{A/T}} = H_1^* - H_{2AJ}^* \quad (4.59)$ 

действительной работы одного килограмма топливного газа

$$
L_T = L_{T_{\text{A},T}} \cdot \eta_T^*,\tag{4.60}
$$

полезной мощности  $Ne_{\text{III}} = L_{\text{T}} \cdot G_1 \cdot \eta_{\text{M}}$  $(4.61)$ 

мощность, затраченной на механические потери  $\Delta Ne_{TM} = L_T \cdot G_1$  -

 $Ne<sub>T</sub>(4.62)$ мощности, развиваемой турбиной  $Ne<sub>T</sub> = Ne<sub>TT</sub>/\eta<sub>M</sub>$ ,  $(4.63)$ 

выходных параметров 
$$
H_2^* = H_1^* - L_T(4.61)
$$
,  $T_2^* = f(H_2^*, q_T)$ ,  $S_2^* = f(T_2^*, q_T)$ .

Блок 19. В данном блоке выполняется расчет по заданной мощности. Определение мощности, затраченной на механические потери, выполняется по

$$
\phi \text{opmyne}\,\Delta \text{Ne}_{\text{TM}} = \frac{\text{Ne}_{n}}{\eta_{\text{M}}} - \text{Ne}_{n} \tag{4.64}
$$

Мощность турбины должна быть определена по

$$
Ne_T = Ne_n / \eta_M, \qquad (4.65)
$$

работа, полученная при работе1кг топливного газа

$$
L_T = Ne_T/G_1, \t\t(4.66)
$$

работа одного килограмма топливного газа при адиабатическом расширении

$$
L_{T_{\text{A}}\text{I}} = L_{\text{T}} / \eta_{\text{T}}^* \tag{4.67}
$$

энталыпия 
$$
H_{2A\mu}^* = H_1^* - L_{T_{A\mu}}
$$
, (4.68)

температура  $T^*_{2\text{A}\bar{\mu}}=\text{f}\Big(\text{H}^*_{2\text{A}\bar{\mu}},\text{q}_\text{T}\Big)$ , энтропия  $\text{S}^*_{2\text{A}\bar{\mu}}=\text{f}\Big(T^*_{2\text{A}\bar{\mu}},\text{q}_\text{T}\Big).$ 

*П<sup>Т</sup>* определено по следующей формуле:

$$
\pi_{\rm T}^* = e^{\frac{S_{2\rm AJ}^* - S_1^*}{R}}.\tag{4.69}
$$

Далее происходит определение энтальпии:

$$
H_2^* = H_1^* - L_T, \t\t(4.70)
$$

температуры  $T_2^* = f(H_2^*, q_T),$  энтропии  $S_2^* = f(T_2^*, q_T).$ 

**Блок 20.**В данном блоке производится анализ признака характеристик Прх. При Прх = 0 выполняется переход к блоку 24, в противном случае переход к блоку 21.

**Блок 21.** Проверка признака j, при j = 2 выполняется переход к блоку 24, в противном случае к блоку 22.

**Блок 22.** В данном блоке выполняется проверка на задание значений хорды сопловых лопаток  $B_{CA}$ . При задании данного значения необходимо учесть влияние чиcла Re на КПД турбины.

**Блок 23.**В данном блоке производится коррекция  $G_{\text{HP}}$  и  $\eta_T^*$  с учетом характеристик вида  $\eta_{\,\text{T}}\!=\mathrm{f}(\pi_{\,\text{T}}^*,\,\text{n}_{\text{HP}})$  и  $\mathrm{G}_{\text{HP}}\!=\mathrm{f}(\pi_{\,\text{T}}^*,\,\text{n}_{\text{HP}})$  по

$$
G'_{\text{IP}} = G_{\text{IP}} \cdot \delta G_{\text{IP}} \tag{4.71}
$$

$$
\eta_{\rm T}^{*/} = \eta_{\rm T}^* \cdot \delta \eta \tag{4.72}
$$

Далее производится возврат к блоку 17. При отсутствии заданного

Всавлияние значения числа Кене учитывается (переход к блоку 24).

Блок 24. Производится определение расхода топливного газа

$$
G_{1P} = \frac{G_{\Pi P} \cdot P_1^*}{\sqrt{T_1^*}}.
$$
\n(4.73)

Определяется давление торможение на выходе  $P_2^* = P_1^* \cdot \pi_T^*$ .  $(4.74)$ Рассчитывается мощность  $Ne_{\Sigma} = \sum (Ne_{T_n} - \Delta Ne_{T_M})$  $(4.75)$ 

25. Производится анализ наличия и Блок количества ПОЛВОЛОВ охлаждающего воздуха $Z_{OT}$ . При  $Z_{OT}$  0 осуществляется переход к блоку 28, в противном случае – к блоку 26.

Блок 26. В данном блоке осуществляется расчет подвода охлаждающего воздуха.  $G_{B2} = G_{B1} + (1 - K\delta_i) G_{IIOJII}$ , где  $K\delta_i$ - это коэффициент, определяющий долю подвода охлаждающего воздуха.

**5.10K 27. O**пределяем энталыпию 
$$
H_2^* = \frac{H_2^* \cdot G_1 + (1 - K \delta_i) E_i}{G_2}
$$
 (4.76)

$$
mρu 3T ωM qT = GT1 / GB2, G2 = GT1 + GB2.
$$
\n(4.77)  
\nУточняем значения  $T_2^* = f(H_2^*, q_T), S_2^* = f(T_2^*, q_T).$ 

**Блок 28.** Производится анализ условия  $F_2 = 0$ ,  $D_2 = 0$ ,  $u_2 = 0$ . При выполнении данного условия переход к блоку 30, в противном случае переход к блоку 29.

Блок 29. B ланном блоке происходит расчет геометрических характеристик. Рассчитывается окружная скорость:

$$
u_2 = \pi \cdot D_2 \cdot n/60, \qquad (4.78)
$$

определяется внутренний диаметр 
$$
d_2 = \sqrt{D_2^2 - \frac{4F_2}{\pi}}
$$
 (4.79)

и высота лопаток  $h_2 = (D_2 - d_2) / 2$ .  $(4.80)$ 

**Блок 30.** В данном блоке производится анализ значений  $F_2$ . При  $F_2 = 0$ переход к блоку 32.

Блок 31. значение приведенной скорости необходимо определить по:

$$
\lambda_2 = \mathsf{C}_2 / \mathsf{C}_{\mathsf{kp2}} \tag{4.81}
$$

**Блок 32.** Выполняется проверка площади поперечного сечения входного канала  $F_1$ , при  $F_1 = 0$  - переход к блоку 34. При  $F_1$  не равном 0 рассчитываются характеристики во входном сечении.

**Блок 33.**В данном блоке выполняется расчет степени понижения давления:

$$
\pi_{\rm T} = \mathbf{P}_2 / \mathbf{P}. \tag{4.82}
$$

**Блок 34.** Производится запись полученных результатов.

**Блок 35, 36.** Производится отладочная печать и запись результатов.

#### **4.3. Получение математической моделиГТУ ТЭС**

Для проведения моделирования необходимо разбить газовую турбину по узлам. Для этого необходимо выбрать функциональную схему для проведения моделирования. На рис.4.9показана функциональная схема газотурбинной установкиGE 6 FA, КУ, ДТ.

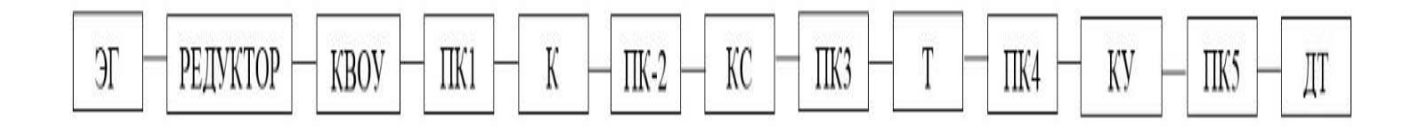

Рисунок4.9 – Функциональная схема газотурбинного двигателя GE 6 FA с котломутилизатором: ЭГ- электрогенератор, КВОУ – комплексно-воздухоочистительное устройство, К- компрессор, ПК – переходной канал, КС – камера сгорания, Т – турбина, КУ- котел-утилизатор, ДТ- дымовая труба.

На рис. 4.10 представлено моделирование ГТУ GE 6FAв АС ГРЭТ с основными узлами.

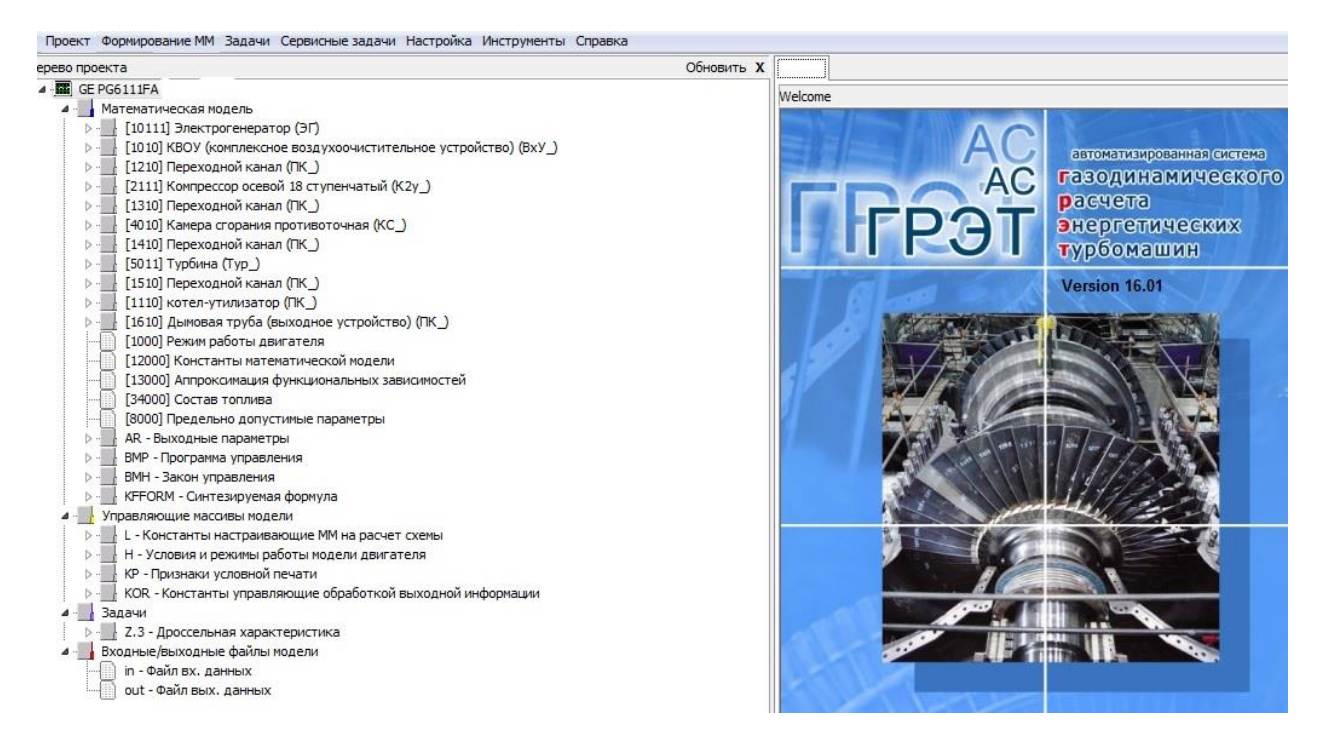

Рисунок 4.10– Моделирование ГТУ GE 6FAв АС ГРЭТ

Газовая турбина должна работать, как и в базовом режиме, так и на переменных нагрузках. Переменные режимы работы моделируются таким образом, чтобы газовая турбина работала в составе парогазового энергоблока. По итогам создания газовой турбины были проведены расчеты основных энергетических характеристик [153,154]. Исходными данными для расчета были паспортные данные на ГТУ (табл. 4.1.). Исходный состав природного газа представлен в табл.4.2.

| Наименование                                                                              | Единица<br>измерения | Величина |
|-------------------------------------------------------------------------------------------|----------------------|----------|
| 1. Метан $CH4$                                                                            | $\%$                 | 97,827   |
| 2. Этан $C_2H_6$                                                                          | $\%$                 | 0,926    |
| Наименование                                                                              | Единица<br>измерения | Величина |
| 3. Пропан С <sub>3</sub> Н <sub>8</sub>                                                   | $\%$                 | 0,292    |
| 4. Н-бутан С4Н10                                                                          | $\%$                 | 0,048    |
| 5. Изобутан (СН <sub>3</sub> ) <sub>3</sub> СН                                            | $\%$                 | 0,051    |
| 6. Н-пентан $CH3(CH2)3CH3$                                                                | $\%$                 | 0,006    |
| 7. Изопентан (СН <sub>3</sub> ) <sub>2</sub> CHCH <sub>2</sub> CH <sub>3</sub>            | $\%$                 | 0,0009   |
| 8. Гелий Не                                                                               | $\%$                 | 0,0132   |
| 9. Водород Н                                                                              | $\%$                 | 0,0001   |
| 10. Диоксид углерода СО2                                                                  | $\%$                 | 0,075    |
| 11. A30T N <sub>2</sub>                                                                   | %                    | 0,745    |
| 12. Кислород О2                                                                           | %                    | 0,0077   |
| Итого:                                                                                    | $\%$                 | 100      |
| 13. Низшая теплота сгорания сухого<br>газа $Q_{\text{H}}^{\text{c}}$ при 20°С и 101,3 кПа | МДж/м <sup>3</sup>   | 33,6     |
| 14. Плотность сухого газа при 20 °С и<br>$101,3 \text{ к} \Pi$ а                          | $K\Gamma/HM^3$       | 0,683    |

Таблица 4.2 Состав топливного газа (исходный) (объемное содержание)

Результаты исследований необходимо можно рассматривать, как расчеты по

априорной модели[155,156]. На рис. 4.11 представлено сравнение значения показателя расхода воздуха, поступающего в компрессор газовой турбины по данным из паспортной документации и полученной априорной модели газовой турбины GE 6FA.

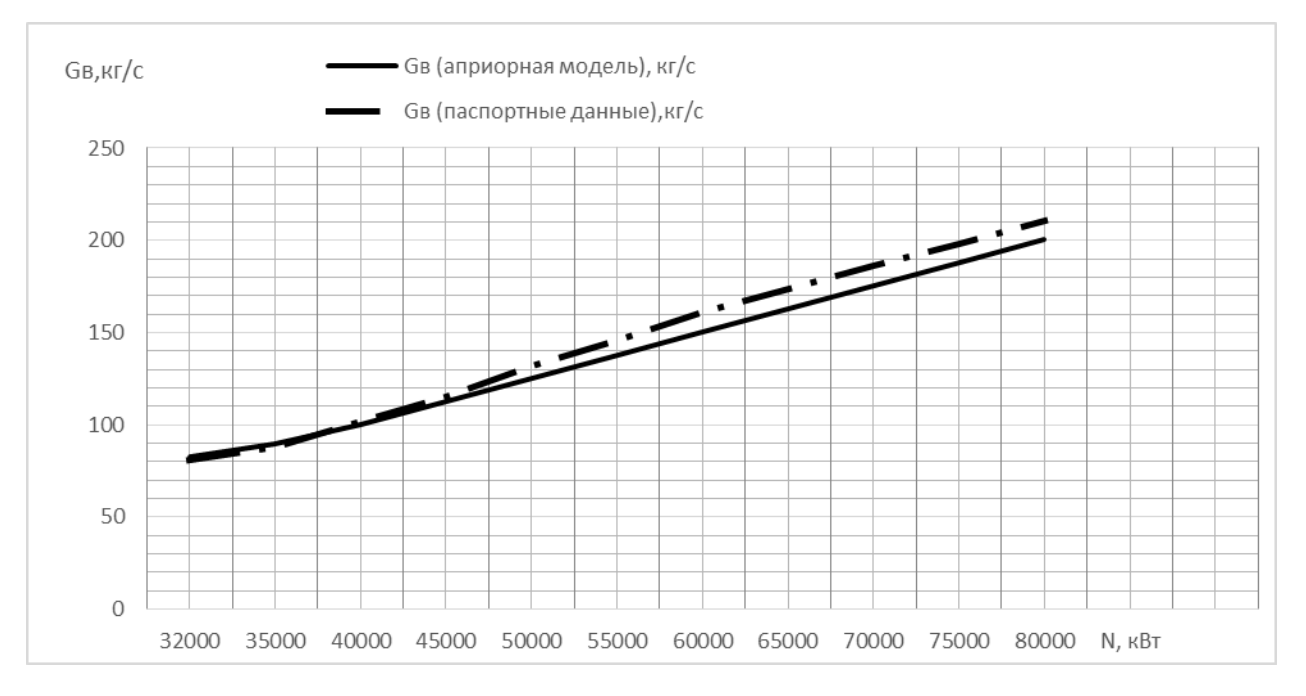

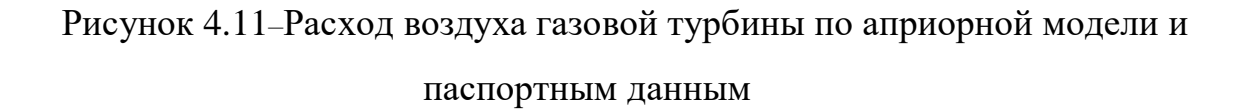

На рис. 4.12показано сравнение параметра расхода топлива, поступающего в газовую турбину по данным из паспортной документации и априорной модели газовой турбины GE 6FA

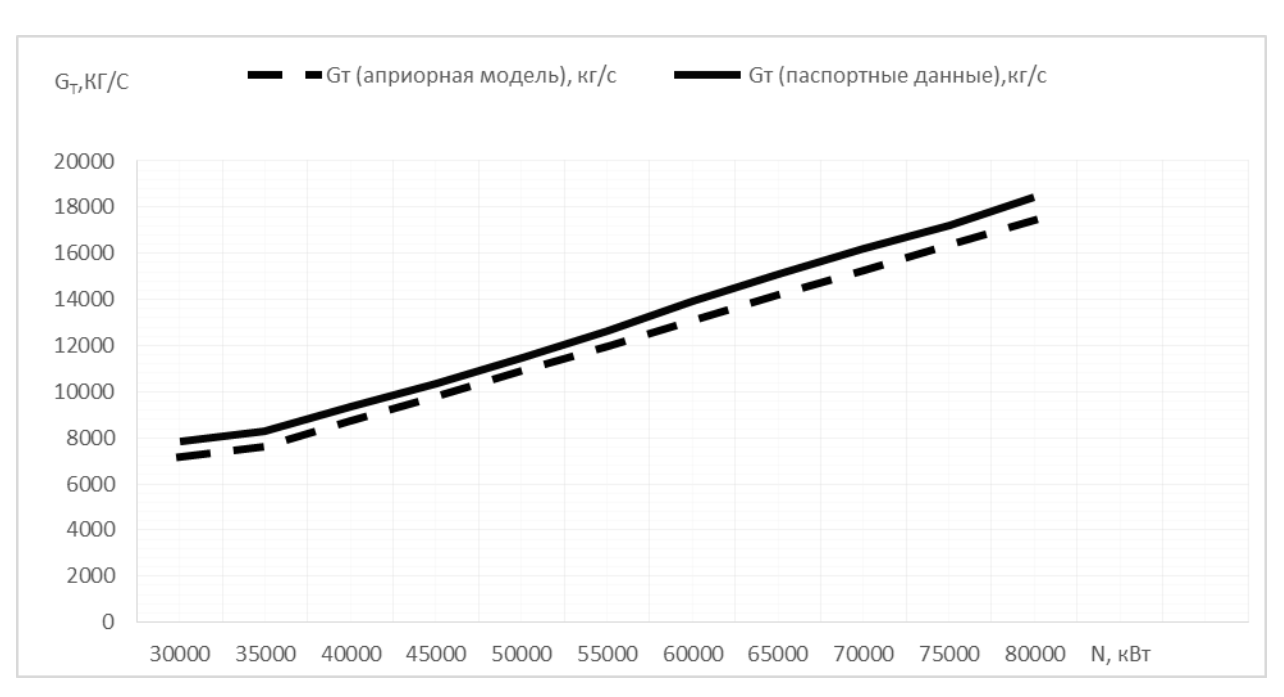

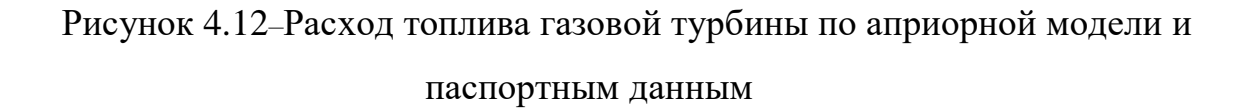

В табл. 4.3 представлены относительные погрешности расхода воздуха δв, расхода топлива δт, расхода отработавших газов δог в % от расчетных параметров априорных значений.

127

| Режим          | $N,$ $\kappa B$ T | Погрешности    |                |               |
|----------------|-------------------|----------------|----------------|---------------|
| работы         |                   | $\delta B, \%$ | $\delta T, \%$ | $\delta$ or,% |
| двигателя      |                   |                |                |               |
| 1              | 32 000            | $-0,02$        | 8,9            | $-4$          |
| $\overline{2}$ | 35 000            | $-1,9$         | 8,8            | $-5$          |
| $\overline{3}$ | 40 000            | 1,2            | 7,2            | $-3$          |
| $\overline{4}$ | 45 000            | 2,2            | 5,5            | $-2,5$        |
| 5              | 50 000            | 5,3            | 5,3            | $-1,3$        |
| 6              | 55 000            | 5,5            | 5,5            | $-1$          |
| $\overline{7}$ | 60 000            | 7,1            | 6,5            | $\mathbf{1}$  |
| 8              | 65 000            | 6,5            | 6,5            | 1,5           |
| 9              | 70 000            | 6,1            | 6,1            | 1,1           |
| 10             | 75 000            | 5,2            | 5,2            | 1,2           |
| 11             | 80 000            | 5              | 5,8            | 1,8           |

Таблица 4.3 Относительные погрешности

Наибольшая погрешность по расходу воздуха  $\delta$ Gв=7,1% получена при мощности N=70000кВт, по расходу топлива δGт=8,9% при мощности N=32000 кВт, по расходу отработавших газов максимальные отклонения при мощности  $N=$ 32000 кВт δGог=-4%. Наименьшие значения погрешностей получены для расхода воздуха при мощности  $N = 32000 \text{ kB}$ т  $\delta$ Gв=-0,02%, расхода топлива при мощности N=75000 кВт  $\delta$ GT=5,2%. отработавших газов при мощности N=60000кВт  $\delta$ GT = 1%.

Анализируя полученные данные расчета по априорной модели и паспортным данным газотурбинного двигателя рис. 4.13, рис. 4.14, рис. 4.15 можно сделать вывод о том, что использование для исследования данной математической модели вызывает затруднения и необходима её идентификация по экспериментальным данным для получения адекватной математической модели для дальнейшего исследования.

На рис. 4.13 – 4.15 представлены погрешности математической модели по параметру расхода воздуха δGв, расхода топлива δGт, общего расхода отработавших газов δGог на 11 режимах работы двигателя при разных нагрузках.

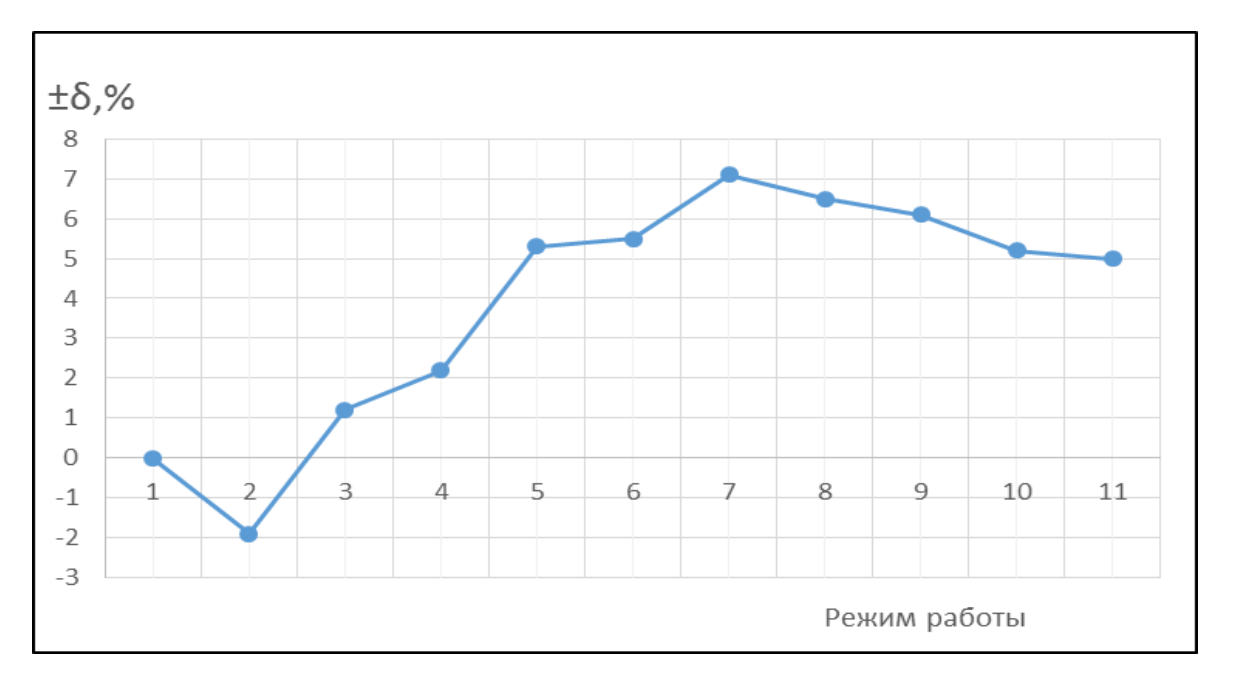

Рисунок 4.13–Погрешности математической модели при определении расхода воздуха на входе в турбину δGв

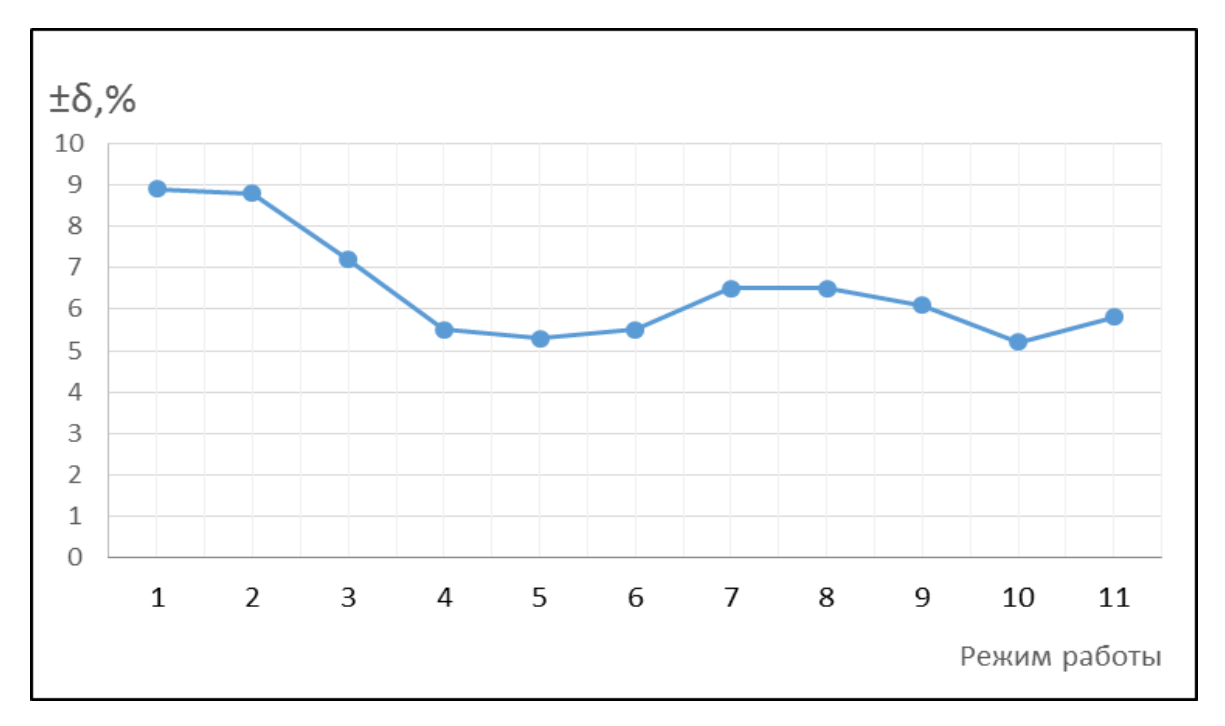

Рисунок 4.14–Погрешности математической модели при определении расхода топливного газа δGт

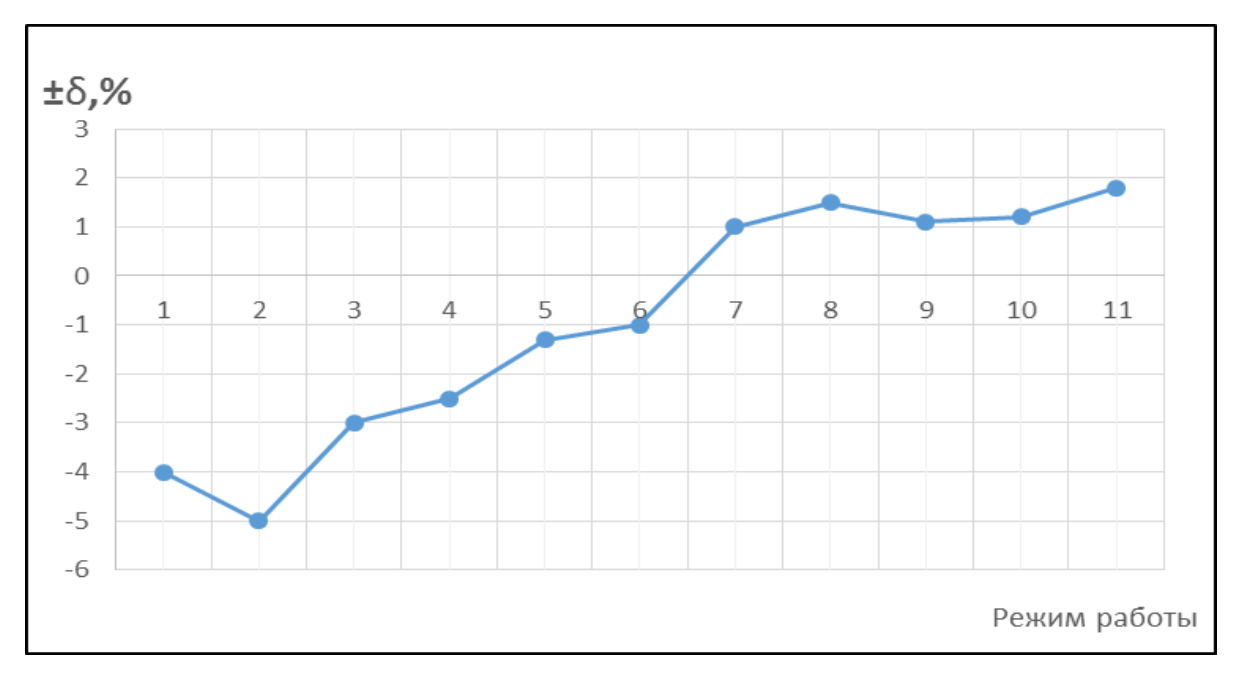

Рисунок 4.15– Погрешности математической модели при определении расхода отработавших газов δGог

### **4.3.Идентификация на математической модели**

Для того, чтобы погрешности расчета не отличались от паспортных данных, необходимо провести идентификацию на переменных режимах работы установки.

Для решения задачи идентификации необходимо решить систему уравнений:

$$
f_{1}(\pi_{k}^{*}, \eta_{k}^{*}, \eta_{kc}, \sigma_{kc}, \eta_{T}^{*}, G_{\text{mp}}, \sigma_{\text{nk}}, \varphi_{c}, \mu_{c}) = \Delta G_{\text{b}};
$$
  
\n
$$
f_{2}(\pi_{k}^{*}, \eta_{k}^{*}, \eta_{kc}, \sigma_{kc}, \eta_{T}^{*}, G_{\text{mp}}, \sigma_{\text{nk}}, \varphi_{c}, \mu_{c}) = \Delta G_{\text{T}};
$$
  
\n
$$
f_{3}(\pi_{k}^{*}, \eta_{k}^{*}, \eta_{kc}, \sigma_{kc}, \eta_{T}^{*}, G_{\text{mp}}, \sigma_{\text{nk}}, \varphi_{c}, \mu_{c}) = \Delta G_{\text{or}};
$$
  
\n(4.81)

где  $\pi_k^*$ - степень повышения давления в компрессоре,  $\eta_k^*$ - КПД компрессора,  $\eta_{kc}$ коэффициент полноты сгорания в КС,  $\sigma_{kc}$ - коэффициент восстановления полного давления в КС,  $\eta^*_T$ - КПД турбины,  $G_{\text{np}}$ - расход газов в турбине,  $\sigma_{\text{nr}}$ - коэффициент восстановления полного давления в переходном канале,  $\varphi_c$  - коэффициент скорости сопла,  $\mu_c$  - коэффициент расхода сопла,  $\Delta G_s$ - расход воздуха на входе в компрессор ГТУ кг/с,  $\Delta G_T$ - расход топливного газа кг/ч,  $\Delta G_{or}$ - расход отработавших газов кг/с.

При решении количествo определяющих параметров равно девяти, а количество известных параметрoв, включенных в систему уравнений равнo трем. Частота вращения (*n*, входные условия для воздуха  $P_0$ ,  $T_0$  заданы как режимные параметры и не включены в данную систему уравнений.

В результате проведенной идентификации газотурбинной установки получены следующие режимные характеристики, представленные на рис. 4.16 рис. 4.19.

По данным рассчитанной апостериорной математической модели получена режимная характеристика турбины. Основные хараткеристики газотурбинной установки по данным производителя и по апостериорной моедли представлены в таблице 4.4 - 4.6.

| Режим          | $N$ , $\kappa B$ | $G_B$ , $\kappa \Gamma/c$ | $G_B$ , $KT/c$ | $\delta$ ,% |
|----------------|------------------|---------------------------|----------------|-------------|
| работы         |                  | (данные                   | (апостериорная |             |
| двигателя      |                  | производителя)            | модель)        |             |
| 1              | 32 000           | 82,7798                   | 82,944         | 0,198       |
| $\overline{2}$ | 35 000           | 89,8                      | 90,044         | 0,271       |
| 3              | 40 000           | 100,34                    | 100,560        | 0,219       |
| $\overline{4}$ | 45 000           | 112,434                   | 113,204        | 0,272       |
| 5              | 50 000           | 125,434                   | 125,735        | 0,239       |
| 6              | 55 000           | 137,97                    | 138,218        | 0,179       |
| $\overline{7}$ | 60 000           | 150,505                   | 150,745        | 0,159       |
| 8              | 65 000           | 163,039                   | 163,136        | 0,169       |
| 9              | 70 000           | 175,572                   | 175,852        | 0,159       |
| 10             | 75 000           | 188,139                   | 188,458        | 0,169       |
| 11             | 80 000           | 200,683                   | 201,008        | 0,161       |

Таблица 4.4 Режимная характеристика турбины GE 6FA

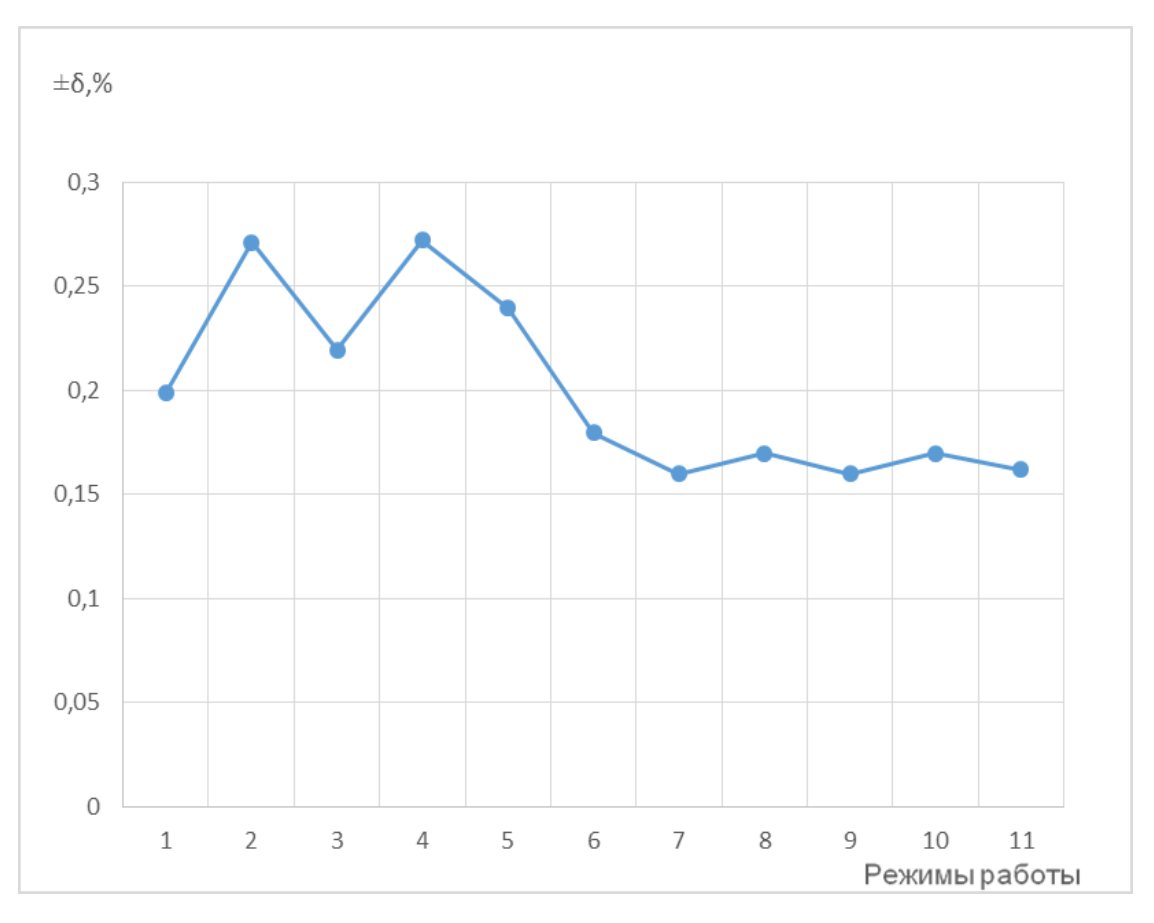

Рисунок 4.16–Погрешности апостериорной математической модели при определении расхода топливного газа δGв

Максимальнаяпогрешность отклонение расхода топливного получена при значении 0,272% при 2 и 5 режимах работы.

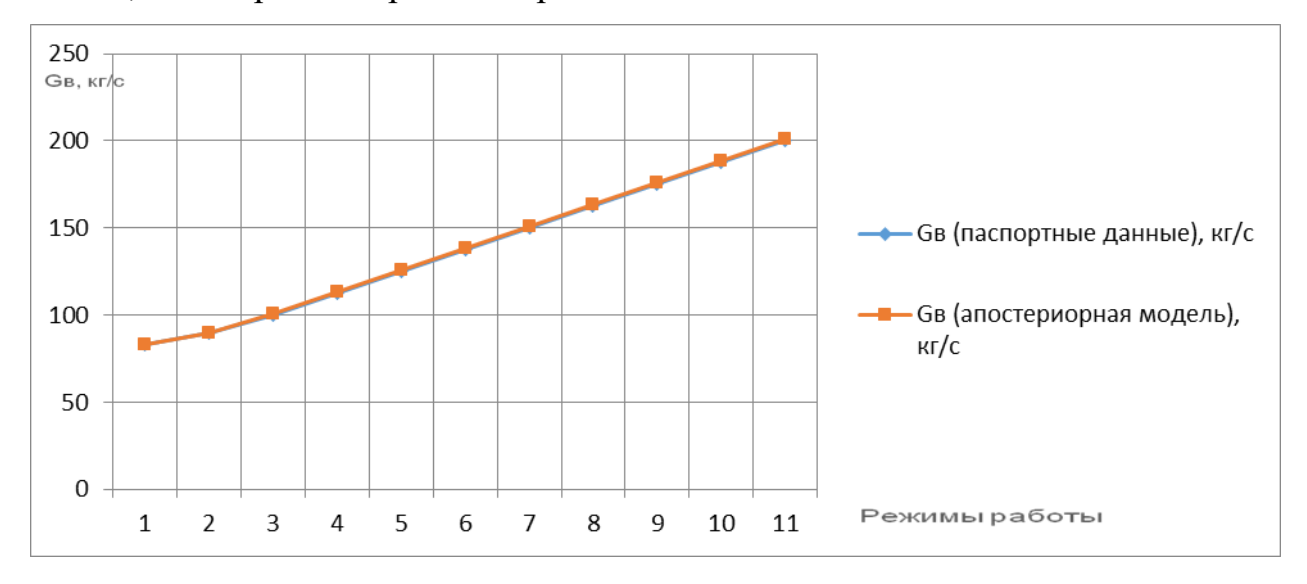

Рисунок 4.17–Изменение режимных характеристик расхода воздуха турбины

GE 6FA

| Режим работы   | $N$ , $\kappa B$ | $G_T$ , кг/ч   | $G_T$ , $KT/T$         | $\delta$ ,% |
|----------------|------------------|----------------|------------------------|-------------|
| двигателя      |                  | (данные        | (апостериорная модель) |             |
|                |                  | производителя) |                        |             |
| 1              | 32 000           | 7195,85        | 7208,082               | 0,169       |
| $\overline{2}$ | 35 000           | 7632,05        | 7645,177               | 0,171       |
| 3              | 40 000           | 8722,18        | 8750,090               | 0,318       |
| $\overline{4}$ | 45 000           | 9813,54        | 9845,237               | 0,321       |
| $\overline{5}$ | 50 000           | 10903,41       | 10390,549              | 0,248       |
| 6              | 55 000           | 11993,10       | 12019,484              | 0,219       |
| 7              | 60 000           | 13082,60       | 13122,689              | 0,229       |
| 8              | 65 000           | 14172,10       | 14199,026              | 0,189       |
| 9              | 70 000           | 15261,61       | 15290,597              | 0,189       |
| 10             | 75 000           | 16354,20       | 16383,637              | 0,179       |
| 11             | 80 000           | 17444,60       | 17478,093              | 0,191       |

Таблица 4.5 Режимная характеристика турбины GE 6FA

На рис. 4.20 показано, что максимальное отклонение δGт составило 0,318 при нагрузке 40 000кВт.

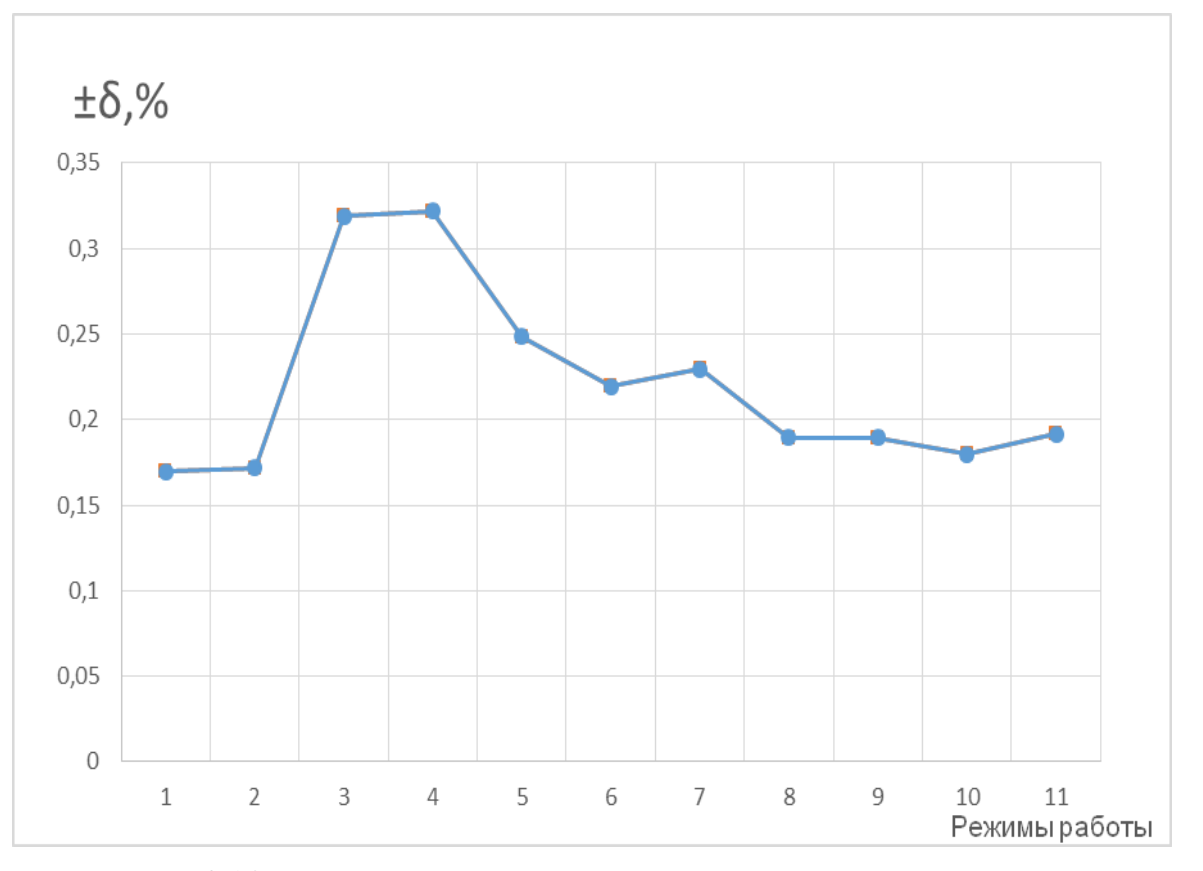

Рисунок 4.18– Погрешности апостериорной математической модели при определении расхода топливного газа  $\delta G_T$ 

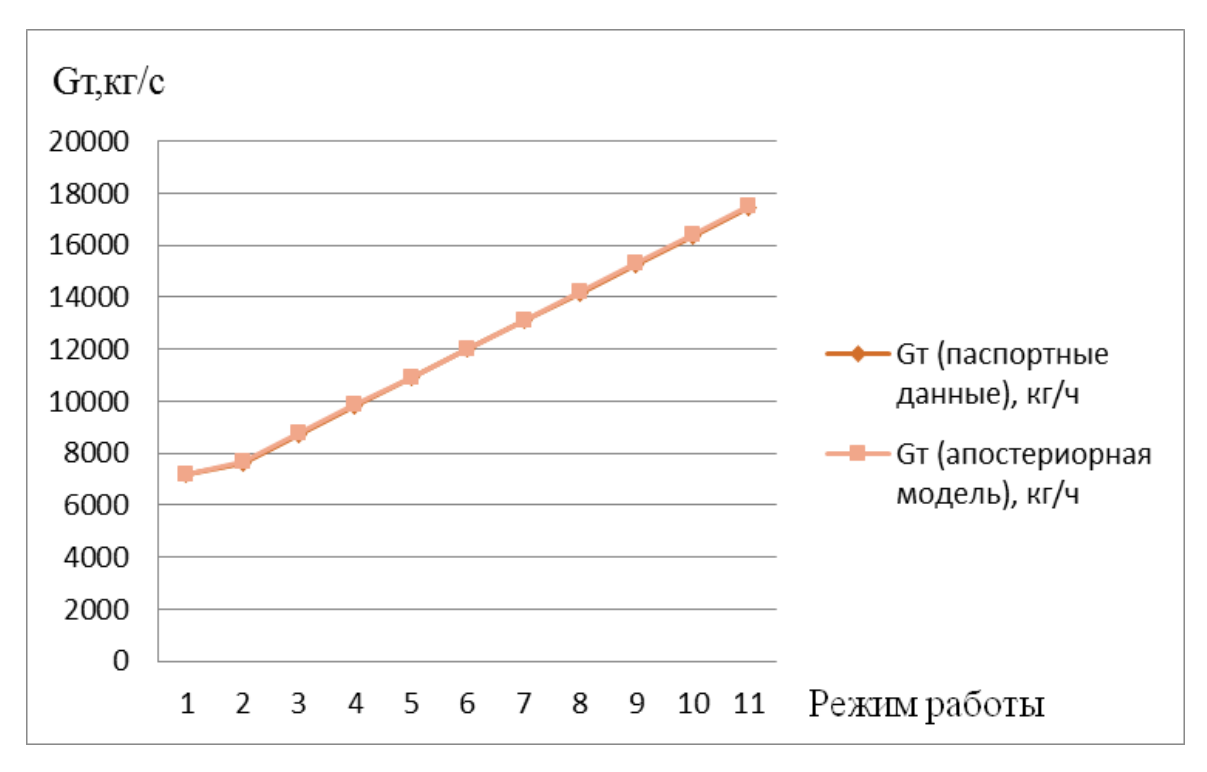

Рисунок 4.19 – Изменение режимных характеристик расхода топлива

турбины GE 6FA

134

По результатам рассчитанной апостериорной математической модели получена характеристика параметров отработавших газов, данные представлены на рис.4.21.

| Режим          | $N$ , $\kappa B$ | $G_{or}$ , $\kappa \Gamma/c$ | $G_{or}$ , $\kappa \Gamma/c$ | $\delta$ ,% |
|----------------|------------------|------------------------------|------------------------------|-------------|
| работы         |                  | (данные                      | (апостериорная               |             |
| двигателя      |                  | производителя)               | модель)                      |             |
| 1              | 32 000           | 84,774                       | 85,018                       | $-0,288$    |
| $\overline{2}$ | 35 000           | 89,915                       | 90,249                       | $-0,370$    |
| 3              | 40 000           | 102,757                      | 102,880                      | 0,119       |
| $\overline{4}$ | 45 000           | 115,615                      | 116,046                      | 0,371       |
| 5              | 50 000           | 128,456                      | 128,892                      | 0,338       |
| 6              | 55 000           | 141,293                      | 141,688                      | 0,279       |
| $\overline{7}$ | 60 000           | 154,130                      | 154,530                      | 0,259       |
| 8              | 65 000           | 166,966                      | 164,416                      | 0,269       |
| 9              | 70 000           | 179,801                      | 180,034                      | 0,129       |
| 10             | 75 000           | 192,672                      | 192,941                      | 0,139       |
| 11             | 80 000           | 205,518                      | 205,764                      | 0,119       |

Таблица 4.6 Режимная характеристика расхода отработавших газов турбины GE 6FA

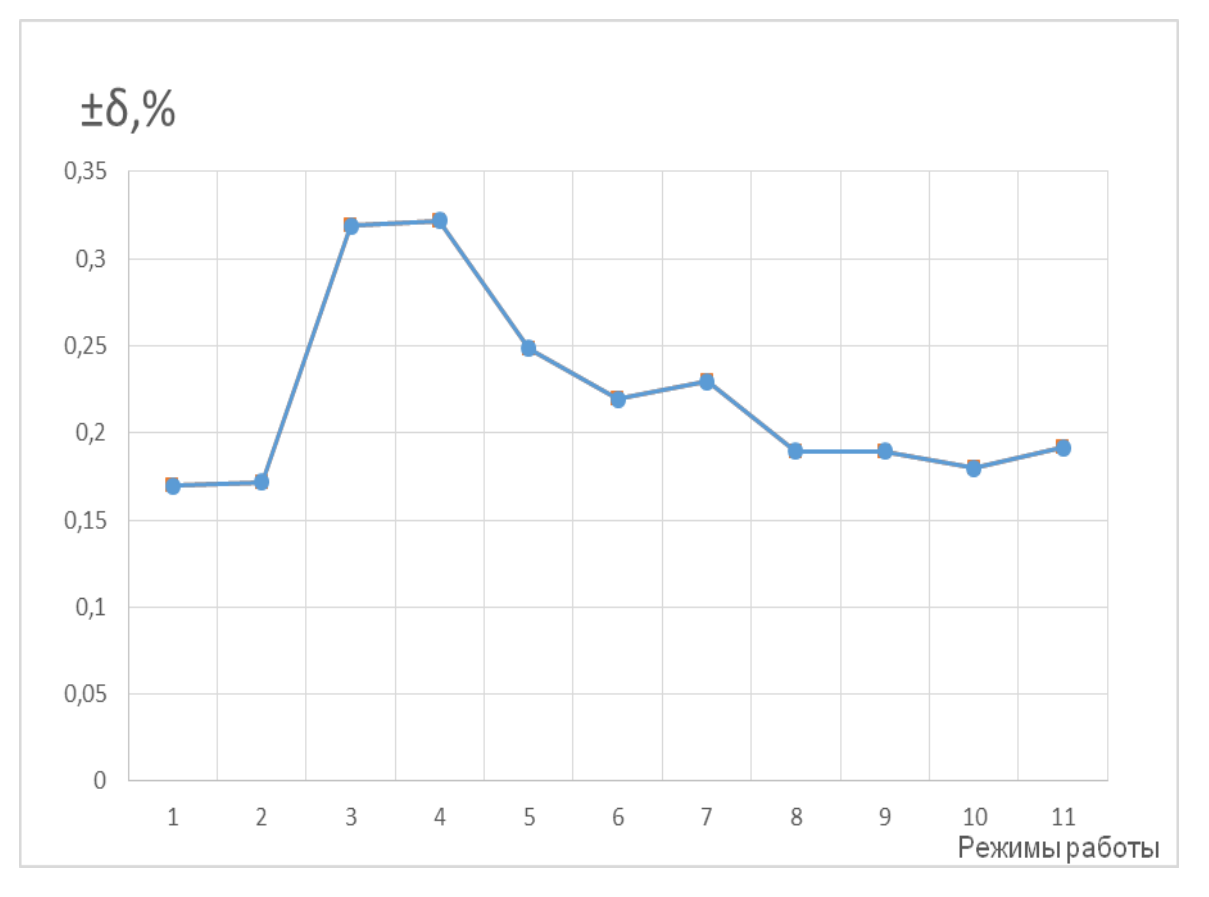

Рисунок 4.20–Погрешности апостериорной математической модели при определении расхода топливного газа δGог

Анализ рис. 4.20 показывает, что максимальное отклонение δGог составило 0,371 при нагрузке 45 000кВт.

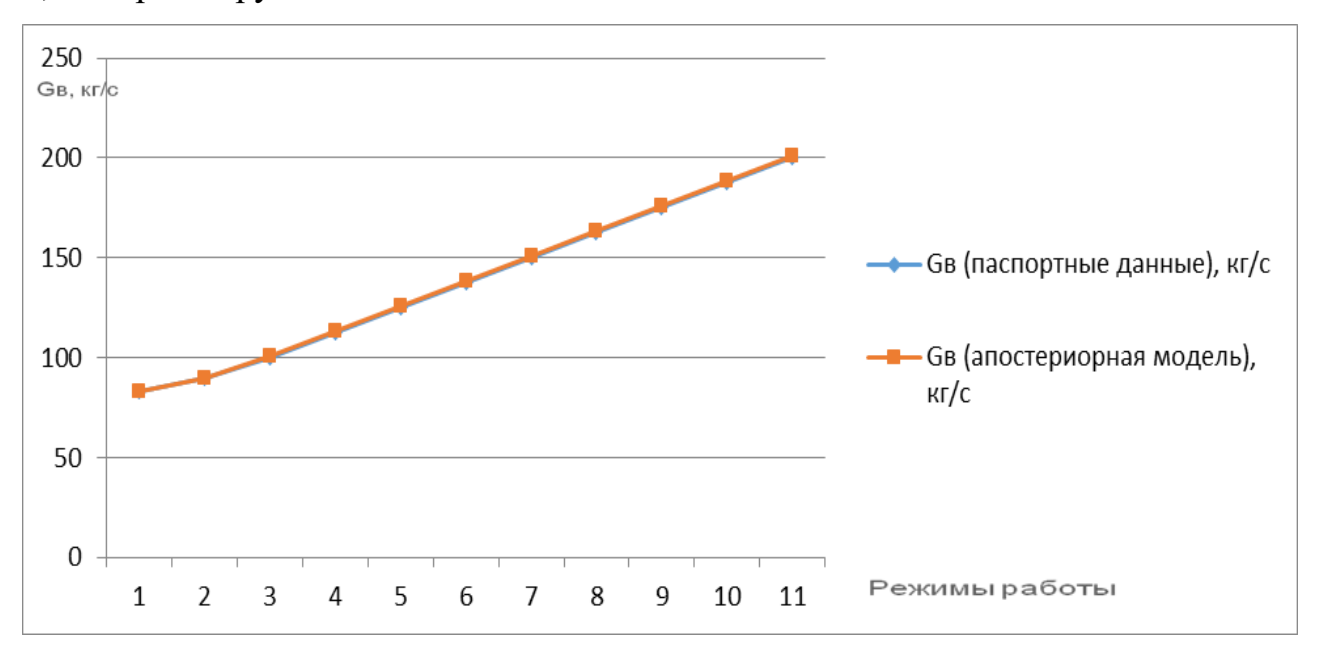

Рисунок 4.21– Изменение режимных характеристик расхода отработавших

газов турбины GE 6FA

136

Пример расчета газотурбинной установки по исходным данным представлен в приложении 3.

Относительная погрешность математической модели газотурбинной установки после проведенной идентификации в сравнении с паспортными данными газовой турбины GE 6FA составила не более 0,5%. Погрешность менее 1% достаточна для проведения исследований математической модели газотурбинного двигателя.

#### **Выводы по главе 4**:

1.Для проведения исследований создана всережимная математическая модель газовой турбины GE 6FA. Созданная априорная модель ГТУ имеет максимальное отклонение расхода воздуха 7,1% при мощности турбины 60МВт, минимальное отклонение 0,02% при мощности 32 МВт. По результатам расчета расхода топливного газа было получено максимальное отклонение 8,9 % при мощности 32 МВт, а минимальное отклонение 5,3% при мощности 50 МВт.

2. Проведена идентификация математической модели газотурбинной установки, в результатеполучена апостериорная модель. Относительная погрешность апостериорной модели по сравнению с паспортными данными не более 0,5%.

3.Выполнено расчетное исследование режимов работы ГТУ в широком диапазоне нагрузок от 32 до 80 МВт. Для мощности 32 МВт расход отработавших газов составляет 85,018 кг/с, для мощности 80 МВт расход отработавших газов равен 205,518 кг/с. Расход топливного газа при мощности 32 МВт составляет 7208,082 кг/ч, а при мощности 80 МВт составляет 17478,033 кг/ч.

# **ГЛАВА 5. ИССЛЕДОВАНИЕ ВЛИЯНИЯ СВОЙСТВ ТОПЛИВНОГО ГАЗА НА ЭНЕРГЕТИЧЕСКИЕ ХАРАКТЕРИСТИКИ ОБОРУДОВАНИЯ ТЭС**

### **5.1.Исследование влияния различного компонентного состава на основные характеристики оборудования**

На данный момент в стационарных энергетических газотурбинных установках тепловых электростанций в качестве топлива преимущественно используетсяприродный газ. Состав топлива может изменяться в широких пределах. Современные газовые турбины ориентированы на сжигание природного газа, но развитие водородных технологий, получение синтез-газов требуют адаптации и прогнозирования энергетических и экологических характеристик газовых турбин во всем диапазоне нагрузок. Альтернативные виды топлива существенно отличаются по составу от природного газа. В настоящий момент самым востребованным топливом для ГТУ является природный газ, но возрастает доля других топлив (синтез-газ, водород, метан).В процессе функционирования нефтехимических предприятий и повседневной жизнедеятельности человека большой проблемой являются промышленные отходы. Решением проблемы утилизации отходов является применение технологий пиролиза для переработки исходного сырья. При температурах 1100-1800С происходит разложение органических компонентов с последующим получением синтез-газа. Применение синтез-газов нефтехимического производства является востребованной в регионах с развитой нефтехимией. В настоящий момент данные синтез-газы не утилизируются, но их можно сжигать в камерах сгорания энергетического оборудования. Процесс газификации требует сжигания части исходного сырья с последующим получением смеси горючих газов  $CO$ ,  $CO_2$ ,  $H_2$ ,  $CH_4$ .

Одним из важных критериев применения водородного топлива является минимальное воздействие на окружающую среду. Существует множество способов получения водорода. Его можно получить выделением из органических материалов, ископаемого топлива и биомассы, термохимическим способом, также

перспективен способ получения бактериями и водорослями. На ТЭС основным способом получения водорода будет электролиз, но возможна доставка водородного топлива по водородопроводам.

При работе газотурбинной установки топливный газ подается в камеру сгорания. Перед подачей в камеру сгорания газ должен быть очищен и подготовлен к сжиганию, данную операцию выполняют на ППГ (пункт подготовки газа). Природный газ подается к ППГ отдельными нитками (одна нитка является резервной) от магистрального газопровода. На территории ППГ происходит очистка, поступающего природного газа от механических примесей и водяного конденсата. На ППГ газ проходит через фильтры грубой очистки (ФГО) и поступает на узел учета газа. После узла учета газ поступает в блок очистки газа (БОГ), где находятся три циклонных фильтра-сепаратора (два рабочих, один резервный). После БОГ газопровод подходит ко всасывающему трактудожимного компрессора газа. Дожимной компрессор топливного газа предназначен для повышения давления природного газа до значения, которое определяется требования нормальной работы ГТУ. На рис.5.1. представлена схема подачи топливного газа в камеру сгорания энергетической ГТУ.

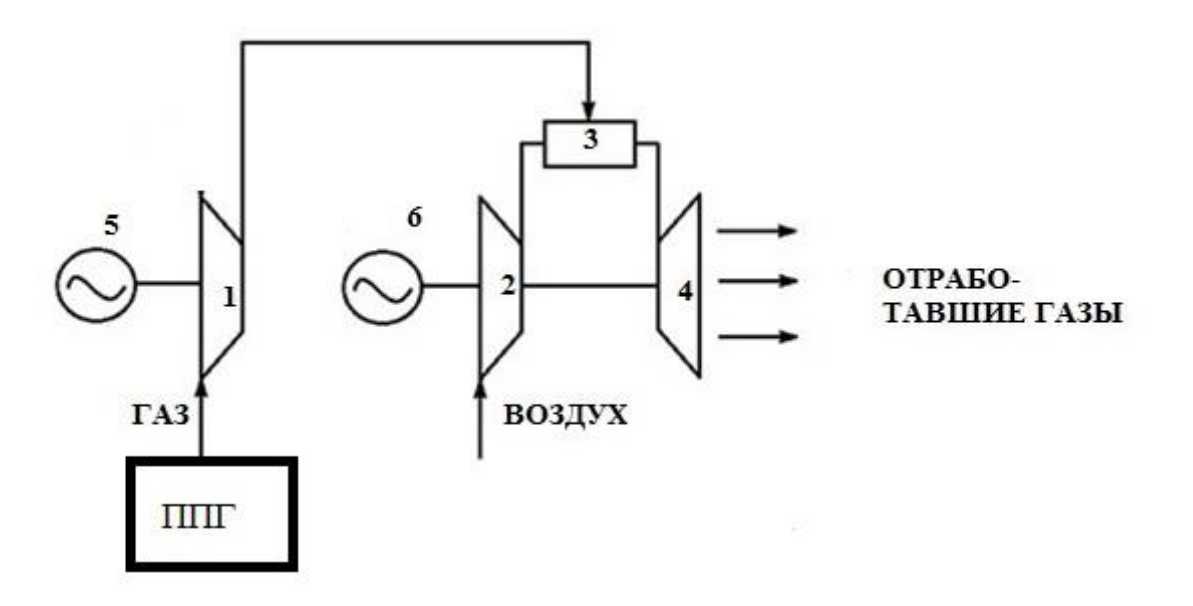

Рисунок 5.1–Схема подачи природного газа в камеру сгорания газовой турбины. 1- ДКС,2 – компрессор газовой турбины, 3 – КС, 4 - турбина, 5 -электродвигатель ДКС, 6 – электрогенератор ГТУ.

139

Для исследования рассмотрены следующие виды топливных газов: метан, водород. Рассмотрены переменные режимы работы газовой турбины в дипазоне нагрузок от 25 МВт до 80 МВт. Влажность 60%, температура15°С, давление 101,3кПа.В табл.5.1показаны условные формулы топливных газов.

Таблица 5.1 Условные формулы топливных газов

| Топливный газ |        |          | Энтальпия, кДж/кг |
|---------------|--------|----------|-------------------|
| Метан         | 6.2334 | 24.9336  | $-3965.0$         |
| Водород       |        | 99.21619 | $-4650.0$         |

В результате проведенных исследований получены основные характеристики газовой турбины для разных видов топлива. На рис.5.2. показано изменение расхода воздуха, поступающего в компрессор газовой турбины в зависимости от генерируемой мощности.

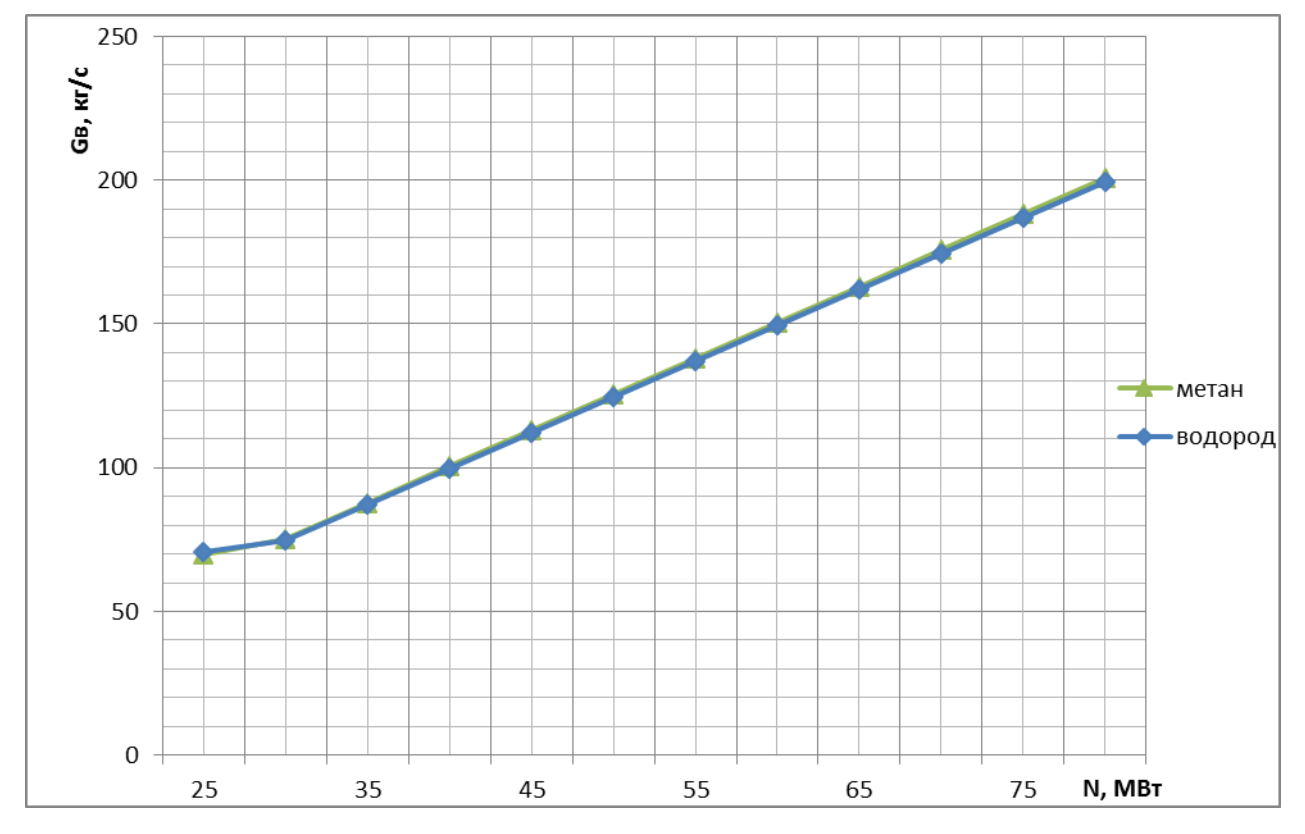

Рисунок5.2–Изменение мгновенного расхода воздуха в зависимости от мощности

газовой турбины

Как видно из рис.5.2. мгновенный расход воздуха практически совпадает, следовательно, при работе газотурбинной установки нет необходимости модернизировать или менять конструкцию компрессора.

На рис.5.3. представлено изменение часового расхода топлива при работе ГТУ.

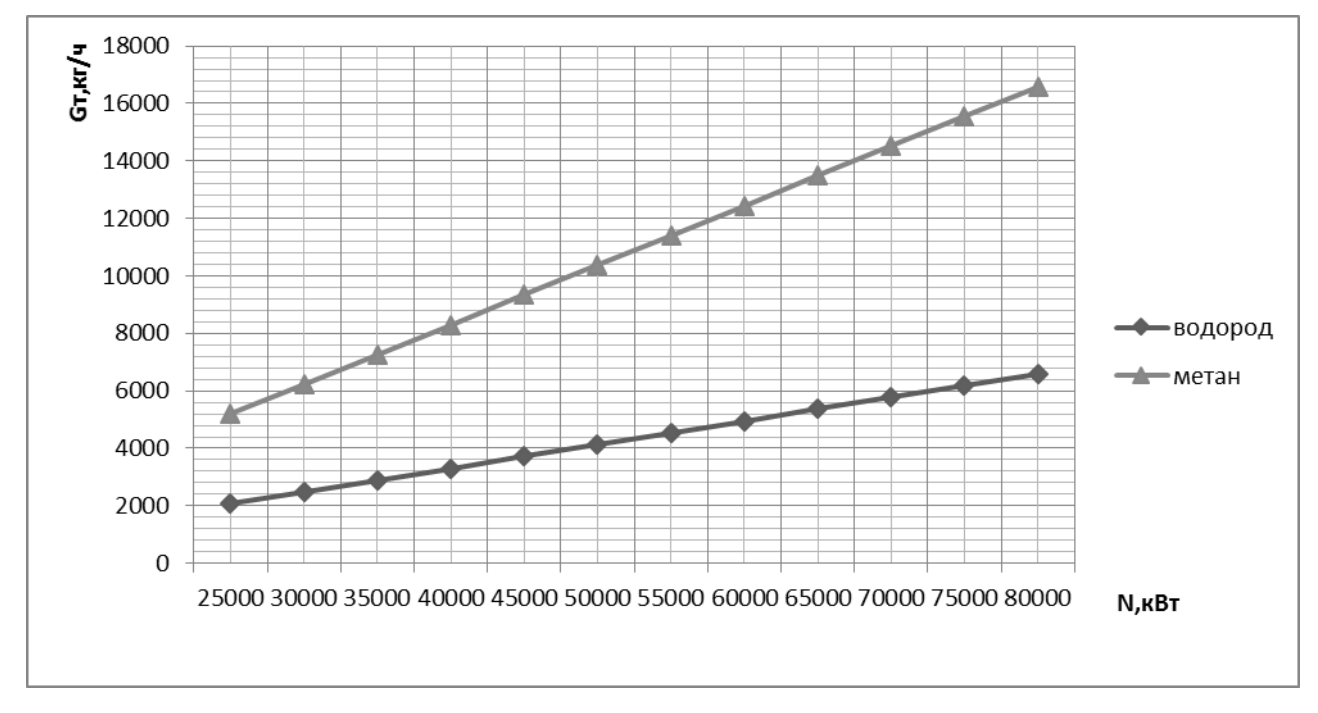

Рисунок 5.3– Изменение часового расхода топлива в зависимости от мощности газовой турбины

При использовании водорода газовая турбина расходует наименьшее количество топливного газа, наибольшее количество расходуется при использовании метана [156]. При таком изменении расхода топливного газа необходимо вносить изменения в систему топливоподготовки ГТУ. При проектировании новой станции необходимо уменьшить мощность дожимного компрессора, уменьшить диаметры подводящих топливопроводов.

На рис.5.4. представлены результаты расчета значений эффективного КПД при работе на разных видах топливного газа.

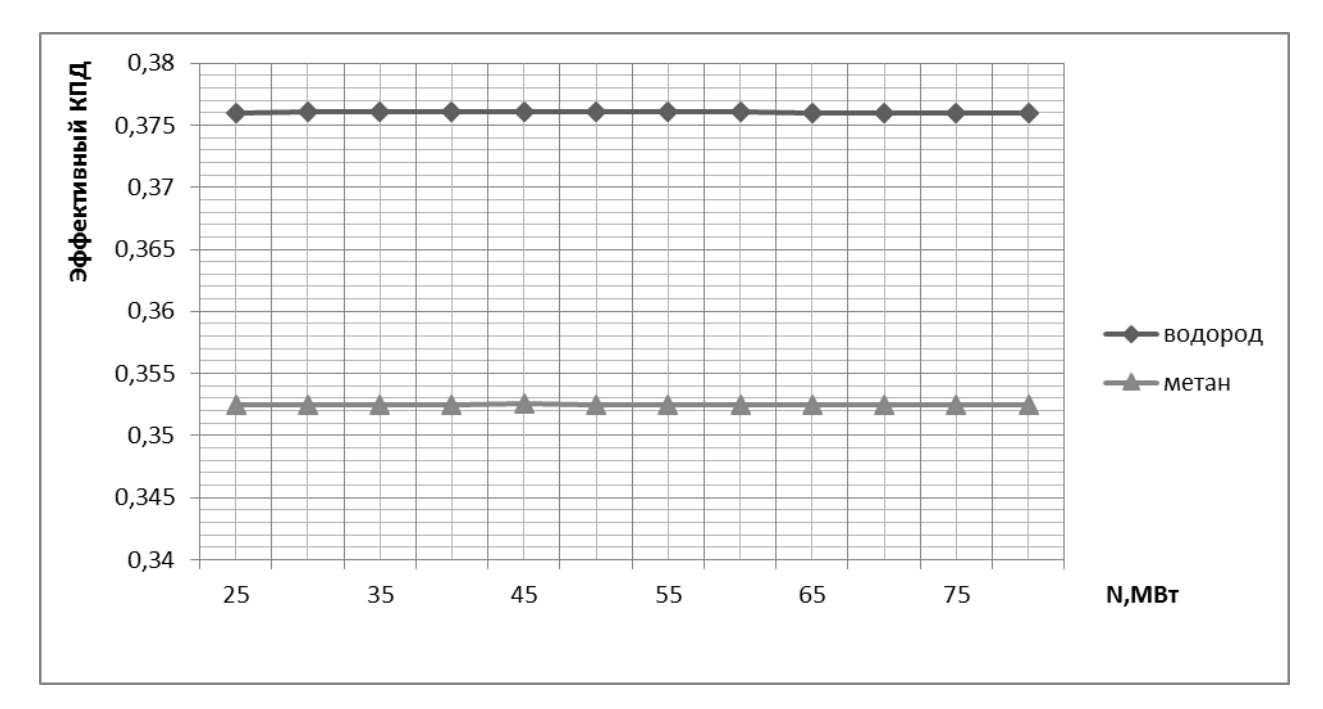

Рисунок 5.4–Изменение эффективного КПД, в зависимости от мощности газовой турбины

На рис.5.4 представлено изменение эффективного КПД в зависимости от режима работы ГТУ. При работе на водородном топливе эффективный КПД достигнет значений 38%, при работе на метане 35,52 %. Эффективный КПД при работе на водороде будет выше на 2,7%.

Согласно распоряжению Правительства РФ с 2023 года планируется внедрить систему обязательной углеродной отчетности для предприятий. Согласно этому документу необходимо внедрять новые технологии для повышения экологичности производств, а также перейти к сбору и последующей переработке углекислого газа. Поэтому количество выбросов в атмосферу необходимо прогнозировать еще при проектировании электрических станций.

В зависимости от изменения компонентного состава топливного газа изменяется состав выхлопных газов [157]. В состав выхлопных газов могут входить следующие вещества: $O_2$ ,  $CO$ , $CO_2$ ,  $H_2O$ ,  $CH_4$ , NO, NO<sub>2</sub>, SO<sub>2</sub>, Ar, H<sub>2</sub>S. Втабл. 5.2 представлены изменения состава выхлопных газов при сжигании:а) водорода, б) метана.

# Таблица 5.2 Изменения состава выхлопных газов на переменных режимах работы

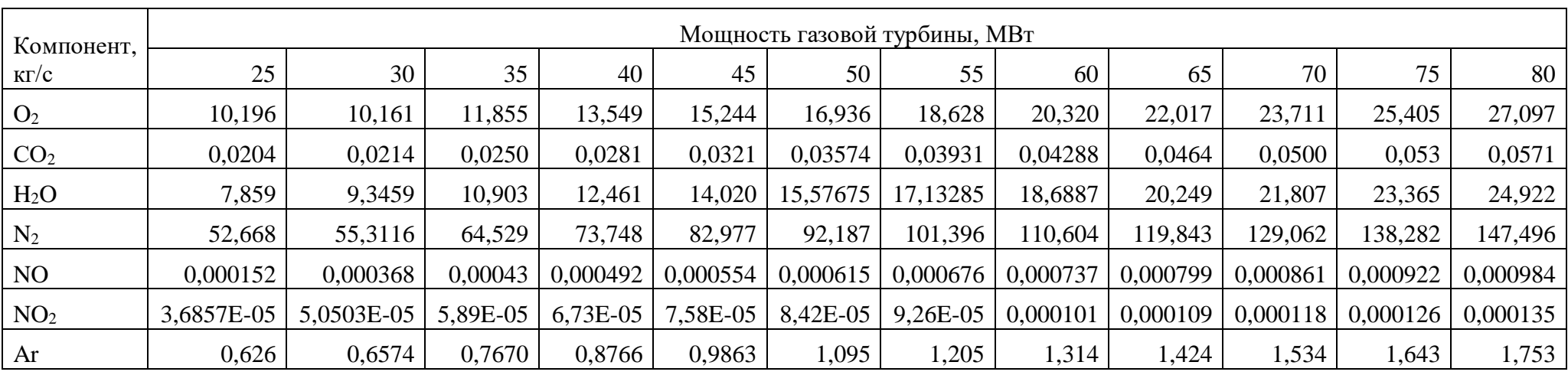

### а) при использовании водорода

### б) при использовании метана

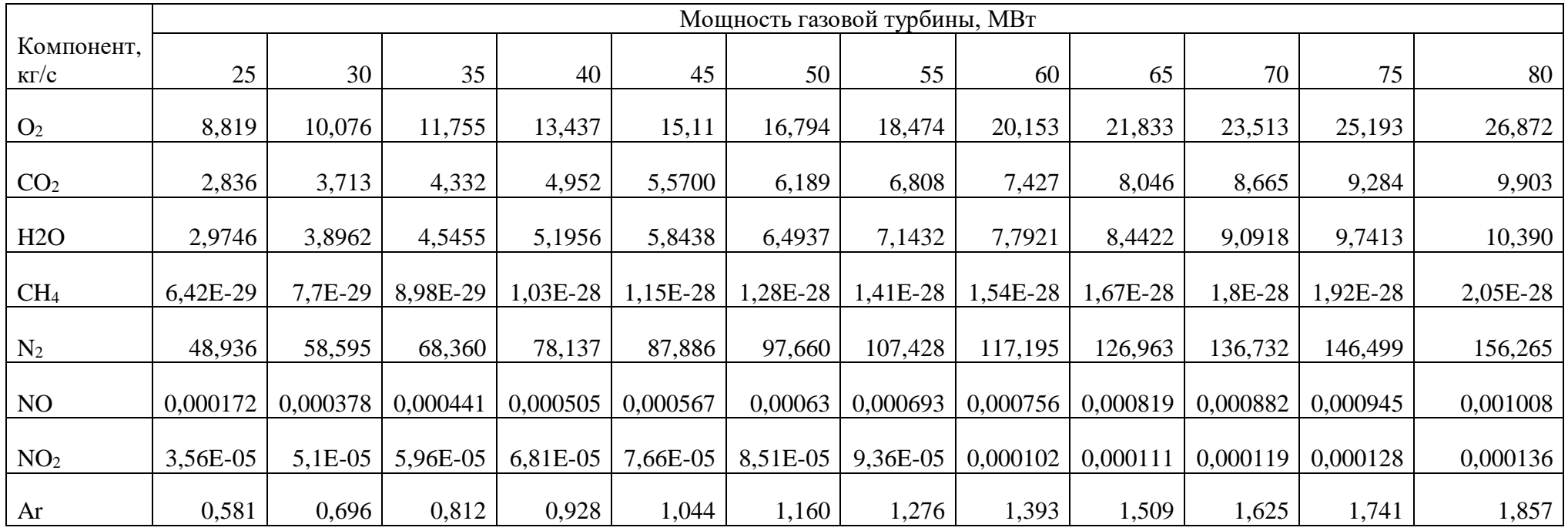
**5.2. Влияние подогрева топливного газа на работу оборудования ТЭС**

При работе основного оборудования необходимо определить температурный диапазон, при котором подогрев топлива будет эффективен. При подаче топливного газа в камеру сгорания необходимо определить минимальную температуру, при которой будет исключена конденсация углеводородов и водяных паров в топливе. В качестве исследуемых топлив рассмотрены синтез-газ (в республике Татарстан много химических предприятий, поэтому необходимо рассмотреть перспективы сжигания синтез-газа на энергетическом предприятии) и природный газ, поступающий на Казанскую ТЭЦ-2,состав представлен в таблице 5.3.Условные формулы топлива и энтальпия представлены в табл. 5.3.

Для исследований выбраны следующие температурные диапазоны:

-природный газ от 3°С до 450 °С;

-синтез-газ от 3°С до 350°С.

Температуры выше 450 °С для природного газа и температуры 350 °С для синтез-газа не рассматриваются, так как существует вероятность образования инородных тел (резина, клейкая масса) при наличии ароматических углеводородов.

В качестве исходного режима рассмотрен вариант работы газовой турбины при постоянной нагрузке 77МВт, температуре воздуха +15°С, давлении 101,3 кПа, влажности 60%.

Условная формула и энтальпия топливных газов для проведения исследований представлена в табл. 5.3.

| Гопливный |       |          |                      | Энтальпия, кДж/кг |
|-----------|-------|----------|----------------------|-------------------|
| газ       |       |          |                      |                   |
| Природный | 6,963 | 23,64137 | $0,300635$   0.05642 | $-4028,1$         |
| газ       |       |          |                      |                   |

Таблица 5.3 Условные формулы топлива

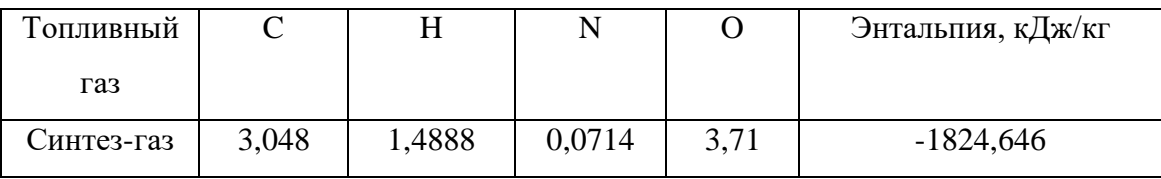

На рис.5.4 показана зависимость расхода воздуха при подогреве топливного газа.

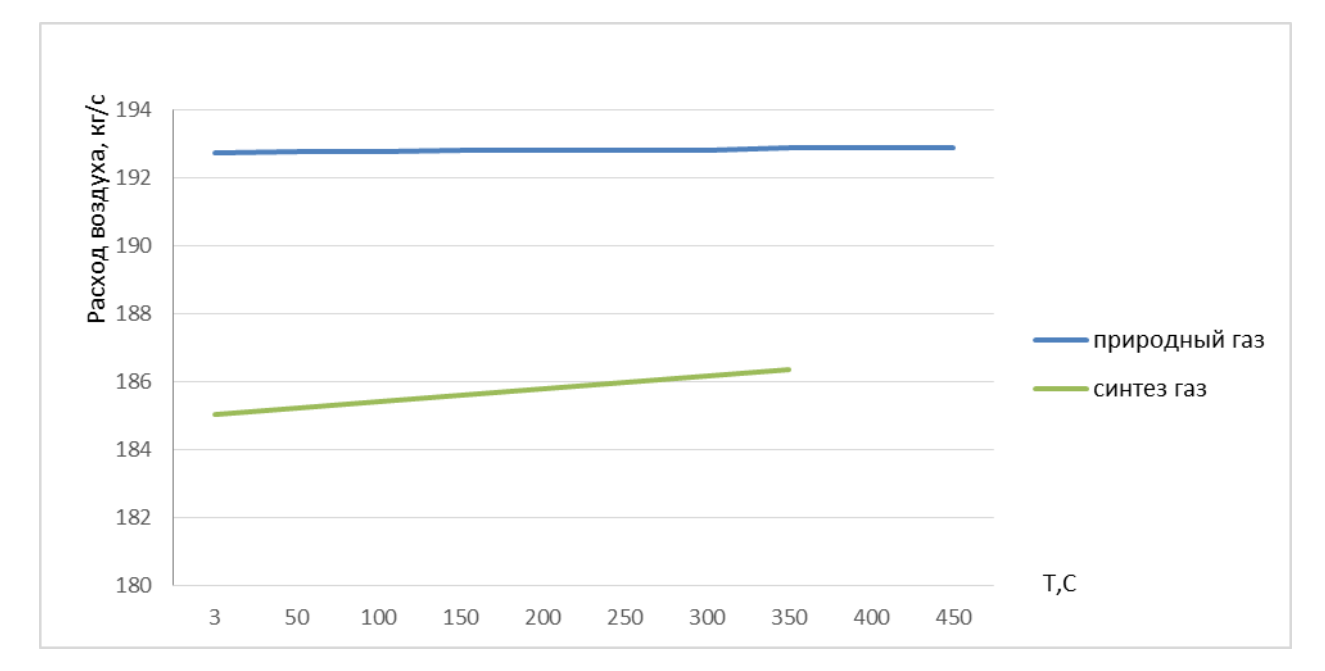

# Рисунок 5.5– Изменение расхода воздуха на входе в компрессор в зависимости от температуры подаваемого топливного газа

Подогрев топливного газа приводит к повышению расхода воздуха для природного газа на 0,0788%, синтез-газа на 0,715%. В связи сэтим можно сделать вывод, что подогрев топлива перед подачей в камеру сгорания практически не оказывает влияния на увеличение расхода воздуха при работе газовой турбины. Подогрев топливного газа при работе на природном газе окажет меньшее влияние на работу компрессора по сравнения с работой на синтез-газе.

Вторым важным параметром при нагреве топливного газа является мгновенный и часовой расход топлива.

На рис.5.6 показано измнение мгновенного расхода топливного газа.

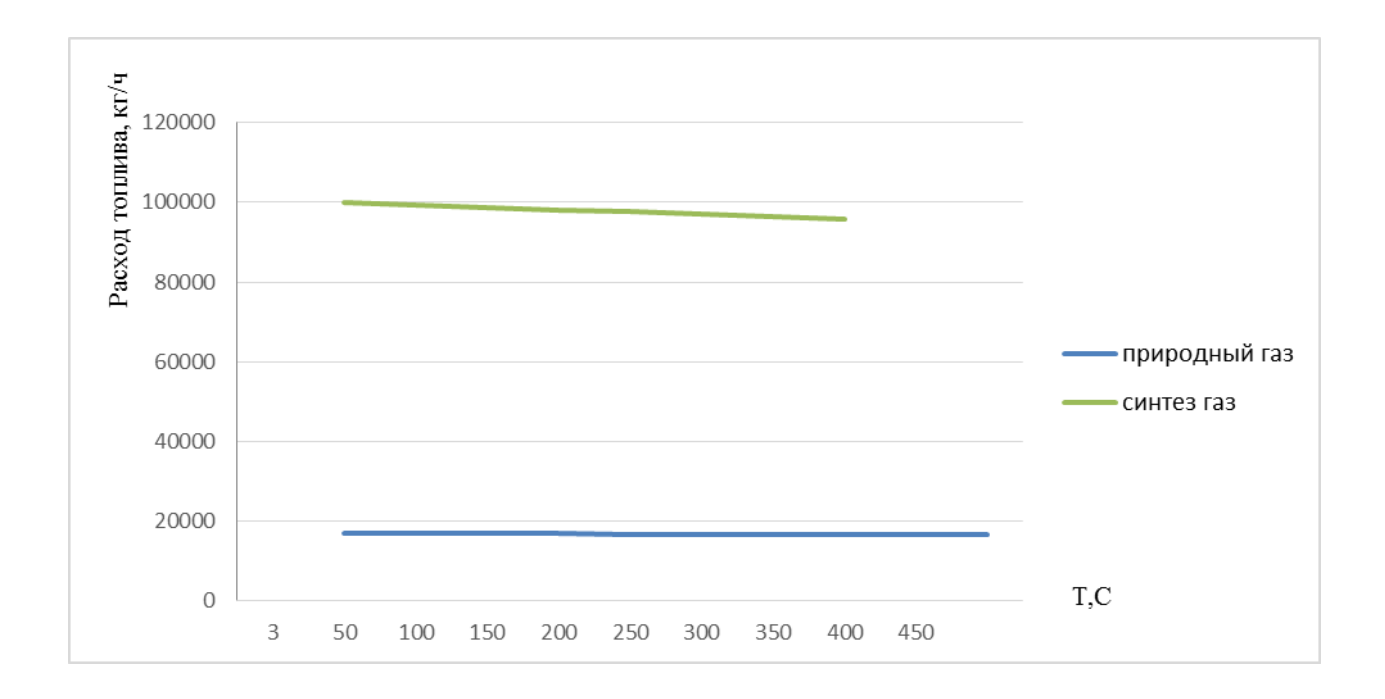

Рисунок 5.6–Изменение часового расхода топливного газа при его подогреве

Подогрев топлива приводит к снижению мгновенного расхода топлива. Для природного газа снижение потребления топлива при подогреве до 450°С составляет 0,95%. При использовании синтез-газа произойдет снижение расхода на 4,46% при нагреве до 350°С [158-160].

Подогрев топливного газа приводит к снижению его расхода. Для природного газа расход топливного газа без подогрева составляет 16888,6кг/ч, при подогреве топлива до 450°С снижается до 16729,1 кг/ч. При работе газовой турбины на синтез-газе без подогрева расход топлива равен 100016 кг/ч, при нагреве снижается до 95778 кг/ч.

На рис.5.7 показано изменение КПД газотурбинной установки.

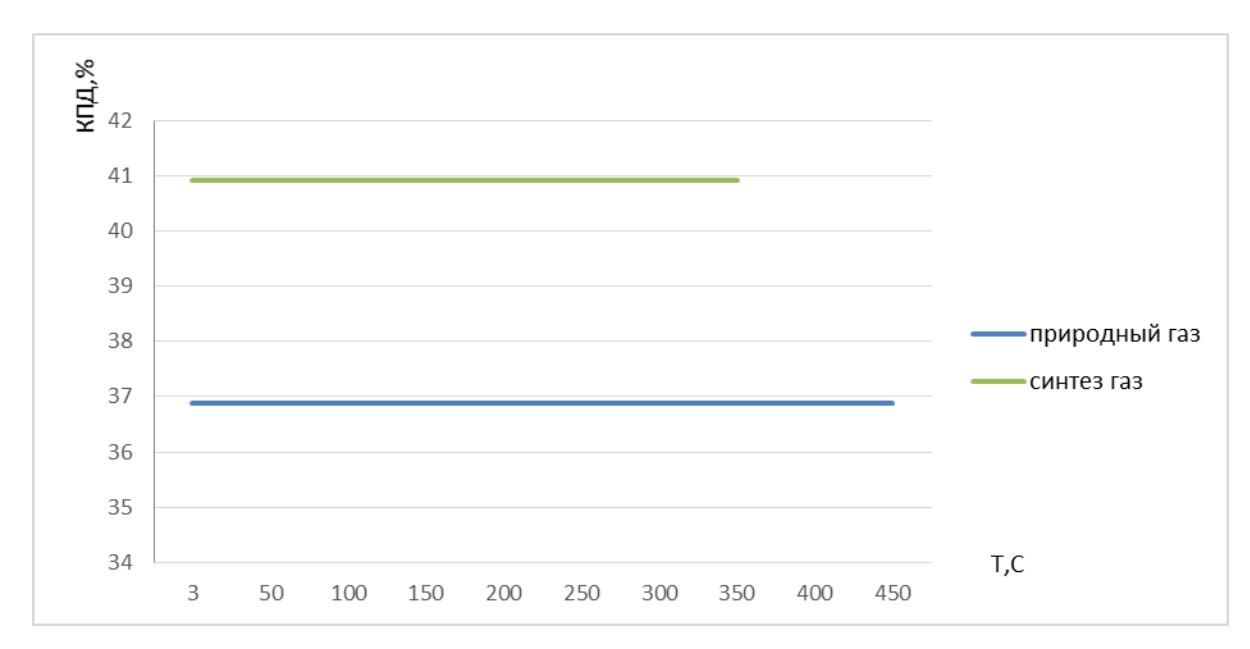

# Рисунок 5.7– Влияние подогрева топливного газа на эффективный КПД газовой турбины

При отсутствии подогрева топливного газа КПД газовой турбины равен 36,89%, при подогреве топлива максимальное значение КПД достигает значения 37,24%, изменение КПД составляет 0,9%. Использование синтезгаза без подогрева позволяет достичь КПД 22,59%, подогрев топлива до 350°С увеличивает КПД на 0,96 % до значения 23,51%.

## **5.3. Изменение характеристик основного оборудования ТЭС при изменении состава топлива одного месторождения с учетом времени**

С увеличением срока использования месторождения происходит изменение компонентного состава топлива, поступающего с определенного месторождения. Изменение компонентного состава топлива оказывает влияние не только на работу газовой турбины и вспомогательного оборудования, узла топливоподготовки, но и на количество выбросов газовой турбины. Прогнозирование характеристик турбины важно для правильной работы и сжигания топливного газа. В табл. 5.4 представлены условные формулы рассматриваемых топлив. Данные топлива получены на одном

месторождении, составы топлива меняются с течением времени за счет появления примесей в исходном топливе.

месторождения

|                  | $\mathsf{C}$ | H        | N        | $\mathbf O$ | Энтальпия,  |
|------------------|--------------|----------|----------|-------------|-------------|
|                  |              |          |          |             | кДж/кг      |
| Уренгойское      | 6.191        | 22.96559 | 0.013348 | 0.05642     | $-4529.093$ |
| (1984r.)         |              |          |          |             |             |
| Уренгойское<br>2 | 6.247        | 22.38259 | 0.091348 | 0.05642     | -4395.093   |
| (1997r.)         |              |          |          |             |             |
| Уренгойское 3    | 7.471        | 28.47132 | 0.068964 | 0.05642     | $-4285.813$ |
| (2011r.)         |              |          |          |             |             |

Таблица 5.4 Условная формула природного газа Уренгойского

Рассмотрены переменные режимы работы газовой турбины от 25 МВт до 80 МВт при параметрах окружающего воздуха: влажность - 60%, температура - 15°С, давление - 101,3кПа.

Одним из самых важных параметров, влияющих на работу газовой турбины, является мгновенный расход воздуха (представлен на рис.5.8).

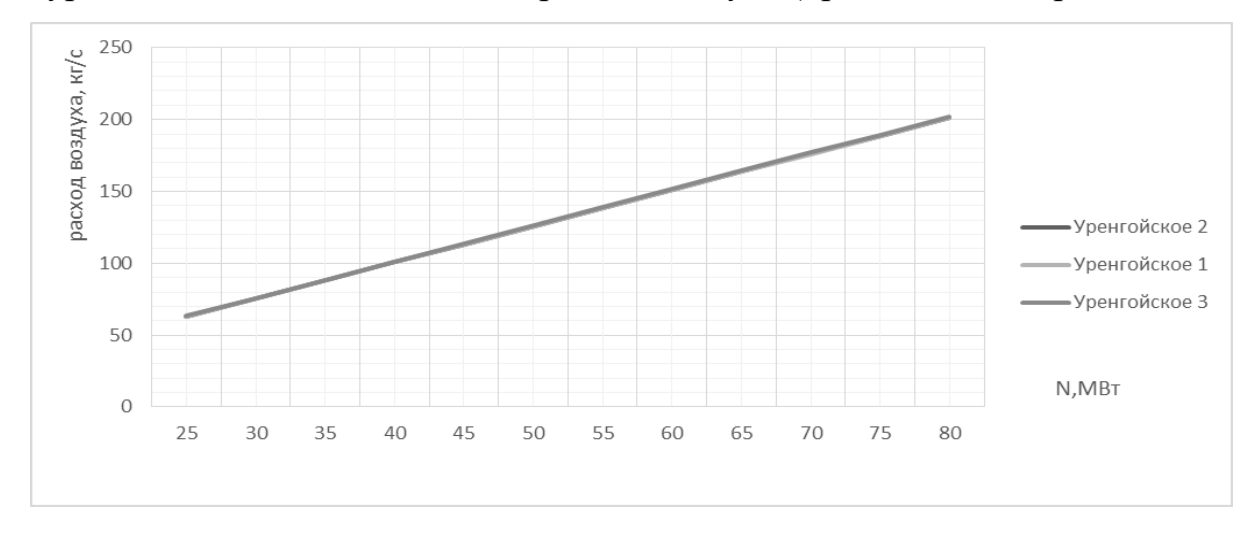

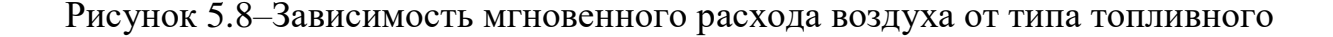

газа

Как видно из рис.5.8. при сжигании топливного газа практически не происходит изменений расхода воздуха, сжимаемого в компрессоре.

Изменение энтальпии, ее снижение приводит к тому, что происходит увеличение часового расхода топливного газа. Увеличение расхода топлива может привести к тому, что появляется необходимость настраивать или заменять систему топливоподготовки [158].

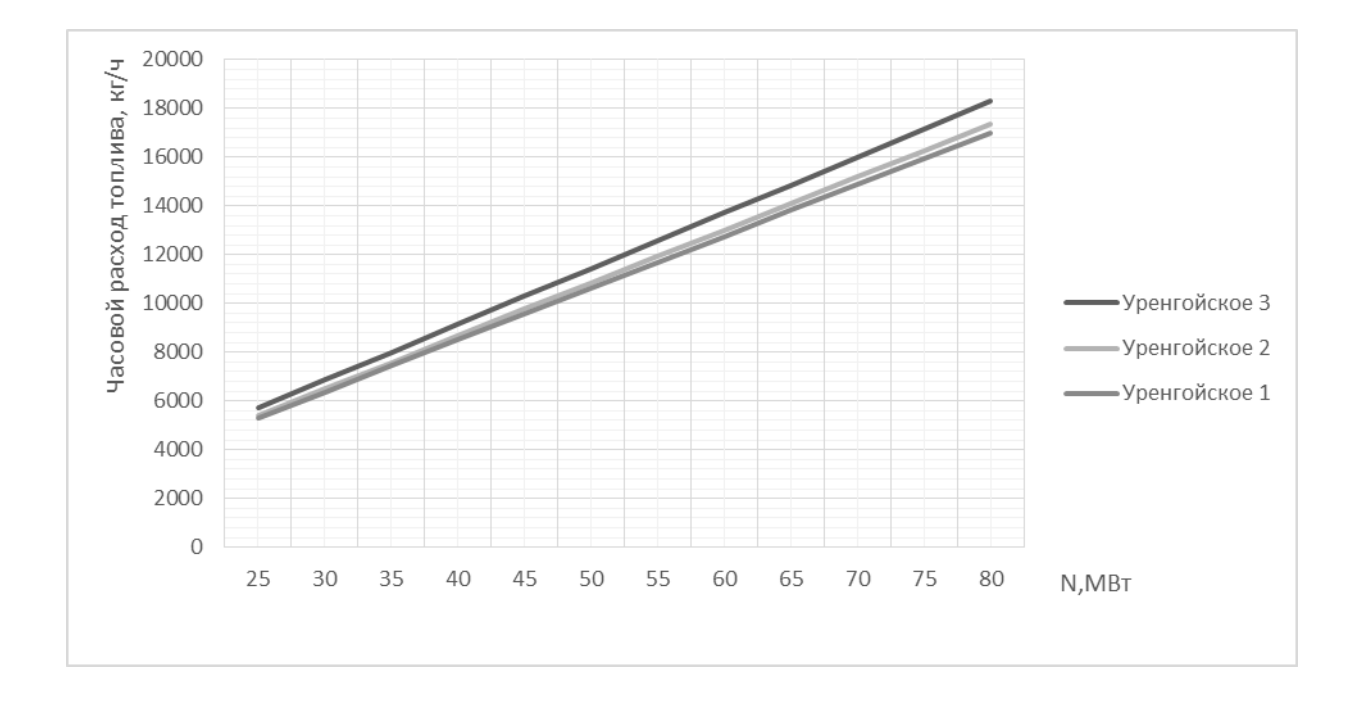

Рисунок 5.9–Зависимость часового расхода топлива в зависимости от мощности турбины

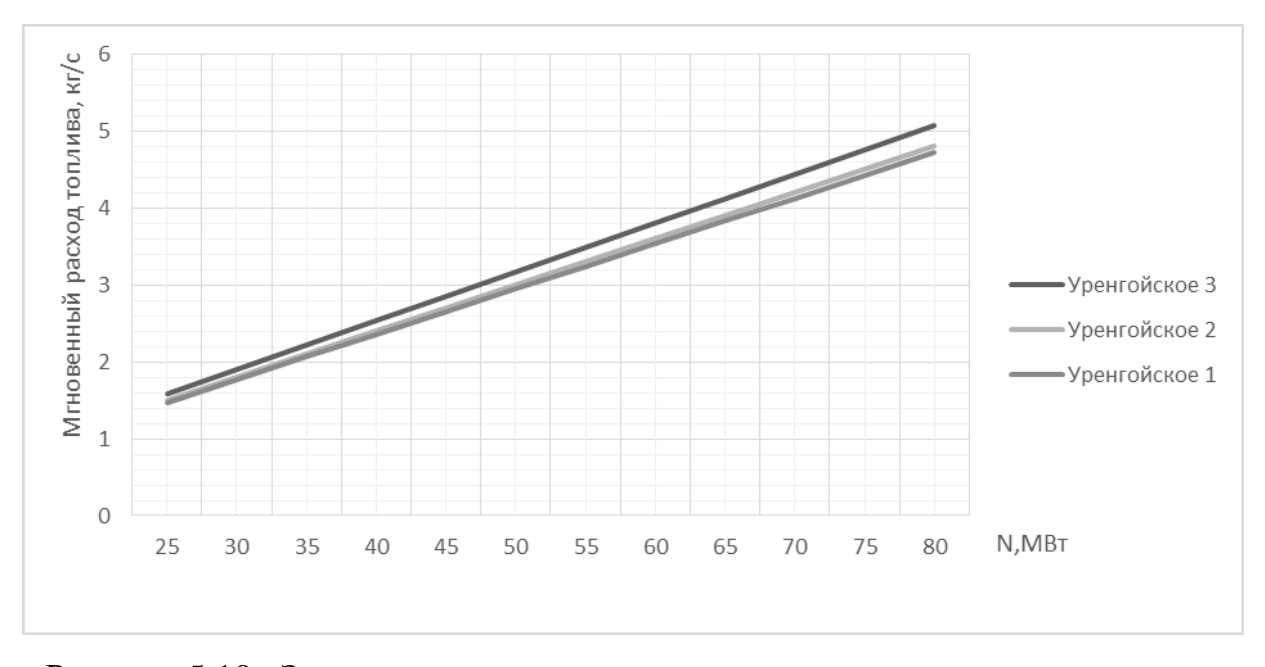

Рисунок 5.10– Зависимость мгновенного расхода топлива в зависимости от мощности турбины

Анализируя графики на рис.5.9, 5.10 можно сделать вывод, что изменение энергетических характеристик оказывает влияние как на работу газовой турбины, так и на работу системы топливоподготовки. При работе на природном газе Уренгойское 3 происходит увеличение расхода топливного газа по сравнению с Уренгойским 2 на 5,4 %, Уренгойским 1 на 7,4 % соответственно.

В таблицах 5.5, 5.6, 5.7 представлены составы отработавших газов в зависимости от изменения компонентного состава топливного газа. По полученным данным можно судить о выбросах NO, NO2, CO, CO2. При проектировании новых станций количественный состав отработавших газов необходимо учитывать.

| Компонент             | Мощность газовой турбины, МВт |            |            |            |            |            |            |            |            |            |            |              |  |
|-----------------------|-------------------------------|------------|------------|------------|------------|------------|------------|------------|------------|------------|------------|--------------|--|
| (расход в<br>$KT/c$ ) | 25                            | 30         | 35         | 40         | 45         | 50         | 55         | 60         | 65         | 70         | 75         | 80           |  |
| O <sub>2</sub>        | $6,23E+00$                    | $7,47E+00$ | $8,72E+00$ | $1,04E+00$ | $1,12E+01$ | $,25E+01$  | $1,37E+01$ | $1,50E+01$ | $1,62E+01$ | $1,74E+01$ | $1,87E+01$ | $1,99E+01$   |  |
| CO <sub>2</sub>       | $2,69E+00$                    | $3,23E+00$ | $3,77E+00$ | $2,03E+01$ | $4,85E+00$ | $5,38E+00$ | $5,92E+00$ | $6,46E+00$ | $7,00E+00$ | $7,54E+00$ | $8,08E+00$ | $8,61E+00$   |  |
| H <sub>2</sub> O      | $1,27E+01$                    | $1,52E+01$ | $1,77E+01$ | 7,69E-11   | $2,28E+01$ | $2,54E+01$ | $2,79E+01$ | $3,04E+01$ | $3,30E+01$ | $3,55E+01$ | $3,80E+01$ | $4,06E+01$   |  |
| CO                    | 3,80E-12                      | 4,55E-12   | 5,31E-12   | 6,08E-12   | 6,81E-12   | 7,59E-12   | 8,35E-12   | 9,11E-12   | 9,87E-12   | 1,06E-11   | 1,14E-11   | 1,21E-11     |  |
| CH <sub>4</sub>       | 6,48E-29                      | 7,77E-29   | 9,07E-29   | 1,04E-28   | 1,17E-28   | 1,30E-28   | .43E-28    | 1,55E-28   | 1,68E-28   | 1,81E-28   | 1,94E-28   | 2,07E-28     |  |
| $N_2$                 | $4,27E+01$                    | $5,12E+01$ | $5,98E+01$ | $6,83E+01$ | $7,68E+01$ | $8,54E+01$ | $9,39E+01$ | $1,02E+02$ | $1,11E+02$ | $1,20E+02$ | $1,28E+02$ | $1,37E+02$   |  |
| NO                    | 2,54E-04                      | 3,04E-04   | 3,55E-04   | 4,06E-04   | 4,56E-04   | 5,07E-04   | 5,58E-04   | 6,09E-04   | 6,60E-04   | 7,11E-04   | 7,62E-04   | 8,11E-04     |  |
| NO <sub>2</sub>       | 2,94E-05                      | 3,52E-05   | 4,11E-05   | 4,70E-05   | 5,28E-05   | 5,87E-05   | 6,46E-05   | 7,05E-05   | 7,63E-05   | 8,22E-05   | 8,81E-05   | 9,39E-05     |  |
| Ar                    | 5,07E-01                      | 6,09E-01   | 7,10E-01   | 8,12E-01   | 9,13E-01   | $1,01E+00$ | $1,12E+00$ | $1,22E+00$ | $1,32E+00$ | $1,42E+00$ | $1,52E+00$ | $0.62E + 00$ |  |

Таблица 5.5 Состав отработавших газов природного газа Уренгойское1

| Компонент (расход | Мощность газовой турбины, МВт |           |           |           |           |           |           |           |           |              |           |           |
|-------------------|-------------------------------|-----------|-----------|-----------|-----------|-----------|-----------|-----------|-----------|--------------|-----------|-----------|
| $B K\Gamma/c$     | 25                            | 30        | 35        | 40        | 45        | 50        | 55        | 60        | 65        | 70           | 75        | 80        |
| O <sub>2</sub>    | 6,559                         | 4,73E-11  | 9,183     | 10,497    | 11,807    | 13,120    | 14,432    | 15,744    | 17,056    | 18,369       | 19,681    | 20,994    |
| CO <sub>2</sub>   | 2,536                         | 3,043     | 3,550     | 4,058     | 4,564     | 5,072     | 5,579     | 6,087     | 6,594     | 7,101        | 7,609     | 8,115     |
| H <sub>2</sub> O  | 12,226                        | 14,671    | 17,116    | 19,564    | 22,005    | 24,452    | 26,898    | 29,344    | 31,789    | 34,235       | 36,68     | 39,125    |
| CO                | 3,47287E-12                   | 4.163E-12 | 4.856E-12 | 5,56E-12  | 6,236E-12 | 6.941E-12 | 7,637E-12 | 8,333E-12 | 9,03E-12  | 9,726E-12    | 1,042E-11 | ,108E-11  |
| <b>OH</b>         | 5.05145E-07                   | 6.058E-07 | 7.067E-07 | 8.085E-07 | 9.079E-07 | 1,01E-06  | .111E-06  | l,212E-06 | 313E-06   | .415E-06     | 1,516E-06 | 1,614E-06 |
| CH <sub>4</sub>   | 6,43552E-29                   | 7,722E-29 | 9,009E-29 | 1,03E-28  | 1,158E-28 | 1,287E-28 | 1,416E-28 | 1,545E-28 | .673E-28  | $.802E - 28$ | 1,931E-28 | 2,059E-28 |
| $N_2$             | 42,526                        | 51,031    | 59,535    | 68,050    | 76,540    | 85,053    | 93,560    | 102,067   | 110,5740  | 119,080      | 127,588   | 136,094   |
| NO                | 0,000259967                   | 0.0003119 | 0,0003638 | 0,0004161 | 0,0004675 | 0,0005198 | 0,0005719 | 0.0006239 | 0,000676  | 0.000728     | 0,00078   | 0,0008312 |
| NO <sub>2</sub>   | 3,09684E-05                   | 3,716E-05 | 4,335E-05 | 4,956E-05 | 5,572E-05 | 6,193E-05 | 6,813E-05 | 7,433E-05 | 8,052E-05 | 8.672E-05    | 9.292E-05 | 9,907E-05 |
| Ar                | 0,505                         | 0,606     | 0,707     | 0,808     | 0,909     | 1,010     | 1,112     | 1,213     | 1,314     | 1,415        | 1,516     | 1,617     |

Таблица 5.6 Состав отработавших газов природного газа Уренгойское2

| Компонент(расход | Мощность газовой турбины, МВт |           |           |           |           |           |           |           |           |           |           |           |
|------------------|-------------------------------|-----------|-----------|-----------|-----------|-----------|-----------|-----------|-----------|-----------|-----------|-----------|
| $B K\Gamma/c$ )  | 25                            | 30        | 35        | 40        | 45        | 50        | 55        | 60        | 65        | 70        | 75        | 80        |
| O <sub>2</sub>   | 6,7213                        | 8,0657    | 9,409     | 10,755    | 12,097    | 13,443    | 14,787    | 16,132    | 17,476    | 18,821    | 20,165    | 21,021    |
| CO <sub>2</sub>  | 2,598                         | 3,118     | 3,638     | 4,158     | 4,677     | 5,1973    | 5,7171    | 6,236     | 6,756     | 7,276     | 7,796     | 8,126     |
| $H_2O$           | 12,527                        | 15,032    | 17,537    | 20,045    | 22,547    | 25,054    | 27,560    | 30,066    | 32,572    | 35,078    | 37,584    | 39,175    |
| $\rm CO$         | 5,176E-07                     | 6.207E-07 | 4.976E-12 | 8.284E-07 | 9,303E-07 | 1,035E-06 | 1,138E-06 | 1.242E-06 | 1,346E-06 | 1,449E-06 | 1,553E-06 | 1,616E-06 |
| <b>OH</b>        | 5,176E-07                     | 6,207E-07 | 7,241E-07 | 8,284E-07 | 9,303E-07 | 1,035E-06 | 1,138E-06 | 1,242E-06 | 1,346E-06 | .449E-06  | 1,553E-06 | 1,616E-06 |
| CH <sub>4</sub>  | 6,594E-29                     | 7,913E-29 | 9,231E-29 | 1,055E-28 | 1,187E-28 | 1,319E-28 | 1,451E-28 | 1,583E-28 | 1,714E-28 | 846E-28.  | 1,978E-28 | 2,062E-28 |
| $N_2$            | 43,57                         | 52,286    | 61,000    | 69,725    | 78,424    | 87,146    | 95,862    | 104,578   | 113,295   | 122,010   | 130,728   | 136,265   |
| NO               | 0,0002664                     | 0.0003195 | 0.0003728 | 0.0004263 | 0.000479  | 0.0005326 | 0.0005859 | 0.0006393 | 0.0006926 | 0.0007459 | 0.0007992 | 0,0008322 |
| NO <sub>2</sub>  | 3,173E-05                     | 3.807E-05 | 4,441E-05 | 5,078E-05 | 5.709E-05 | 6.346E-05 | 6,981E-05 | 7,616E-05 | 8,251E-05 | 8,886E-05 | 9,521E-05 | 9,92E-05  |
| Ar               | 0,5178987                     | 0.6214694 | 0,7250406 | 0,8287377 | 0,932136  | 1,0357999 | 1.1393992 | .2429986  | 1,3465979 | 4501891,  | 1,5538043 | 1,6196172 |

Таблица 5.7 Состав отработавших газов природного газа Уренгойское3

### **5.4. Изменение количества теплоты уходящих газов при изменении состава топливного газа**

Газовые турбины работают на разных топливных газах, имеющих большой разброс в числовом значении теплоты сгорания, но каждая система топливоподготовки может работать в довольно узком диапазоне. Изменение характеристик турбины оказывает влияние на генерацию не только электрической, но и тепловойэнергии.Степень взаимозаменяемости природных газов, сжигаемых в камере сгорания энергетической газовой турбины,можно оценить с помощью индекса Воббе. Допустимый диапазон изменения индекса Воббе  $\pm 5\%$  от заданных заводских показателей турбины. Выполнение требований позволяет турбине работать в оптимальном режиме, сохраняя допустимые выбросы, динамику горенияи надежную работу системы топливоподготовки. Изменения состава топливного газа оказывают влияние не только на работу газовой турбины, но и на работу котлаутилизатора и паровой турбины в составе парогазового энергоблока. Отличия будут в расходе топливного газа, воздуха, поступающего в компрессор, количестве отработавших газов ГТУ, что в свою очередь окажет влияние на количество теплоты уходящих газов турбины.

В приложении 4 представлены составы природных газов, поставляемые ОАО «ГАЗПРОМ трансгаз Казань» на энергетические предприятия Республики Татарстан, расположенные в городах Казань, Заинск, Набережные Челны, Нижнекамск, Елабуга.

В таблице 5.8 представлен компонентный состав природных газов разного состава для энергетических предприятий городов республики Татарстан. Для получения характеристик газотурбинной установки произведенааппроксимация термодинамических свойств топливных газов. В результате аппроксимации получены значения, представленные в таблице 5.9.

|                | Наименование                    | Единица            | Состав газа |           |                        |               |           |  |  |  |
|----------------|---------------------------------|--------------------|-------------|-----------|------------------------|---------------|-----------|--|--|--|
|                | показателя                      | измерения          | г.Казань    | г. Заинск | г. Набережные<br>Челны | г. Нижнекамск | г.Елабуга |  |  |  |
| $\mathbf{1}$   | Метан                           |                    | 93,75       | 92,40     | 95,44                  | 95,78         | 94,7      |  |  |  |
| $\overline{2}$ | Этан                            |                    | 3,68        | 2,94      | 2,55                   | 2,09          | 3,02      |  |  |  |
| 3              | Пропан                          |                    | 1,2         | 0,423     | 0,87                   | 0,65          | 1,22      |  |  |  |
| $\overline{4}$ | Изобутан                        | Молярная           | 0,195       | 0,0208    | 0,148                  | 0,109         | 0,165     |  |  |  |
| 5              | Гексан                          | доля, %            | 0,0218      | 0,0093    | 0,0063                 | 0,0169        | 0,0127    |  |  |  |
| 6              | Кислород                        |                    | 0,005       | 0,0172    | 0,005                  | 0,0068        | 0,0062    |  |  |  |
| 7              | Азот                            |                    | 0,601       | 4,16      | 0,606                  | 1,03          | 0,651     |  |  |  |
| 8              | Двуокись<br>углерода            |                    | 0,283       | 0,005     | 0,172                  | 0,157         | 0,211     |  |  |  |
| 9              | Теплота<br>сгорания<br>(низшая) | МДж/м <sup>3</sup> | 35,11       | 33,06     | 34,57                  | 34,14         | 34,78     |  |  |  |

Таблица 5.8 Компонентный состав природного газа

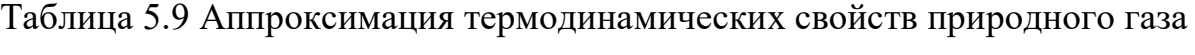

#### различного состава

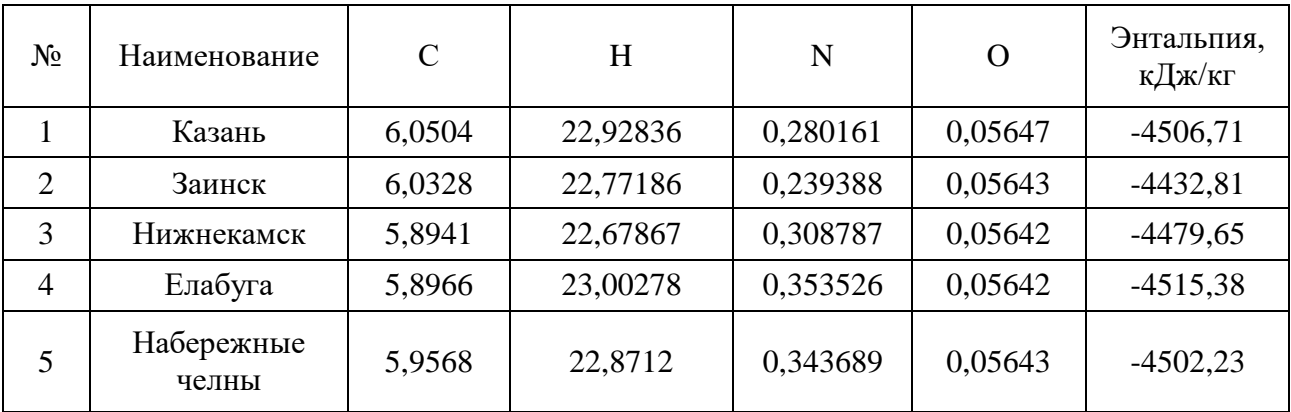

Для газовой турбины GE 6FA оптимальный индекс Воббе, рекомендованный заводом-изготовителем 49 МДж/м<sup>3</sup>. Все представленные газы в таблице 5.9 удовлетворяют данному требованию, не превышая допустимое отклонение в ± 5%. Индекса Воббе для рассматриваемых

городов на рис.5.11 . Природный газ для г. Казани имеет отклонение 2,6%, для г. Заинск 2,8%, г. Нижнекамск 1,2%, Наб.Челны 2,2%, Елабуга 2,3%. Максимальное отклонение по индексу Воббе достигнуто на природном газе для г. Заинск, минимальное для г. Нижнекамск, важно отметить что все топливные газы позволяют работать газовой турбине во всех режимах.

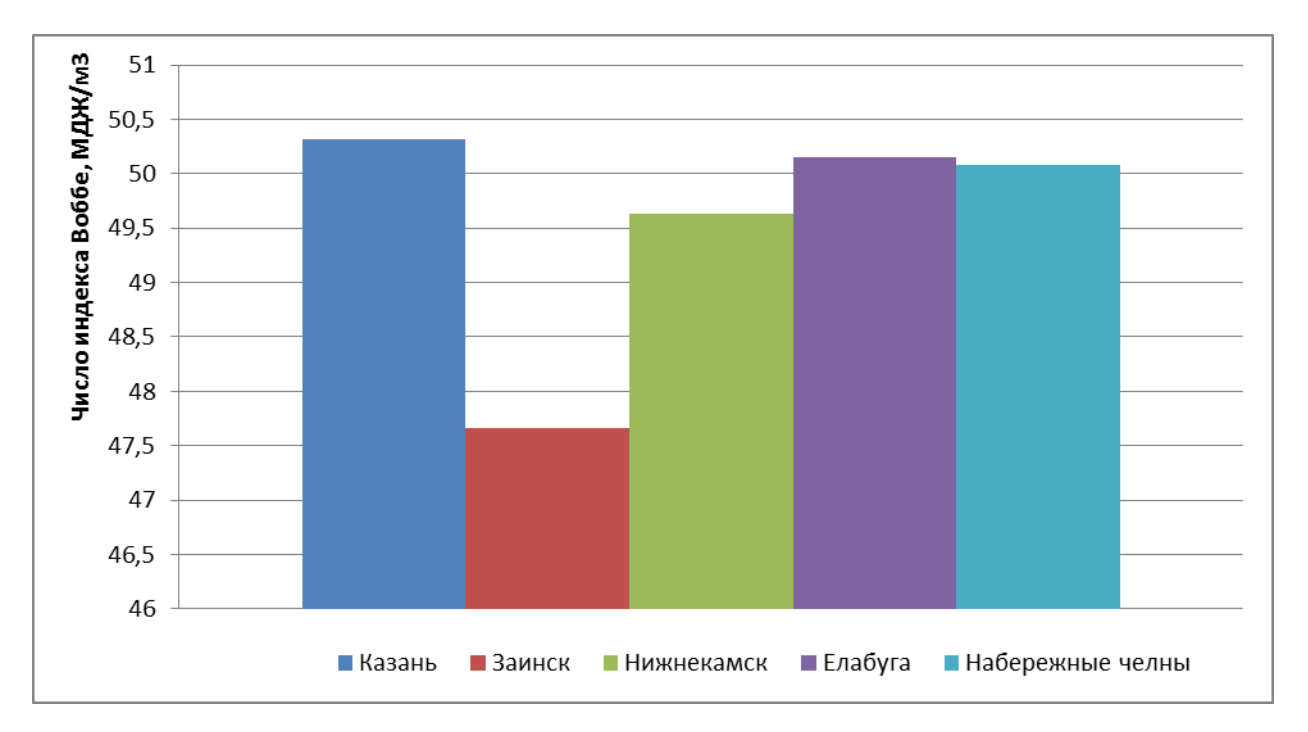

Рисунок 5.11– Изменение числа индекса Воббе

Исследования проведены на базовом режиме работы ГТУ. Для оценки энергетических характеристик турбины проведены исследования, в результате получены характеристики расходов воздуха, топлива, эффективного КПД.

На рис.5.12 представлено изменение мгновенного расхода топливного газа. По данному расходу топлива можно сделать вывод, что изменение работы системы топливоподготовки не требуется. Расход топливного газа находится в допустимом диапазоне, работа вспомогательного оборудования будет в допустимом диапазоне. Максимальный расход природного газа достигнут для г. Заинск и достигает значения 4,69 кг/с, минимальный расход топливного газа достигнут для г. Казани 4,42 кг/с.

На рис. 5.13 показано изменение воздуха необходимого для работы газотурбинной установки. Максимальный расход воздуха, подаваемого в компрессор газовой турбины необходим при работе на природном газе для г. Наб. Челны и составляет 202 кг/с, для г. Заинск требуется наименьшее количество подаваемого воздухав связи с тем, что при работе газовой турбины используется количественно-качественное регулирование топливной системы.

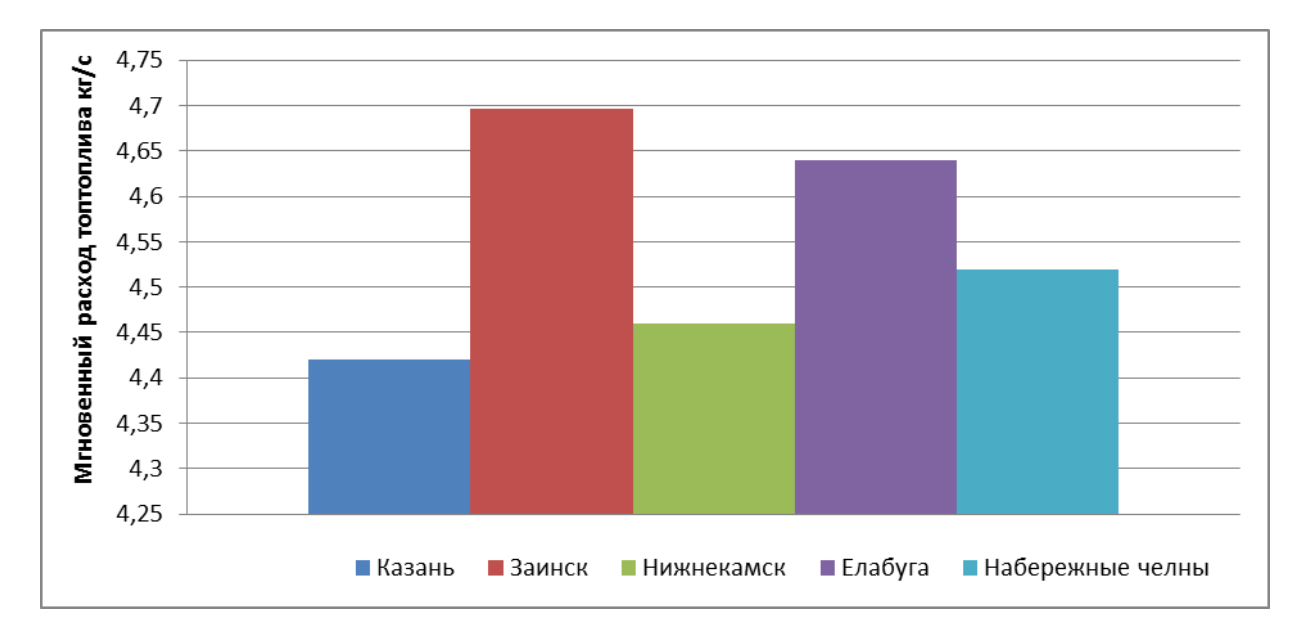

Рисунок 5.12– Изменение мгновенного расхода топливного газа

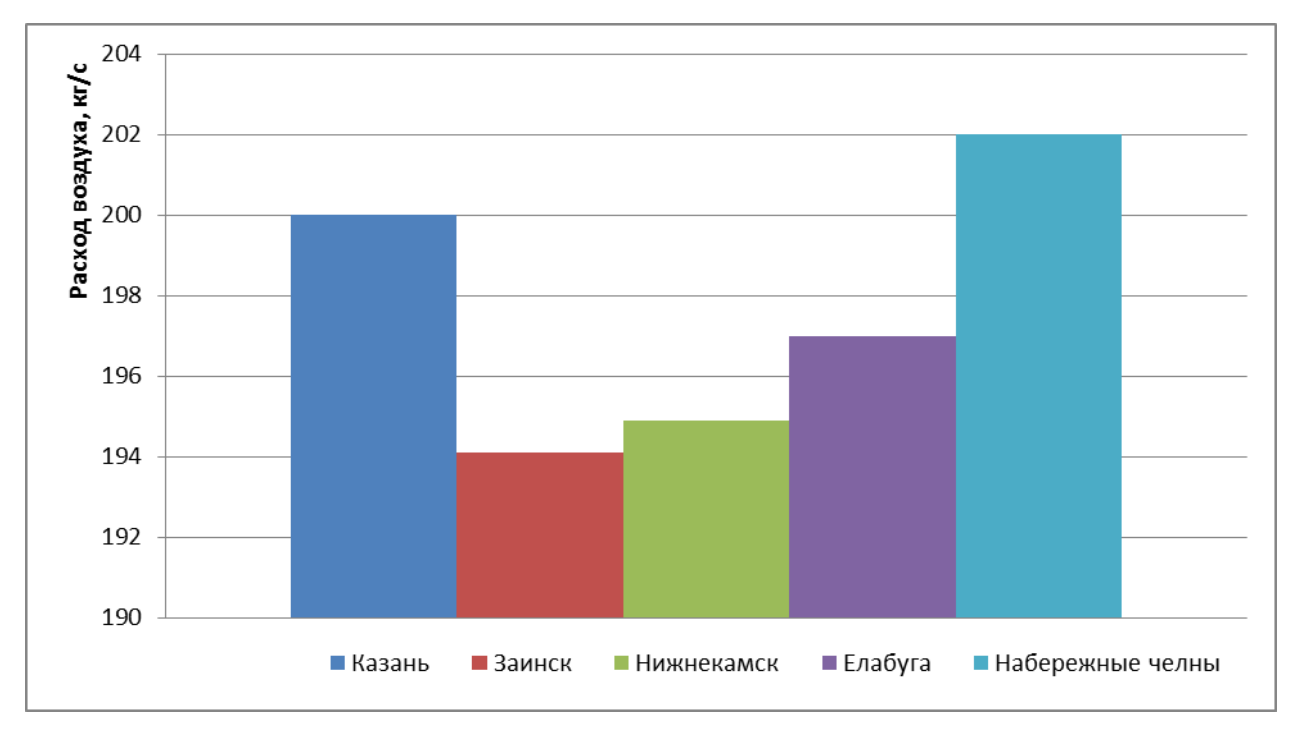

Рисунок 5.13– Изменение мгновенного расхода воздуха для ГТУ

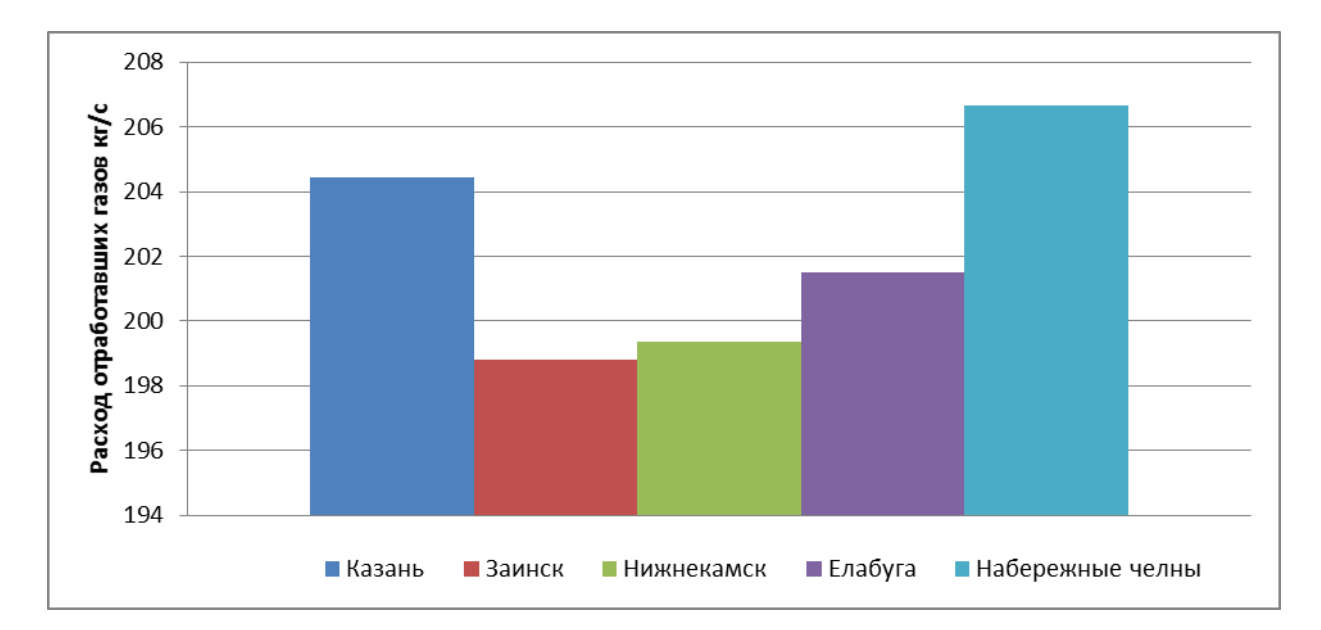

Рисунок 5.14– Изменение мгновенного расхода отработавших газов ГТУ

На рис.5.14 показано изменение количества отработавших газов газовой турбины, наибольшее отклонение по отношению к газу г. Казани достигнуто для г. Заинск 2,8 %.

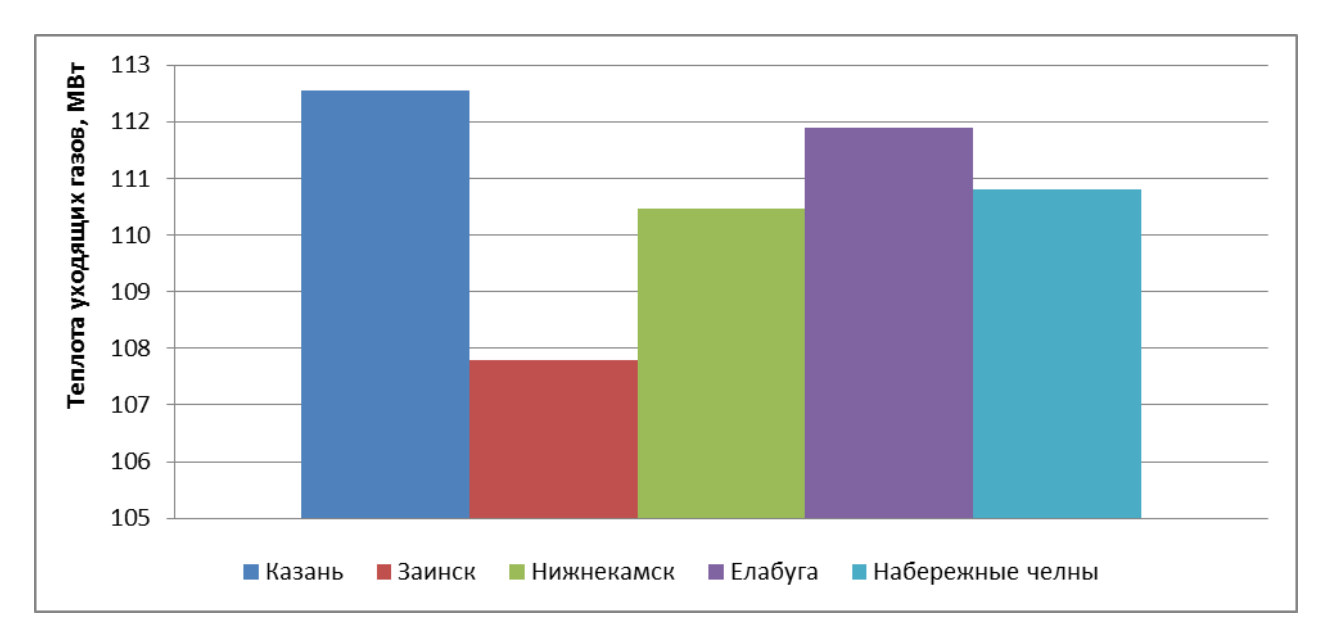

Рисунок 5.15– Изменение количества теплоты отработавших газов ГТУ

На рис.5.15 показано, что минимальное количество теплоты от отработавших газов можно получить при работе на топливном газе г. Заинск 107,79 МВт, максимальное количество теплоты 112,56 МВт получено для газа г. Казани, следовательно, при работе ГТУ в составе ПГУ максимальная мощность энергоблока будет получена на топливном газе г. Казани.

## **5.5. Добавление водорода для повышения энергетических характеристик основного оборудования ТЭС**

Одним из способов повышения энергетических свойств газовых турбин является добавление водорода в топливный газ. Изменение компонентного состава топлива и увеличение расхода топлива приводят к тому, что спроектированная и установленная система топливоподготовки не справляется с пропуском необходимого количества топливного газа. Дальнейшее увеличение расхода топливного газа невозможно, происходит недовыработка электрической энергии. Строительство и последующее подключение газопроводов очень дорого. Одним из способов повысить качество топлива и выработать максимальную мощность турбины является

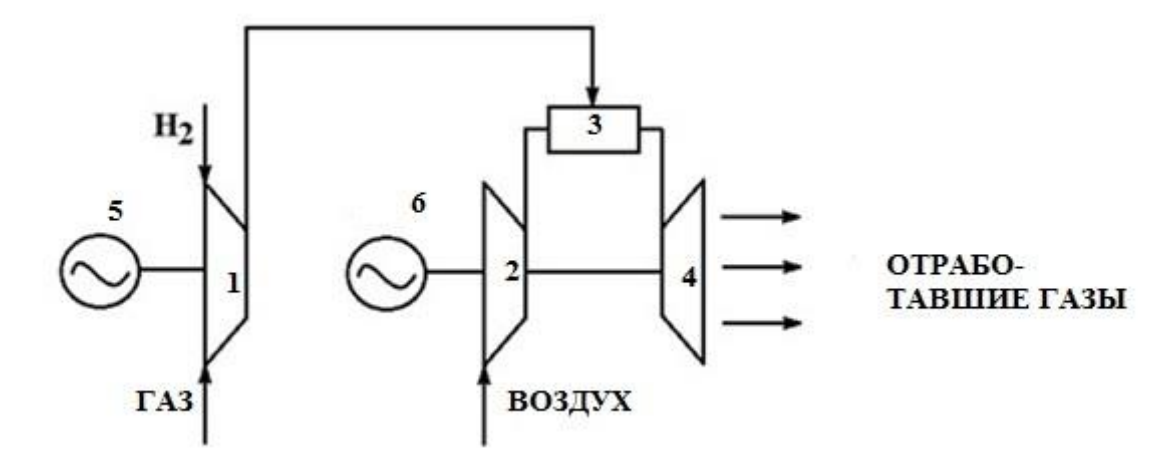

добавление водорода и его смешение с топливным газом [163-166].

Рисунок 5.16– Схема подачи водорода и природного газа в камеру сгорания газовой турбины: 1- ДКС; 2 – компрессор ГТУ; 3 – камера сгорания ГТУ; 4 газовая турбина; 5 -электродвигатель ДКС; 6 – электрогенератор ГТУ.

На рис.5.16 показана схема смесеобразования природного газа и водородного топлива. Водород как топливо очень дорог на данный момент, поэтому подмешивание является наиболее оптимальным способом. Добавление водорода к природному газу возможно для форсирования ГТУ дл повышения генерируемой мощности [167,168]. В приложении 7 представлены рекомендации для проектирования систем топливоподготовки и сжигания для энергетических газовых турбин.

На рис. 5.17 представлена модернизированная схема пункта подготовки топливного газа с электролизером. Стандартную схему необходимо дополнить баком запаса хим. обессоленной воды для производства водорода. Электролизная установка со своим источником питания. Электроэнергия для электролиза может быть получена двумя способами: 1) Из энергосистемы; 2) Провальная энергия от работы ПГУ (режим работы оборудования исключает глубокие ночные разгрузки оборудования).

После процесса электролиза водород и кислород проходят процесс очищения, компремирования, затем водород и кислород поступают в емкости для последующего хранения. Применение системы фильтрации гарантирует то, что частицы, примеси (которые могут присутствовать в топливном газе) не попадут в топливный тракт, что позволит исключить износ, засорение топливных форсунок, управляющей и регулирующей арматуры системы топливоподготовки. Необходимое количество водорода для работы ГТУ требует большой внутренний объем резервуаров для хранения водорода, выдерживающих давление 80-90 МПа. Подача топливного газа в газовую турбину сопровождается повышением давления до 30-35 кгс/см<sup>2</sup>, при этом необходимо контролировать минимальную температуру топлива, чтобы исключить конденсацию углеводородов и влаги. Попадание жидкости может привести к повреждению форсунок и камеры сгорания, это обусловлено скачками температуры пламени. Для подачи водородного топлив необходимо использовать дожимной компрессор водорода. Смесеобразование смеси природного газа и водородного топлива происходит в камере смешения перед камерой сгорания ГТУ. Подачу водорода и последующее сжигание необходимо выполнять только после выхода газовой турбины на номинальную нагрузку. Это связано с возможной обратной вспышкой топлива и малого времени самовоспламения. После процесса смесеобразования происходит стандартная работа газотурбинной установки.

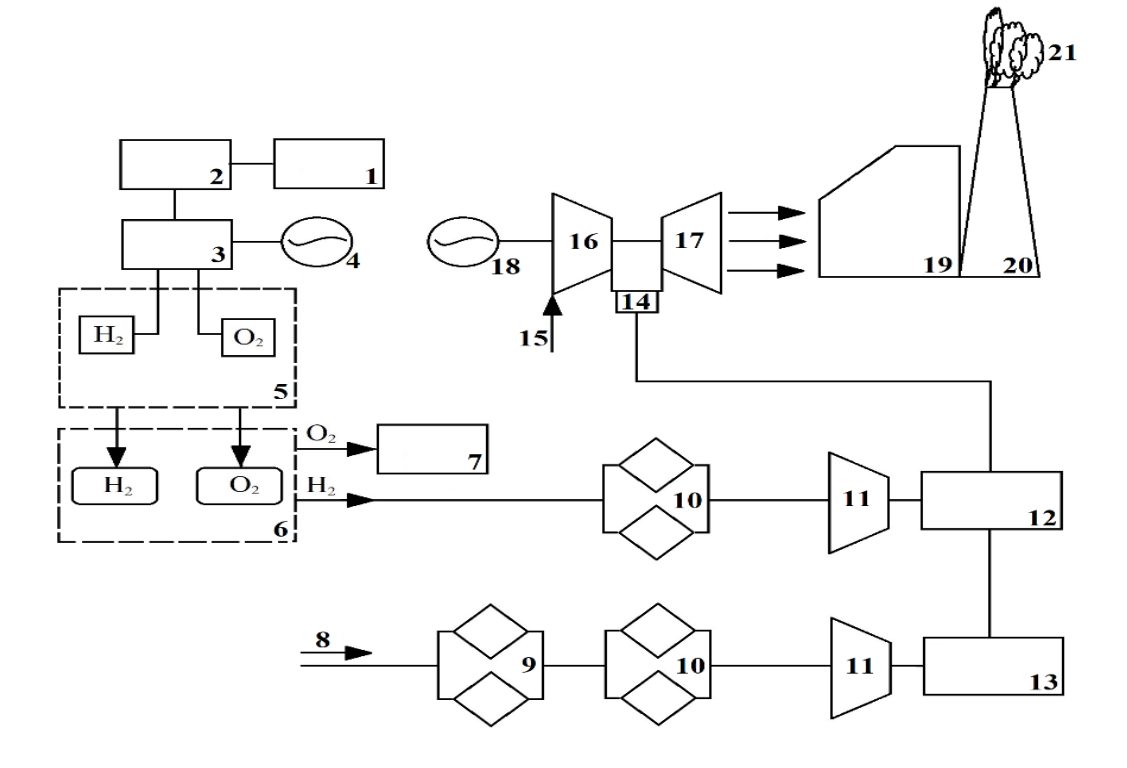

Рисунок 5.17 –Модернизированная схема подготовки топливного газа

На рис. 5.17 представлены следующие обозначения: 1 – Система подготовки воды;2 – БЗХОВ;3 – Электролизная установка ; 4 – Электрогенератор; 5 – Система очищения, осушения, компремирования; 6 – Система хранения; 7 – Потребитель O2;8 – Природный газ; 9 – фильтр грубой очистки;10 – фильтр тонкой очистки;11 – дожимной компрессор;12 – Камера смешения;13 – Осушитель природного газа;14 – камера сгорания(КС);15 – Система подготовки воздуха ГТУ;16 – компрессор ГТУ;17 – турбина;18 – электрогенератор;19 – котел-утилизатор;20 –дымовая труба;21 отработавшие газы ГТУ.

Установка подачи водородного топлива в систему топливоподготовки ГТУ включает в себя дожимной компрессор водородного топлива, трубопроводы подачи водорода, камеру смешения исходного природного газа и водородого топлива. В камере смешения происходит смесеобразование топливного газа. Регулирующая и отсечная арматура ГТУ стандартного исполнения и не подвергаются модернизации.

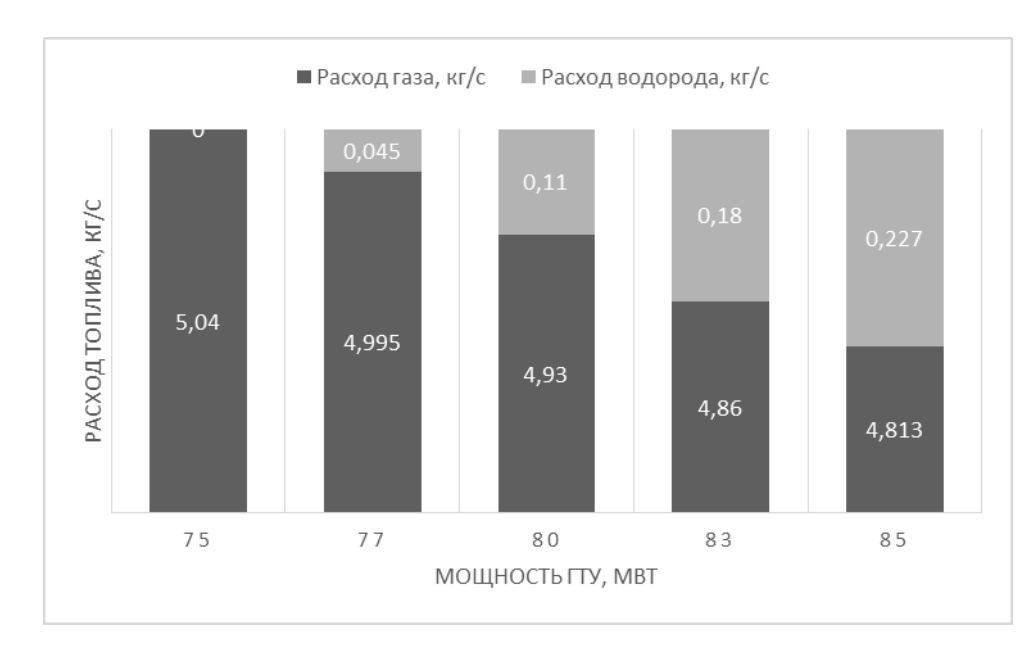

Рисунок 5.18– Расход смеси топливного газа

На рис.5.18. представлено изменение количества топливного газа при постоянной мощности 75-85 МВт, при этом происходит сокращение расхода природного газа. Добавление 0,045 кг/с водорода к природному газу увеличивает мощность ГТУ на 2 МВт, при этом происходит снижение расхода природного газа. Добавление 0,227 кг/с водорода приводит к увеличению мощности до 85 МВт, при этом общий расход топливного газа остается неизменным 5,04 кг/с.

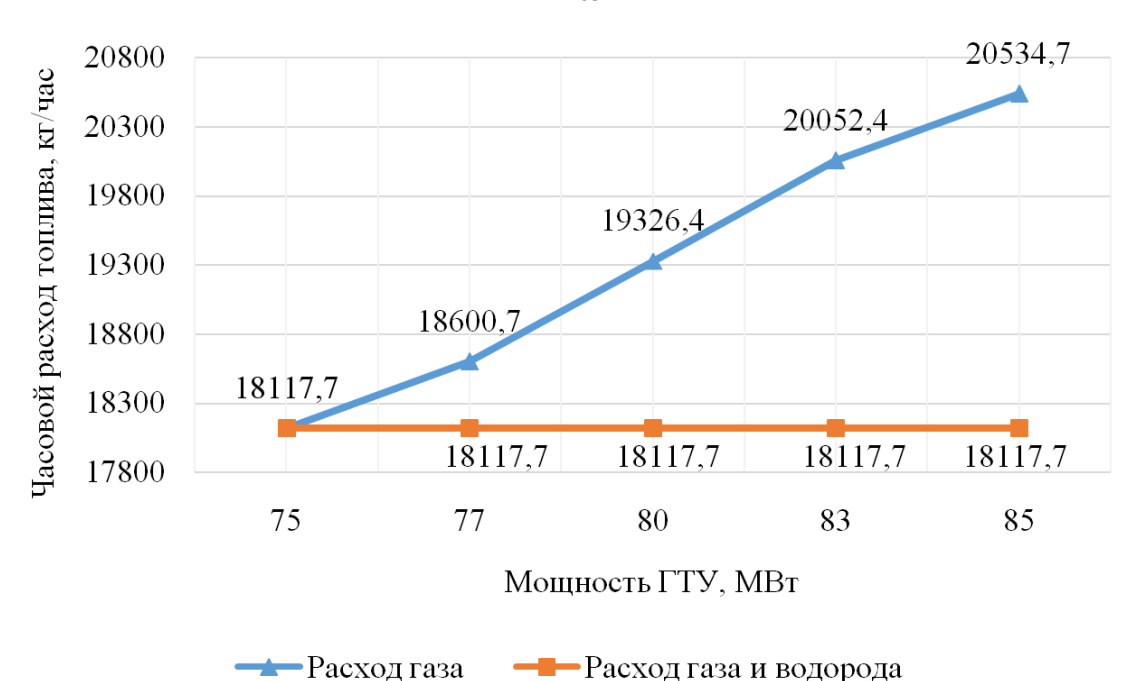

Рисунок 5.19 – Расход топливного газа, в зависимости от компонентного состава топлива

Как видно из рис 5.19 увеличение мощности газовой турбины до мощности 85 МВт требует увеличение расхода топливного газа до 20534,7кг/ч. Дожимной компрессор рассчитан на производительность 19000 кг/ч, при большем расходе компрессор работает при максимальной мощности и при тяжелых условиях. Добавление водорода позволит работать вспомогательному оборудованию в оптимальном режиме [169-174].

Процесс добавления водородного топлива к природному газу может происходить как постоянно, так и периодически. Для получения водорода необходима электролизная установка мощностью  $N_{3I} = 1500$ нм<sup>3</sup>/ч, необходимое давление на выходе  $30$ кгс/см<sup>2</sup>, расход электроэнергии на производство Э=4,8 кВт\*ч/нм<sup>3</sup>. Необходимое потребление электрической энергии составит:

*Pnom* = 
$$
\frac{4.8*1500}{130}
$$
=55,38 kBr\* $\frac{4}{K}$ 

Эффективный КПД электролизной установки при удельной плотности водорода 0,0898 кг/нм<sup>3</sup> с учетом низшей теплотворной способности 33,33

 $\kappa B$ т\*ч/кг  $\eta = \frac{33.33}{55.38} = 0,601$ , таким образом эффективный КПД составит 60,1%. Необходимое количество электрической энергии для работы установки составит:

$$
39. y = 1500*4, 8 = 7200 \text{ kBr} = 7.2 \text{ MBr}.
$$

На данный момент стоимость данной установки составляет 550 млн. рублей монтажные работы составляют 70 млн.рублей. Стоимость ежегодного обслуживания принято в размере 12% от стоимости установки. Общие затраты на эксплуатацию за 10 лет составят 1220 млн. рублей с учетом затрат на обслуживание. Стоимость водорода при работе электролизной установки в течении 8 часов в сутки составит 321,4 рубля за 1 кг водорода, а при постоянной работе установки в течении года стоимость составит 107,13 рублей за 1 кг водорода. В таблице 5.10 представлены затраты при модернизации топливоподготовки ГТУ водородным комплексом.

Таблица 5.10 Капитальные затраты на модернизацию системы топливоподготовки ГТУ водородным комплексом

| Статья затрат                           | Цена, руб. (без НДС) |
|-----------------------------------------|----------------------|
| Стоимость установки                     |                      |
| Заливка фундаментов под оборудование    |                      |
| Строительство эстакады технологического |                      |
| оборудования                            |                      |
| Подключение электрооборудования         | 549 000 000          |
| Затраты ПИР                             |                      |
| Затраты ПНР                             |                      |
| Монтаж вспомогательного оборудования    | 70 000 000           |
| Затраты на обучение персонала           | 1 000 000            |
| Итого                                   | 620 000 000          |

При снижении выработки тепловой электрической станией накладывается штраф в размере 2000 рублей за каждый МВт. При снижении мощности на 10 МВт в час штраф составит 20000 рублей в час. При ежегодной выработке электроэнергии в период 8000 часов штраф составит 160млн. рублей. Важно отметить то, что недовыработка недопустима, так как расматриваемая установка может является единственным источником генерации, в противном случае необходимо будет проектировать и строить новый источник генерации.

Для предстоящих вложений в проект необходимо рассчитать показатели его эффективности, сопоставляя сумму вложений с ожидаемым доходом. Показатель чистого дисконтированного дохода необходимо рассчитать по следующей формуле:

$$
H\mathcal{L}\mathcal{L} = -\sum I + \sum_{(1+i)^t}^{D}
$$

где ЧДД – показатель чистого дисконтированного дохода, I – первоначальная сумма инвестиций, D – чистый денежный поток за период, *i* – ставка дисконтирования. Ставка дисконтирования равна 12%. Таким образом, можно рассмотреть инвестиционный проект при рассмотренном периоде 10 лет.

 $4\text{H} = -620$ млн.р.

 $+$ 

 $\sum \frac{160}{(1+12)^1} + \frac{110}{(1+12)^2} + \frac{110}{(1+12)^3} + \frac{110}{(1+12)^4} + \frac{110}{(1+12)^5} + \frac{110}{(1+12)^6} + \frac{110}{(1+12)^7} + \frac{110}{(1+12)^8} =$ 10750334.24pv6.

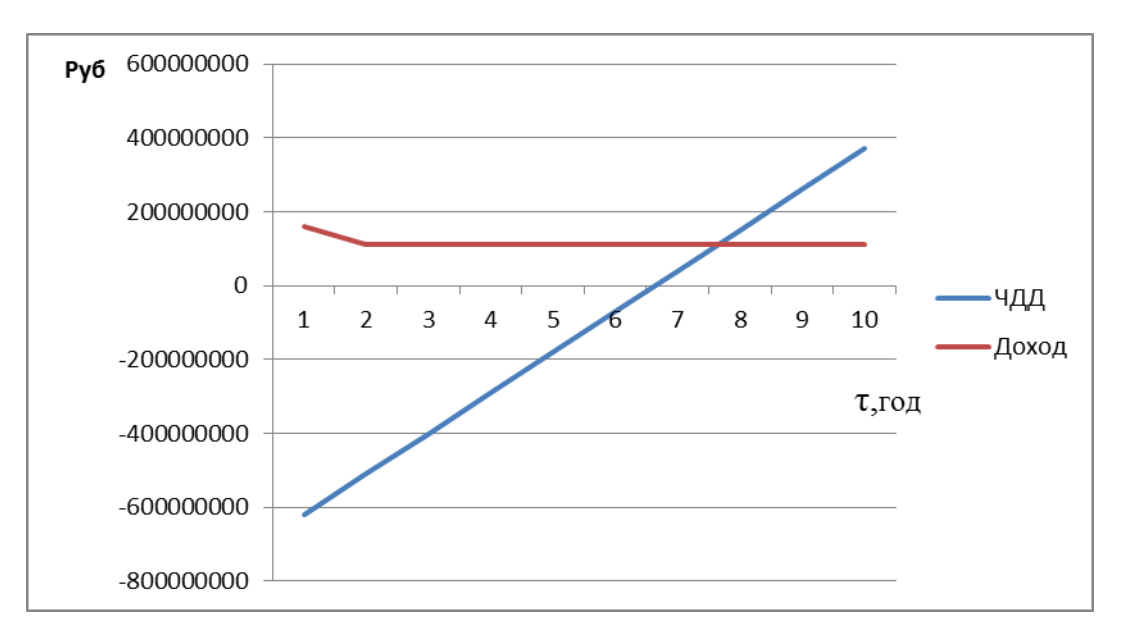

Рисунок 5.19 – ЧДД водородного комплекса ГТУ

Срок окупаемости установки подачи водородного топлива в топливную систему газовой турбины составит 7,6 лет с учетом оборудования и эксплуатационных расходов на производство водорода.

#### **Выводы по главе 5**:

Выполнено исследование режимов работы газотурбиной установки на различных топливных газах, позволяющее прогнозировать изменение основных энергетических и экологических характеристик двигателя.

1.Выполнено расчетное исследование влияния различного компонентного состава топливного газа на параметры газовой турбины и на состав отработавших газов. Использование метана и водорода требует практически одинакового количества сжимаемого воздуха в компрессоре, при этом мгновенный расход топлива отличается в 2,5 раза.

2. Проведя анализ полученных результатов можно сделать вывод, что традиционно используемые топлива(природный газ), при нагреве не оказывают существенного влияния на энергетические характеристики газовой турбины. Изменение расхода для природного газа не более 0,95%.

При работе газовой турбины на синтез-газе можно отметить прирост КПД на 1% и снижения расхода топливного газа на 4,46%. Это обусловлено более сложным составом топливного газа.

3.Проведено исследование изменения состава топливного газа одного месторождения. Данное исследование позволяет прогнозировать изменение состава ТЭП газотурбинной установки. В течение времени изменяется состав газа, появляются примеси и происходит снижение генерируемой мощности газовой турбины. Ухудшение энергетических свойств топливного газа приводит к увеличению его расхода и увеличению количества  $CO$ ,  $CO_2$ , NO, NO<sup>2</sup> в отработавших газах.

4.Выполнено расчетное исследование добавления водорода к природному газу для повышения мощности стационарной ГТУ в составе оборудования ТЭС. Показано, что добавление 4,5% водорода приводит повышению мощности газовой турбины до 85 МВт.

#### **ЗАКЛЮЧЕНИЕ**

1. Усовершенствована математическая модель и разработан алгоритм расчета теплофизических параметров рабочего тела газовой турбины ТЭС, работающей на топливе различного компонентного состава. Топливный газ рассматривается в виде химической формулы, определяющей заданный элементный состав, что позволяет учитывать процессы образования  $CO_x$ ,  $NO_x$ в отработавших газах.

2.Разработана математическая модель газотурбинной установки General Electric 6FA, в составе тепловой электрической станции, работающей на переменных режимах.Выполнена идентификация математической модели и получена апостериорная модель, относительная погрешность которой по сравнению с паспортными данными составляет не более 0,5%.

3. Выполнено расчетное исследование влияния различного компонентного состава топливного газа на параметры газотурбинной установки и на состав отработавших газов ( $O_2$ ,  $CO_2$ ,  $H_2O$ ,  $CO$ ,  $CH_4$ ,  $N_2$ ,  $NO$ ,  $NO_2$ . Ar).

4. Выявлено, что при сжигании природного газа, метана и водорода требуется практически равное количество сжимаемого воздуха в компрессоре, при этом мгновенный расход водорода меньше в 2,5 раза. Следовательно, система топливоподготовки ГТУ ТЭС должна проектироваться с учетом расходов топливного газа. Показана работа парогазовых энергоблоков на Казанских ТЭЦ-1 и ТЭЦ-2 с учетом изменения компонентного состава топлива.

5. Проведено исследование изменения состава топливного газа Уренгойского месторождения в течение времени, что приводит к ухудшению энергетических характеристик топливного газа и повышению его расхода, при работе на природном газе Уренгойское 3 происходит увеличение расхода топливного газа по сравнению с Уренгойским 2 на 5,4 %, Уренгойским 1 на 7,4 % и соответственно увеличению выбросов СО на  $33\%$ , СО<sub>2</sub>, на 6%, NO на 2,6%, NO<sub>2</sub> на 5,6%.

6.Выполнено расчетное исследование изменения состава топливного газа различного компонентного состава для городов Республики Татарстан в допустимом диапазоне по индексу Воббе. Показано, что изменение индекса Воббе оказывает влияние на работу ГТУ ТЭС, отклонение на 2, 8% приводит к увеличению расхода топлива до 4,69 кг/с, при этом происходит уменьшение расхода воздуха до 194 кг/с. Данные изменения энергетических характеристик приводят к снижению количества теплоты уходящих газов ГТУ на 4,2% и оказывают влияние на работу вспомогательного оборудования.

7. Выполнено расчетное исследование добавления водорода к природному газу, для повышения мощности стационарной ГТУ. Показано, что добавление 4,5% (3,293 м3/с)водорода приводит к повышению мощности газовой турбины 85 МВт, при этом не требуется модернизации топливной системы. Срок окупаемости установки подачи водородного топлива в топливную систему газовой турбины составит 7,6 лет с учетом оборудования и эксплуатационных расходов на производство водорода.

### **ПЕРСПЕКТИВЫ ДАЛЬНЕЙШЕЙ РАЗРАБОТКИ ТЕМЫ**

Выявленные зависимости энергетических и экологических характеристик газотурбинной установки в зависимости от компонентного состава создают теоретическую основу для разработки технологических схем на основе газотурбинных установок в составе ТЭС. Теоретические результаты могут найти применение на предприятиях топливно-энергетического комплекса при переходе на альтернативные топлива (водород, метан, синтез-газ).

### **ОСНОВНЫЕ УСЛОВНЫЕ ОБОЗНАЧЕНИЯ, ИНДЕКСЫ И СОКРАЩЕНИЯ**

Условные обозначения:

- ГТУ газотурбинная установка;
- ПГУ- парогазовая установка;
- КПД –коэффициент полезного действия;
- КВОУ –комплексно-воздухоочистительное устройство;

ВУ- входное устройство;

ПК- переходный канал;

К- компрессор;

КС-камера сгорания;

Т-турбина;

КУ- котел-утилизатор;

ДТ-дымовая труба;

ЭГ- электрогенератор;

- ДКС дожимной компрессор;
- СПГ сжиженный природный газ;
- СУГ сжиженный углеводородный газ;
- ТЭП технико-экономические показатели.

Обозначения:

 $G_B$  – расход воздуха, кг/с;

 $\rm W_{\scriptscriptstyle B}$  – концентрация примесей в воздухе, кг/м $^3;$ 

 $\rm W_{\rm ron}$  – концентрация примесей в топливе, кг/м $^3;$ 

 $G<sub>ron</sub>$  – расход топлива,кг/с;

V- обьем,  $M^3$ ;

α-коэффициент избытка воздуха;

Gпара– расход пара, кг/с;

R- универсальная газовая постоянная, Дж/(кг\*К);

 $\rm W_{mapa}$ – концентрация примесей в паре, кг/м $^3;$ 

- $G_{B0,IB}$  расход воды, кг/с;
- $\rm W_{\rm \, 80\,Kb}$  концентрация примесей в воде, кг/м $^3;$
- Hu– низшая теплотворная способность, кДж/кг;
- $K_X$  номер характеристики;
- Nген- мощность, необходимая для привода генератора, кВт;
- $I_R$  передаточное число редуктора;
- Мкр- крутящий момент на валу, об/мин;
- NE- мощность на валу, кВт;
- Nатт аттестованнаямощность генерирующего оборудования, МВт;
- Nзаявл заявленая мощность, МВт;
- Nфакт фактическая мощность генерирующего оборудования;
- N<sup>н</sup> мощность недовыработки, МВт;
- ред- КПД с учетом потерь в редукторе;
- NEпот потребная мощность на привод генератора, кВт;
- µ–молекулярная масса, моль/кг;
- σ- коэффициент восстановления давления заторможенного потока;
- Т– температура, К;
- р-плотность, кг/м $^3$ ;
- φ-влажность,%;
- $\eta t$  термический КПД;
- Nп-полезная работа газовой турбины, МВт;
- С<sup>Р</sup> -теплоемкость при постоянном давлении, Дж/К\*моль;
- Ф -приведенная энергия Гиббса, Дж/(К\*моль);
- S- энтропия, Дж/(К\*моль);
- $b_i$  количество атомов химического элемента в топливе;
- $A_{hi}^i$  символ i-го химического элемента;
- $Y_i$  –вектор выходных параметров;
- X<sub>i</sub>-вектор входных параметров;
- $mj$  масштаб вариации;

Zизм- измеренный параметр;

Zрасч-расчетный параметр;

δ-погрешность математической модели;

Н - матрица нормальных уравнений;

h - элемент матрицы H;

m - количество измерений, масштаб вариаций;

n - количество варьируемых параметров;

i - порядковый номер строки матрицы,порядковый номер измеряемого параметра;

j - порядковый номер столбца матрицы,порядковый номер варьируемого параметра;

к - порядковый номер приближения.

Индексы:

г-топливный газ;

в –воздух;

пс – продукты сгорания;

к- компрессор;

ог – отработавшие газы ГТУ;

ок-окислитель;

отб- отбор;

охл – охлаждение;

пк – переходный канал;

уд – удельный параметр;

### **СПИСОК ИСПОЛЬЗОВАННОЙ ЛИТЕРАТУРЫ**

1.Энергетическая стратегия Российской Федерации на период до 2035 года [Электронный ресурс]. URL: <https://minenergo.gov.ru/node/1026> (дата обращения 20.02.2019).

2. Менделеев Д.И. Особенности работы блока ПГУ-220 казанской ТЭЦ-2 по заданному графику/Менделеев Д.И., Галицкий Ю.Я., Марьин Г.Е., Федотов А.Ю. // В сборнике: Электроэнергетика глазами молодежи - 2018. Материалы IX Международной молодежной научно-технической конференции. В 3-х томах. Ответственный редактор Э.В. Шамсутдинов. – 2018. – С. 307-310.

3.Бакланов А.В. Оценка возможных режимов работы ГТУ НК-16СТ при использовании в качестве топлива попутного нефтяного газа/Бакланов А.В., Неумоин С.П., Маркушин А.Н. //Газовая промышленность. 2017. Т. 752. № 5. C. 80–86.

4. De VriesH. The impact of natural gas/hydrogen mixtures on the performance of end-use equipment: Interchangeability analysis for domestic appliances/ De VriesH., MokhovA.V., LevinskyH.B. // Applied Energy.2017.Vol. 208.Р. 1007– 1019.https://doi.org/10.1016/j.apenergy.2017.09.049

5. ChoH.M. Combustion and emission characteristics of a lean burn natural gas engine / ChoH.M., HeBang-Quan. // International Journal of Automotive Technology.2008. Vol. 9.No. 4. P. 415–422. https://doi.org/10.1007/s12239-008- 0050-5

6. Marin G. Supply of additional working fluid to the flow part of the NK-8 gas turbine engine / Marin G., Mendeleev D., Osipov B., Akhmetshin A.//2020E3S Web of Conferences Prague, 14–15 мая 2020 года. – Prague, 2020. – P. 01038. – DOI 10.1051/e3sconf/202017801038.

7. Марьин Г.Е.Подвод различных веществ в проточную часть газовой турбины для повышения ее энергетических характеристик /Марьин Г.Е., Менделеев Д.И., Ахметшин А.Р. // В сборнике: Современные проблемы теплофизики и энергетики. материалы III международной конференции. Москва, –2020. С. – 601-602.,01038

8. LokiniP. Influence of Swirl and Primary Zone Airflow Rate on the Emissions and Performance of a Liquid-Fueled Gas Turbine Combustor / LokiniP., RoshanD.K.,KushariA. // Journal of Energy Resources Technology. 2019. Vol. 141.Issue 6.P.062009.https://doi.org/10.1115/1.4042410

9. Bulysova L.A. International experience in developing low-emission combustors for land-based, large gas-turbine units: mitsubishi heavy industriesequipment / Bulysova L.A., Vasil'ev V.D., Berne A.L., Gutnik M.N., Ageev A.V. // Teploenergetika.-2018. - № 5. - С. 50-58.

10. Старосельский В.И. Этан, пропан, бутан в природных газах нефтегазоносных бассейнов // В.И. Старосельский. // М.: Недра, 1990. – 186 с. 11. СоколовВ.А. Геохимия природных газов. // М.: Недра, 1971. – 336 с.

12. МарьинГ.Е. Критерии выбора составов топлив при их сжигании в

газотурбинных установках с незначительными переделками топливной системы /Марьин Г.Е., ОсиповБ.М. // Вестник Иркутского государственного технического университета. 2020. Т. 24. № 2. С. 356-365. <https://doi.org/10.21285/1814-3520-2020-2-00-00>

13. Марьин Г. Е.К вопросу подготовки топливного газа для парогазовых энергоблоков /Марьин Г. Е., Менделеев Д. И. // Тинчуринские чтения - 2020 "Энергетика и цифровая трансформация": Материалы Международной молодежной научной конференции. В 3-х томах, Казань, 28–29 апреля 2020 года //Под общей редакцией Э.Ю. Абдуллазянова. – Казань: Казанский государственный энергетический университет, 2020. – С. 199-201.

14.Марьин Г. Е.Влияние состава топлива на энергетические параметры газотурбинной установки /Марьин Г. Е., ОсиповБ. М., ЗуниноП., Менделеев Д. И. // Известия высших учебных заведений. Проблемыэнергетики. – 2020. – Т. 22. – № 5. – С. 41-51. – DOI 10.30724/1998-9903-2020-22-5-41-51.

15. MehrpanahiА.Multi-Objective Optimization of IGV Position in a Hуаvy-duty Gаs Turbinе on Pаrt-Lоаd Performance / MehrpanahiА.,PayganehG.H. // Applied Thermal Engineering.2017. Vol. 125. P. 1478– 1489.https://doi.org/10.1016/j.applthermaleng.2017.07.091

16. Lukai Zheng Experimental Investigation on Alternative Fuel Combustion Performance Using a Gas Turbine Combustor / Lukai Zheng, CronlyJ., UboguE., AhmedI., Yang Zhang,KhandelwalB. // Applied Energy.2019. Vol. 238.P. 1530– 1542.https://doi.org/10.1016/j.apenergy.2019.01.175

17. Lukai Zheng Effects of Alternative Fuel Properties on Particulate Produced in a Gas Turbine Combustor / Lukai Zheng, Chenxing Ling, UboguE.A., Cronly J., AhmedI., Yang Zhang // Energy Fuels.2018. Vol. 32.No. 9. P. 9883– 9897.https://doi.org/10.1021/acs.energyfuels.8b01442

18.EsclapezL. Fuel effects on lean blow-out in a realistic gas turbine combustor/ EsclapezL., Ma P.C., MayhewE., Rui Xu, Stouffer S., Tonghun Lee, // Combustion and Flame.2017. Vol. 181. P. 82– 99.https://doi.org/10.1016/j.combustflame.2017.02.035

19. Баталин О.Ю.Фазовые равновесия в системах природных углеводородов / Баталин О.Ю., Брусиловский А.И., Захаров М.Ю.,– М.: Недра, 1992. – 224 с.

20. Уолш М. Первичные методы разработки месторождений углеводородов.; Ижевск: Институт компьютерных исследований, НИЦ «Регулярная и хаотичная динамика», 2008. – 672 с.,

21. Weinaug C.F.Phas Behavior Natural Hydrocorbon Systems/Weinaug C.F., Bradley H.B. // Trans. AIME. – 1951. – P. 192–233

22. Батрамеев В.А. Лабораторный анализатор низшей объемной теплоты сгорания газов / Батрамеев В.А., Варламов А.П., Илясов Л.В. //Технологии нефти и газа. -2012. № 2. С. 61–64.

23.Марьин Г. Е. К вопросу качества топливного газа газотурбинной установки/ Марьин Г. Е.,Менделеев Д. И. // Энергия-2021: шестнадцатая всероссийская (восьмая международная) научно-техническая конференция студентов, аспирантов и молодых ученых. В 6 т., Иваново, 06–08 апреля 2021 года. – Иваново: Ивановский государственный энергетический университет им. В.И. Ленина, 2021. – С. 53.

24. Jinlong Liu,Dumitrescu C.E. Numerical Investigation of Methane Number and Wobbe Index Effects in Lean-Burn Natural Gas Spark-Ignition Combustion // Energy Fuels. 2019.Vol. 33.No. 5. P. –4564–4574. <https://doi.org/10.1021> /acs.energyfuels.8b04463

25. ShakerM. Design and Optimization of a Low Power and Fast Response Viscometer Used for Determination of the Natural Gas Wobbe Index/ShakerM., SundforE., FarineG., SlaterC., FarineP.A., BriandD. //Ieee Sensors Journal.2019. Vol. 19.No. 23. P. 10999–11006. https://doi.org/10.1109/jsen.2019.2928479

26. RoyP.S.Predicting Wobbe Index and methane number of a renewable natural gas by the measurement of simple physical properties /RoyP.S., RyuCh.,ChanSeung Park.// Fuel. 2018.Vol. 224. P. 121–127.https://doi.org/10.1016/j.fuel.2018.03.074

27. Марьин Г.Е. Определение минимальных нагрузок парогазового энергоблока 110 МВт при работе на оптовом рынке электроэнергии. / Марьин Г.Е., Менделеев Д.И. // В сборнике: Электроэнергетика глазами молодежи - 2020. материалы ХI Международной научно-технической конференции. В 2-т.. Ставрополь, 2020. С. 192-195.

28. Марьин Г. Е.Определение оптимальной мощности парогазовой установки при глубокой разгрузке / Марьин, Г. Е., МенделеевД. И., Осипов Б. М. // Методические вопросы исследования надежности больших систем энергетики: Материалы 92-го заседания Международного научного семинара им. Ю.Н. Руденко, Казань, 21–26 сентября 2020 года / Ответственный редактор Н.И. Воропай. – Казань: Федеральное государственное бюджетное учреждение науки Институт систем энергетики им. Л.А. Мелентьева Сибирского отделения Российской академии наук, 2020. – С. 264-269.

29. Васильева М. В. Проблемы и пути оптимизации ценообразования на оптовом рынке электроэнергии с учетом экономических интересов субъектов рынка / Васильева М. В., Крупский А. В. // Национальные интересы: приоритеты и безопасность. – 2011. – Т. 7. – № 18(111). – С. 45-54. – EDN NRAKSB.

30. Брунеткин, А. И.Определение количественного состава неизвестного газообразного топлива и продуктов сгорания на основе измеренных технологических параметров в процессе горения/ Брунеткин, А. И., БондаренкоА. В., Лысюк А. В. // Труды Одесского политехнического университета. – 2014. – № 1. – С. 127-136.

31. Денисов И.Н. К анализу табличных данных проспектовГТУ методом термодинамического расчета/ Денисов И.Н., Зюбанов А.В. //Газотурбинные технологии. 2008. № 8. -С. 40-42.

32. Дрегалин А.Ф.Комплекс программрасчета радиационно-конвективного теплообмена в химически реагирующих газовых смесях. /Дрегалин А.Ф., Приданцев А.С., Шигапов А.Б. // РК СТ и ТТЗЭУ. Тез.докл. - Киев. 1987.- С.61-62.

33. Максимов Д.А.Подавление автоколебаний в процессе горения подготовленной топливовоздушной смеси с большим временем смешения / Максимов Д.А., Скиба Д.В//Газотурбинные технологии. 2008. № 10. -С. 18- 29с.

34. БакировФ.Г.Образование и выгорание сажи при сжигании углеводородных топлив. / БакировФ.Г.,ЗахаровВ.М., ПолещукИ.З., ШайхутдиновЗ.Г.// М.: Машиностроение. 1989.- 126 с.

35. Сударев А.В.Камеры сгорания газотурбинныхустановок. Теплообмен./ Сударев А.В., Антоновский В.И. //Л.: Машиностроение, 1985. - 272 с.

36. White W.B. Chemical equilibrium in complex mixtures / White W.B., Johnson S.M., Dantzig G.B. // J. Chem. Phys. 1958. Vol. 28, No. 5. P. 751-755.

37. Уэйлес С. Фазовые равновесия в химической технологии: Пер. с англ. Ч. 1, 2.// М.: Мир, 1989.

38. Алемасов В.Е, Дрегалин А.Ф., Тишин А.П. Теория ракетных двигателей:
учебник для вузов /; под ред. В.П. Глушко // М.: Машиностроение,1980. - 533 с.

39. Зельдович Я.Б.Расчёты тепловых процессов при высокой температуре/ Зельдович Я.Б., Полярный А.И. //М.: изд. БНТ, 1947. - 68 с.

40. O'MaraМ. Combustion of РУС. Pure & Appl. Chem., Vol 49, pp. 649-660. Pergamon Press, 1977.

41. Jensen D.E., Jones G.A. Reaction rate coefficients for flame calculations. Comb. Flame, 1978, v.32, Joi, p. 1-34.

42. Zahniser M.S. Kinetics of the reactions of CIO with О and with NO. J./Zahniser M.S., Kaufman F. // Chem. Phys, 1977, v. 66; 8, p. 3673 3681.

43. ГОСТ 31369-2021. Природныйгаз. Вычислениетеплотысгорания, плотности, относительной плотности и числа Воббе на основе компонентного состава. Параметры. // М.:Изд-во стандартов, 2021. - 56 с

44. Глушко В.П.Термодинамические свойства индивидуальных веществ. / Глушко В.П., Гурвич Л.В., Бергман Г.А., Вейц И.В., Медведев В.А.// Наука Москвы и регионов: Инновации. Разработки. Производство. 1978. Т. 1. № 1. С. 20-35.

45. Глушко В.П. Термодинамические и теплофизические свойства продуктов сгорания. Том 1. Москва. 1971. С. 263.

46. АлемасовВ. Е., А. П. Тишин, А. Ф. Дрегалин. Расчёт химического равновесия и процессов при высокой температуре [Б. м.], 1966. — 126 с., 1 л. ил. : ил.; 22 см

47. АлемасовВ. Е. Номографическая аппроксимация термогазодинамических параметров энергоустановок. АН Татарстана / В. Е. Алемасов, Э. А. Даутов, А. Ф. Дрегалин. // Казань : Фэн, 1994. — 157,[1] с. : ил.; 22

48. Алемасов В.Е, Дрегалин А.Ф., Тишин А.П., Худяков В.А. Термодинамические и теплофизические свойства продуктов сгорания: справочник в 5 т. Т. 1. Методы расчёта / под ред. В.П. Глушко. - М.:ВИНИТИ АН СССР, 1971.-266 с.

49. Алемасов В.Е, Дрегалин А.Ф., Тишин А.П., Худяков В.А. Термодинамические и теплофизические свойства продуктов сгорания: справочник в 5 т. Т. 3. Топлива на основе кислорода и воздуха / под ред. В.П. Глушко. - М.: ВИНИТИ АН СССР, 1973. - 624 с.

50. Алемасов В.ЕТеория ракетных двигателей: учебник для вузов / Алемасов В.Е, Дрегалин А.Ф., Тишин А.П. / под ред. В.П. Глушко // М.: Машиностроение,1980. - 533 с.

51.Термодинамические свойства индивидуальных веществ: справочник в 2 т. Т.1. Вычисление термодинамических свойств / Под ред. В.П. Глушко. - М.: Изд-во академии наук СССР, 1962. - 1162 с.

52.Термодинамические свойства индивидуальных веществ: справочник в 2 т. Т.2. Таблицы термодинамических свойств / Под ред. В.П. Глушко. - М.: Издво академии наук СССР, 1962. - 916 с.

53. Гурвич Л.В.Термодинамические свойства индивидуальных веществ: справочное издание в 4-х т. Т. I, Кн. 1. Элементы О, H (D, Т), F, CI, Вг, I, Не, Ne, Ar, Кг, Хе, Rn, S, N, Р и их соединения. Методы расчёта. Вычисление термодинамических свойств / Гурвич Л.В., Вейц И.В., Медведев В.А. [и др.]. // под ред. В.П. Глушко. - М.: Наука, 1978. - 496 с.

54. Гурвич Л.В. Термодинамические свойства индивидуальных веществ:справочное издание в 4-х т. Т. I, Кн. 2. Элементы. О, H(D,.T), F, О, Вг, I, Не,Ne, Ar, Кг, Хе, Rn, S, N, Р и их соединения. Таблицы термодинамических свойств/ Гурвич Л.В., Вейц И.В., Медведев В.А. [и др.]. // под ред.В.П: Глушко. - М.: Наука, 1978. - 328 с.

55. Гурвич Л.В.Термодинамические свойства индивидуальных веществ:справочное издание в 4-х т. Т. II, Кн. 1. Элементы С, Si, Ge, Sn, Pb и их соединения. Вычисление термодинамических свойств /Гурвич Л.В., Вейц И.В., Медведев В.А. [и др.]. // под ред. В.П. Глушко. - М . : Наука, 1979.-440 с. 56. Гурвич Л.В., Вейц И.В., Медведев В.А. [и др.]. Термодинамические

свойства индивидуальных веществ:справочное издание в 4-х т. Т. II, Кн.

52. Ривкин С.Л. Термодинамические свойства газов: справочник С. Л. Ривкин. // М.: Энергоатомиздат. 1987.-286 с.

57. Недоступ В.И. Термодинамические свойства газов при высоких температурах и давлениях /Недоступ В.И., Галькевич Е.П., Каминский Е.С.// Киев: 1990. - 196 с.

58. Варгафтик Н.Б. Справочник по теплофизическим свойствам газови жидкостей / Н.Б Варгафтик. // М.: ООО «Старс», 2006. - 720 с.

59. R.T. Edwards Thierry Poinsot, Denis Veynante. Theoretical and numerical combustion. -Inc., 2005. - 522 p.

60.Базаданных [Электронныйресурс]. URL[:www.chem.msu.su/cgi](http://www.chem.msu.su/cgi-bin/tkvl.pl?show=welcome.html)[bin/tkvl.pl?show=welcome.html\(](http://www.chem.msu.su/cgi-bin/tkvl.pl?show=welcome.html)дата обращения 06.06.2020).

61. База данных Ивтантермо. [Электронный ресурс].URL: [http://www.chem.msu.su/rus/ handbook/ivtan](http://www.chem.msu.su/rus/%20handbook/ivtan) (дата обращения 06.06.2020).

62. Базы данных термодинамических свойств [Электронный ресурс].URL: [http://www.uic.edu/~mansoori/thermodynamic/data.and.property\\_html\(](http://www.uic.edu/~mansoori/thermodynamic/data.and.property_html)дата обращения 06.06.2020).

63. База данных [Электронный ресурс]. [http://kinetics.nist.gov/kinetics/index.jsp\(](http://kinetics.nist.gov/kinetics/index.jsp)дата обращения 06.06.2020).

64. JANAF Thermochemical tables: 2-nd edition. NSRDS-NBS 37. - Waschington:USGov.Print.Office, 1971.- 1141p.

65. Thermal Constants of Substances / Ed. V.S. Yungman. N.-Y.: Wiley,1999.-V.l.- 1020p.

66.Трусов Б.Г. Программная система ТЕРРА для моделирования фазовыхи химических равновесий в плазмохимических системах // Материалы 4-го Международного симпозиума по теоретической и прикладной плазмохимии. - Иваново, 2005. — С. 54-58.

67. JANAF Thermochemical Tables (Third Edition). J.Phys. Chem. Ref. Data vol.14 (1985) Suppl. No.l. (см. также NIST Chemistry WebBook: [http://webbook.nist.gov\)](http://webbook.nist.gov/).

68.Александров А.А. Уравнения и программа для расчёта свойств газов и продуктов сгорания /Александров А.А. ОчковВ.Ф., Орлов К.А. // Теплоэнергетика: научный журнал. 2005. - № 3. - С. 48-55.

69.СычёвВ.В.Комплекс прикладных и учебных интерактивных программ для вычисления термодинамических свойств рабочих тел и теплоносителей /СычёвВ.В., АлександровА.А., МатвеевА.В., ЦаревИ.В., Ершова З.А. // Известия вузов: научный журнал. - Энергетика, 1990. - № 9. - С. 126-128.

70.Комплекс расчета ракетных двигателей .[Электронныйресурс].UR[Lhttp://sottware.lpre.de/index.htm\(](http://sottware.lpre.de/index.htm)дата обращения 20.07.2020).

71.Алемасов В.Е. Пакет прикладных программ для расчёта термодинамических и теплофизических свойств высокотемпературных рабочих тел / В.Е. Алемасов, А.Ф. Дрегалин// Известия вузов: Авиационная техника: научный журнал. 1978. - № 1. - с. 5-9.

72.Marin G.Study of the operation of a 110 MW combined-cycle power unit at minimum loads when operating on the wholesale electricity market / Marin G., Osipov B.// E3S Web of Conferences: 2020 Rudenko International Conference on Methodological Problems in Reliability Study of Large Energy Systems, RSES 2020, Kazan, 21–26 сентября 2020 года. – Kazan: EDP Sciences, 2020. – P. 01077. – DOI 10.1051/e3sconf/202021601077.

73.МенделеевД.И.

ИсследованиевлияниясостоянияоборудованияблоковПГУирежимовихработын авыполнениезаданного графика выработки электроэнергии/МенделеевД.И., МарьинГ.Е. // Энергия-2018: Тринадцатая международная научно-техническая конференция студентов, аспирантов и молодых ученых: в 6 томах, Иваново, 03–05 апреля 2018 года. – Иваново: Ивановский государственный энергетический университет им. В.И. Ленина, 2018. – С. 7.

74.Менделеев Д. И.Анализ работы парогазового блока на частичных нагрузках /Менделеев Д. И., Марьин Г. Е. // Тинчуринские чтения: Материалы XIV Международной молодежной научной конференции. В 3-х томах, Казань, 23– 26 апреля 2019 года / Под общей редакцией Э.Ю. Абдуллазянова. – Казань: Казанский государственный энергетический университет, 2019. – С. 237-241.

75. Демиденко, Е.З. Линейная и нелинейная регрессия // М.: Финансы и статистика, 1981. - 302 с.

76.Болдырев О.И. Программное обеспечение для термогазодинамических расчётов ГТД: научно-технический отчёт о НИР ОАО «НЛП «Мотор» № 199ДО-018 . - Уфа, ОАО «НЛП «Мотор», 2010. - 50 с.

77.Болдырев О.И. Направления совершенствования и требования к современной математической модели для термодинамических расчётов ГТД // Молодой учёный: научный журнал. - 2011.- №11 (34), Т 1 - С. 31-35.

78.БакулевВ.И. Теория, расчёт и проектирование авиационных двигателей и энергетических установок/БакулевВ.И., ГолубевВ.А., Крылов Б.А.// учебник; под ред. В.А. Сосунова, М.А. Чепкина // М.: Изд-во МАИ, 2003.-688 с.

79.КулагинВ.В.Теория, расчёт и проектирование авиационных двигателей и энергетических установок/КулагинВ.В., БочкаревС.К., Горюнов И.М. // учебник. Кн. 3. Основные проблемы: Начальный уровень проектирования, газодинамическая доводка, специальные характеристики и конверсия авиационных ГТД под общ. ред. В.В. Кулагина - М.: Машиностроение, 2005.- 464 с.

80.Тунаков А.П. Методы оптимизации при доводке и проектировании газотурбинных двигателей // М.: Машиностроение, 1979.-184 с.

81.Ахмедзянов A.M.Диагностика состояния ВРД по термогазодинамическим параметрам /Ахмедзянов A.M.,ДубравскийН.Г., Тунаков А.П. // М.: Машиностроение, 1983. - 206 с.

82.Тунаков А.П.САПР авиационных ГТД: учебное пособие /Тунаков А.П., КривошеевИ.А., АхмедзяновД.А. // Уфа: Изд. УГАТУ, 2005.-270 с.

83.Цховребов М.М.Методология концептуального проектирования многорежимных двигателей/Цховребов М.М., ЧепуркоА.И., Эзрохи Ю.А.

Цховребов М.М., ЧепуркоА.И., Эзрохи Ю.А. / под ред. В.А. Скибина, В.И. Солонина, М.Я. Иванова // ЦИАМ 2001 - 2005. Основные результаты научнотехнической деятельности. В 2 т. Т.1.-М.: ЦИАМ, 2005. С. 34-39.

84.АхмедзяновA.M. Проектирование авиационных газотурбинных двигателей/АхмедзяновA.M., АлексеевЮ.С., Гумеров Х.С.//учебник для вузов; под ред. A.M. Ахмедзянова // М.: Машиностроение, 2000. - 454 с.

85.Дружинин Л.Н., Швец Л.И. Система программ для определения параметров и характеристик турбореактивных двигателей: технический отчёт ЦИАМ № 8831 // М.: ЦИАМ, 1979. - 159 с.

86.Дружинин Л.Н.Математическое моделирование ГТД на современных ЭВМ при исследовании параметров и характеристик авиационных двигателей /Дружинин Л.Н.,Швец Л.И.,Ланшин А.И. // Труды ЦИАМ № 832. - М.: ЦИАМ, 1979. - 45 с.

87.Дружинин Л.Н.,ШвецЛ.И., МалининаН.С. Алгоритмы и подпрограммы расчёта термодинамическихпараметров воздуха и продуктов сгорания углеводородных топлив 181 в ГТД: технический отчёт ЦИАМ № 8787 - М.: ЦИАМ, 1979. - 85 с.

88.Дружинин Л.Н., Швец Л.И. Алгоритм и программа аппроксимации характеристик компрессоров аналитическими функциями двух переменных: технический отчёт ЦИАМ № 8722 - М.:ЦИАМ, 1979.-6 с.

89.Программный комплекс ГРАД. Универсальная математическая модель ГТД: описание применения. КАИ. 37-15.31.02. - Казань: КАИ, 1988.-302 с.

90.Математические комплексы КАИ.[Электронный ресурс].URL: [http://legacy.kai.ru/cadcam/cadcam.html\(](http://legacy.kai.ru/cadcam/cadcam.html)дата обращения 25.07.2020).

91.Шишин А.А.Инновационные решения повышения мощности газотурбинных установок на базе двигателя семейства "Николай Кузнецов" (НК-75) /Шишин А.А., Титов А.В., Осипов Б.М., Додонов М.В., Жильцов Е.И. // Вестник Казанского государственного энергетического университета. - 2011.- № 3 (10). - С. 20-28.

92. Программный комплекс АС ГРЭТ.[Электронный ресурс].URL: [https://asgret.ru/\(](https://asgret.ru/)дата обращения 20.09.2020).

93.Ахмедзянов Д.А.,ГорюновИ.М., КривошеевИ.А. Термогазодинамический анализ рабочих процессов ГТД в компьютерной среде DVIGw: учебное пособие // Уфа: УГАТУ,2003.-162 с.

94.Математические модели авиационных двигателей произвольных схем (компьютерная среда DVIG): учебное пособие / Под ред. А.М. Ахмедзянова; УГАТУ // Уфа, 1998. - 128 с.

95.Горюнов И.М. Система математического моделирования тепловых схем энергетических установок DVIGwT: отчёт в 7 кн. Кн. 2. Процедуры расчета термодинамических параметров рабочего тела - УГАТУ, ИЦ КП ОАО «Энергомаш (ЮК) Лимитед», 2004. - 65 с.

96.Горюнов И.М. Система математического моделирования тепловых схем теплоэнергетических установок DVIGwT: научно-технический отчёт в 7 кн. Кн. 3. Алгоритмы основных элементов системы // УГАТУ, ИЦ КП ОАО «Энергомаш (ЮК) Лимитед», 2004. - 442 с.

97.Горюнов И.М. Система математического моделирования тепловыхсхем теплоэнергетических установок DVIGwT: научно-технический отчёт в 7 кн. Кн. 4. Представление характеристик узлов в системе // УГАТУ, ИЦ КП ОАО «Энергомаш (ЮК) Лимитед», 2004.-74 с.

98.Лещенко И.А. Новаторские решения в подготовке математических моделей авиационных ГТД на основе программного комплекса Uni\_MM /Лещенко И.А., Вовк М.Ю. // Авиадвигатели XXI века: Международная НТК. – Электрон. дан. - М.: ЦИАМ, 2010. - С. 1500-1502.

99.Вовк М.Ю. Анализ требований к программному обеспечению термодинамических расчётов газотурбинных двигателей/Вовк М.Ю., Лещенко И.А. // Авиадвигатели XXI века: Международная НТК. - Электрон, дан. - М.: ЦИАМ, 2010. - С. 1493–1495.

100.Вукалович М.П. Термодинамические свойства газов/Вукалович

М.П.,КириллинВ.А., Ремизов С.А. // М.: Машгиз, 1953. -376 с.

101.Ривкин С.Л. Термодинамические свойства газов. - М.: Энергия. 1973. - 288 с.

102.Профессиональное программное обеспечение для расчета производительности газовых турбин.Электронный ресурс URL: [http://www.gasturb.de/index.html\(](http://www.gasturb.de/index.html)дата обращения 20.09.2020).

103. Kurzke J.GasTurb 9 User's Manual. A program to calculate design and offdesign performance of gas turbines // Germany, 2001.

104. KurzkeJ.GasTurb 11 User's Manual. Design and off-design performance of gas turbines // Germany, 2007.

105. Программное обеспечение для расчета производительности газовых турбин. Электронный ресурс URL: [http://www.stg.srs.com\(](http://www.stg.srs.com/)дата обращения 20.09.2020).

106. Программный комплекс для расчета. Электронный ресурс URL: [http://www.gspteam.com\(](http://www.gspteam.com/)дата обращения 20.09.2020).

107. GSP, a Generic Object-Oriented Gas Turbine Simulation Environment // ASME-2000-GT-0002, 2000.

108. Jeschke Р. Preliminary Gas Turbine Design Using the Multidisciplinary Design System MOPEDS/ Jeschke Р., Kurzke J., Schaber R. and Riegler C.// Journal of Engineering for Gas Turbine and Power, Vol. 126, April 2004, p. 258-264.

109. Осипов Б. М. Инструментальная среда исследования газотурбинных установок /Осипов Б. М., ТитовА. В., Хамматов А. Р.// Вестник Казанского государственного технического университета им. А.Н. Туполева. – 2009. –  $\mathcal{N}_2$  $1, -C, 22-25.$ 

110. Пригожий И. Химическая термодинамика: [пер. с англ.] /Пригожий И., Дефэй Р.// Новосибирск: Наука, 1966. - 502 с.

111. Гленсдорф П.,Пригожий И Термодинамическая теория структуры, устойчивости и флуктуации [пер. с англ.] // М.: Мир, 1973.-280 с.

112. Крестовников А.Н.Химическая термодинамика /Крестовников

А.Н,ВигдоровичВ.Н. // М.: Металлургия, 1973 - 256 с. 184

113. Лушпа А.И. Основы химической термодинамики и кинетики химических реакций: учеб. Пособие. М.: Машиностроение, 1981. — 240 с.

114. Щербакова Э.С.Математические вопросы исследования химических равновесий /Щербакова Э.С., Бугаевский А.А., Карпов И.К. [и др.]; под ред. Кумока В.Н // Томск, Изд-во Томского университета, 1978. - 232 с.

115. ДенисовЕ.Т. Химическая кинетика/ДенисовЕ.Т., Саркисов Г.И.// М.: Химия, 2000. - 568 с.

116. Кнорре Д.Г. Физическая химия: учеб. для вузов /КрыловаЛ.Ф., МузыкантовB.C.// М.: Высш. шк., 1990. - 416 с.

117. Булатов М.И. Расчёты равновесий в аналитической химии // Л.: Химия, 1984. — 184 с.

118. ИльичёвЯ.Т. Термодинамическийрасчётвоздушно-реактивныхдвигателей: техническийотчётЦИАМ№ 6186 //М.: ЦИАМ, 1969.-126с.

119. Ривкин С.Л. Термодинамические свойства воздуха и продуктов сгорания топлив. Справочник. // М.: Энергоатомиздат, 1984.- 105с.

120. ГОСТ 4401-81. Атмосфера стандартная. Параметры. // М.:Изд-во стандартов, 2000. - 180 с

121. Базаров И.П. Термодинамика: учебник для вузов // М.: Высш. шк., 1991.- 376 с.

122. Дубовкин Н.Ф.Физико-химические и эксплуатационные свойства реактивных топлив: справочник /Дубовкин Н.Ф., МаланичеваВ.Г., Массур Ю.П. // М.: Химия, 1985. - 240 с

123. Дорофеев А.А. Основы теории тепловых ракетных двигателей. Теория, расчёт и проектирование: учебник для авиа- и ракетостроительных специальностей вузов // М.: Изд-во МГТУ им М.Э. Баумана, 2010.-463 с.

124. Термодинамические свойства индивидуальных веществ. Справочное изд.: В 4-х т./ - 3-е изд., перераб. и расширен // М.: Наука, 1978 -1982.

125. Термодинамические и теплофизические свойства продуктов сгорания.

Справочное изд.: В 10 т. / Под ред. В.П.Глушко // М.: ВИНИТИ, 1971 - 1980. 126. Термодинамические свойства индивидуальных веществ. Справочное изд.: В 2-х т./ Под ред. В.П.Глушко // М.: 1962.

127. СочневЛ.В.Аппроксимация термо-динамических свойств индивидуальных веществ /СочневЛ.В., ТунаковА.П., ЭренбургВ.Н.. //Испытания авиационных двигателей Межвуз.сб. вып. 14 // Уфа: УАИ, 1986, с. 116-121.

128. НазыроваР.Р.АвтономоваО.А. Об аппроксимации таблиц банка данных ИВТАНТЕРМО // Тепловые процессы и свойства рабочих тел двигателей летательных аппаратов: Межвуз. сб. // Казань: КАИ, 1988, с.14 - 20.

129. Голланд А.Б.и др. Программный комплекс ГРАД для расчета газотурбинных двигателей. - Изд. вузов. Авиационная техника, 1985, № 1, с.  $83 - 85$ 

130. Стал Д. и др. Химическая термодинамика органических соединений // М.: Мир. 1971. -267 с.

131.Шигапов А.Б. Термодинамические свойства продуктов сгорания газообразных топлив ГТУ/Шигапов А.Б., Силов И.Ю.// Межвуз. сборн. «Проблемы энергетики». 2008. № 2 -87-92с.

132. Черкез А. Я. Инженерные расчеты газотурбинных двигателей методом малых отклонений // Москва: Машиностроение, 1965. - 380 с.

133. Осипов Б.М. Математическое моделирование в энергетическом аудите агрегатов с газотурбинным приводом /Осипов Б.М., ТитовА.В., Хамматов А.Р. // Вестник КГТУ им. А.Н.Туполева, Казань. - 2008, - № 3. - С. 14 – 16

134. Демиденко Е.З. Линейная и нелинейная регрессия// М.: Финансы и статистика, 1981. - 302 с.

135. Тихонов А.Н. О некорректных задачах линейной алгебры и устойчивом методе их решения ДАН, 1965, т. 163, № 3, С. 591 - 595.

136. Кильдеев Р.А.Повышение точности математических моделей газотурбинных силовых установок/Кильдеев Р.А.,Осипов Б.М., ТитовА.В., ХамзинА.С. // Вестник КГТУ им. А.Н.Туполева, Казань. - 2003, - № 3. - С. 3- 6. 137. Петрович М.Л. Регрессионный анализ и его математическое обеспечение на ЕС ЭВМ: Практическое руководство - М.: Финансы и статистика, 1982. - 199 с.

138. Химмельблау Д. Прикладное нелинейное программирование (пер. с англ). // М.: Мир, 1975. - 534 с.

139. Худсон Д. Статистика для физиков (пер. с англ). -М.: Мир, 1970. - 296 с.

140. Гилязиев М.Г. Разработка метода идентификации математической модели газотурбинного двигателя. /Гилязиев М.Г., Варсегов В.Л. // Вестник КГТУ им. А.Н. Туполева, № 4 вып. 2, 2012. - С. 246 - 249.

141. Simani S. Identification and fault diagnosis of a simulated model of an industrial gas turbine // IEEE Transactions on industrial informatics, vol 1, Issue 3, pp. 202 - 216, 2005.

142.Кильдеев Р. А.Повышение точности математических моделей газотурбинных силовых установок /Кильдеев Р. А., Осипов Б. М., Титов А. В., Хамзин А. С. // Вестник Казанского государственного технического университета им. А.Н. Туполева. – 2003. – № 3. – С. 3-6.

143. Осипов Б.М.Автоматизированная система газодинамических расчетов энергетических турбомашин /Осипов Б.М.,ТитовА.В. // Учеб. пособие. - Казань: Казан. гос. энерг. Ун-та, 2012. - 277 с.

144. Байкова А. Т. Метод Ньютона-Рафсона и устойчивость нелинейных информационных методов восстановления изображений // Известия высших учебных заведений. Радиофизика. – 2000. – Т. 43. – № 10. – С. 895-907.

145. Чернятьева Р. Р. Математические методы в энергетике для студентов электроэнергетических специальностей. Метод Ньютона-Рафсона с обращением матрицы Якоби // Электропривод, электротехнологии и электрооборудование предприятий : Сборник научных трудов III Международной (VI Всероссийской) научно-технической конференции, Уфа, 26–27 апреля 2017 года / Редакционная коллегия: В.А. Шабанов (отв.

редактор)., С.Г. Конесев (зам. отв. редактора)., В.М. Сапельников., М.И. Хакимьянов., П.А. Хлюпин., Р.Т. Хазиева. – Уфа: Уфимский государственный нефтяной технический университет, 2017. – С. 670-674.

146. Чернятьева Р. Р. Математические методы в энергетике для студентов электроэнергетических специальностей. Метод Ньютона-Рафсона // Электропривод, электротехнологии и электрооборудование предприятий : Сборник научных трудов III Международной (VI Всероссийской) научнотехнической конференции, Уфа, 26–27 апреля 2017 года / Редакционная коллегия: В.А. Шабанов (отв. редактор)., С.Г. Конесев (зам. отв. редактора)., В.М. Сапельников., М.И. Хакимьянов., П.А. Хлюпин., Р.Т. Хазиева. – Уфа: Уфимский государственный нефтяной технический университет, 2017. – С. 659-662.

147. Менделеев Д. И. Показатели режимных характеристик парогазового энергоблока ПГУ-110 МВт на частичных нагрузках /Менделеев Д. И., МарьинГ. Е., Ахметшин А. Р. // Вестник Казанского государственного энергетического университета. – 2019. – Т. 11. – № 3(43). – С. 47-56.

148. РадинЮ. А. Писковацков И. Н. Определение допустимого регулировочного диапазона нагрузок энергоблока ПГУ-450Т при работе в конденсационном режиме /РадинЮ. А., ДавыдовА. В., ЧугинА. В. // Теплоэнергетика. – 2004. – № 5. – С. 47-52.

149.РадинЮ. А. Определение допустимого регулировочного диапазона нагрузок энергоблока ПГУ-450Т при работе в конденсационном режиме / РадинЮ. А., ДавыдовА. В., ЧугинА. В., ПисковацковИ. Н.// Теплоэнергетика.  $-2004. - N_2$  5. – C. 47-52.

150. Теплов Б. Д.Повышение маневренности и экономической эффективности эксплуатации ПГУ в условиях оптового рынка электроэнергии и мощности /Теплов Б. Д., Радин Ю. А. // Теплоэнергетика. – 2019. – № 5. – С. 39-47. – DOI 10.1134/S0040363619050096.

151. Радин, Ю. А.Ограничения регулировочного диапазона нагрузок

энергоблока ПГУ-325 /Радин, Ю. А., Фролов М. С. // Надежность и безопасность энергетики. – 2017. – Т. 10. – № 1. – С. 53-59. – DOI 10.24223/1999-5555-2017-10-1-53-59.

152. Мешалкин К. В. Опыт применения газовых турбин PG6111FA в парогазовых установках объектов ЗАО "Комплексные энергетические системы" // Газотурбинные технологии. – 2014. –  $\mathbb{N}$  1(120). – С. 2-8.

153.Marin G. E.Research on the influence of fuel gas on energy characteristics of a gas turbine / Marin G. E., OsipovB. M., Mendeleev D. I. // E3S Web of Conferences : 2019 International Scientific and Technical Conference Smart Energy Systems, SES 2019, Kazan, 18–20 сентября 2019 года. – Kazan: EDP Sciences, 2019. – P. 05063. – DOI 10.1051/e3sconf/201912405063.

154. Mendeleev D. I.Study of the work and efficiency improvement of combinedcycle gas turbine plants / Mendeleev D. I., GalitskiiY. Y., MarinG. E., Akhmetshin A. R. // E3S Web of Conferences : 2019 International Scientific and Technical Conference Smart Energy Systems, SES 2019, Kazan, 18–20 сентября 2019 года. – Kazan: EDP Sciences, 2019. – P. 05061. – DOI 10.1051/e3sconf/ 201912405061.

155. Менделеев Д. И. Расчетное исследование характеристик газотурбинной установки при переменных режимах работы/Менделеев Д. И., Марьин Г. Е. // Электроэнергетика глазами молодежи-2019: материалы юбилейной Х Международной научно-технической конференции, Иркутск, 16–20 сентября 2019 года. – Иркутск: Иркутский национальный исследовательский технический университет, 2019. – С. 337-340.

156. Марьин Г. Е. Влияние работы входного направляющего аппарата компрессора ГТУ на показатели блока ПГУ /Марьин Г. Е., Менделеев Д. И. // Энергия-2019: Четырнадцатая международная научно-техническая конференция студентов, аспирантов и молодых ученых. Материалы конференции в 6-ти томах, Иваново, 02–04 апреля 2019 года. – Иваново: Ивановский государственный энергетический университет им. В.И. Ленина, 2019. – С. 117.

157.Марьин Г. Е. Влияние состава топливного газа на работу газовых турбин /Марьин Г. Е,МенделеевД. И. // Теплоэнергетика: Пятнадцатая всероссийская (седьмая международная) научно-техническая конференция студентов, аспирантов и молодых ученых: материалы конференции. В 6-ти томах, Иваново, 07–10 апреля 2020 года. – Иваново: Ивановский государственный энергетический университет им. В.И. Ленина, 2020. – С. 170.

158. Марьин Г. Е.Уменьшение влияния вредных факторов от работы газовой турбины /Марьин Г. Е,МенделеевД. И. // Электроэнергетика глазами молодежи: Материалы XI Международной научно-технической конференции. В 2-х томах, Ставрополь, 15–17 сентября 2020 года. – Ставрополь: Северо-Кавказский федеральный университет, 2020. – С. 109-112.

159. Marin G. E. Analysis of Changes in the Thermophysical Parameters of the Gas Turbine Unit Working Fluid Depending on the Fuel Gas Composition / Marin G. E., MendeleevD. I., Akhmetshin A. R. // 2019 FarEastCon 2019, Vladivostok, 01–04 октября 2019 года, 2019. – P. 8934021. – DOI 0.1109/FarEastCon.2019. 8934021. 160. Marin G.Study of the effect of fuel temperature on gas turbine performance/ Marin G., MendeleevD., OsipovB., Akhmetshin A. // E3S Web of Conferences, Prague, 14–15 мая 2020 года. – Prague, 2020. – P. 01033. – DOI 10.1051/e3sconf/202017801033.

161. Марьин Г. Е.Расчетное исследование характеристик газотурбинной установки при переменных режимах работы /Марьин Г. Е.,МенделеевД. И. // Электроэнергетика глазами молодежи-2019: материалы юбилейной Х Международной научно-технической конференции, Иркутск, 16–20 сентября 2019 года. – Иркутск: Иркутский национальный исследовательский технический университет, 2019. – С. 337-340.

162. Марьин Г. Е. Изменение характеристик топлива со временем и оценка влияния на энергетические характеристики ГТУ /Марьин Г. Е.,МенделеевД. И., Шубина А. С. // Современная техника и технологии в электроэнергетике и на транспорте: задачи, проблемы, решения: сборник трудов IV Всероссийской (с международным участием) научно-практической конференции научных, научно-педагогических работников, аспирантов и студентов, Челябинск, 20 февраля 2020 года / Южно-Уральский технологический университет. – Челябинск

163. Марьин Г. Е.Водородные энергетические системы на основе возобновляемых источников энергии /Марьин Г. Е,МенделеевД. И. // Приборостроение и автоматизированный электропривод в топливноэнергетическом комплексе и жилищно-коммунальном хозяйстве: Материалы VI Национальной научно-практической конференции. В двух томах, Казань, 10–11 декабря 2020 года. – Казань: Казанский государственный энергетический университет, 2020. – С. 381-383.

164. Ишалин А. В.Перспективные направления получения водорода /Ишалин А. В.,ФайзуллинаГ. И., МарьинГ. Е. // Тинчуринские чтения - 2021 "Энергетика и цифровая трансформация": Материалы Международной молодежной научной конференции. В 3-х томах, Казань, 28–30 апреля 2021 года / Под общей редакцией Э.Ю. Абдуллазянова. – Казань: Общество с ограниченной ответственностью Полиграфическая компания "Астор и Я", 2021. – С. 182-185.

165. Марьин Г. Е.К вопросу взаимозаменяемости природного газа и водорода /Марьин Г. Е.,МенделеевД. И. // Радиоэлектроника, электротехника и энергетика:тезисы докладов двадцать седьмой международной научнотехнической конференции студентов и аспирантов, Москва, 11–12 марта 2021 года. – МОСКВА: Общество с ограниченной ответственностью "Центр полиграфических услуг " РАДУГА", 2021. – С. 920.

166. Марьин Г. Е. Перспективы применения водорода в энергетике /Марьин Г. Е., Сопина Ю. В. // Международная научно-техническая конференция молодых ученых БГТУ им. В.Г. Шухова: Материалы конференции, Белгород, 30 апреля 2021 года. – Белгород: Белгородский государственный технологический университет им. В.Г. Шухова, 2021. – С. 4160-4163.

167. Марьин Г. Е. Исследование применения водорода в качестве топлива для улучшения энергетических и экологических показателей работы газотурбинных установок /Марьин Г. Е., ОсиповБ. М., Ахметшин А. Р. // Известия высших учебных заведений. Проблемы энергетики. – 2021. – Т. 23. – № 2. – С. 84-92. – DOI 10.30724/1998-9903-2021-23-2-84-92.

168. Марьин Г. Е.Добавление водорода к топливному газу для повышения энергетических характеристик газотурбинных установок /Марьин Г. Е., ОсиповБ. М., АхметшинА. Р., Савина М. В. // Вестник Иркутского государственного технического университета. – 2021. – Т. 25. – № 3(158). – С. 342-355. – DOI 10.21285/1814-3520-2021-3-342-355.

169. Marin G. E. A study on the operation of a gas turbine unit using hydrogen as fuel / Marin G. E., Mendeleev D. I., Osipov B. M. // Journal of Physics: Conference Series, Moscow, 18–21 мая 2021 года. – Moscow, 2021. – P. 012055. – DOI 10.1088/1742-6596/1891/1/012055.

170. Mendeleev D. I. Study of the work and efficiency improvement of combinedcycle gas turbine plants / MendeleevD. I., GalitskiiY. Y., MarinG. E., Akhmetshin A. R. // E3S Web of Conferences : Kazan: EDP Sciences, 2019. – P. 05061. – DOI 10.1051/e3sconf/ 201912405061.

171. Марьин Г. Е. Влияние водородного топлива на работу газотурбинной установки при работе на оптовом рынке электрической энергии и мощности / Г. Е. Марьин, Б. М. Осипов, А. Р. Ахметшин, А. Н. Горлов // Международный технико-экономический журнал. – 2022. –  $\mathbb{N}_2$  1. – С. 17-26. – DOI 10.34286/1995-4646-2022-82-1-17-26.

172.Марьин Г. Е. Газовая турбина, работающая в составе тепловой электрической станции с водородным накопителем / Г. Е. Марьин, Б. М. Осипов, А. В. Титов, А. Р. Ахметшин // Альтернативная энергетика и экология  $-2023. - N_2 1 - C. 23-35. - DOI 10.15518$ 

173. Marin G. E. Improving the Performance of Power Plants with Gas Turbine Units/ Osipov B.M., Titov A.V., Akhmetshin A.R., Shubina A.S., Novoselova M.V.// 2022 4th International Conference on Control Systems, Mathematical Modeling, Automation and Energy Efficiency (SUMMA), 2022, Publisher: IEEE, art. no. 9974004, DOI: 10.1109 /SUMMA57301.2022.9974004

174. Marin G. E. Simulation of the operation of a gas turbine installation of a thermal power plant with a hydrogen fuel production system/ B.M.Osipov A.V.Titov A.R.Akhmetshin// International Journal of Hydrogen Energy 2023, pp.4543-4550.

# **ПРИЛОЖЕНИЕ 1**

Исходные данные для задания условной формулы вещества, аппроксимации топлива. Месторождение Уренгойское.

 $\circ$ I  $\circ$ 3000. 200. 100000. N, O, AR, C, N2, H, H2O1,  $C1O2,$  $02:$ -1069.5 N 4.962955 O 1.77377 ARO.029496 C 0.000962 H 0.88149 H, O, H2O1 ; -13422.77 H 11.101859 O 5.5509297 H, O, C, N, AR, H2, H2O1, C1O1, C1H4, C1O2, N2, O2, O1H1, N1O1, N1O2;  $-4395.093$  C 6.247 H 22.38259 N 0.091348 0 0.05642  $-1$ 0

# **ПРИЛОЖЕНИЕ 2**

Исходные данные для расчета в АС ГРЭТ топливного газа Уренгойское

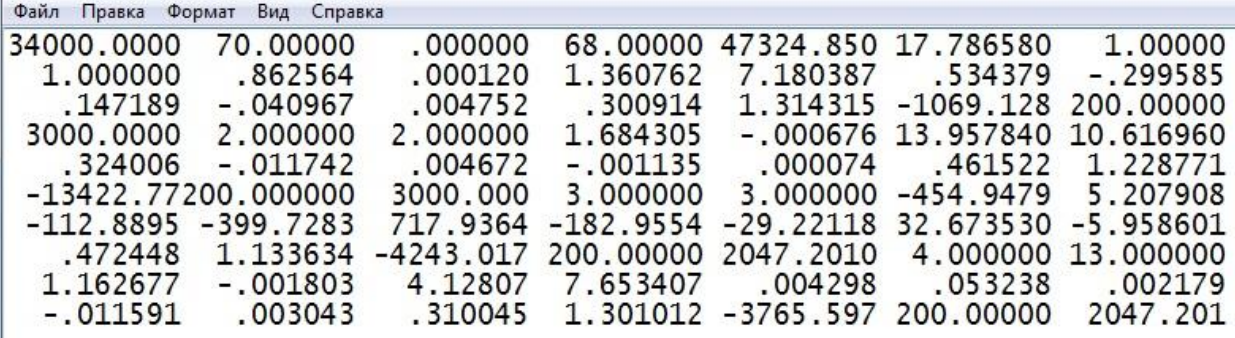

# **ПРИЛОЖЕНИЕ 3**

## Пример выходного файла расчета газотурбиной установки

## PAБOTAET ПPOГPAMMHЫЙ KOMПЛEKC Г P Э Т 16.01

ИНИЦИАТОР ЗАДАНИЯ KODI = 3 КОД РУССКИЙ АНГЛИЙСКИЙ = 0

L 5110000 13 413 -2 2 0 0

MACCИBOПИCЫBAЮЩИЙ CXEMУ ДBИГATEЛЯ (CX)

 5110000. 13.00000 10111.00 1010.000 1210.000 2111.000 1310.000 4010.000 1410.000 5011.000 1510.000 1110.000 1610.000

#### MACCИB ИCXOДHЫX ДAHHЫX ДBИГATEЛЯ (BA)

 1000.000 21.00000 5233.000 0.0000000 0.0000000 200.0000 1.000000 1.000000 1.000000 1.000000 1.000000 0.0000000 0.0000000 0.0000000 0.0000000 0.0000000 0.0000000 0.0000000 0.0000000 0.0000000 0.0000000 8000.000 14.00000 0.0000000 0.0000000 0.0000000 0.0000000 0.0000000  $0.0000000 \ 0.0000000 \ 0.0000000 \ 0.0000000 \ 0.0000000 \ 0.0000000 \ 0.0000000$  12000.00 7.000000 0.0100000 6.000000 0.0002000 288.0000 0.1013250 13000.00 7.000000 0.0000000 0.0000000 0.0000000 0.0000000 0.0000000 34000.00 70.00000 0.0000000 68.00000 42939.47 14.94204 1.000000 1.000000 0.9048210 0.0003850 0.2852160 6.950525 0.1834230-0.0512880 0.0240830-0.0074470 0.0009670 0.2870580 1.356252 -4.091592 200.0000 1700.000 2.000000 2.000000 1.625784-0.0001380 13.94493 10.55018 0.4582080-0.0999750 0.0502550-0.0155610 0.0020910 0.4615220 1.266924 -13422.77 200.0000 1700.000 3.000000 3.000000 -116.8974 1.576970 -31.26603 -78.17687 140.0134 -8.572978 -7.345051-0.8026890 0.7181820 0.3103740 1.125932 -2523.451 200.0000 2287.758 4.000000 13.00000 0.9424320-0.0000440 3.179171 7.024633 0.2026190-0.0053860-0.0051090 -0.0004110 0.0005970 0.2885210 1.313366 -2880.167 200.0000 2287.758 1011100. 7.000000 0.0000000 -77000.00 0.0000000 1.744500 0.9800000 101100.0 21.00000 1.000000 0.0000000 0.0000000 0.0000000 0.0000000  $0.0000000\ 0.0000000\ 0.0000000\ 0.0000000\ 2.000000\ 0.0000000\ 0.0000000$  $0.0000000\ 0.0000000\ 0.0000000\ 0.0000000\ 0.0000000\ 0.0000000\ 0.0000000$  121100.0 21.00000 0.0000000 0.9900000 0.0000000 0.0000000 0.0000000  ${\bf 0.0000000} \ 2.000000 \ 0.0000000 \ 0.0000000 \ 0.0000000 \ 0.0000000 \ 0.0000000$  $0.0000000$   $0.0000000$   $0.0000000$   $0.0000000$   $0.0000000$   $0.0000000$   $0.0000000$  211100.0 42.00000 15.30000 0.8800000 0.0000000 0.0000000 0.0000000 0.0000000 0.3000000 0.0000000 0.0000000 0.0000000 0.0000000 0.0000000 90.00000 0.0000000 2.000000 0.0000000 0.0000000 0.0000000 0.0000000  $0.0000000 0.0000000 0.0000000 1.000000 1.000000 1.000000 1.000000$  $0.0000000\ 0.0000000\ 0.0000000\ 0.0000000\ 0.0000000\ 0.0000000\ 0.0000000$  ${\bf 0.0000000} \ 0.0000000 \ 0.0000000 \ 0.0000000 \ 0.0000000 \ 0.0000000 \ 0.0000000$  211400.0 21.00000 1.000000 1.000000-0.0500000 0.0000000 0.0000000 2.000000 1.000000-0.0410000 0.0000000 0.0000000 1.000000 1.000000 0.0000000 0.0000000 0.0000000 0.0000000 0.0000000 0.0000000 0.0000000 131100.0 21.00000 0.0000000 0.9800000 0.0000000 0.0000000 0.0000000  $0.0000000 \quad 2.000000 \quad 0.0000000 \quad 0.0000000 \quad 0.0000000 \quad 0.0000000 \quad 0.0000000$ 0.0000000 0.0000000 0.0000000 0.0000000 0.0000000 0.0000000 0.0000000 401100.0 21.00000 1250.000 49800.00 0.9950000 0.9800000 0.0000000 0.0000000 18.09570 0.0000000 0.0000000 0.0000000 0.0000000 0.0000000  $1.000000\ 0.0000000\ 0.0000000\ 0.0000000\ 0.0000000\ 0.0000000\ 0.0000000$  141100.0 21.00000 0.0000000 1.000000 0.0000000 0.0000000 0.0000000 0.0000000 2.000000 0.0000000 0.0000000 0.0000000 0.0000000 0.0000000  $0.0000000 \ 0.0000000 \ 0.0000000 \ 0.0000000 \ 0.0000000 \ 0.0000000 \ 0.0000000$  501100.0 35.00000 0.0000000 0.8850000 0.0000000 0.0000000 0.3000000 0.0000000 0.0000000 0.9900000 0.0000000 0.0000000 0.0000000 0.0000000  $0.0000000 \ 0.0000000 \ 2.000000 \ 0.0000000 \ 0.0000000 \ 0.0000000 \ 0.0000000$  $0.0000000\ 0.0000000\ 1.000000\ 1.000000\ 0.0000000\ 0.0000000\ 0.0000000$ 0.0000000 0.0000000 0.0000000 0.0000000 0.0000000 0.0000000 0.0000000 501400.0 21.00000 1.000000 2.000000 1.000000 0.0000000 0.5000000 2.000000 2.000000 1.000000 0.0000000 0.4100000 0.0000000 2.000000 1.000000 0.0000000 0.0000000 0.0000000 0.0000000 0.0000000 0.0000000 151100.0 21.00000 0.0000000 1.000000 0.0000000 0.0000000 0.0000000  $0.0000000 \ \ 2.000000 \ \ 0.0000000 \ \ 0.0000000 \ \ 0.0000000 \ \ 0.0000000 \ \ 0.0000000$ 0.0000000 0.0000000 0.0000000 0.0000000 0.0000000 0.0000000 0.0000000

 111100.0 21.00000 0.0000000 1.000000 0.0000000 0.0000000 0.0000000  $0.0000000 \quad 1.000000 \quad 0.0000000 \quad 0.0000000 \quad 0.0000000 \quad 0.0000000 \quad 0.0000000$  $0.0000000 \ 0.0000000 \ 1.000000 \ 0.0000000 \ 0.0000000 \ 0.0000000 \ 0.0000000$  161100.0 21.00000 0.0000000 1.000000 0.0000000 0.0000000 0.0000000 0.0000000 2.000000 0.0000000 0.0000000 0.0000000 0.0000000 0.0000000  $0.0000000 \ 0.0000000 \ 0.0000000 \ 0.0000000 \ 0.0000000 \ 0.0000000 \ 0.0000000$ 

#### MACCИBH

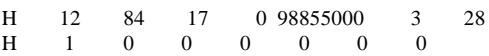

#### ПPИЗHAKИУCЛOBHOЙПEЧATИKP

 1 2 3 4 5 6 7 8 9 10 11 12 13 14 15 16 17 18 19 20 21 22 23 24 25 26 27 28 29 30 31 32 33 34 35 0 0 0 0 0 0 0 0 0 0 0 0 0 0 0 1 0 0 1 0 0 1 0 0 1 0 0 0 0 0 1 1 0 0 0

#### MACCИBPEЖИMOBPAБOTЫGR

0.0000000 0.0000000 288.1500 0.1013250 -25000.00 878.0000 873.0000 0.0000000 0.0000000 288.1500 0.1013250 -30000.00 878.0000 873.0000 0.0000000 0.0000000 288.1500 0.1013250 -35000.00 878.0000 873.0000 0.0000000 0.0000000 288.1500 0.1013250 -40000.00 878.0000 873.0000 0.0000000 0.0000000 288.1500 0.1013250 -45000.00 878.0000 873.0000 0.0000000 0.0000000 288.1500 0.1013250 -50000.00 878.0000 873.0000 0.0000000 0.0000000 288.1500 0.1013250 -55000.00 878.0000 873.0000 0.0000000 0.0000000 288.1500 0.1013250 -60000.00 878.0000 873.0000 0.0000000 0.0000000 288.1500 0.1013250 -65000.00 878.0000 873.0000 0.0000000 0.0000000 288.1500 0.1013250 -70000.00 878.0000 873.0000 0.0000000 0.0000000 288.1500 0.1013250 -75000.00 878.0000 873.0000 0.0000000 0.0000000 288.1500 0.1013250 -80000.00 878.0000 873.0000

#### AДPECAPEЗУЛЬTATOBAR

AR 1005 1011202 32002 111202 4005 501222 501204 AR 401212 401223 401108 501222 501233 501234 151215 AR 4004 501206 3002

ПPOГPAMMЫУПPABЛEHИЯДBИГATEЛЯN 5110000 98855000. 3.000000 37494000.

### ЗAKOHЫ HEBЯЗOK ДBИГATEЛЯ N 5110000

37494000. 28.00000 3.000000 3.000000 1005.000 401102.0 111116.0 161203.0 5004.000 501202.0 3003.000 111202.0 3004.000 1.000000 1.000000 1.000000 0.1000000 0.1000000 0.1000000 3.000000 3.000000 3.000000 1011103. 3003.000 3004.000 0.0000000 0.0000000 0.0000000

#### ИHФOPMAЦИЯ ПOCИHTEЗИPУEMOЙ ЗABИCИMOCTИ N 1 AДPEC ЗAHECEHИЯ PEЗУЛЬTATA - 32002

KF 9 3 5 7<br>FORM 0.000000 -2.0  $-2.000000$   $1011202.000000$   $-4.000000$   $401103.000000$   $-4.000000$   $4005.000000$ FORM -3.000000 3600.000000

#### KOHCTAHTЫ OБPAБOTKИ PEЗУЛЬTATOB

0 3 0 0 0 0 1000

#### PACЧET ДPOCCEЛЬHOЙ XAPAKTEPИCTИKИ

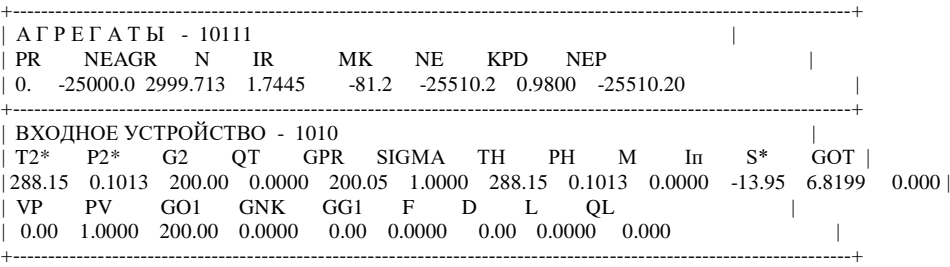

| ПEPEXOДHЫЙ KAHAЛ - 1210 |  $T1*$   $PI*$   $GI$   $GPR$   $T1$   $PI$   $FI$   $M1$   $LI$   $QL1$   $C1$   $S*$  | | 288.15 0.1013 200.00 33506.0 0.00 0.0000 0.0000 0.0000 0.0000 0.0000 0.00 6.8199 | | T2\* P2\* G2 SIGMA T2 P2 DG M2 L2 QT C2 Iп | | 288.15 0.1003 200.00 0.9900 0.00 0.0000 0.0000 0.0000 0.0000 0.0000 0.00 -13.95 | | G01 GNK GG1 GO2 GG2 | | 200.000 0.000 0.000 0.000 0.000 | +----------------------------------------------------------------------------------------------------+ | KOMПPECCOP - 2111 | | T2\* P2\* G2 N NE PI\* KPD\* KY KPI T2 P2 Iп | | 633.94 1.5348 181.80 5233.000 -74755.87 15.3000 0.8800 1.1500 0.3000 0.00 0.0000 358.76 | F1 F2 GOT NPR GPR GPRX G1 G1X DI<sup>\*</sup> L1 L2 S<sup>\*</sup> |  $\begin{array}{cccccccc} 0.0000 & 0.0000 & -18.200 & 5231.638 & 202.07 & 0.00 & 200.00 & 200.00 & 373.78 & 0.0000 & 0.0000 & 7.0460 \end{array}$ +----------------------------------------------------------------------------------------------------+  $\Pi$ ЕРЕХОДНЫЙ КАНАЛ - 1310  $\hfill$  $T1*$  P1\* G1 GPR T1 P1 F1 M1 L1 QL1 C1 S<sup>\*</sup> | | 633.94 1.5348 181.80 2982.5 0.00 0.0000 0.0000 0.0000 0.0000 0.0000 0.00 7.0460 | | T2\* P2\* G2 SIGMA T2 P2 DG M2 L2 QT C2 Iп | | 633.94 1.5041 181.80 0.9800 0.00 0.0000 0.0000 0.0000 0.0000 0.0000 0.00 358.76 | | G01 GNK GG1 GO2 GG2 | | 181.800 0.000 0.000 0.000 0.000 | +----------------------------------------------------------------------------------------------------+ | KAMEPA CГOPAHИЯ - 4010 | | T2\* P2\* G2 QT GT ALFA SIGMA ETA T1\* P1\* T1 P1 | |1250.00 1.4740 184.85 0.0168 10997.8 3.9827 0.9800 0.9950 633.94 1.5041 0.00 0.0000 | | T02\* P02\* G02 G0T I\* S\* M1 L1 QL1 F1 DG T\* | |1249.35 1.4740 184.90 10994.0 1404.33 8.0113 0.0000 0.0000 0.0000 0.0000 0.0000 1250.00 | | L0 GO1 GH GG1 GO2 GG2 IG | 14.942 181.800 0.000 3.051 0.000 0.000 -2523.45 | +----------------------------------------------------------------------------------------------------+ | ПEPEXOДHЫЙ KAHAЛ - 1410 | | T1\* P1\* G1 GPR T1 P1 F1 M1 L1 QL1 C1 S\* | |1250.00 1.4740 184.85 4433.9 0.00 0.0000 0.0000 0.0000 0.0000 0.0000 0.00 8.0113 | | T2\* P2\* G2 SIGMA T2 P2 DG M2 L2 QT C2 Iп | |1250.00 1.4740 184.85 1.0000 0.00 0.0000 0.0000 0.0000 0.0000 0.0168 0.00 308.48 | | G01 GNK GG1 GO2 GG2 | | 181.800 0.000 3.051 0.000 0.000 | +----------------------------------------------------------------------------------------------------+  $|$  TYPБИНА - 5011 | T2\* P2\* G2 N NE PI\* KPD\* T2 P2 G1 G1X L1 | | 772.10 0.1696 203.05 5233.000 101278.86 0.1151 0.8850 0.00 0.0000 193.21 186.52 0.0000 | | T02\* P02\* GPR NPR LT PI DI\* F1 F2 Iп S\* L2 | | 771.70 0.1696 4433.857 148.01 524.18 0.0000 524.18 0.0000 0.0000 -185.8 7.8862 0.0000 | +----------------------------------------------------------------------------------------------------+ | ПEPEXOДHЫЙ KAHAЛ - 1510 |  $|T1* P1* G1 GPR T1 P1 F1 M1 L1 QL1 C1 S*$ | 772.10 0.1696 203.05 33258.1 0.00 0.0000 0.0000 0.0000 0.0000 0.0000 0.00 7.8862 | | T2\* P2\* G2 SIGMA T2 P2 DG M2 L2 QT C2 Iп | | 772.10 0.1696 203.05 1.0000 0.00 0.0000 0.0000 0.0000 0.0000 0.0153 0.00 -185.80 | | G01 GNK GG1 GO2 GG2 | | 200.000 0.000 3.051 0.000 0.000 |  $+$ | ПEPEXOДHЫЙ KAHAЛ - 1110 | | T1\* P1\* G1 GPR T1 P1 F1 M1 L1 QL1 C1 S\* | | 772.10 0.1696 203.05 33258.1 0.00 0.0000 0.0000 0.0000 0.0000 0.0000 0.00 7.8862 | | T2\* P2\* G2 SIGMA T2 P2 DG M2 L2 QT C2 Iп | | 772.10 0.1696 203.05 1.0000 0.00 0.0000 0.0000 0.0000 0.0000 0.0153 0.00 -185.80 | | G01 GNK GG1 GO2 GG2 | | 200.000 0.000 3.051 0.000 0.000 | +----------------------------------------------------------------------------------------------------+ | ПEPEXOДHЫЙ KAHAЛ - 1610 | | T1\* P1\* G1 GPR T1 P1 F1 M1 L1 QL1 C1 S\* | | 772.10 0.1696 203.05 33258.1 0.00 0.0000 0.0000 0.0000 0.0000 0.0000 0.00 7.8862 | | T2\* P2\* G2 SIGMA T2 P2 DG M2 L2 QT C2 Iп | | 772.10 0.1696 203.05 1.0000 0.00 0.0000 0.0000 0.0000 0.0000 0.0153 0.00 -185.80 | | G01 GNK GG1 GO2 GG2 | | 200.000 0.000 3.051 0.000 0.000 | +----------------------------------------------------------------------------------------------------+ +----------------------------------------------------------------------------------------------------+ ОСНОВНЫЕ ПАРАМЕТРЫ ЛВИГАТЕЛЯ | MAX H M MT GB N1 N2 N3 RYD R CYD GT |  $(0.0000 \quad 0.00 \quad 1.0000 \quad 1.0000 \quad 200.00 \quad 5233.000 \quad 0.000 \quad 0.000 \quad 0.0000 \quad 0.000 \quad 0.1086 \quad 10997.77$ +----------------------------------------------------------------------------------------------------+

HEB -0.55120 0.11148 0.10708 YT 0.65624 1.05295 0.99848

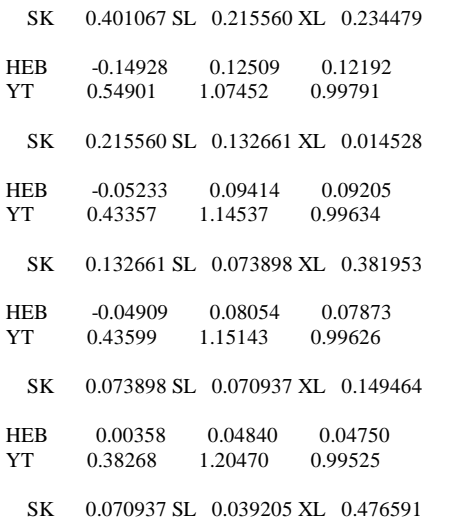

## \*\*\* M001 \*\*\* CBEДEHИE HEBЯЗOK ЗAKOHЧEHO ПO ЧИCЛУ ПPИБЛИЖEHИЙ

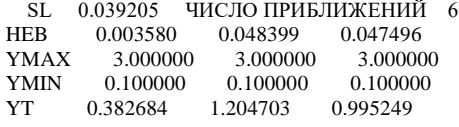

MAX 0.0000 H 0.0000 TG 288.149994 PG 0.101325 PZR -25000.000000 878.000000 873.000000

+----------------------------------------------------------------------------------------------------+  $|$  A  $\Gamma$  P E  $\Gamma$  A  $\Gamma$  bI - 10111 | PR NEAGR N IR MK NE KPD NEP | | 0. -25000.0 2999.713 1.7445 -81.2 -25510.2 0.9800 -25510.20 | +----------------------------------------------------------------------------------------------------+ | BXOДHOE УCTPOЙCTBO - 1010 | | T2\* P2\* G2 QT GPR SIGMA TH PH M Iп S\* GOT | | 288.15 0.1013 76.54 0.0000 76.56 1.0000 288.15 0.1013 0.0000 -13.95 6.8199 0.000 | | VP PV GO1 GNK GG1 F D L QL |  $| 0.00 \t 1.0000 \t 76.54 \t 0.0000 \t 0.00 \t 0.0000 \t 0.0000 \t 0.0000$  |  $| 0.000 \t 0.000 \t 0.000 \t 0.000 \t 0.0000 \t 0.0000 \t 0.0000 \t 0.0000 \t 0.0000 \t 0.0000 \t 0.0000 \t 0.0000 \t 0.0000 \t 0.0000 \t 0.0000 \t 0.0000 \t 0.0000 \$ +----------------------------------------------------------------------------------------------------+ ПЕРЕХОДНЫЙ КАНАЛ - 1210<br>  $T1^*$  P1\* G1 GPR T1 P1 F1 M1 L1 OL1 C1 S<sup>\*</sup> |  $T1*$   $P1*$  G1 GPR T1 P1 F1 M1 L1 QL1 C1 | 288.15 0.1013 76.54 12822.2 0.00 0.0000 0.0000 0.0000 0.0000 0.0000 0.00 6.8199 | | T2\* P2\* G2 SIGMA T2 P2 DG M2 L2 QT C2 Iп | | 288.15 0.1003 76.54 0.9900 0.00 0.0000 0.0000 0.0000 0.0000 0.0000 0.00 -13.95 | | G01 GNK GG1 GO2 GG2 | | 76.537 0.000 0.000 0.000 0.000 | +----------------------------------------------------------------------------------------------------+ | KOMПPECCOP - 2111 |  $|T2^*$  P2\* G2 N NE PI\* KPD\* KY KPI T2 P2 In | 633.94 1.5348 69.57 5233.000 -28607.90 15.3000 0.8800 1.1500 0.3000 0.00 0.0000 358.76 |  $|$  F1 F2 GOT NPR GPR GPRX G1 G1X DI\* L1 L2 S\* | 0.0000 0.0000 -6.965 5231.638 77.33 0.00 76.54 76.54 373.78 0.0000 0.0000 7.0460 | +----------------------------------------------------------------------------------------------------+ | ПEPEXOДHЫЙ KAHAЛ - 1310 | | T1\* P1\* G1 GPR T1 P1 F1 M1 L1 QL1 C1 S\* | | 633.94 1.5348 69.57 1141.3 0.00 0.0000 0.0000 0.0000 0.0000 0.0000 0.00 7.0460 | | T2\* P2\* G2 SIGMA T2 P2 DG M2 L2 QT C2 Iп | | 633.94 1.5041 69.57 0.9800 0.00 0.0000 0.0000 0.0000 0.0000 0.0000 0.00 358.76 | | G01 GNK GG1 GO2 GG2 | | 69.572 0.000 0.000 0.000 0.000 | +----------------------------------------------------------------------------------------------------+ | KAMEPA CГOPAHИЯ - 4010 | | T2\* P2\* G2 QT GT ALFA SIGMA ETA T1\* P1\* T1 P1 | |1505.88 1.4740 71.25 0.0242 6059.5 2.7662 0.9800 0.9950 633.94 1.5041 0.00 0.0000 | | T02\* P02\* G02 G0T I\* S\* M1 L1 QL1 F1 DG T\* | |1505.10 1.4740 71.27 6057.5 1711.57 8.3166 0.0000 0.0000 0.0000 0.0000 0.0000 1505.88 | | L0 GO1 GH GG1 GO2 GG2 IG |  $\begin{array}{ccccccc} 14.942 & 69.572 & 0.000 & 1.680 & 0.000 & 0.000 & -2523.45 \end{array}$ +----------------------------------------------------------------------------------------------------+

| ПEPEXOДHЫЙ KAHAЛ - 1410 |  $|T1* P1* G1 GPR T1 P1 F1 M1 L1 QL1 C1 S* |$ |1505.88 1.4740 71.25 1875.8 0.00 0.0000 0.0000 0.0000 0.0000 0.0000 0.00 8.3166 | | T2\* P2\* G2 SIGMA T2 P2 DG M2 L2 QT C2 Iп | |1505.88 1.4740 71.25 1.0000 0.00 0.0000 0.0000 0.0000 0.0000 0.0242 0.00 287.42 | | G01 GNK GG1 GO2 GG2 | | 69.572 0.000 1.680 0.000 0.000 | +----------------------------------------------------------------------------------------------------+  $|$  TYPБИНА - 5011 | T2\* P2\* G2 N NE PI\* KPD\* T2 P2 G1 G1X L1 | | 835.51 0.1010 78.22 5233.000 54664.75 0.0685 0.8850 0.00 0.0000 74.45 72.52 0.0000 | | T02\* P02\* GPR NPR LT PI DI\* F1 F2 In  $S^*$  L2 | | 835.07 0.1010 1875.849 134.85 734.23 0.0000 734.23 0.0000 0.0000 -405.1 7.9940 0.0000 | +----------------------------------------------------------------------------------------------------+ | ПEPEXOДHЫЙ KAHAЛ - 1510 | | T1\* P1\* G1 GPR T1 P1 F1 M1 L1 QL1 C1 S\* |  $835.51 \quad 0.1010 \quad \ 78.22 \quad 22393.3 \quad \quad 0.00 \quad \ 0.0000 \quad \ 0.0000 \quad \ 0.0000 \quad \ 0.0000 \quad \ 0.0000 \quad \ 0.000 \quad \ 0.000 \quad \ 0.0000 \quad \ 0.0000 \quad \ 0.0000 \quad \ 0.0000 \quad \ 0.0000 \quad \ 0.0000 \quad \ 0.0000 \quad \ 0.0000 \quad \ 0.0000 \quad$ | T2\* P2\* G2 SIGMA T2 P2 DG M2 L2 QT C2 Iп | | 835.51 0.1010 78.22 1.0000 0.00 0.0000 0.0000 0.0000 0.0000 0.0220 0.00 -405.11 | | G01 GNK GG1 GO2 GG2 | | 76.537 0.000 1.680 0.000 0.000 | +----------------------------------------------------------------------------------------------------+ | ПEPEXOДHЫЙ KAHAЛ - 1110 |  $|T1* P1* G1 GPR T1 P1 F1 M1 L1 QL1 C1 S*$ | 835.51 0.1010 78.22 22340.0 0.00 0.0000 0.0000 0.0000 0.0000 0.0000 0.00 7.6154 | | T2\* P2\* G2 SIGMA T2 P2 DG M2 L2 QT C2 Iп | | 831.54 0.1010 78.22 1.0000 0.00 0.0000 0.0000 0.0000 0.0000 0.0220 0.00 -384.84 | | G01 GNK GG1 GO2 GG2 | | 76.537 0.000 1.680 0.000 0.000 | +----------------------------------------------------------------------------------------------------+ | ПEPEXOДHЫЙ KAHAЛ - 1610 | | T1\* P1\* G1 GPR T1 P1 F1 M1 L1 QL1 C1 S\* | | 831.54 0.1010 78.22 22340.0 0.00 0.0000 0.0000 0.0000 0.0000 0.0000 0.00 7.6154 | | T2\* P2\* G2 SIGMA T2 P2 DG M2 L2 QT C2 Iп | | 831.54 0.1010 78.22 1.0000 0.00 0.0000 0.0000 0.0000 0.0000 0.0220 0.00 -384.84 | | G01 GNK GG1 GO2 GG2 | | 76.537 0.000 1.680 0.000 0.000 | +----------------------------------------------------------------------------------------------------+ +----------------------------------------------------------------------------------------------------+ | OCHOBHЫE ПAPAMETPЫ ДBИГATEЛЯ | | MAX H M MT GB N1 N2 N3 RYD R CYD GT | | 0.0000 0.00 1.0000 1.0000 76.54 5233.000 0.000 0.000 0.0000 0.00 0.1108 6059.54 | +----------------------------------------------------------------------------------------------------+  $*$  СОСТАВ ПРОДУКТОВ СГОРАНИЯ  $*$ \* H H2 O O2 C C1O2 H2O1 \* \* 0.170418E-17 0.270844E-13 0.126152E-12 0.137488E+00 0.100000E-29 0.442231E-01 0.463702E-01 \* \* C1O1 C1H4 N N2 N1O1 N1O2 AR \* \* 0.746484E-14 0.100000E-29 0.246466E-26 0.762848E+00 0.268869E-05 0.555547E-06 0.906759E-02 \* \*\*\*\*\*\*\*\*\*\*\*\*\*\*\*\*\*\*\*\*\*\*\*\*\*\*\*\*\*\*\*\*\*\*\*\*\*\*\*\*\*\*\*\*\*\*\*\*\*\*\*\*\*\*\*\*\*\*\*\*\*\*\*\*\*\*\*\*\*\*\*\*\*\*\*\*\*\*\*\*\*\*\*\*\*\*\*\*\*\*\*\*\*\*\*\*\*\*\*\*\*\*\*\*\*\*\*\*\*\*\*\*\*\*\*\*

\*\*\*\*

+----------------------------------------------------------------------------------------------------+  $|$  A  $\Gamma$  P E  $\Gamma$  A  $\Gamma$  bI - 10111 | PR NEAGR N IR MK NE KPD NEP | | 0. -30000.0 2999.713 1.7445 -97.5 -30612.2 0.9800 -30612.24 | +----------------------------------------------------------------------------------------------------+ | BXOДHOE УCTPOЙCTBO - 1010 | | T2\* P2\* G2 QT GPR SIGMA TH PH M Iп S\* GOT | | 288.15 0.1013 76.54 0.0000 76.56 1.0000 288.15 0.1013 0.0000 -13.95 6.8199 0.000 | | VP PV GO1 GNK GG1 F D L QL |  $| 0.00 \t 1.0000 \t 76.54 \t 0.0000 \t 0.00 \t 0.0000 \t 0.0000 \t 0.0000$  |  $| 0.000 \t 0.000 \t 0.000 \t 0.000 \t 0.0000 \t 0.0000 \t 0.0000 \t 0.0000 \t 0.0000 \t 0.0000 \t 0.0000 \t 0.0000 \t 0.0000 \t 0.0000 \t 0.0000 \t 0.0000 \t 0.0000 \$ +----------------------------------------------------------------------------------------------------+ | ПEPEXOДHЫЙ KAHAЛ - 1210 | | T1\* P1\* G1 GPR T1 P1 F1 M1 L1 QL1 C1 S\* | | 288.15 0.1013 76.54 12822.2 0.00 0.0000 0.0000 0.0000 0.0000 0.0000 0.00 6.8199 | | T2\* P2\* G2 SIGMA T2 P2 DG M2 L2 QT C2 Iп | | 288.15 0.1003 76.54 0.9900 0.00 0.0000 0.0000 0.0000 0.0000 0.0000 0.00 -13.95 | | G01 GNK GG1 GO2 GG2 | | 76.537 0.000 0.000 0.000 0.000 | +----------------------------------------------------------------------------------------------------+ | KOMПPECCOP - 2111 |  $\begin{array}{ccccccccc} | & T2^* & P2^* & G2 & N & NE & PI^* & KPD^* & KY & KPI & T2 & P2 & In \end{array}$ 

| 633.94 1.5348 69.57 5233.000 -28607.90 15.3000 0.8800 1.1500 0.3000 0.00 0.0000 358.76 | | F1 F2 GOT NPR GPR GPRX G1 G1X DI\* L1 L2 S\* |  $(0.0000 \quad 0.0000 \quad -6.965 \quad 5231.638 \quad 77.33 \quad 0.00 \quad 76.54 \quad 76.54 \quad 373.78 \quad 0.0000 \quad 0.0000 \quad 7.0460$ +----------------------------------------------------------------------------------------------------+ | ПEPEXOДHЫЙ KAHAЛ - 1310 | | T1\* P1\* G1 GPR T1 P1 F1 M1 L1 QL1 C1 S\* | | 633.94 1.5348 69.57 1141.3 0.00 0.0000 0.0000 0.0000 0.0000 0.0000 0.00 7.0460 | | T2\* P2\* G2 SIGMA T2 P2 DG M2 L2 QT C2 Iп | | 633.94 1.5041 69.57 0.9800 0.00 0.0000 0.0000 0.0000 0.0000 0.0000 0.00 358.76 | | G01 GNK GG1 GO2 GG2 | | 69.572 0.000 0.000 0.000 0.000 | +----------------------------------------------------------------------------------------------------+ | KAMEPA CГOPAHИЯ - 4010 | | T2\* P2\* G2 QT GT ALFA SIGMA ETA T1\* P1\* T1 P1 | |1505.88 1.4740 71.25 0.0242 6059.5 2.7662 0.9800 0.9950 633.94 1.5041 0.00 0.0000 | | T02\* P02\* G02 G0T I\* S\* M1 L1 QL1 F1 DG T\* | |1505.10 1.4740 71.27 6057.5 1711.57 8.3166 0.0000 0.0000 0.0000 0.0000 0.0000 1505.88 | | L0 GO1 GH GG1 GO2 GG2 IG  $|14.942 \quad 69.572 \quad 0.000 \quad 1.680 \quad 0.000 \quad 0.000 \quad -2523.45$ +----------------------------------------------------------------------------------------------------+ | ПEPEXOДHЫЙ KAHAЛ - 1410 | | T1\* P1\* G1 GPR T1 P1 F1 M1 L1 QL1 C1 S\* | |1505.88 1.4740 71.25 1875.8 0.00 0.0000 0.0000 0.0000 0.0000 0.0000 0.00 8.3166 | | T2\* P2\* G2 SIGMA T2 P2 DG M2 L2 QT C2 Iп | |1505.88 1.4740 71.25 1.0000 0.00 0.0000 0.0000 0.0000 0.0000 0.0242 0.00 287.42 | | G01 GNK GG1 GO2 GG2 | | 69.572 0.000 1.680 0.000 0.000 | +----------------------------------------------------------------------------------------------------+  $|$  TYPБИНА - 5011 | T2\* P2\* G2 N NE PI\* KPD\* T2 P2 G1 G1X L1 | | 777.75 0.0694 78.22 5233.000 59818.32 0.0471 0.8850 0.00 0.0000 74.45 72.52 0.0000 | | T02\* P02\* GPR NPR LT PI DI\* F1 F2 Iп S\* L2 | | 777.34 0.0694 1875.849 134.85 803.45 0.0000 803.45 0.0000 0.0000 -471.0 7.9123 0.0000 | +----------------------------------------------------------------------------------------------------+ | ПEPEXOДHЫЙ KAHAЛ - 1510 | | T1\* P1\* G1 GPR T1 P1 F1 M1 L1 QL1 C1 S\* | | 777.75 0.0694 78.22 31428.1 0.00 0.0000 0.0000 0.0000 0.0000 0.0000 0.00 7.9123 | | T2\* P2\* G2 SIGMA T2 P2 DG M2 L2 QT C2 Iп | | 777.75 0.0694 78.22 1.0000 0.00 0.0000 0.0000 0.0000 0.0000 0.0220 0.00 -471.00 | | G01 GNK GG1 GO2 GG2 | | 76.537 0.000 1.680 0.000 0.000 | +----------------------------------------------------------------------------------------------------+ | ПEPEXOДHЫЙ KAHAЛ - 1110 |  $T1*$  P1\* G1 GPR T1 P1 F1 M1 L1 OL1 | 777.75 0.0694 78.22 31353.4 0.00 0.0000 0.0000 0.0000 0.0000 0.0000 0.00 7.5343 | | T2\* P2\* G2 SIGMA T2 P2 DG M2 L2 QT C2 Iп | | 774.05 0.0694 78.22 1.0000 0.00 0.0000 0.0000 0.0000 0.0000 0.0220 0.00 -449.95 | | G01 GNK GG1 GO2 GG2 | | 76.537 0.000 1.680 0.000 0.000 | +----------------------------------------------------------------------------------------------------+ | ПEPEXOДHЫЙ KAHAЛ - 1610 | | T1\* P1\* G1 GPR T1 P1 F1 M1 L1 QL1 C1 S\* | | 774.05 0.0694 78.22 31353.4 0.00 0.0000 0.0000 0.0000 0.0000 0.0000 0.00 7.5343 | | T2\* P2\* G2 SIGMA T2 P2 DG M2 L2 QT C2 Iп | | 774.05 0.0694 78.22 1.0000 0.00 0.0000 0.0000 0.0000 0.0000 0.0220 0.00 -449.95 | | GO1 GNK GG1 GO2 GG2 | | 76.537 0.000 1.680 0.000 0.000 | +----------------------------------------------------------------------------------------------------+ +----------------------------------------------------------------------------------------------------+ | OCHOBHЫE ПAPAMETPЫ ДBИГATEЛЯ | | MAX H M MT GB N1 N2 N3 RYD R CYD GT |  $(0.0000 \quad 0.00 \quad 1.0000 \quad 1.0000 \quad 76.54 \quad 5233.000 \quad 0.000 \quad 0.000 \quad 0.0000 \quad 0.000 \quad 0.1013 \quad 6059.54)$ +----------------------------------------------------------------------------------------------------+ HEB 0.03195 -0.01904 -0.01883 YT 1.01262 1.07817 0.99885 SK 0.204218 SL 0.024069 XL 1.000000 HEB 0.03418 -0.01701 -0.01681 YT 1.01262 1.07817 0.99885 SK 0.024069 SL 0.024069 XL 0.000000 HEB 0.01963 0.01147 0.01141 YT 1.08970 1.04281 0.99912

SK 0.024069 SL 0.014687 XL 1.000000

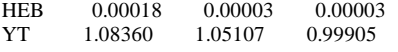

SK 0.014687 SL 0.000108 XL 1.000000

+----------------------------------------------------------------------------------------------------+  $|$  A  $\Gamma$  P E  $\Gamma$  A  $\Gamma$  bI - 10111 | PR NEAGR N IR MK NE KPD NEP | | 0. -30000.0 2999.713 1.7445 -97.5 -30612.2 0.9800 -30612.24 | +----------------------------------------------------------------------------------------------------+ | BXOДHOE УCTPOЙCTBO - 1010 | | T2\* P2\* G2 QT GPR SIGMA TH PH M Iп S\* GOT | | 288.15 0.1013 82.94 0.0000 82.96 1.0000 288.15 0.1013 0.0000 -13.95 6.8199 0.000 | | VP PV GO1 GNK GG1 F D L QL |  $| 0.00 \t 1.0000 \t 82.94 \t 0.0000 \t 0.00 \t 0.0000 \t 0.0000 \t 0.0000 \t 0.0000$ +----------------------------------------------------------------------------------------------------+ ПЕРЕХОДНЫЙ КАНАЛ - 1210  $\begin{array}{c|cccc}\n\text{I} & \text{P1}^* & \text{P2} & \text{P3} & \text{P4} & \text{P5}\n\end{array}$  $T1*$   $PI*$   $GI$   $GPR$   $TI$   $PI$   $FI$   $MI$   $LI$   $QL1$   $C1$ | 288.15 0.1013 82.94 13894.1 0.00 0.0000 0.0000 0.0000 0.0000 0.0000 0.00 6.8199 | | T2\* P2\* G2 SIGMA T2 P2 DG M2 L2 QT C2 Iп | | 288.15 0.1003 82.94 0.9900 0.00 0.0000 0.0000 0.0000 0.0000 0.0000 0.00 -13.95 | | G01 GNK GG1 GO2 GG2 | | 82.935 0.000 0.000 0.000 0.000 | +----------------------------------------------------------------------------------------------------+ | KOMПPECCOP - 2111 |  $\begin{array}{ccccccccc} | & T2^* & P2^* & G2 & N & NE & PI^* & KPD^* & KY & KPI & T2 & P2 & In \end{array}$ | 633.94 1.5348 75.39 5233.000 -30999.47 15.3000 0.8800 1.1500 0.3000 0.00 0.0000 358.76 | | F1 F2 GOT NPR GPR GPRX G1 G1X DI\* L1 L2 S\* | | 0.0000 0.0000 -7.547 5231.638 83.79 0.00 82.94 82.94 373.78 0.0000 0.0000 7.0460 | +----------------------------------------------------------------------------------------------------+  $\Box$  ПЕРЕХОЛНЫЙ КАНАЛ - 1310  $\Box$  $T1*$  P1\* G1 GPR T1 P1 F1 M1 L1 QL1 C1 S<sup>\*</sup> | | 633.94 1.5348 75.39 1236.8 0.00 0.0000 0.0000 0.0000 0.0000 0.0000 0.00 7.0460 | | T2\* P2\* G2 SIGMA T2 P2 DG M2 L2 QT C2 Iп | | 633.94 1.5041 75.39 0.9800 0.00 0.0000 0.0000 0.0000 0.0000 0.0000 0.00 358.76 | | G01 GNK GG1 GO2 GG2 | | 75.388 0.000 0.000 0.000 0.000 | +----------------------------------------------------------------------------------------------------+ | KAMEPA CГOPAHИЯ - 4010 |  $T2^*$   $P2^*$   $G2$   $QT$   $GT$  ALFA SIGMA ETA  $T1^*$   $P1^*$   $T1$   $P1$  | |1582.78 1.4740 77.38 0.0265 7183.9 2.5283 0.9800 0.9950 633.94 1.5041 0.00 0.0000 | | T02\* P02\* G02 G0T I\* S\* M1 L1 QL1 F1 DG T\* | |1581.96 1.4740 77.40 7181.4 1805.31 8.4027 0.0000 0.0000 0.0000 0.0000 0.0000 1582.78 | | L0 GO1 GH GG1 GO2 GG2 IG |  $| 14.942 \quad 75.388 \quad 0.000 \quad 1.992 \quad 0.000 \quad 0.000 \quad 2523.45$ +----------------------------------------------------------------------------------------------------+ | ПEPEXOДHЫЙ KAHAЛ - 1410 | | T1\* P1\* G1 GPR T1 P1 F1 M1 L1 QL1 C1 S\* | |1582.78 1.4740 77.38 2088.5 0.00 0.0000 0.0000 0.0000 0.0000 0.0000 0.00 8.4027 | | T2\* P2\* G2 SIGMA T2 P2 DG M2 L2 QT C2 Iп | |1582.78 1.4740 77.38 1.0000 0.00 0.0000 0.0000 0.0000 0.0000 0.0264 0.00 281.05 | | G01 GNK GG1 GO2 GG2 | | 75.388 0.000 1.992 0.000 0.000 | +----------------------------------------------------------------------------------------------------+  $|$  TYPБИНА - 5011 | T2\* P2\* G2 N NE PI\* KPD\* T2 P2 G1 G1X L1 | | 877.97 0.1013 84.93 5233.000 62234.05 0.0687 0.8850 0.00 0.0000 80.85 78.96 0.0000 | | T02\* P02\* GPR NPR LT PI DI\* F1 F2 Iп S\* L2 | | 877.52 0.1013 2088.538 131.53 769.77 0.0000 769.77 0.0000 0.0000 -444.8 8.0569 0.0000 | +----------------------------------------------------------------------------------------------------+ | ПEPEXOДHЫЙ KAHAЛ - 1510 | | T1\* P1\* G1 GPR T1 P1 F1 M1 L1 QL1 C1 S\* | | 877.97 0.1013 84.93 24839.8 0.00 0.0000 0.0000 0.0000 0.0000 0.0000 0.00 8.0569 | | T2\* P2\* G2 SIGMA T2 P2 DG M2 L2 QT C2 Iп | | 877.97 0.1013 84.93 1.0000 0.00 0.0000 0.0000 0.0000 0.0000 0.0240 0.00 -444.84 | | G01 GNK GG1 GO2 GG2 | | 82.935 0.000 1.992 0.000 0.000 | +----------------------------------------------------------------------------------------------------+ | ПEPEXOДHЫЙ KAHAЛ - 1110 | | T1\* P1\* G1 GPR T1 P1 F1 M1 L1 QL1 C1 S\* | | 877.97 0.1013 84.93 24768.9 0.00 0.0000 0.0000 0.0000 0.0000 0.0000 0.00 7.6952 |

| T2\* P2\* G2 SIGMA T2 P2 DG M2 L2 QT C2 Iп | | 872.97 0.1013 84.93 1.0000 0.00 0.0000 0.0000 0.0000 0.0000 0.0240 0.00 -426.12 | | G01 GNK GG1 GO2 GG2 | | 82.935 0.000 1.992 0.000 0.000 | +----------------------------------------------------------------------------------------------------+ | ПEPEXOДHЫЙ KAHAЛ - 1610 | | T1\* P1\* G1 GPR T1 P1 F1 M1 L1 QL1 C1 S\* | | 872.97 0.1013 84.93 24768.9 0.00 0.0000 0.0000 0.0000 0.0000 0.0000 0.00 7.6952 | | T2\* P2\* G2 SIGMA T2 P2 DG M2 L2 QT C2 Iп | | 872.97 0.1013 84.93 1.0000 0.00 0.0000 0.0000 0.0000 0.0000 0.0240 0.00 -426.12 | | G01 GNK GG1 GO2 GG2 | | 82.935 0.000 1.992 0.000 0.000 | +----------------------------------------------------------------------------------------------------+ +----------------------------------------------------------------------------------------------------+ | OCHOBHЫE ПAPAMETPЫ ДBИГATEЛЯ | | MAX H M MT GB N1 N2 N3 RYD R CYD GT | | 0.0000 0.00 1.0000 1.0000 82.94 5233.000 0.000 0.000 0.0000 0.00 0.1154 7183.93 | +----------------------------------------------------------------------------------------------------+ \* COCTAB ПPOДУKTOB CГOPAHИЯ \* \* H H2 O O2 C C1O2 H2O1 \* \* 0.191318E-16 0.164174E-12 0.693124E-12 0.130900E+00 0.999999E-30 0.482431E-01 0.506145E-01 \* \* C1O1 C1H4 N N2 N1O1 N1O2 AR \* \* 0.581706E-13 0.999999E-30 0.642884E-25 0.761189E+00 0.490947E-05 0.662966E-06 0.904789E-02 \* \*\*\*\*\*\*\*\*\*\*\*\*\*\*\*\*\*\*\*\*\*\*\*\*\*\*\*\*\*\*\*\*\*\*\*\*\*\*\*\*\*\*\*\*\*\*\*\*\*\*\*\*\*\*\*\*\*\*\*\*\*\*\*\*\*\*\*\*\*\*\*\*\*\*\*\*\*\*\*\*\*\*\*\*\*\*\*\*\*\*\*\*\*\*\*\*\*\*\*\*\*\*\*\*\*\*\*\*\*\*\*\*\*\*\*\* \*\*\*\* +----------------------------------------------------------------------------------------------------+  $|$  A  $\Gamma$  P E  $\Gamma$  A  $\Gamma$  bI - 10111 | PR NEAGR N IR MK NE KPD NEP | | 0. -35000.0 2999.713 1.7445 -113.7 -35714.3 0.9800 -35714.29 | +----------------------------------------------------------------------------------------------------+ | BXOДHOE УCTPOЙCTBO - 1010 |  $T2^*$   $P2^*$   $G2$   $QT$  GPR SIGMA TH PH M In  $S^*$  GOT | 288.15 0.1013 82.94 0.0000 82.96 1.0000 288.15 0.1013 0.0000 -13.95 6.8199 0.000 | | VP PV GO1 GNK GG1 F D L QL |  $| 0.00 \t 1.0000 \t 82.94 \t 0.0000 \t 0.00 \t 0.0000 \t 0.0000 \t 0.0000 \t 0.0000$ +----------------------------------------------------------------------------------------------------+ ПЕРЕХОДНЫЙ КАНАЛ - 1210<br> $T1* P1* G1 GPR T1 P1 F1 M1 I.1 O1.1 C1 S* I$  $T1*$   $PI*$   $GI$   $GPR$   $T1$   $PI$   $FI$   $M1$   $LI$   $OL1$   $CI$ | 288.15 0.1013 82.94 13894.1 0.00 0.0000 0.0000 0.0000 0.0000 0.0000 0.00 6.8199 | | T2\* P2\* G2 SIGMA T2 P2 DG M2 L2 QT C2 Iп | | 288.15 0.1003 82.94 0.9900 0.00 0.0000 0.0000 0.0000 0.0000 0.0000 0.00 -13.95 | | G01 GNK GG1 GO2 GG2 | | 82.935 0.000 0.000 0.000 0.000 | +----------------------------------------------------------------------------------------------------+ | KOMПPECCOP - 2111 | | T2\* P2\* G2 N NE PI\* KPD\* KY KPI T2 P2 Iп | | 633.94 1.5348 75.39 5233.000 -30999.47 15.3000 0.8800 1.1500 0.3000 0.00 0.0000 358.76 |  $\parallel$  F1 F2 GOT NPR GPR GPRX G1 G1X DI\* L1 L2 S\*  $\parallel$ | 0.0000 0.0000 -7.547 5231.638 83.79 0.00 82.94 82.94 373.78 0.0000 0.0000 7.0460 | +----------------------------------------------------------------------------------------------------+ | ПEPEXOДHЫЙ KAHAЛ - 1310 |  $T1*$  P1\* G1 GPR T1 P1 F1 M1 L1 OL1 C1  $S^*$  | | 633.94 1.5348 75.39 1236.8 0.00 0.0000 0.0000 0.0000 0.0000 0.0000 0.00 7.0460 | | T2\* P2\* G2 SIGMA T2 P2 DG M2 L2 QT C2 Iп | | 633.94 1.5041 75.39 0.9800 0.00 0.0000 0.0000 0.0000 0.0000 0.0000 0.00 358.76 | | G01 GNK GG1 GO2 GG2 | | 75.388 0.000 0.000 0.000 0.000 | +----------------------------------------------------------------------------------------------------+ | KAMEPA CГOPAHИЯ - 4010 | | T2\* P2\* G2 QT GT ALFA SIGMA ETA T1\* P1\* T1 P1 | |1582.78 1.4740 77.38 0.0265 7183.9 2.5283 0.9800 0.9950 633.94 1.5041 0.00 0.0000 | | T02\* P02\* G02 G0T I\* S\* M1 L1 QL1 F1 DG T\* | |1581.96 1.4740 77.40 7181.4 1805.31 8.4027 0.0000 0.0000 0.0000 0.0000 0.0000 1582.78 | | L0 GO1 GH GG1 GO2 GG2 IG | | 14.942 75.388 0.000 1.992 0.000 0.000 -2523.45 | +----------------------------------------------------------------------------------------------------+ | ПEPEXOДHЫЙ KAHAЛ - 1410 |  $|T1* P1* G1 GPR T1 P1 F1 M1 L1 QL1 C1 S*$ |1582.78 1.4740 77.38 2088.5 0.00 0.0000 0.0000 0.0000 0.0000 0.0000 0.00 8.4027 | | T2\* P2\* G2 SIGMA T2 P2 DG M2 L2 QT C2 Iп | |1582.78 1.4740 77.38 1.0000 0.00 0.0000 0.0000 0.0000 0.0000 0.0264 0.00 281.05 |

| G01 GNK GG1 GO2 GG2 | | 75.388 0.000 1.992 0.000 0.000 | +----------------------------------------------------------------------------------------------------+ | TУPБИHA - 5011 | | T2\* P2\* G2 N NE PI\* KPD\* T2 P2 G1 G1X L1 | | 825.37 0.0732 84.93 5233.000 67387.63 0.0497 0.8850 0.00 0.0000 80.85 78.96 0.0000 | | T02\* P02\* GPR NPR LT PI DI\* F1 F2 Iп S\* L2 | | 824.94 0.0732 2088.538 131.53 833.52 0.0000 833.52 0.0000 0.0000 -505.5 7.9857 0.0000 | +----------------------------------------------------------------------------------------------------+ | ПEPEXOДHЫЙ KAHAЛ - 1510 |  $T1*$  P1\* G1 GPR T1 P1 F1 M1 L1 OL1 C1 S\* | | 825.37 0.0732 84.93 33336.7 0.00 0.0000 0.0000 0.0000 0.0000 0.0000 0.00 7.9857 | | T2\* P2\* G2 SIGMA T2 P2 DG M2 L2 QT C2 Iп | | 825.37 0.0732 84.93 1.0000 0.00 0.0000 0.0000 0.0000 0.0000 0.0240 0.00 -505.52 | | G01 GNK GG1 GO2 GG2 | | 82.935 0.000 1.992 0.000 0.000 | +----------------------------------------------------------------------------------------------------+ ПЕРЕХОДНЫЙ КАНАЛ - 1110<br>T1\* P1\* G1 GPR T1 P1 F1 M1 L1 OL1 C1 S\* |  $T1*$   $PI*$   $GI$   $GPR$   $T1$   $PI$   $FI$   $MI$   $LI$   $OL1$   $C1$ | 825.37 0.0732 84.93 33241.6 0.00 0.0000 0.0000 0.0000 0.0000 0.0000 0.00 7.6250 | | T2\* P2\* G2 SIGMA T2 P2 DG M2 L2 QT C2 Iп | | 820.67 0.0732 84.93 1.0000 0.00 0.0000 0.0000 0.0000 0.0000 0.0240 0.00 -485.55 | | G01 GNK GG1 GO2 GG2 | | 82.935 0.000 1.992 0.000 0.000 | +----------------------------------------------------------------------------------------------------+ | ПEPEXOДHЫЙ KAHAЛ - 1610 |  $T1*$   $PI*$   $GI$   $GPR$   $T1$   $PI$   $FI$   $M1$   $L1$   $QL1$   $C1$   $S*$  |  $820.67 \quad 0.0732 \quad 84.93 \quad 33241.6 \quad 0.00 \quad 0.0000 \quad 0.0000 \quad 0.0000 \quad 0.0000 \quad 0.0000 \quad 0.00 \quad 7.6250$ | T2\* P2\* G2 SIGMA T2 P2 DG M2 L2 QT C2 Iп | | 820.67 0.0732 84.93 1.0000 0.00 0.0000 0.0000 0.0000 0.0000 0.0240 0.00 -485.55 | | G01 GNK GG1 GO2 GG2 | | 82.935 0.000 1.992 0.000 0.000 | +----------------------------------------------------------------------------------------------------+ +----------------------------------------------------------------------------------------------------+ | OCHOBHЫE ПAPAMETPЫ ДBИГATEЛЯ | | MAX H M MT GB N1 N2 N3 RYD R CYD GT |  $\begin{array}{cccccccc} 0.0000 & 0.00 & 1.0000 & 1.0000 & 82.94 & 5233.000 & 0.000 & 0.000 & 0.0000 & 0.000 & 0.1066 & 7183.93 \end{array}$ +----------------------------------------------------------------------------------------------------+ HEB 0.00216 -0.00679 -0.00679 YT 1.14832 1.00733 1.00000 SK 0.167621 SL 0.005685 XL 1.000000 HEB 0.00249 0.00084 0.00084 YT 1.16612 0.99962 1.00000 SK 0.005685 SL 0.001595 XL 1.000000 HEB 0.00000 0.00000 0.00000 YT 1.16678 1.00000 1.00000 SK 0.001595 SL 0.000003 XL 1.000000 +----------------------------------------------------------------------------------------------------+  $|$  A  $\Gamma$  P E  $\Gamma$  A  $\Gamma$  bI - 10111 | PR NEAGR N IR MK NE KPD NEP | | 0. -35000.0 2999.713 1.7445 -113.7 -35714.3 0.9800 -35714.29 | +----------------------------------------------------------------------------------------------------+ | BXOДHOE УCTPOЙCTBO - 1010 | | T2\* P2\* G2 QT GPR SIGMA TH PH M Iп S\* GOT | | 288.15 0.1013 96.77 0.0000 96.79 1.0000 288.15 0.1013 0.0000 -13.95 6.8199 0.000 | | VP PV GO1 GNK GG1 F D L QL |  $| 0.00 \quad 1.0000 \quad 96.77 \quad 0.0000 \quad 0.00 \quad 0.0000 \quad 0.0000 \quad 0.0000 \qquad 0.0000 \qquad 0.0000$ +----------------------------------------------------------------------------------------------------+

ПЕРЕХОДНЫЙ КАНАЛ - 1210<br>  $T1^*$  P1\* G1 GPR T1 P1 F1 M1 L1 QL1 C1 S<sup>\*</sup> | T1\* P1\* G1 GPR T1 P1 F1 M1 L1 QL1 C1 S\* | | 288.15 0.1013 96.77 16211.4 0.00 0.0000 0.0000 0.0000 0.0000 0.0000 0.00 6.8199 | | T2\* P2\* G2 SIGMA T2 P2 DG M2 L2 QT C2 Iп | | 288.15 0.1003 96.77 0.9900 0.00 0.0000 0.0000 0.0000 0.0000 0.0000 0.00 -13.95 | | G01 GNK GG1 GO2 GG2 | | 96.767 0.000 0.000 0.000 0.000 |

+----------------------------------------------------------------------------------------------------+

208

| KOMПPECCOP - 2111 |  $\begin{array}{ccccccccc} | & T2^* & P2^* & G2 & N & NE & PI^* & KPD^* & KY & KPI & T2 & P2 & \text{Im} \end{array}$ | 633.94 1.5348 87.96 5233.000 -36169.50 15.3000 0.8800 1.1500 0.3000 0.00 0.0000 358.76 | | F1 F2 GOT NPR GPR GPRX G1 G1X DI\* L1 L2 S\* | | 0.0000 0.0000 -8.806 5231.638 97.77 0.00 96.77 96.77 373.78 0.0000 0.0000 7.0460 | +----------------------------------------------------------------------------------------------------+ | ПEPEXOДHЫЙ KAHAЛ - 1310 | | T1\* P1\* G1 GPR T1 P1 F1 M1 L1 QL1 C1 S\* | | 633.94 1.5348 87.96 1443.0 0.00 0.0000 0.0000 0.0000 0.0000 0.0000 0.00 7.0460 | | T2\* P2\* G2 SIGMA T2 P2 DG M2 L2 QT C2 Iп | | 633.94 1.5041 87.96 0.9800 0.00 0.0000 0.0000 0.0000 0.0000 0.0000 0.00 358.76 | | G01 GNK GG1 GO2 GG2 | | 87.961 0.000 0.000 0.000 0.000 | +----------------------------------------------------------------------------------------------------+  $|$  KAMEPA CTOPAHИЯ  $-4010$ | T2\* P2\* G2 QT GT ALFA SIGMA ETA T1\* P1\* T1 P1 | |1582.78 1.4740 90.28 0.0265 8382.1 2.5283 0.9800 0.9950 633.94 1.5041 0.00 0.0000 | | T02\* P02\* G02 G0T I\* S\* M1 L1 QL1 F1 DG T\* | |1581.96 1.4740 90.31 8379.2 1805.31 8.4027 0.0000 0.0000 0.0000 0.0000 0.0000 1582.78 | | L0 GO1 GH GG1 GO2 GG2 IG | 14.942 87.961 0.000 2.324 0.000 0.000 -2523.45 | +----------------------------------------------------------------------------------------------------+ | ПEPEXOДHЫЙ KAHAЛ - 1410 |  $T1*$  P1\* G1 GPR T1 P1 F1 M1 L1 QL1 C1 S<sup>\*</sup> | |1582.78 1.4740 90.28 2436.9 0.00 0.0000 0.0000 0.0000 0.0000 0.0000 0.00 8.4027 | | T2\* P2\* G2 SIGMA T2 P2 DG M2 L2 QT C2 Iп | |1582.78 1.4740 90.28 1.0000 0.00 0.0000 0.0000 0.0000 0.0000 0.0264 0.00 281.05 | | G01 GNK GG1 GO2 GG2 | | 87.961 0.000 2.324 0.000 0.000 | +----------------------------------------------------------------------------------------------------+  $|$  TYPБИНА - 5011 | T2\* P2\* G2 N NE PI\* KPD\* T2 P2 G1 G1X L1 | | 878.00 0.1013 99.09 5233.000 72609.88 0.0687 0.8850 0.00 0.0000 94.33 92.12 0.0000 | | T02\* P02\* GPR NPR LT PI DI\* F1 F2 Iп S\* L2 | | 877.55 0.1013 2436.861 131.53 769.74 0.0000 769.74 0.0000 0.0000 -444.8 8.0570 0.0000 | +----------------------------------------------------------------------------------------------------+  $\Pi$ ЕРЕХОЛНЫЙ КАНАЛ - 1510  $\Pi$  $T1*$  P1\* G1 GPR T1 P1 F1 M1 L1 QL1 C1 S<sup>\*</sup> | | 878.00 0.1013 99.09 28977.7 0.00 0.0000 0.0000 0.0000 0.0000 0.0000 0.00 8.0570 | | T2\* P2\* G2 SIGMA T2 P2 DG M2 L2 QT C2 Iп | | 878.00 0.1013 99.09 1.0000 0.00 0.0000 0.0000 0.0000 0.0000 0.0240 0.00 -444.80 | | G01 GNK GG1 GO2 GG2 | | 96.767 0.000 2.324 0.000 0.000 | +----------------------------------------------------------------------------------------------------+ | ПEPEXOДHЫЙ KAHAЛ - 1110 |  $|T1* P1* G1 GPR T1 P1 F1 M1 L1 QL1 C1 S*$ | 878.00 0.1013 99.09 28895.1 0.00 0.0000 0.0000 0.0000 0.0000 0.0000 0.00 7.6953 | | T2\* P2\* G2 SIGMA T2 P2 DG M2 L2 QT C2 Iп | | 873.00 0.1013 99.09 1.0000 0.00 0.0000 0.0000 0.0000 0.0000 0.0240 0.00 -426.09 | | G01 GNK GG1 GO2 GG2 | | 96.767 0.000 2.324 0.000 0.000 |  $+$ ПЕРЕХОДНЫЙ КАНАЛ - 1610<br>  $T1^*$  P1\* G1 GPR T1 P1 F1 M1 L1 OL1 C1 S<sup>\*</sup> |  $T1*$  P1\* G1 GPR T1 P1 F1 M1 L1 QL1 C1 | 873.00 0.1013 99.09 28895.1 0.00 0.0000 0.0000 0.0000 0.0000 0.0000 0.00 7.6953 | | T2\* P2\* G2 SIGMA T2 P2 DG M2 L2 QT C2 Iп | | 873.00 0.1013 99.09 1.0000 0.00 0.0000 0.0000 0.0000 0.0000 0.0240 0.00 -426.09 | | G01 GNK GG1 GO2 GG2 | | 96.767 0.000 2.324 0.000 0.000 | +----------------------------------------------------------------------------------------------------+ +----------------------------------------------------------------------------------------------------+ | OCHOBHЫE ПAPAMETPЫ ДBИГATEЛЯ | | MAX H M MT GB N1 N2 N3 RYD R CYD GT |  $(0.0000 \quad 0.00 \quad 1.0000 \quad 1.0000 \quad 96.77 \quad 5233.000 \quad 0.000 \quad 0.0000 \quad 0.000 \quad 0.000 \quad 0.1154 \quad 8382.06$ +----------------------------------------------------------------------------------------------------+  $*$  СОСТАВ ПРОДУКТОВ СГОРАНИЯ  $*$ \* H H2 O O2 C C1O2 H2O1 \* \* 0.191614E-16 0.164357E-12 0.693917E-12 0.130900E+00 0.999999E-30 0.482431E-01 0.506145E-01 \* \* C1O1 C1H4 N N2 N1O1 N1O2 AR \* \* 0.582464E-13 0.999999E-30 0.644324E-25 0.761189E+00 0.491165E-05 0.663131E-06 0.904789E-02 \* \*\*\*\*\*\*\*\*\*\*\*\*\*\*\*\*\*\*\*\*\*\*\*\*\*\*\*\*\*\*\*\*\*\*\*\*\*\*\*\*\*\*\*\*\*\*\*\*\*\*\*\*\*\*\*\*\*\*\*\*\*\*\*\*\*\*\*\*\*\*\*\*\*\*\*\*\*\*\*\*\*\*\*\*\*\*\*\*\*\*\*\*\*\*\*\*\*\*\*\*\*\*\*\*\*\*\*\*\*\*\*\*\*\*\*\*

\*\*\*\*

+----------------------------------------------------------------------------------------------------+  $|$  A  $\Gamma$  P E  $\Gamma$  A  $\Gamma$  bI - 10111 | PR NEAGR N IR MK NE KPD NEP | | 0. -40000.0 2999.713 1.7445 -129.9 -40816.3 0.9800 -40816.32 | +----------------------------------------------------------------------------------------------------+ | BXOДHOE УCTPOЙCTBO - 1010 |  $T2^*$  P2\* G2 QT GPR SIGMA TH PH M In  $S^*$  GOT | | 288.15 0.1013 96.77 0.0000 96.79 1.0000 288.15 0.1013 0.0000 -13.95 6.8199 0.000 | | VP PV GO1 GNK GG1 F D L QL |  $\vert$  0.00 1.0000 96.77 0.0000 0.00 0.0000 0.000 0.0000 0.000  $\vert$ +----------------------------------------------------------------------------------------------------+ | ПEPEXOДHЫЙ KAHAЛ - 1210 | | T1\* P1\* G1 GPR T1 P1 F1 M1 L1 QL1 C1 S\* | | 288.15 0.1013 96.77 16211.4 0.00 0.0000 0.0000 0.0000 0.0000 0.0000 0.00 6.8199 | | T2\* P2\* G2 SIGMA T2 P2 DG M2 L2 QT C2 Iп | | 288.15 0.1003 96.77 0.9900 0.00 0.0000 0.0000 0.0000 0.0000 0.0000 0.00 -13.95 | | G01 GNK GG1 GO2 GG2 | | 96.767 0.000 0.000 0.000 0.000 | +----------------------------------------------------------------------------------------------------+ | KOMПPECCOP - 2111 |  $\begin{array}{ccccccccc} | & T2^* & P2^* & G2 & N & NE & PI^* & KPD^* & KY & KPI & T2 & P2 & In \end{array}$ | 633.94 1.5348 87.96 5233.000 -36169.50 15.3000 0.8800 1.1500 0.3000 0.00 0.0000 358.76 | | F1 F2 GOT NPR GPR GPRX G1 G1X DI\* L1 L2 S\* | | 0.0000 0.0000 -8.806 5231.638 97.77 0.00 96.77 96.77 373.78 0.0000 0.0000 7.0460 | +----------------------------------------------------------------------------------------------------+ | ПEPEXOДHЫЙ KAHAЛ - 1310 |  $T1*$   $PI*$  G1 GPR T1 P1 F1 M1 L1 QL1 C1  $S*$  | | 633.94 1.5348 87.96 1443.0 0.00 0.0000 0.0000 0.0000 0.0000 0.0000 0.00 7.0460 | | T2\* P2\* G2 SIGMA T2 P2 DG M2 L2 QT C2 Iп | | 633.94 1.5041 87.96 0.9800 0.00 0.0000 0.0000 0.0000 0.0000 0.0000 0.00 358.76 | | G01 GNK GG1 GO2 GG2 | | 87.961 0.000 0.000 0.000 0.000 | +----------------------------------------------------------------------------------------------------+ | KAMEPA CГOPAHИЯ - 4010 |  $T2^*$   $P2^*$   $G2$   $QT$   $GT$  ALFA SIGMA ETA  $T1^*$   $P1^*$   $T1$   $P1$  | |1582.78 1.4740 90.28 0.0265 8382.1 2.5283 0.9800 0.9950 633.94 1.5041 0.00 0.0000 | | T02\* P02\* G02 G0T I\* S\* M1 L1 QL1 F1 DG T\* | |1581.96 1.4740 90.31 8379.2 1805.31 8.4027 0.0000 0.0000 0.0000 0.0000 0.0000 1582.78 | | L0 GO1 GH GG1 GO2 GG2 IG  $|14.942 \quad 87.961 \quad 0.000 \quad 2.324 \quad 0.000 \quad 0.000 \quad -2523.45$ +----------------------------------------------------------------------------------------------------+ ПЕРЕХОДНЫЙ КАНАЛ - 1410<br>T1\* P1\* G1 GPR T1 P1 F1 M1 L1 OL1 C1 S\* |  $|T1* \tP1* \tG1 \tGPR \tT1 \tP1 \tF1 \tM1 \tL1 \tO1.1 \tC1$ |1582.78 1.4740 90.28 2436.9 0.00 0.0000 0.0000 0.0000 0.0000 0.0000 0.00 8.4027 | | T2\* P2\* G2 SIGMA T2 P2 DG M2 L2 QT C2 Iп | |1582.78 1.4740 90.28 1.0000 0.00 0.0000 0.0000 0.0000 0.0000 0.0264 0.00 281.05 | | G01 GNK GG1 GO2 GG2 | | 87.961 0.000 2.324 0.000 0.000 | +----------------------------------------------------------------------------------------------------+  $|$  TYPБИНА - 5011 | T2\* P2\* G2 N NE PI\* KPD\* T2 P2 G1 G1X L1 | | 832.95 0.0768 99.09 5233.000 77763.46 0.0521 0.8850 0.00 0.0000 94.33 92.12 0.0000 | | T02\* P02\* GPR NPR LT PI DI\* F1 F2 Iп S\* L2 | | 832.52 0.0768 2436.861 131.53 824.37 0.0000 824.37 0.0000 0.0000 -496.8 7.9962 0.0000 |  $+$ | ПEPEXOДHЫЙ KAHAЛ - 1510 |  $T1*$  P<sub>1</sub>\* G<sub>1</sub> GPR T<sub>1</sub> P<sub>1</sub> F<sub>1</sub> M<sub>1</sub> L<sub>1</sub> QL<sub>1</sub> C<sub>1</sub> S<sup>\*</sup> | | 832.95 0.0768 99.09 37231.0 0.00 0.0000 0.0000 0.0000 0.0000 0.0000 0.00 7.9962 | | T2\* P2\* G2 SIGMA T2 P2 DG M2 L2 QT C2 Iп | | 832.95 0.0768 99.09 1.0000 0.00 0.0000 0.0000 0.0000 0.0000 0.0240 0.00 -496.81 | | G01 GNK GG1 GO2 GG2 | | 96.767 0.000 2.324 0.000 0.000 | +----------------------------------------------------------------------------------------------------+ ПЕРЕХОДНЫЙ КАНАЛ - 1110<br>T1\* P1\* G1 GPR T1 P1 F1 M1 L1 OL1 C1 S\* I  $T1*$   $P1*$  G1 GPR T1 P1 F1 M1 L1 QL1 | 832.95 0.0768 99.09 37124.8 0.00 0.0000 0.0000 0.0000 0.0000 0.0000 0.00 7.6354 | | T2\* P2\* G2 SIGMA T2 P2 DG M2 L2 QT C2 Iп | | 828.21 0.0768 99.09 1.0000 0.00 0.0000 0.0000 0.0000 0.0000 0.0240 0.00 -476.99 | | G01 GNK GG1 GO2 GG2 | | 96.767 0.000 2.324 0.000 0.000 | +----------------------------------------------------------------------------------------------------+ | ПEPEXOДHЫЙ KAHAЛ - 1610 |  $T1*$   $PI*$   $GI$   $GPR$   $T1$   $PI$   $FI$   $M1$   $LI$   $QL1$   $CI$   $S*$  | | 828.21 0.0768 99.09 37124.8 0.00 0.0000 0.0000 0.0000 0.0000 0.0000 0.00 7.6354 | | T2\* P2\* G2 SIGMA T2 P2 DG M2 L2 QT C2 Iп | | 828.21 0.0768 99.09 1.0000 0.00 0.0000 0.0000 0.0000 0.0000 0.0240 0.00 -476.99 |

| G01 GNK GG1 GO2 GG2 | | 96.767 0.000 2.324 0.000 0.000 | +----------------------------------------------------------------------------------------------------+ +----------------------------------------------------------------------------------------------------+ | OCHOBHЫE ПAPAMETPЫ ДBИГATEЛЯ |  $\begin{array}{ccccccccc} \n & \text{MAX} & \text{H} & \text{M} & \text{MT} & \text{GB} & \text{N1} & \text{N2} & \text{N3} & \text{RYD} & \text{R} & \text{CYD} & \text{GT} & \n \end{array}$ | 0.0000 0.00 1.0000 1.0000 96.77 5233.000 0.000 0.000 0.0000 0.00 0.1078 8382.06 | +----------------------------------------------------------------------------------------------------+ HEB -0.01341 -0.00803 -0.00803 YT 1.13815 1.00556 1.00000 SK 0.145812 SL 0.010145 XL 1.000000 HEB -0.00027 -0.00005 -0.00005 YT 1.14303 1.00000 1.00000 SK 0.010145 SL 0.000164 XL 1.000000 +----------------------------------------------------------------------------------------------------+  $|$  A  $\Gamma$  P E  $\Gamma$  A  $\Gamma$  bI - 10111 | PR NEAGR N IR MK NE KPD NEP | | 0. -40000.0 2999.713 1.7445 -129.9 -40816.3 0.9800 -40816.32 | +----------------------------------------------------------------------------------------------------+ | BXOДHOE УCTPOЙCTBO - 1010 | | T2\* P2\* G2 QT GPR SIGMA TH PH M Iп S\* GOT | | 288.15 0.1013 110.61 0.0000 110.64 1.0000 288.15 0.1013 0.0000 -13.95 6.8199 0.000 | | VP PV GO1 GNK GG1 F D L QL |  $| 0.00 \t1.0000 \t110.61 \t0.0000 \t0.00 \t0.0000 \t0.0000 \t0.0000$  | 0.0000 0.0000 0.000 | 0.000 | 0.000 0.000 | 0.000 | 0.000 | 0.000 | 0.000 | 0.000 | 0.000 | 0.000 | 0.000 | 0.000 | 0.000 | 0.000 | 0.000 | 0.000 | 0.000 | +----------------------------------------------------------------------------------------------------+ ПЕРЕХОДНЫЙ КАНАЛ - 1210<br>  $T1^*$  P1\* G1 GPR T1 P1 F1 M1 L1 QL1 C1 S<sup>\*</sup> | | T1\* P1\* G1 GPR T1 P1 F1 M1 L1 QL1 C1 S\* | | 288.15 0.1013 110.61 18530.0 0.00 0.0000 0.0000 0.0000 0.0000 0.0000 0.00 6.8199 |  $\begin{array}{ccccccccc} | & T2^* & P2^* & G2 & SIGMA & T2 & P2 & DG & M2 & L2 & QT & C2 & In \end{array}$ | 288.15 0.1003 110.61 0.9900 0.00 0.0000 0.0000 0.0000 0.0000 0.0000 0.00 -13.95 | | G01 GNK GG1 GO2 GG2 | | 110.607 0.000 0.000 0.000 0.000 | +----------------------------------------------------------------------------------------------------+ | KOMПPECCOP - 2111 |  $\begin{array}{ccccccccc} | & T2^* & P2^* & G2 & N & NE & PI^* & KPD^* & KY & KPI & T2 & P2 & \text{Im} \end{array}$ | 633.94 1.5348 100.54 5233.000 -41342.70 15.3000 0.8800 1.1500 0.3000 0.00 0.0000 358.76 |  $F1$  F2 GOT NPR GPR GPRX G1 G1X  $DI^*$  L1 L2  $S^*$  | | 0.0000 0.0000 -10.065 5231.638 111.75 0.00 110.61 110.61 373.78 0.0000 0.0000 7.0460 | +----------------------------------------------------------------------------------------------------+ | ПEPEXOДHЫЙ KAHAЛ - 1310 | | T1\* P1\* G1 GPR T1 P1 F1 M1 L1 QL1 C1 S\* | | 633.94 1.5348 100.54 1649.4 0.00 0.0000 0.0000 0.0000 0.0000 0.0000 0.00 7.0460 | | T2\* P2\* G2 SIGMA T2 P2 DG M2 L2 QT C2 Iп | | 633.94 1.5041 100.54 0.9800 0.00 0.0000 0.0000 0.0000 0.0000 0.0000 0.00 358.76 | | G01 GNK GG1 GO2 GG2 | | 100.542 0.000 0.000 0.000 0.000 0.000 | +----------------------------------------------------------------------------------------------------+ | KAMEPA CГOPAHИЯ - 4010 | | T2\* P2\* G2 QT GT ALFA SIGMA ETA T1\* P1\* T1 P1 | |1582.78 1.4740 103.20 0.0265 9580.9 2.5283 0.9800 0.9950 633.94 1.5041 0.00 0.0000 | | T02\* P02\* G02 G0T I\* S\* M1 L1 QL1 F1 DG T\* | |1581.96 1.4740 103.22 9577.6 1805.31 8.4027 0.0000 0.0000 0.0000 0.0000 0.0000 1582.78 | | L0 GO1 GH GG1 GO2 GG2 IG | | 14.942 100.542 0.000 2.656 0.000 0.000 -2523.45 | +----------------------------------------------------------------------------------------------------+ | ПEPEXOДHЫЙ KAHAЛ - 1410 |  $|T1*$  P1\* G1 GPR T1 P1 F1 M1 L1 OL1 C1 S<sup>\*</sup> | |1582.78 1.4740 103.20 2785.4 0.00 0.0000 0.0000 0.0000 0.0000 0.0000 0.00 8.4027 | | T2\* P2\* G2 SIGMA T2 P2 DG M2 L2 QT C2 Iп |  $|1582.78$  1.4740 103.20 1.0000 0.000 0.0000 0.0000 0.0000 0.0000 0.0264 0.00 281.05 | | G01 GNK GG1 GO2 GG2 | | 100.542 0.000 2.656 0.000 0.000 | +----------------------------------------------------------------------------------------------------+  $|$  TYPБИНА - 5011 | T2\* P2\* G2 N NE PI\* KPD\* T2 P2 G1 G1X L1 | | 878.05 0.1014 113.26 5233.000 82988.91 0.0688 0.8850 0.00 0.0000 107.82 105.30 0.0000 | | T02\* P02\* GPR NPR LT PI DI\* F1 F2 Iп S\* L2 | | 877.59 0.1014 2785.394 131.53 769.68 0.0000 769.68 0.0000 0.0000 -444.7 8.0570 0.0000 |

+----------------------------------------------------------------------------------------------------+ | ПEPEXOДHЫЙ KAHAЛ - 1510 | | T1\* P1\* G1 GPR T1 P1 F1 M1 L1 QL1 C1 S\* | | 878.05 0.1014 113.26 33114.1 0.00 0.0000 0.0000 0.0000 0.0000 0.0000 0.00 8.0570 | | T2\* P2\* G2 SIGMA T2 P2 DG M2 L2 QT C2 Iп | | 878.05 0.1014 113.26 1.0000 0.00 0.0000 0.0000 0.0000 0.0000 0.0240 0.00 -444.75 | | G01 GNK GG1 GO2 GG2 | | 110.607 0.000 2.656 0.000 0.000 | +----------------------------------------------------------------------------------------------------+ | ПEPEXOДHЫЙ KAHAЛ - 1110 | | T1\* P1\* G1 GPR T1 P1 F1 M1 L1 QL1 C1 S\* | | 878.05 0.1014 113.26 33019.7 0.00 0.0000 0.0000 0.0000 0.0000 0.0000 0.00 7.6953 | | T2\* P2\* G2 SIGMA T2 P2 DG M2 L2 QT C2 Iп | | 873.05 0.1014 113.26 1.0000 0.00 0.0000 0.0000 0.0000 0.0000 0.0240 0.00 -426.03 | | G01 GNK GG1 GO2 GG2 | | 110.607 0.000 2.656 0.000 0.000 | +----------------------------------------------------------------------------------------------------+ | ПEPEXOДHЫЙ KAHAЛ - 1610 | | T1\* P1\* G1 GPR T1 P1 F1 M1 L1 QL1 C1 S\* | | 873.05 0.1014 113.26 33019.7 0.00 0.0000 0.0000 0.0000 0.0000 0.0000 0.00 7.6953 | | T2\* P2\* G2 SIGMA T2 P2 DG M2 L2 QT C2 Iп | | 873.05 0.1014 113.26 1.0000 0.00 0.0000 0.0000 0.0000 0.0000 0.0240 0.00 -426.03 | | G01 GNK GG1 GO2 GG2 | | 110.607 0.000 2.656 0.000 0.000 | +----------------------------------------------------------------------------------------------------+ +----------------------------------------------------------------------------------------------------+ | OCHOBHЫE ПAPAMETPЫ ДBИГATEЛЯ | | MAX H M MT GB N1 N2 N3 RYD R CYD GT | | 0.0000 0.00 1.0000 1.0000 110.61 5233.000 0.000 0.000 0.0000 0.00 0.1154 9580.89 | +----------------------------------------------------------------------------------------------------+  $*$  СОСТАВ ПРОДУКТОВ СГОРАНИЯ  $*$ \* H H2 O O2 C C1O2 H2O1 \* \* 0.192041E-16 0.164620E-12 0.695061E-12 0.130900E+00 0.100000E-29 0.482430E-01 0.506144E-01 \* \* C1O1 C1H4 N N2 N1O1 N1O2 AR \* \* 0.583535E-13 0.100000E-29 0.646404E-25 0.761189E+00 0.491487E-05 0.663382E-06 0.904789E-02 \* \*\*\*\*\*\*\*\*\*\*\*\*\*\*\*\*\*\*\*\*\*\*\*\*\*\*\*\*\*\*\*\*\*\*\*\*\*\*\*\*\*\*\*\*\*\*\*\*\*\*\*\*\*\*\*\*\*\*\*\*\*\*\*\*\*\*\*\*\*\*\*\*\*\*\*\*\*\*\*\*\*\*\*\*\*\*\*\*\*\*\*\*\*\*\*\*\*\*\*\*\*\*\*\*\*\*\*\*\*\*\*\*\*\*\*\*

+----------------------------------------------------------------------------------------------------+  $|$  A  $\Gamma$  P E  $\Gamma$  A  $\Gamma$  bI - 10111 | PR NEAGR N IR MK NE KPD NEP | 0. -45000.0 2999.713 1.7445 -146.2 -45918.4 0.9800 -45918.37 | +----------------------------------------------------------------------------------------------------+ | BXOДHOE УCTPOЙCTBO - 1010 | | T2\* P2\* G2 QT GPR SIGMA TH PH M Iп S\* GOT | | 288.15 0.1013 110.61 0.0000 110.64 1.0000 288.15 0.1013 0.0000 -13.95 6.8199 0.000 | | VP PV GO1 GNK GG1 F D L QL |  $| 0.00 \t 1.0000 \t 110.61 \t 0.0000 \t 0.00 \t 0.0000 \t 0.0000 \t 0.0000 \t 0.0000$ +----------------------------------------------------------------------------------------------------+ | ПEPEXOДHЫЙ KAHAЛ - 1210 |  $T1*$   $PI*$  G1 GPR T1 P1 F1 M1 L1 QL1 C1  $S*$  | | 288.15 0.1013 110.61 18530.0 0.00 0.0000 0.0000 0.0000 0.0000 0.0000 0.00 6.8199 |  $T2^*$   $P2^*$   $G2$  SIGMA T2  $P2$  DG M2 L2  $QT$  C2 In  $\begin{array}{cccccccc} 288.15 & 0.1003 & 110.61 & 0.9900 & 0.00 & 0.0000 & 0.0000 & 0.0000 & 0.0000 & 0.0000 & 0.000 & -13.95 \mid \\ \hline \text{G01} & \text{GNK} & \text{GG1} & \text{GO2} & \text{GG2} & & & & \end{array}$ | G01 GNK GG1 GO2 GG2 | | 110.607 0.000 0.000 0.000 0.000 | +----------------------------------------------------------------------------------------------------+ | KOMПPECCOP - 2111 |  $\begin{array}{ccccccccc} | & T2^* & P2^* & G2 & N & NE & PI^* & KPD^* & KY & KPI & T2 & P2 & \text{Im} \end{array}$ | 633.94 1.5348 100.54 5233.000 -41342.70 15.3000 0.8800 1.1500 0.3000 0.00 0.0000 358.76 | | F1 F2 GOT NPR GPR GPRX G1 G1X DI\* L1 L2 S\* | | 0.0000 0.0000 -10.065 5231.638 111.75 0.00 110.61 110.61 373.78 0.0000 0.0000 7.0460 | +----------------------------------------------------------------------------------------------------+ | ПEPEXOДHЫЙ KAHAЛ - 1310 |  $T1*$   $PI*$   $GI$   $GPR$   $TI$   $PI$   $FI$   $MI$   $LI$   $QL1$   $C1$   $S*$   $|$ | 633.94 1.5348 100.54 1649.4 0.00 0.0000 0.0000 0.0000 0.0000 0.0000 0.00 7.0460 | | T2\* P2\* G2 SIGMA T2 P2 DG M2 L2 QT C2 Iп | | 633.94 1.5041 100.54 0.9800 0.00 0.0000 0.0000 0.0000 0.0000 0.0000 0.00 358.76 | | G01 GNK GG1 GO2 GG2 | | 100.542 0.000 0.000 0.000 0.000 0.000 | +----------------------------------------------------------------------------------------------------+  $|$  KAMEPA CTOPAHИЯ - 4010

\*\*\*\*

| T2\* P2\* G2 QT GT ALFA SIGMA ETA T1\* P1\* T1 P1 | |1582.78 1.4740 103.20 0.0265 9580.9 2.5283 0.9800 0.9950 633.94 1.5041 0.00 0.0000 | | T02\* P02\* G02 G0T I\* S\* M1 L1 QL1 F1 DG T\* | |1581.96 1.4740 103.22 9577.6 1805.31 8.4027 0.0000 0.0000 0.0000 0.0000 0.0000 1582.78 | | L0 GO1 GH GG1 GO2 GG2 IG | | 14.942 100.542 0.000 2.656 0.000 0.000 -2523.45 | +----------------------------------------------------------------------------------------------------+ | ПEPEXOДHЫЙ KAHAЛ - 1410 | | T1\* P1\* G1 GPR T1 P1 F1 M1 L1 QL1 C1 S\* | |1582.78 1.4740 103.20 2785.4 0.00 0.0000 0.0000 0.0000 0.0000 0.0000 0.00 8.4027 |  $| T2^* P2^* G2 SIGMA T2 P2 DG M2 L2 OT C2 In |$ |1582.78 1.4740 103.20 1.0000 0.00 0.0000 0.0000 0.0000 0.0000 0.0264 0.00 281.05 | | G01 GNK GG1 GO2 GG2 | | 100.542 0.000 2.656 0.000 0.000 | +----------------------------------------------------------------------------------------------------+ | TУPБИHA - 5011 | | T2\* P2\* G2 N NE PI\* KPD\* T2 P2 G1 G1X L1 | | 838.65 0.0796 113.26 5233.000 88142.48 0.0540 0.8850 0.00 0.0000 107.82 105.30 0.0000 | | T02\* P02\* GPR NPR LT PI DI\* F1 F2 Iп S\* L2 | | 838.22 0.0796 2785.394 131.53 817.48 0.0000 817.48 0.0000 0.0000 -490.2 8.0040 0.0000 | +----------------------------------------------------------------------------------------------------+ | ПEPEXOДHЫЙ KAHAЛ - 1510 | | T1\* P1\* G1 GPR T1 P1 F1 M1 L1 QL1 C1 S\* | | 838.65 0.0796 113.26 41190.6 0.00 0.0000 0.0000 0.0000 0.0000 0.0000 0.00 8.0040 | | T2\* P2\* G2 SIGMA T2 P2 DG M2 L2 QT C2 Iп | | 838.65 0.0796 113.26 1.0000 0.00 0.0000 0.0000 0.0000 0.0000 0.0240 0.00 -490.25 | | G01 GNK GG1 GO2 GG2 | | 110.607 0.000 2.656 0.000 0.000 | +----------------------------------------------------------------------------------------------------+ | ПEPEXOДHЫЙ KAHAЛ - 1110 | | T1\* P1\* G1 GPR T1 P1 F1 M1 L1 QL1 C1 S\* | | 838.65 0.0796 113.26 41073.2 0.00 0.0000 0.0000 0.0000 0.0000 0.0000 0.00 7.6432 | | T2\* P2\* G2 SIGMA T2 P2 DG M2 L2 QT C2 Iп | | 833.88 0.0796 113.26 1.0000 0.00 0.0000 0.0000 0.0000 0.0000 0.0240 0.00 -470.54 | | G01 GNK GG1 GO2 GG2 | | 110.607 0.000 2.656 0.000 0.000 | +----------------------------------------------------------------------------------------------------+ ПЕРЕХОДНЫЙ КАНАЛ - 1610<br>| T1\* P1\* G1 GPR T1 P1 F1 M1 L1 OL1 C1 S\* |  $T1*$  P1\* G1 GPR T1 P1 F1 M1 L1 QL1 | 833.88 0.0796 113.26 41073.2 0.00 0.0000 0.0000 0.0000 0.0000 0.0000 0.00 7.6432 | | T2\* P2\* G2 SIGMA T2 P2 DG M2 L2 QT C2 Iп |  $833.88 \quad 0.0796 \quad 113.26 \quad 1.0000 \quad \ 0.00 \quad \ 0.0000 \quad \ 0.0000 \quad \ 0.0000 \quad \ 0.0000 \quad \ 0.0240 \quad \ 0.00 \quad \ 470.54 \mid$ | G01 GNK GG1 GO2 GG2 |  $|110.607 \t0.000 \t2.656 \t0.000 \t0.000|$ +----------------------------------------------------------------------------------------------------+ +----------------------------------------------------------------------------------------------------+ | OCHOBHЫE ПAPAMETPЫ ДBИГATEЛЯ | | MAX H M MT GB N1 N2 N3 RYD R CYD GT |  $(0.0000 \quad 0.00 \quad 1.0000 \quad 1.0000 \quad 110.61 \quad 5233.000 \quad 0.000 \quad 0.000 \quad 0.0000 \quad 0.000 \quad 0.1087 \quad 9580.89)$ +----------------------------------------------------------------------------------------------------+ HEB -0.01457 -0.00702 -0.00702 YT 1.12371 1.00432 1.00000 SK 0.128914 SL 0.010180 XL 1.000000 HEB -0.00010 -0.00002 -0.00002 YT 1.12490 1.00000 1.00000 SK 0.010180 SL 0.000057 XL 1.000000

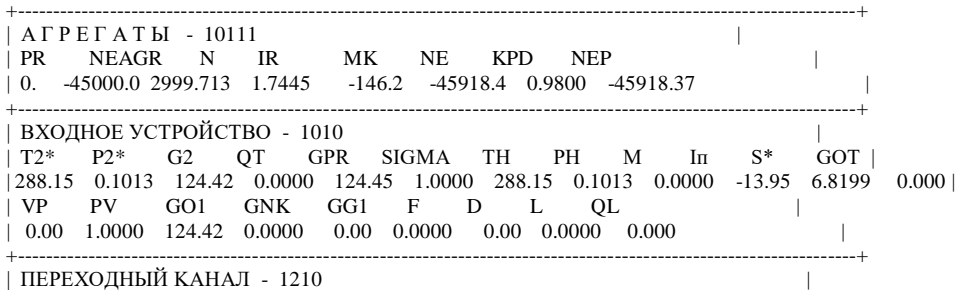

213

| T1\* P1\* G1 GPR T1 P1 F1 M1 L1 QL1 C1 S\* | | 288.15 0.1013 124.42 20844.5 0.00 0.0000 0.0000 0.0000 0.0000 0.0000 0.00 6.8199 | | T2\* P2\* G2 SIGMA T2 P2 DG M2 L2 QT C2 Iп | | 288.15 0.1003 124.42 0.9900 0.00 0.0000 0.0000 0.0000 0.0000 0.0000 0.00 -13.95 | | G01 GNK GG1 GO2 GG2 | | 124.422 0.000 0.000 0.000 0.000 | +----------------------------------------------------------------------------------------------------+ | KOMПPECCOP - 2111 |  $T2^*$  P2\* G2 N NE PI\* KPD\* KY KPI T2 P2 In | | 633.94 1.5348 113.10 5233.000 -46506.46 15.3000 0.8800 1.1500 0.3000 0.00 0.0000 358.76 |  $|$  F1 F2 GOT NPR GPR GPRX G1 G1X DI\* L1 L2 S\*  $|$ | 0.0000 0.0000 -11.322 5231.638 125.71 0.00 124.42 124.42 373.78 0.0000 0.0000 7.0460 | +----------------------------------------------------------------------------------------------------+ | ПEPEXOДHЫЙ KAHAЛ - 1310 | | T1\* P1\* G1 GPR T1 P1 F1 M1 L1 QL1 C1 S\* | | 633.94 1.5348 113.10 1855.4 0.00 0.0000 0.0000 0.0000 0.0000 0.0000 0.00 7.0460 | | T2\* P2\* G2 SIGMA T2 P2 DG M2 L2 QT C2 Iп | | 633.94 1.5041 113.10 0.9800 0.00 0.0000 0.0000 0.0000 0.0000 0.0000 0.00 358.76 | | G01 GNK GG1 GO2 GG2 | | 113.100 0.000 0.000 0.000 0.000 | +----------------------------------------------------------------------------------------------------+ | KAMEPA CГOPAHИЯ - 4010 |  $T2^*$   $P2^*$   $G2$   $QT$   $GT$  ALFA SIGMA ETA  $T1^*$   $P1^*$   $T1$   $P1$  | |1582.78 1.4740 116.09 0.0265 10777.5 2.5283 0.9800 0.9950 633.94 1.5041 0.00 0.0000 | | T02\* P02\* G02 G0T I\* S\* M1 L1 QL1 F1 DG T\* | |1581.95 1.4740 116.12 10773.8 1805.30 8.4027 0.0000 0.0000 0.0000 0.0000 0.0000 1582.78 | | L0 GO1 GH GG1 GO2 GG2 IG | | 14.942 113.100 0.000 2.988 0.000 0.000 -2523.45 | +----------------------------------------------------------------------------------------------------+ | ПEPEXOДHЫЙ KAHAЛ - 1410 | | T1\* P1\* G1 GPR T1 P1 F1 M1 L1 QL1 C1 S\* | |1582.78 1.4740 116.09 3133.3 0.00 0.0000 0.0000 0.0000 0.0000 0.0000 0.00 8.4027 | | T2\* P2\* G2 SIGMA T2 P2 DG M2 L2 QT C2 Iп | |1582.78 1.4740 116.09 1.0000 0.00 0.0000 0.0000 0.0000 0.0000 0.0264 0.00 281.05 | | G01 GNK GG1 GO2 GG2 | | 113.100 0.000 2.988 0.000 0.000 | +----------------------------------------------------------------------------------------------------+  $|$  TYPБИНА - 5011 | T2\* P2\* G2 N NE PI\* KPD\* T2 P2 G1 G1X L1 | | 878.01 0.1013 127.41 5233.000 93358.41 0.0687 0.8850 0.00 0.0000 121.29 118.45 0.0000 | | T02\* P02\* GPR NPR LT PI DI\* F1 F2 Iп S\* L2 | | 877.56 0.1013 3133.289 131.53 769.71 0.0000 769.71 0.0000 0.0000 -444.8 8.0570 0.0000 | +----------------------------------------------------------------------------------------------------+ | ПEPEXOДHЫЙ KAHAЛ - 1510 |  $T1*$   $PI*$  G1 GPR T1 P1 F1 M1 L1 QL1 C1 S<sup>\*</sup> | | 878.01 0.1013 127.41 37256.0 0.00 0.0000 0.0000 0.0000 0.0000 0.0000 0.00 8.0570 | | T2\* P2\* G2 SIGMA T2 P2 DG M2 L2 QT C2 Iп | | 878.01 0.1013 127.41 1.0000 0.00 0.0000 0.0000 0.0000 0.0000 0.0240 0.00 -444.78 | | G01 GNK GG1 GO2 GG2 | | 124.422 0.000 2.988 0.000 0.000 | +----------------------------------------------------------------------------------------------------+ ПЕРЕХОДНЫЙ КАНАЛ - 1110<br>  $T1^*$  P1\* G1 GPR T1 P1 F1 M1 L1 QL1 C1 S<sup>\*</sup> |  $T1*$   $P1*$  G1 GPR T1 P1 F1 M1 L1 QL1 | 878.01 0.1013 127.41 37149.8 0.00 0.0000 0.0000 0.0000 0.0000 0.0000 0.00 7.6953 | | T2\* P2\* G2 SIGMA T2 P2 DG M2 L2 QT C2 Iп | | 873.01 0.1013 127.41 1.0000 0.00 0.0000 0.0000 0.0000 0.0000 0.0240 0.00 -426.07 | | G01 GNK GG1 GO2 GG2 | | 124.422 0.000 2.988 0.000 0.000 | +----------------------------------------------------------------------------------------------------+ ПЕРЕХОДНЫЙ КАНАЛ - 1610<br>| T1\* P1\* G1 GPR T1 P1 F1 M1 L1 OL1 C1 S\* |  $T1*$  P1\* G1 GPR T1 P1 F1 M1 L1 OL1 | 873.01 0.1013 127.41 37149.8 0.00 0.0000 0.0000 0.0000 0.0000 0.0000 0.00 7.6953 | | T2\* P2\* G2 SIGMA T2 P2 DG M2 L2 QT C2 Iп | | 873.01 0.1013 127.41 1.0000 0.00 0.0000 0.0000 0.0000 0.0000 0.0240 0.00 -426.07 | | G01 GNK GG1 GO2 GG2 | | 124.422 0.000 2.988 0.000 0.000 | +----------------------------------------------------------------------------------------------------+ +----------------------------------------------------------------------------------------------------+ | OCHOBHЫE ПAPAMETPЫ ДBИГATEЛЯ | | MAX H M MT GB N1 N2 N3 RYD R CYD GT | | 0.0000 0.00 1.0000 1.0000 124.42 5233.000 0.000 0.000 0.0000 0.00 0.1154 10777.50 | +----------------------------------------------------------------------------------------------------+ \* COCTAB ПPOДУKTOB CГOPAHИЯ \* \* H H2 O O2 C C1O2 H2O1 \* \* 0.191727E-16 0.164425E-12 0.694225E-12 0.130900E+00 0.100000E-29 0.482427E-01 0.506141E-01 \* \* C1O1 C1H4 N N2 N1O1 N1O2 AR \* \* 0.582733E-13 0.100000E-29 0.644884E-25 0.761190E+00 0.491258E-05 0.663212E-06 0.904790E-02 \*

| PR NEAGR N IR MK NE KPD NEP | | 0. -50000.0 2999.713 1.7445 -162.4 -51020.4 0.9800 -51020.41 | +----------------------------------------------------------------------------------------------------+ | BXOДHOE УCTPOЙCTBO - 1010 |  $T2^*$   $P2^*$   $G2$   $QT$   $GPR$  SIGMA TH PH M In  $S^*$   $GOT$ | 288.15 0.1013 124.42 0.0000 124.45 1.0000 288.15 0.1013 0.0000 -13.95 6.8199 0.000 | | VP PV GO1 GNK GG1 F D L QL |  $| 0.00 \t 1.0000 \t 124.42 \t 0.0000 \t 0.00 \t 0.0000 \t 0.0000 \t 0.0000 \t 0.0000$ +----------------------------------------------------------------------------------------------------+ | ПEPEXOДHЫЙ KAHAЛ - 1210 | | T1\* P1\* G1 GPR T1 P1 F1 M1 L1 QL1 C1 S\* | | 288.15 0.1013 124.42 20844.5 0.00 0.0000 0.0000 0.0000 0.0000 0.0000 0.00 6.8199 | | T2\* P2\* G2 SIGMA T2 P2 DG M2 L2 QT C2 Iп | | 288.15 0.1003 124.42 0.9900 0.00 0.0000 0.0000 0.0000 0.0000 0.0000 0.00 -13.95 | | G01 GNK GG1 GO2 GG2 | | 124.422 0.000 0.000 0.000 0.000 | +----------------------------------------------------------------------------------------------------+ | KOMПPECCOP - 2111 |  $|T2^*$  P2\* G2 N NE PI\* KPD\* KY KPI T2 P2 In | 633.94 1.5348 113.10 5233.000 -46506.46 15.3000 0.8800 1.1500 0.3000 0.00 0.0000 358.76 | | F1 F2 GOT NPR GPR GPRX G1 G1X DI\* L1 L2 S\* | | 0.0000 0.0000 -11.322 5231.638 125.71 0.00 124.42 124.42 373.78 0.0000 0.0000 7.0460 | +----------------------------------------------------------------------------------------------------+ | ПEPEXOДHЫЙ KAHAЛ - 1310 | | T1\* P1\* G1 GPR T1 P1 F1 M1 L1 QL1 C1 S\* | | 633.94 1.5348 113.10 1855.4 0.00 0.0000 0.0000 0.0000 0.0000 0.0000 0.00 7.0460 |  $\begin{array}{ccccccccc} | & T2^* & P2^* & G2 & SIGMA & T2 & P2 & DG & M2 & L2 & QT & C2 & In \end{array}$ | 633.94 1.5041 113.10 0.9800 0.00 0.0000 0.0000 0.0000 0.0000 0.0000 0.00 358.76 | | G01 GNK GG1 GO2 GG2 | | 113.100 0.000 0.000 0.000 0.000 | +----------------------------------------------------------------------------------------------------+  $|$  KAMEPA CTOPAHИЯ  $-4010$ | T2\* P2\* G2 QT GT ALFA SIGMA ETA T1\* P1\* T1 P1 | |1582.78 1.4740 116.09 0.0265 10777.5 2.5283 0.9800 0.9950 633.94 1.5041 0.00 0.0000 | | T02\* P02\* G02 G0T I\* S\* M1 L1 QL1 F1 DG T\* | |1581.95 1.4740 116.12 10773.8 1805.30 8.4027 0.0000 0.0000 0.0000 0.0000 0.0000 1582.78 | | L0 GO1 GH GG1 GO2 GG2 IG | 14.942 113.100 0.000 2.988 0.000 0.000 -2523.45 | +----------------------------------------------------------------------------------------------------+ | ПEPEXOДHЫЙ KAHAЛ - 1410 | | T1\* P1\* G1 GPR T1 P1 F1 M1 L1 QL1 C1 S\* | |1582.78 1.4740 116.09 3133.3 0.00 0.0000 0.0000 0.0000 0.0000 0.0000 0.00 8.4027 | | T2\* P2\* G2 SIGMA T2 P2 DG M2 L2 QT C2 Iп | |1582.78 1.4740 116.09 1.0000 0.00 0.0000 0.0000 0.0000 0.0000 0.0264 0.00 281.05 | | G01 GNK GG1 GO2 GG2 | | 113.100 0.000 2.988 0.000 0.000 | +----------------------------------------------------------------------------------------------------+  $|$  TYPБИНА - 5011 | T2\* P2\* G2 N NE PI\* KPD\* T2 P2 G1 G1X L1 | | 843.01 0.0818 127.41 5233.000 98511.98 0.0555 0.8850 0.00 0.0000 121.29 118.45 0.0000 | | T02\* P02\* GPR NPR LT PI DI\* F1 F2 Iп S\* L2 | | 842.57 0.0818 3133.289 131.53 812.20 0.0000 812.20 0.0000 0.0000 -485.2 8.0100 0.0000 | +----------------------------------------------------------------------------------------------------+ | ПEPEXOДHЫЙ KAHAЛ - 1510 | | T1\* P1\* G1 GPR T1 P1 F1 M1 L1 QL1 C1 S\* | | 843.01 0.0818 127.41 45203.1 0.00 0.0000 0.0000 0.0000 0.0000 0.0000 0.00 8.0100 | | T2\* P2\* G2 SIGMA T2 P2 DG M2 L2 QT C2 Iп | | 843.01 0.0818 127.41 1.0000 0.00 0.0000 0.0000 0.0000 0.0000 0.0240 0.00 -485.23 | | G01 GNK GG1 GO2 GG2 | | 124.422 0.000 2.988 0.000 0.000 | +----------------------------------------------------------------------------------------------------+ | ПEPEXOДHЫЙ KAHAЛ - 1110 | | T1\* P1\* G1 GPR T1 P1 F1 M1 L1 QL1 C1 S\* | | 843.01 0.0818 127.41 45074.2 0.00 0.0000 0.0000 0.0000 0.0000 0.0000 0.00 7.6491 | | T2\* P2\* G2 SIGMA T2 P2 DG M2 L2 QT C2 Iп | | 838.21 0.0818 127.41 1.0000 0.00 0.0000 0.0000 0.0000 0.0000 0.0240 0.00 -465.62 | | G01 GNK GG1 GO2 GG2 |

\*\*\*\*\*\*\*\*\*\*\*\*\*\*\*\*\*\*\*\*\*\*\*\*\*\*\*\*\*\*\*\*\*\*\*\*\*\*\*\*\*\*\*\*\*\*\*\*\*\*\*\*\*\*\*\*\*\*\*\*\*\*\*\*\*\*\*\*\*\*\*\*\*\*\*\*\*\*\*\*\*\*\*\*\*\*\*\*\*\*\*\*\*\*\*\*\*\*\*\*\*\*\*\*\*\*\*\*\*\*\*\*\*\*\*\*

+----------------------------------------------------------------------------------------------------+

 $|$  A  $\Gamma$  P E  $\Gamma$  A  $\Gamma$  bI - 10111

\*\*\*\*

| 124.422 0.000 2.988 0.000 0.000 | +----------------------------------------------------------------------------------------------------+ | ПEPEXOДHЫЙ KAHAЛ - 1610 | | T1\* P1\* G1 GPR T1 P1 F1 M1 L1 QL1 C1 S\* | | 838.21 0.0818 127.41 45074.2 0.00 0.0000 0.0000 0.0000 0.0000 0.0000 0.00 7.6491 | | T2\* P2\* G2 SIGMA T2 P2 DG M2 L2 QT C2 Iп | | 838.21 0.0818 127.41 1.0000 0.00 0.0000 0.0000 0.0000 0.0000 0.0240 0.00 -465.62 | | G01 GNK GG1 GO2 GG2 |  $| 124.422 \t0.000 \t2.988 \t0.000 \t0.000$ +----------------------------------------------------------------------------------------------------+ +----------------------------------------------------------------------------------------------------+ | OCHOBHЫE ПAPAMETPЫ ДBИГATEЛЯ | | MAX H M MT GB N1 N2 N3 RYD R CYD GT | | 0.0000 0.00 1.0000 1.0000 124.42 5233.000 0.000 0.000 0.0000 0.00 0.1094 10777.50 | +----------------------------------------------------------------------------------------------------+ HEB -0.01500 -0.00627 -0.00627 YT 1.11210 1.00347 1.00000 SK 0.115710 SL 0.010062 XL 1.000000

HEB 0.00010 0.00002 0.00002 YT 1.11099 1.00000 1.00000

SK 0.010062 SL 0.000063 XL 1.000000

+----------------------------------------------------------------------------------------------------+  $|$  A  $\Gamma$  P E  $\Gamma$  A  $\Gamma$  bI - 10111 | PR NEAGR N IR MK NE KPD NEP | 0. -50000.0 2999.713 1.7445 -162.4 -51020.4 0.9800 -51020.41 | +----------------------------------------------------------------------------------------------------+ | BXOДHOE УCTPOЙCTBO - 1010 |  $T2^*$   $P2^*$   $G2$   $QT$   $GPR$  SIGMA TH PH M In  $S^*$   $GOT$  | | 288.15 0.1013 138.23 0.0000 138.27 1.0000 288.15 0.1013 0.0000 -13.95 6.8199 0.000 | | VP PV GO1 GNK GG1 F D L QL |  $| 0.00 \t 1.0000 \t 138.23 \t 0.0000 \t 0.00 \t 0.0000 \t 0.0000 \t 0.0000 \t 0.0000 \t 0.0000$ +----------------------------------------------------------------------------------------------------+ | ПEPEXOДHЫЙ KAHAЛ - 1210 | | T1\* P1\* G1 GPR T1 P1 F1 M1 L1 QL1 C1 S\* | | 288.15 0.1013 138.23 23158.1 0.00 0.0000 0.0000 0.0000 0.0000 0.0000 0.00 6.8199 | | T2\* P2\* G2 SIGMA T2 P2 DG M2 L2 QT C2 Iп | | 288.15 0.1003 138.23 0.9900 0.00 0.0000 0.0000 0.0000 0.0000 0.0000 0.00 -13.95 | | G01 GNK GG1 GO2 GG2 | | 138.232 0.000 0.000 0.000 0.000 | +----------------------------------------------------------------------------------------------------+ | KOMПPECCOP - 2111 |  $\begin{array}{ccccccccc} | & T2^* & P2^* & G2 & N & NE & PI^* & KPD^* & KY & KPI & T2 & P2 & \text{Im} \end{array}$ | 633.94 1.5348 125.65 5233.000 -51668.44 15.3000 0.8800 1.1500 0.3000 0.00 0.0000 358.76 |  $F1$  F2 GOT NPR GPR GPRX G1 G1X  $DI^*$  L1 L2  $S^*$  | | 0.0000 0.0000 -12.579 5231.638 139.67 0.00 138.23 138.23 373.78 0.0000 0.0000 7.0460 | +----------------------------------------------------------------------------------------------------+ | ПEPEXOДHЫЙ KAHAЛ - 1310 | | T1\* P1\* G1 GPR T1 P1 F1 M1 L1 QL1 C1 S\* | | 633.94 1.5348 125.65 2061.4 0.00 0.0000 0.0000 0.0000 0.0000 0.0000 0.00 7.0460 | | T2\* P2\* G2 SIGMA T2 P2 DG M2 L2 QT C2 Iп | | 633.94 1.5041 125.65 0.9800 0.00 0.0000 0.0000 0.0000 0.0000 0.0000 0.00 358.76 | | G01 GNK GG1 GO2 GG2 | | 125.653 0.000 0.000 0.000 0.000 | +----------------------------------------------------------------------------------------------------+ | KAMEPA CГOPAHИЯ - 4010 | | T2\* P2\* G2 QT GT ALFA SIGMA ETA T1\* P1\* T1 P1 | |1582.77 1.4740 128.97 0.0265 11973.7 2.5284 0.9800 0.9950 633.94 1.5041 0.00 0.0000 | | T02\* P02\* G02 G0T I\* S\* M1 L1 QL1 F1 DG T\* | |1581.95 1.4740 129.01 11969.6 1805.30 8.4027 0.0000 0.0000 0.0000 0.0000 0.0000 1582.77 | | L0 GO1 GH GG1 GO2 GG2 IG  $| 14.942 \t125.653 \t0.000 \t3.319 \t0.000 \t0.000 \t-2523.45$ +----------------------------------------------------------------------------------------------------+ | ПEPEXOДHЫЙ KAHAЛ - 1410 | | T1\* P1\* G1 GPR T1 P1 F1 M1 L1 QL1 C1 S\* | |1582.77 1.4740 128.97 3481.1 0.00 0.0000 0.0000 0.0000 0.0000 0.0000 0.00 8.4027 | | T2\* P2\* G2 SIGMA T2 P2 DG M2 L2 QT C2 Iп | |1582.77 1.4740 128.97 1.0000 0.00 0.0000 0.0000 0.0000 0.0000 0.0264 0.00 281.05 | | G01 GNK GG1 GO2 GG2 |
| 125.653 0.000 3.319 0.000 0.000 |

\*\*\*\*

+----------------------------------------------------------------------------------------------------+  $|$  TYPБИНА - 5011 | T2\* P2\* G2 N NE PI\* KPD\* T2 P2 G1 G1X L1 | | 877.98 0.1013 141.55 5233.000 103726.10 0.0687 0.8850 0.00 0.0000 134.75 131.60 0.0000 | | T02\* P02\* GPR NPR LT PI DI\* F1 F2 Iп S\* L2 | | 877.52 0.1013 3481.065 131.53 769.75 0.0000 769.75 0.0000 0.0000 -444.8 8.0569 0.0000 | +----------------------------------------------------------------------------------------------------+ | ПEPEXOДHЫЙ KAHAЛ - 1510 | | T1\* P1\* G1 GPR T1 P1 F1 M1 L1 QL1 C1 S\* | | 877.98 0.1013 141.55 41398.7 0.00 0.0000 0.0000 0.0000 0.0000 0.0000 0.00 8.0569 | | T2\* P2\* G2 SIGMA T2 P2 DG M2 L2 QT C2 Iп | | 877.98 0.1013 141.55 1.0000 0.00 0.0000 0.0000 0.0000 0.0000 0.0240 0.00 -444.82 | | G01 GNK GG1 GO2 GG2 | | 138.232 0.000 3.319 0.000 0.000 | +----------------------------------------------------------------------------------------------------+ | ПEPEXOДHЫЙ KAHAЛ - 1110 | | T1\* P1\* G1 GPR T1 P1 F1 M1 L1 QL1 C1 S\* | | 877.98 0.1013 141.55 41280.6 0.00 0.0000 0.0000 0.0000 0.0000 0.0000 0.00 7.6953 | | T2\* P2\* G2 SIGMA T2 P2 DG M2 L2 QT C2 Iп | | 872.98 0.1013 141.55 1.0000 0.00 0.0000 0.0000 0.0000 0.0000 0.0240 0.00 -426.10 | | G01 GNK GG1 GO2 GG2 | | 138.232 0.000 3.319 0.000 0.000 | +----------------------------------------------------------------------------------------------------+ | ПEPEXOДHЫЙ KAHAЛ - 1610 | | T1\* P1\* G1 GPR T1 P1 F1 M1 L1 QL1 C1 S\* | | 872.98 0.1013 141.55 41280.6 0.00 0.0000 0.0000 0.0000 0.0000 0.0000 0.00 7.6953 | | T2\* P2\* G2 SIGMA T2 P2 DG M2 L2 QT C2 Iп | | 872.98 0.1013 141.55 1.0000 0.00 0.0000 0.0000 0.0000 0.0000 0.0240 0.00 -426.10 | | G01 GNK GG1 GO2 GG2 | | 138.232 0.000 3.319 0.000 0.000 | +----------------------------------------------------------------------------------------------------+ +----------------------------------------------------------------------------------------------------+ | OCHOBHЫE ПAPAMETPЫ ДBИГATEЛЯ | | MAX H M MT GB N1 N2 N3 RYD R CYD GT | | 0.0000 0.00 1.0000 1.0000 138.23 5233.000 0.000 0.000 0.0000 0.00 0.1154 11973.71 | +----------------------------------------------------------------------------------------------------+ \* COCTAB ПPOДУKTOB CГOPAHИЯ \* \* H H2 O O2 C C1O2 H2O1 \* \* 0.191394E-16 0.164219E-12 0.693339E-12 0.130900E+00 0.999997E-30 0.482426E-01 0.506140E-01 \* \* C1O1 C1H4 N N2 N1O1 N1O2 AR \* \* 0.581905E-13 0.999997E-30 0.643275E-25 0.761190E+00 0.491012E-05 0.663024E-06 0.904790E-02 \* \*\*\*\*\*\*\*\*\*\*\*\*\*\*\*\*\*\*\*\*\*\*\*\*\*\*\*\*\*\*\*\*\*\*\*\*\*\*\*\*\*\*\*\*\*\*\*\*\*\*\*\*\*\*\*\*\*\*\*\*\*\*\*\*\*\*\*\*\*\*\*\*\*\*\*\*\*\*\*\*\*\*\*\*\*\*\*\*\*\*\*\*\*\*\*\*\*\*\*\*\*\*\*\*\*\*\*\*\*\*\*\*\*\*\*\*

+----------------------------------------------------------------------------------------------------+  $|$  A  $\Gamma$  P E  $\Gamma$  A  $\Gamma$  bI - 10111 | PR NEAGR N IR MK NE KPD NEP | | 0. -55000.0 2999.713 1.7445 -178.7 -56122.4 0.9800 -56122.45 | +----------------------------------------------------------------------------------------------------+ | BXOДHOE УCTPOЙCTBO - 1010 | | T2\* P2\* G2 QT GPR SIGMA TH PH M Iп S\* GOT | | 288.15 0.1013 138.23 0.0000 138.27 1.0000 288.15 0.1013 0.0000 -13.95 6.8199 0.000 | | VP PV GO1 GNK GG1 F D L QL |  $| 0.00 \t1.0000 \t138.23 \t0.0000 \t0.00 \t0.0000 \t0.0000 \t0.0000$  | +----------------------------------------------------------------------------------------------------+ | ПEPEXOДHЫЙ KAHAЛ - 1210 | | T1\* P1\* G1 GPR T1 P1 F1 M1 L1 QL1 C1 S\* | | 288.15 0.1013 138.23 23158.1 0.00 0.0000 0.0000 0.0000 0.0000 0.0000 0.00 6.8199 | | T2\* P2\* G2 SIGMA T2 P2 DG M2 L2 QT C2 Iп | | 288.15 0.1003 138.23 0.9900 0.00 0.0000 0.0000 0.0000 0.0000 0.0000 0.00 -13.95 | | G01 GNK GG1 GO2 GG2 | | 138.232 0.000 0.000 0.000 0.000 | +----------------------------------------------------------------------------------------------------+ | KOMПPECCOP - 2111 |  $\begin{array}{ccccccccc} | & T2^* & P2^* & G2 & N & NE & PI^* & KPD^* & KY & KPI & T2 & P2 & \text{In} \end{array}$ | 633.94 1.5348 125.65 5233.000 -51668.44 15.3000 0.8800 1.1500 0.3000 0.00 0.0000 358.76 |  $\parallel$  F1 F2 GOT NPR GPR GPRX G1 G1X DI\* L1 L2 S\*  $\parallel$ | 0.0000 0.0000 -12.579 5231.638 139.67 0.00 138.23 138.23 373.78 0.0000 0.0000 7.0460 | +----------------------------------------------------------------------------------------------------+ | ПEPEXOДHЫЙ KAHAЛ - 1310 | | T1\* P1\* G1 GPR T1 P1 F1 M1 L1 QL1 C1 S\* |

| 633.94 1.5348 125.65 2061.4 0.00 0.0000 0.0000 0.0000 0.0000 0.0000 0.00 7.0460 | | T2\* P2\* G2 SIGMA T2 P2 DG M2 L2 QT C2 Iп | | 633.94 1.5041 125.65 0.9800 0.00 0.0000 0.0000 0.0000 0.0000 0.0000 0.00 358.76 | | G01 GNK GG1 GO2 GG2 | | 125.653 0.000 0.000 0.000 0.000 | +----------------------------------------------------------------------------------------------------+ | KAMEPA CГOPAHИЯ - 4010 | | T2\* P2\* G2 QT GT ALFA SIGMA ETA T1\* P1\* T1 P1 | |1582.77 1.4740 128.97 0.0265 11973.7 2.5284 0.9800 0.9950 633.94 1.5041 0.00 0.0000 | | T02\* P02\* G02 G0T I\* S\* M1 L1 QL1 F1 DG T\* | |1581.95 1.4740 129.01 11969.6 1805.30 8.4027 0.0000 0.0000 0.0000 0.0000 0.0000 1582.77 | | L0 GO1 GH GG1 GO2 GG2 IG  $| 14.942 \t125.653 \t0.000 \t3.319 \t0.000 \t0.000 \t-2523.45$ +----------------------------------------------------------------------------------------------------+  $\Pi$ ЕРЕХОДНЫЙ КАНАЛ - 1410  $\Pi$  $T1*$  P1\* G1 GPR T1 P1 F1 M1 L1 QL1 C1 S<sup>\*</sup> | |1582.77 1.4740 128.97 3481.1 0.00 0.0000 0.0000 0.0000 0.0000 0.0000 0.00 8.4027 | | T2\* P2\* G2 SIGMA T2 P2 DG M2 L2 QT C2 Iп | |1582.77 1.4740 128.97 1.0000 0.00 0.0000 0.0000 0.0000 0.0000 0.0264 0.00 281.05 | | G01 GNK GG1 GO2 GG2 | | 125.653 0.000 3.319 0.000 0.000 | +----------------------------------------------------------------------------------------------------+  $|$  TYPБИНА - 5011 | T2\* P2\* G2 N NE PI\* KPD\* T2 P2 G1 G1X L1 | | 846.48 0.0836 141.55 5233.000 108879.69 0.0567 0.8850 0.00 0.0000 134.75 131.60 0.0000 | | T02\* P02\* GPR NPR LT PI DI\* F1 F2 Iп S\* L2 | | 846.04 0.0836 3481.065 131.53 808.00 0.0000 808.00 0.0000 0.0000 -481.2 8.0147 0.0000 | +----------------------------------------------------------------------------------------------------+ | ПEPEXOДHЫЙ KAHAЛ - 1510 | | T1\* P1\* G1 GPR T1 P1 F1 M1 L1 QL1 C1 S\* | | 846.48 0.0836 141.55 49245.2 0.00 0.0000 0.0000 0.0000 0.0000 0.0000 0.00 8.0147 | | T2\* P2\* G2 SIGMA T2 P2 DG M2 L2 QT C2 Iп | | 846.48 0.0836 141.55 1.0000 0.00 0.0000 0.0000 0.0000 0.0000 0.0240 0.00 -481.23 | | G01 GNK GG1 GO2 GG2 | | 138.232 0.000 3.319 0.000 0.000 | +----------------------------------------------------------------------------------------------------+ ПЕРЕХОДНЫЙ КАНАЛ - 1110<br>  $T1^*$  P1\* G1 GPR T1 P1 F1 M1 L1 QL1 C1 S<sup>\*</sup> |  $T1*$  P1\* G1 GPR T1 P1 F1 M1 L1 QL1 C1 | 846.48 0.0836 141.55 49104.8 0.00 0.0000 0.0000 0.0000 0.0000 0.0000 0.00 7.6537 | | T2\* P2\* G2 SIGMA T2 P2 DG M2 L2 QT C2 Iп | | 841.66 0.0836 141.55 1.0000 0.00 0.0000 0.0000 0.0000 0.0000 0.0240 0.00 -461.69 | | G01 GNK GG1 GO2 GG2 | | 138.232 0.000 3.319 0.000 0.000 | +----------------------------------------------------------------------------------------------------+ | ПEPEXOДHЫЙ KAHAЛ - 1610 | | T1\* P1\* G1 GPR T1 P1 F1 M1 L1 QL1 C1 S\* | | 841.66 0.0836 141.55 49104.8 0.00 0.0000 0.0000 0.0000 0.0000 0.0000 0.00 7.6537 | | T2\* P2\* G2 SIGMA T2 P2 DG M2 L2 QT C2 Iп | | 841.66 0.0836 141.55 1.0000 0.00 0.0000 0.0000 0.0000 0.0000 0.0240 0.00 -461.69 | | G01 GNK GG1 GO2 GG2 | | 138.232 0.000 3.319 0.000 0.000 | +----------------------------------------------------------------------------------------------------+ | OCHOBHЫE ПAPAMETPЫ ДBИГATEЛЯ | | MAX H M MT GB N1 N2 N3 RYD R CYD GT | | 0.0000 0.00 1.0000 1.0000 138.23 5233.000 0.000 0.000 0.0000 0.00 0.1100 11973.71 | +----------------------------------------------------------------------------------------------------+ HEB -0.01505 -0.00567 -0.00567 YT 1.10249 1.00286 1.00000 SK 0.105002 SL 0.009844 XL 1.000000 HEB 0.00028 0.00006 0.00006 YT 1.09990 1.00000 1.00000 SK 0.009844 SL 0.000171 XL 1.000000

+----------------------------------------------------------------------------------------------------+  $|$  A  $\Gamma$  P E  $\Gamma$  A  $\Gamma$  bI - 10111 | PR NEAGR N IR MK NE KPD NEP | 0. -55000.0 2999.713 1.7445 -178.7 -56122.4 0.9800 -56122.45 | +----------------------------------------------------------------------------------------------------+

| BXOДHOE УCTPOЙCTBO - 1010 | | T2\* P2\* G2 QT GPR SIGMA TH PH M Iп S\* GOT | | 288.15 0.1013 152.04 0.0000 152.08 1.0000 288.15 0.1013 0.0000 -13.95 6.8199 0.000 | | VP PV GO1 GNK GG1 F D L QL |  $| 0.00 \t 1.0000 \t 152.04 \t 0.0000 \t 0.00 \t 0.0000 \t 0.0000 \t 0.0000$  | 0.0000 0.0000 0.000 | +----------------------------------------------------------------------------------------------------+ | ПEPEXOДHЫЙ KAHAЛ - 1210 |  $T1*$   $PI*$   $GI$   $GPR$   $TI$   $PI$   $FI$   $MI$   $LI$   $QL1$   $CI$   $S*$  | | 288.15 0.1013 152.04 25471.5 0.00 0.0000 0.0000 0.0000 0.0000 0.0000 0.00 6.8199 | | T2\* P2\* G2 SIGMA T2 P2 DG M2 L2 QT C2 Iп | | 288.15 0.1003 152.04 0.9900 0.00 0.0000 0.0000 0.0000 0.0000 0.0000 0.00 -13.95 | | G01 GNK GG1 GO2 GG2 | | 152.041 0.000 0.000 0.000 0.000 | +----------------------------------------------------------------------------------------------------+ | KOMПPECCOP - 2111 |  $\begin{array}{ccccccccc} | & T2^* & P2^* & G2 & N & NE & PI^* & KPD^* & KY & KPI & T2 & P2 & \text{In} \end{array}$ | 633.94 1.5348 138.21 5233.000 -56829.94 15.3000 0.8800 1.1500 0.3000 0.00 0.0000 358.76 |  $\parallel$  F1 F2 GOT NPR GPR GPRX G1 G1X DI\* L1 L2 S\*  $\parallel$ | 0.0000 0.0000 -13.836 5231.638 153.62 0.00 152.04 152.04 373.78 0.0000 0.0000 7.0460 | +----------------------------------------------------------------------------------------------------+ | ПEPEXOДHЫЙ KAHAЛ - 1310 |  $T1*$  P1\* G1 GPR T1 P1 F1 M1 L1 QL1 C1 S<sup>\*</sup> | | 633.94 1.5348 138.21 2267.3 0.00 0.0000 0.0000 0.0000 0.0000 0.0000 0.00 7.0460 | | T2\* P2\* G2 SIGMA T2 P2 DG M2 L2 QT C2 Iп | | 633.94 1.5041 138.21 0.9800 0.00 0.0000 0.0000 0.0000 0.0000 0.0000 0.00 358.76 | | G01 GNK GG1 GO2 GG2 | | 138.206 0.000 0.000 0.000 0.000 | +----------------------------------------------------------------------------------------------------+  $KAMEPA CTOPAH M<sub>2</sub> - 4010$  |  $T2^*$   $P2^*$   $G2$   $QT$   $GT$  ALFA SIGMA ETA  $T1^*$   $P1^*$   $T1$   $P1$  | |1582.77 1.4740 141.86 0.0265 13169.8 2.5284 0.9800 0.9950 633.94 1.5041 0.00 0.0000 | | T02\* P02\* G02 G0T I\* S\* M1 L1 QL1 F1 DG T\* | |1581.95 1.4740 141.89 13165.3 1805.30 8.4027 0.0000 0.0000 0.0000 0.0000 0.0000 1582.77 | | L0 GO1 GH GG1 GO2 GG2 IG  $| 14.942 \t138.206 \t0.000 \t3.651 \t0.000 \t0.000 \t-2523.45$ +----------------------------------------------------------------------------------------------------+  $\Pi$ ЕРЕХОЛНЫЙ КАНАЛ - 1410  $\Pi$  $T1*$  P1\* G1 GPR T1 P1 F1 M1 L1 QL1 C1  $S^*$  | |1582.77 1.4740 141.86 3828.8 0.00 0.0000 0.0000 0.0000 0.0000 0.0000 0.00 8.4027 | | T2\* P2\* G2 SIGMA T2 P2 DG M2 L2 QT C2 Iп |  $\mid\!\!1582.77\quad 1.4740\quad 141.86\quad 1.0000\quad 0.00\quad 0.0000\quad 0.0000\quad 0.0000\quad 0.0000\quad 0.0264\quad 0.00\quad 281.05\mid$ | G01 GNK GG1 GO2 GG2 | | 138.206 0.000 3.651 0.000 0.000 | +----------------------------------------------------------------------------------------------------+  $|$  TYPБИНА - 5011 | T2\* P2\* G2 N NE PI\* KPD\* T2 P2 G1 G1X L1 | | 877.95 0.1013 155.69 5233.000 114093.33 0.0687 0.8850 0.00 0.0000 148.21 144.75 0.0000 | | T02\* P02\* GPR NPR LT PI DI\* F1 F2 Iп S\* L2 | | 877.49 0.1013 3828.810 131.54 769.79 0.0000 769.79 0.0000 0.0000 -444.9 8.0569 0.0000 | +----------------------------------------------------------------------------------------------------+ | ПEPEXOДHЫЙ KAHAЛ - 1510 | | T1\* P1\* G1 GPR T1 P1 F1 M1 L1 QL1 C1 S\* | | 877.95 0.1013 155.69 45541.7 0.00 0.0000 0.0000 0.0000 0.0000 0.0000 0.00 8.0569 | | T2\* P2\* G2 SIGMA T2 P2 DG M2 L2 QT C2 Iп | | 877.95 0.1013 155.69 1.0000 0.00 0.0000 0.0000 0.0000 0.0000 0.0240 0.00 -444.85 | | G01 GNK GG1 GO2 GG2 | | 152.041 0.000 3.651 0.000 0.000 | +----------------------------------------------------------------------------------------------------+ | ПEPEXOДHЫЙ KAHAЛ - 1110 | | T1\* P1\* G1 GPR T1 P1 F1 M1 L1 QL1 C1 S\* | | 877.95 0.1013 155.69 45411.9 0.00 0.0000 0.0000 0.0000 0.0000 0.0000 0.00 7.6952 | | T2\* P2\* G2 SIGMA T2 P2 DG M2 L2 QT C2 Iп | | 872.95 0.1013 155.69 1.0000 0.00 0.0000 0.0000 0.0000 0.0000 0.0240 0.00 -426.14 | | G01 GNK GG1 GO2 GG2 | | 152.041 0.000 3.651 0.000 0.000 | +----------------------------------------------------------------------------------------------------+ | ПEPEXOДHЫЙ KAHAЛ - 1610 | | T1\* P1\* G1 GPR T1 P1 F1 M1 L1 QL1 C1 S\* | | 872.95 0.1013 155.69 45411.9 0.00 0.0000 0.0000 0.0000 0.0000 0.0000 0.00 7.6952 | | T2\* P2\* G2 SIGMA T2 P2 DG M2 L2 QT C2 Iп | | 872.95 0.1013 155.69 1.0000 0.00 0.0000 0.0000 0.0000 0.0000 0.0240 0.00 -426.14 | | G01 GNK GG1 GO2 GG2 | | 152.041 0.000 3.651 0.000 0.000 | +----------------------------------------------------------------------------------------------------+ +----------------------------------------------------------------------------------------------------+ | OCHOBHЫE ПAPAMETPЫ ДBИГATEЛЯ | | MAX H M MT GB N1 N2 N3 RYD R CYD GT |

 $| 0.0000 \quad 0.00 \quad 1.0000 \quad 1.0000 \quad 152.04 \quad 5233.000 \quad 0.000 \quad 0.000 \quad 0.0000 \quad 0.000 \quad 0.1154 \quad 13169.83 |$ +----------------------------------------------------------------------------------------------------+ \* COCTAB ПPOДУKTOB CГOPAHИЯ \* \* H H2 O O2 C C1O2 H2O1 \* \* 0.191103E-16 0.164040E-12 0.692562E-12 0.130900E+00 0.100000E-29 0.482425E-01 0.506139E-01 \* C1O1 C1H4 N N2 N1O1 N1O2 AR \* 0.581149E-13 0.100000E-29 0.641865E-25 0.761190E+00 0.490797E-05 0.662860E-06 0.904790E-02 \* \*\*\*\*\*\*\*\*\*\*\*\*\*\*\*\*\*\*\*\*\*\*\*\*\*\*\*\*\*\*\*\*\*\*\*\*\*\*\*\*\*\*\*\*\*\*\*\*\*\*\*\*\*\*\*\*\*\*\*\*\*\*\*\*\*\*\*\*\*\*\*\*\*\*\*\*\*\*\*\*\*\*\*\*\*\*\*\*\*\*\*\*\*\*\*\*\*\*\*\*\*\*\*\*\*\*\*\*\*\*\*\*\*\*\*\* \*\*\*\* +----------------------------------------------------------------------------------------------------+  $|$  A  $\Gamma$  P E  $\Gamma$  A  $\Gamma$  bI - 10111 | PR NEAGR N IR MK NE KPD NEP | | 0. -60000.0 2999.713 1.7445 -194.9 -61224.5 0.9800 -61224.49 | +----------------------------------------------------------------------------------------------------+ | BXOДHOE УCTPOЙCTBO - 1010 |  $T2^*$  P2\* G2 QT GPR SIGMA TH PH M In S\* GOT | 288.15 0.1013 152.04 0.0000 152.08 1.0000 288.15 0.1013 0.0000 -13.95 6.8199 0.000 | | VP PV GO1 GNK GG1 F D L QL |  $| 0.00 \t 1.0000 \t 152.04 \t 0.0000 \t 0.00 \t 0.0000 \t 0.0000 \t 0.0000 \t 0.0000$ +----------------------------------------------------------------------------------------------------+ | ПEPEXOДHЫЙ KAHAЛ - 1210 |  $T1*$   $PI*$  G1 GPR T1 P1 F1 M1 L1 QL1 C1  $S*$  | | 288.15 0.1013 152.04 25471.5 0.00 0.0000 0.0000 0.0000 0.0000 0.0000 0.00 6.8199 | | T2\* P2\* G2 SIGMA T2 P2 DG M2 L2 QT C2 Iп | | 288.15 0.1003 152.04 0.9900 0.00 0.0000 0.0000 0.0000 0.0000 0.0000 0.00 -13.95 | | G01 GNK GG1 GO2 GG2 | | 152.041 0.000 0.000 0.000 0.000 | +----------------------------------------------------------------------------------------------------+ | KOMПPECCOP - 2111 |  $\begin{array}{ccccccccc} | & T2^* & P2^* & G2 & N & NE & PI^* & KPD^* & KY & KPI & T2 & P2 & \text{In} \end{array}$ | 633.94 1.5348 138.21 5233.000 -56829.94 15.3000 0.8800 1.1500 0.3000 0.00 0.0000 358.76 | | F1 F2 GOT NPR GPR GPRX G1 G1X DI\* L1 L2 S\* | | 0.0000 0.0000 -13.836 5231.638 153.62 0.00 152.04 152.04 373.78 0.0000 0.0000 7.0460 | +----------------------------------------------------------------------------------------------------+ | ПEPEXOДHЫЙ KAHAЛ - 1310 | | T1\* P1\* G1 GPR T1 P1 F1 M1 L1 QL1 C1 S\* | | 633.94 1.5348 138.21 2267.3 0.00 0.0000 0.0000 0.0000 0.0000 0.0000 0.00 7.0460 | | T2\* P2\* G2 SIGMA T2 P2 DG M2 L2 QT C2 Iп | | 633.94 1.5041 138.21 0.9800 0.00 0.0000 0.0000 0.0000 0.0000 0.0000 0.00 358.76 | | G01 GNK GG1 GO2 GG2 | | 138.206 0.000 0.000 0.000 0.000 | +----------------------------------------------------------------------------------------------------+ | KAMEPA CГOPAHИЯ - 4010 | | T2\* P2\* G2 QT GT ALFA SIGMA ETA T1\* P1\* T1 P1 | |1582.77 1.4740 141.86 0.0265 13169.8 2.5284 0.9800 0.9950 633.94 1.5041 0.00 0.0000 | | T02\* P02\* G02 G0T I\* S\* M1 L1 QL1 F1 DG T\* | |1581.95 1.4740 141.89 13165.3 1805.30 8.4027 0.0000 0.0000 0.0000 0.0000 0.0000 1582.77 | | L0 GO1 GH GG1 GO2 GG2 IG  $| 14.942 \t138.206 \t0.000 \t3.651 \t0.000 \t0.000 \t-2523.45$ +----------------------------------------------------------------------------------------------------+ | ПEPEXOДHЫЙ KAHAЛ - 1410 | | T1\* P1\* G1 GPR T1 P1 F1 M1 L1 QL1 C1 S\* | |1582.77 1.4740 141.86 3828.8 0.00 0.0000 0.0000 0.0000 0.0000 0.0000 0.00 8.4027 | | T2\* P2\* G2 SIGMA T2 P2 DG M2 L2 QT C2 Iп | |1582.77 1.4740 141.86 1.0000 0.00 0.0000 0.0000 0.0000 0.0000 0.0264 0.00 281.05 | | G01 GNK GG1 GO2 GG2 | | 138.206 0.000 3.651 0.000 0.000 | +----------------------------------------------------------------------------------------------------+ | TУPБИHA - 5011 | | T2\* P2\* G2 N NE PI\* KPD\* T2 P2 G1 G1X L1 | | 849.32 0.0851 155.69 5233.000 119246.90 0.0577 0.8850 0.00 0.0000 148.21 144.75 0.0000 | | T02\* P02\* GPR NPR LT PI DI\* F1 F2 Iп S\* L2 | | 848.88 0.0851 3828.810 131.54 804.56 0.0000 804.56 0.0000 0.0000 -478.0 8.0186 0.0000 | +----------------------------------------------------------------------------------------------------+ | ПEPEXOДHЫЙ KAHAЛ - 1510 | | T1\* P1\* G1 GPR T1 P1 F1 M1 L1 QL1 C1 S\* | | 849.32 0.0851 155.69 53307.5 0.00 0.0000 0.0000 0.0000 0.0000 0.0000 0.00 8.0186 |  $\begin{array}{ccccccccc} | & T2^* & P2^* & G2 & SIGMA & T2 & P2 & DG & M2 & L2 & QT & C2 & In \end{array}$ | 849.32 0.0851 155.69 1.0000 0.00 0.0000 0.0000 0.0000 0.0000 0.0240 0.00 -477.95 | | G01 GNK GG1 GO2 GG2 | | 152.041 0.000 3.651 0.000 0.000 |

+----------------------------------------------------------------------------------------------------+ ПЕРЕХОДНЫЙ КАНАЛ - 1110<br>  $T1^*$  P1\* G1 GPR T1 P1 F1 M1 L1 QL1 C1 S<sup>\*</sup> | | T1\* P1\* G1 GPR T1 P1 F1 M1 L1 QL1 C1 S\* | | 849.32 0.0851 155.69 53155.5 0.00 0.0000 0.0000 0.0000 0.0000 0.0000 0.00 7.6575 | | T2\* P2\* G2 SIGMA T2 P2 DG M2 L2 QT C2 Iп | | 844.48 0.0851 155.69 1.0000 0.00 0.0000 0.0000 0.0000 0.0000 0.0240 0.00 -458.49 | | G01 GNK GG1 GO2 GG2 | | 152.041 0.000 3.651 0.000 0.000 | +----------------------------------------------------------------------------------------------------+ | ПEPEXOДHЫЙ KAHAЛ - 1610 | | T1\* P1\* G1 GPR T1 P1 F1 M1 L1 QL1 C1 S\* | | 844.48 0.0851 155.69 53155.5 0.00 0.0000 0.0000 0.0000 0.0000 0.0000 0.00 7.6575 | | T2\* P2\* G2 SIGMA T2 P2 DG M2 L2 QT C2 Iп | | 844.48 0.0851 155.69 1.0000 0.00 0.0000 0.0000 0.0000 0.0000 0.0240 0.00 -458.49 | | G01 GNK GG1 GO2 GG2 | | 152.041 0.000 3.651 0.000 0.000 | +----------------------------------------------------------------------------------------------------+ +----------------------------------------------------------------------------------------------------+ | OCHOBHЫE ПAPAMETPЫ ДBИГATEЛЯ | | MAX H M MT GB N1 N2 N3 RYD R CYD GT |  $\begin{array}{cccccccc} \mid 0.0000 & 0.00 & 1.0000 & 1.0000 & 152.04 & 5233.000 & 0.000 & 0.000 & 0.0000 & 0.00 & 0.1104 & 13169.83 \end{array}$ +----------------------------------------------------------------------------------------------------+ HEB -0.01487 -0.00519 -0.00519 YT 1.09440 1.00240 1.00000 SK 0.096130 SL 0.009571 XL 1.000000 HEB 0.00043 0.00009 0.00009 YT 1.09082 1.00000 1.00000 SK 0.009571 SL 0.000260 XL 1.000000 HEB -0.00003 -0.00001 -0.00001 YT 1.09108 1.00000 1.00000 SK 0.000260 SL 0.000016 XL 1.000000 +----------------------------------------------------------------------------------------------------+  $|$  A  $\Gamma$  P E  $\Gamma$  A  $\Gamma$  bI - 10111 | PR NEAGR N IR MK NE KPD NEP | | 0. -60000.0 2999.713 1.7445 -194.9 -61224.5 0.9800 -61224.49 | +----------------------------------------------------------------------------------------------------+ | BXOДHOE УCTPOЙCTBO - 1010 |

 $T2^*$  P2\* G2 QT GPR SIGMA TH PH M In S\* GOT | | 288.15 0.1013 165.89 0.0000 165.93 1.0000 288.15 0.1013 0.0000 -13.95 6.8199 0.000 | | VP PV GO1 GNK GG1 F D L QL |  $| 0.00 \t1.0000 \t165.89 \t0.0000 \t0.00 \t0.0000 \t0.000 \t0.0000 \t0.0000$ +----------------------------------------------------------------------------------------------------+ | ПEPEXOДHЫЙ KAHAЛ - 1210 | | T1\* P1\* G1 GPR T1 P1 F1 M1 L1 QL1 C1 S\* | | 288.15 0.1013 165.89 27791.5 0.00 0.0000 0.0000 0.0000 0.0000 0.0000 0.00 6.8199 | | T2\* P2\* G2 SIGMA T2 P2 DG M2 L2 QT C2 Iп | | 288.15 0.1003 165.89 0.9900 0.00 0.0000 0.0000 0.0000 0.0000 0.0000 0.00 -13.95 | | G01 GNK GG1 GO2 GG2 | | 165.890 0.000 0.000 0.000 0.000 | +----------------------------------------------------------------------------------------------------+ | KOMПPECCOP - 2111 |  $\begin{array}{ccccccccc} | & T2^* & P2^* & G2 & N & NE & PI^* & KPD^* & KY & KPI & T2 & P2 & \text{In} \end{array}$ | 633.94 1.5348 150.79 5233.000 -62006.16 15.3000 0.8800 1.1500 0.3000 0.00 0.0000 358.76 | F1 F2 GOT NPR GPR GPRX G1 G1X DI<sup>\*</sup> L1 L2 S<sup>\*</sup> | | 0.0000 0.0000 -15.096 5231.638 167.61 0.00 165.89 165.89 373.78 0.0000 0.0000 7.0460 | +----------------------------------------------------------------------------------------------------+ | ПEPEXOДHЫЙ KAHAЛ - 1310 | | T1\* P1\* G1 GPR T1 P1 F1 M1 L1 QL1 C1 S\* | | 633.94 1.5348 150.79 2473.8 0.00 0.0000 0.0000 0.0000 0.0000 0.0000 0.00 7.0460 | | T2\* P2\* G2 SIGMA T2 P2 DG M2 L2 QT C2 Iп | | 633.94 1.5041 150.79 0.9800 0.00 0.0000 0.0000 0.0000 0.0000 0.0000 0.00 358.76 | | G01 GNK GG1 GO2 GG2 | | 150.794 0.000 0.000 0.000 0.000 | +----------------------------------------------------------------------------------------------------+ | KAMEPA CГOPAHИЯ - 4010 | | T2\* P2\* G2 QT GT ALFA SIGMA ETA T1\* P1\* T1 P1 |

|1582.78 1.4740 154.78 0.0265 14369.5 2.5283 0.9800 0.9950 633.94 1.5041 0.00 0.0000 | | T02\* P02\* G02 G0T I\* S\* M1 L1 QL1 F1 DG T\* | |1581.96 1.4740 154.82 14364.5 1805.31 8.4027 0.0000 0.0000 0.0000 0.0000 0.0000 1582.78 | | L0 GO1 GH GG1 GO2 GG2 IG  $| 14.942 \t150.794 \t0.000 \t3.984 \t0.000 \t0.000 \t-2523.45$ +----------------------------------------------------------------------------------------------------+ | ПEPEXOДHЫЙ KAHAЛ - 1410 | | T1\* P1\* G1 GPR T1 P1 F1 M1 L1 QL1 C1 S\* | |1582.78 1.4740 154.78 4177.6 0.00 0.0000 0.0000 0.0000 0.0000 0.0000 0.00 8.4027 | | T2\* P2\* G2 SIGMA T2 P2 DG M2 L2 QT C2 Iп | |1582.78 1.4740 154.78 1.0000 0.00 0.0000 0.0000 0.0000 0.0000 0.0264 0.00 281.05 | | G01 GNK GG1 GO2 GG2 | | 150.794 0.000 3.984 0.000 0.000 | +----------------------------------------------------------------------------------------------------+ | TУPБИHA - 5011 | | T2\* P2\* G2 N NE PI\* KPD\* T2 P2 G1 G1X L1 | | 878.01 0.1013 169.87 5233.000 124475.41 0.0687 0.8850 0.00 0.0000 161.71 157.93 0.0000 | | T02\* P02\* GPR NPR LT PI DI\* F1 F2 In  $S^*$  L2 | | 877.55 0.1013 4177.557 131.53 769.73 0.0000 769.73 0.0000 0.0000 -444.8 8.0570 0.0000 | +----------------------------------------------------------------------------------------------------+ | ПEPEXOДHЫЙ KAHAЛ - 1510 |  $T1*$  P1\* G1 GPR T1 P1 F1 M1 L1 QL1 C1 S<sup>\*</sup> | | 878.01 0.1013 169.87 49675.9 0.00 0.0000 0.0000 0.0000 0.0000 0.0000 0.00 8.0570 | | T2\* P2\* G2 SIGMA T2 P2 DG M2 L2 QT C2 Iп | | 878.01 0.1013 169.87 1.0000 0.00 0.0000 0.0000 0.0000 0.0000 0.0240 0.00 -444.79 | | G01 GNK GG1 GO2 GG2 | | 165.890 0.000 3.984 0.000 0.000 | +----------------------------------------------------------------------------------------------------+ | ПEPEXOДHЫЙ KAHAЛ - 1110 | | T1\* P1\* G1 GPR T1 P1 F1 M1 L1 QL1 C1 S\* | | 878.01 0.1013 169.87 49534.2 0.00 0.0000 0.0000 0.0000 0.0000 0.0000 0.00 7.6953 | | T2\* P2\* G2 SIGMA T2 P2 DG M2 L2 QT C2 Iп | | 873.01 0.1013 169.87 1.0000 0.00 0.0000 0.0000 0.0000 0.0000 0.0240 0.00 -426.08 | | G01 GNK GG1 GO2 GG2 | | 165.890 0.000 3.984 0.000 0.000 | +----------------------------------------------------------------------------------------------------+ | ПEPEXOДHЫЙ KAHAЛ - 1610 | | T1\* P1\* G1 GPR T1 P1 F1 M1 L1 QL1 C1 S\* | | 873.01 0.1013 169.87 49534.2 0.00 0.0000 0.0000 0.0000 0.0000 0.0000 0.00 7.6953 | | T2\* P2\* G2 SIGMA T2 P2 DG M2 L2 QT C2 Iп | | 873.01 0.1013 169.87 1.0000 0.00 0.0000 0.0000 0.0000 0.0000 0.0240 0.00 -426.08 | | G01 GNK GG1 GO2 GG2 |  $|165.890, 0.000, 3.984, 0.000, 0.000, |$ +----------------------------------------------------------------------------------------------------+ +----------------------------------------------------------------------------------------------------+ | OCHOBHЫE ПAPAMETPЫ ДBИГATEЛЯ | | MAX H M MT GB N1 N2 N3 RYD R CYD GT |  $\begin{bmatrix} 0.0000 & 0.00 & 1.0000 & 1.0000 & 165.89 & 5233.000 & 0.000 & 0.000 & 0.000 & 0.000 & 0.01154 & 14369.48 \end{bmatrix}$ +----------------------------------------------------------------------------------------------------+ \* COCTAB ПPOДУKTOB CГOPAHИЯ \* \* H H2 O O2 C C1O2 H2O1 \* \* 0.191638E-16 0.164371E-12 0.693982E-12 0.130900E+00 0.100000E-29 0.482429E-01 0.506143E-01 \* \* C1O1 C1H4 N N2 N1O1 N1O2 AR \* \* 0.582509E-13 0.100000E-29 0.644443E-25 0.761189E+00 0.491189E-05 0.663150E-06 0.904789E-02 \* \*\*\*\*\*\*\*\*\*\*\*\*\*\*\*\*\*\*\*\*\*\*\*\*\*\*\*\*\*\*\*\*\*\*\*\*\*\*\*\*\*\*\*\*\*\*\*\*\*\*\*\*\*\*\*\*\*\*\*\*\*\*\*\*\*\*\*\*\*\*\*\*\*\*\*\*\*\*\*\*\*\*\*\*\*\*\*\*\*\*\*\*\*\*\*\*\*\*\*\*\*\*\*\*\*\*\*\*\*\*\*\*\*\*\*\*

+----------------------------------------------------------------------------------------------------+  $|$  A  $\Gamma$  P E  $\Gamma$  A  $\Gamma$  bI - 10111 | PR NEAGR N IR MK NE KPD NEP | | 0. -65000.0 2999.713 1.7445 -211.2 -66326.5 0.9800 -66326.53 | +----------------------------------------------------------------------------------------------------+ | BXOДHOE УCTPOЙCTBO - 1010 | | T2\* P2\* G2 QT GPR SIGMA TH PH M Iп S\* GOT | | 288.15 0.1013 165.89 0.0000 165.93 1.0000 288.15 0.1013 0.0000 -13.95 6.8199 0.000 | | VP PV GO1 GNK GG1 F D L QL |  $| 0.00 \t 1.0000 \t 165.89 \t 0.0000 \t 0.00 \t 0.0000 \t 0.0000 \t 0.0000 \t 0.0000$ +----------------------------------------------------------------------------------------------------+ | ПEPEXOДHЫЙ KAHAЛ - 1210 |  $T1*$   $PI*$   $GI$   $GPR$   $T1$   $PI$   $FI$   $M1$   $LI$   $QL1$   $CI$   $S*$  | | 288.15 0.1013 165.89 27791.5 0.00 0.0000 0.0000 0.0000 0.0000 0.0000 0.00 6.8199 | | T2\* P2\* G2 SIGMA T2 P2 DG M2 L2 QT C2 Iп |

\*\*\*\*

 $\begin{array}{cccccccccccc} \mid 288.15 & 0.1003 & 165.89 & 0.9900 & 0.00 & 0.0000 & 0.0000 & 0.0000 & 0.0000 & 0.0000 & 0.00 & -13.95 \mid \end{array}$ | G01 GNK GG1 GO2 GG2 | | 165.890 0.000 0.000 0.000 0.000 | +----------------------------------------------------------------------------------------------------+ | KOMПPECCOP - 2111 | | T2\* P2\* G2 N NE PI\* KPD\* KY KPI T2 P2 Iп | | 633.94 1.5348 150.79 5233.000 -62006.16 15.3000 0.8800 1.1500 0.3000 0.00 0.0000 358.76 | | F1 F2 GOT NPR GPR GPRX G1 G1X DI\* L1 L2 S\* | | 0.0000 0.0000 -15.096 5231.638 167.61 0.00 165.89 165.89 373.78 0.0000 0.0000 7.0460 | +----------------------------------------------------------------------------------------------------+ | ПEPEXOДHЫЙ KAHAЛ - 1310 | | T1\* P1\* G1 GPR T1 P1 F1 M1 L1 QL1 C1 S\* | | 633.94 1.5348 150.79 2473.8 0.00 0.0000 0.0000 0.0000 0.0000 0.0000 0.00 7.0460 | | T2\* P2\* G2 SIGMA T2 P2 DG M2 L2 QT C2 Iп | | 633.94 1.5041 150.79 0.9800 0.00 0.0000 0.0000 0.0000 0.0000 0.0000 0.00 358.76 | | G01 GNK GG1 GO2 GG2 | | 150.794 0.000 0.000 0.000 0.000 | +----------------------------------------------------------------------------------------------------+ | KAMEPA CГOPAHИЯ - 4010 | | T2\* P2\* G2 QT GT ALFA SIGMA ETA T1\* P1\* T1 P1 | |1582.78 1.4740 154.78 0.0265 14369.5 2.5283 0.9800 0.9950 633.94 1.5041 0.00 0.0000 | | T02\* P02\* G02 G0T I\* S\* M1 L1 QL1 F1 DG T\* | |1581.96 1.4740 154.82 14364.5 1805.31 8.4027 0.0000 0.0000 0.0000 0.0000 0.0000 1582.78 | | L0 GO1 GH GG1 GO2 GG2 IG |  $| 14.942 \t150.794 \t0.000 \t3.984 \t0.000 \t0.000 \t-2523.45$ +----------------------------------------------------------------------------------------------------+ | ПEPEXOДHЫЙ KAHAЛ - 1410 |  $T1*$  P1\* G1 GPR T1 P1 F1 M1 L1 QL1 C1 S<sup>\*</sup> | |1582.78 1.4740 154.78 4177.6 0.00 0.0000 0.0000 0.0000 0.0000 0.0000 0.00 8.4027 | | T2\* P2\* G2 SIGMA T2 P2 DG M2 L2 QT C2 Iп | |1582.78 1.4740 154.78 1.0000 0.00 0.0000 0.0000 0.0000 0.0000 0.0264 0.00 281.05 | | G01 GNK GG1 GO2 GG2 | | 150.794 0.000 3.984 0.000 0.000 | +----------------------------------------------------------------------------------------------------+ | TУPБИHA - 5011 | | T2\* P2\* G2 N NE PI\* KPD\* T2 P2 G1 G1X L1 | | 851.77 0.0864 169.87 5233.000 129628.98 0.0586 0.8850 0.00 0.0000 161.71 157.93 0.0000 | | T02\* P02\* GPR NPR LT PI DI\* F1 F2 Iп S\* L2 | | 851.33 0.0864 4177.557 131.53 801.60 0.0000 801.60 0.0000 0.0000 -475.1 8.0219 0.0000 | +----------------------------------------------------------------------------------------------------+ | ПEPEXOДHЫЙ KAHAЛ - 1510 | | T1\* P1\* G1 GPR T1 P1 F1 M1 L1 QL1 C1 S\* | | 851.77 0.0864 169.87 57371.3 0.00 0.0000 0.0000 0.0000 0.0000 0.0000 0.00 8.0219 | | T2\* P2\* G2 SIGMA T2 P2 DG M2 L2 QT C2 Iп | | 851.77 0.0864 169.87 1.0000 0.00 0.0000 0.0000 0.0000 0.0000 0.0240 0.00 -475.13 | | G01 GNK GG1 GO2 GG2 | | 165.890 0.000 3.984 0.000 0.000 | +----------------------------------------------------------------------------------------------------+ | ПEPEXOДHЫЙ KAHAЛ - 1110 |  $|T1* P1* G1 GPR T1 P1 F1 M1 L1 QL1 C1 S*$ | 851.77 0.0864 169.87 57207.7 0.00 0.0000 0.0000 0.0000 0.0000 0.0000 0.00 7.6608 | | T2\* P2\* G2 SIGMA T2 P2 DG M2 L2 QT C2 Iп | | 846.92 0.0864 169.87 1.0000 0.00 0.0000 0.0000 0.0000 0.0000 0.0240 0.00 -455.72 | | G01 GNK GG1 GO2 GG2 | | 165.890 0.000 3.984 0.000 0.000 | +----------------------------------------------------------------------------------------------------+ ПЕРЕХОДНЫЙ КАНАЛ - 1610<br>T1\* P1\* G1 GPR T1 P1 F1 M1 L1 OL1 C1 S\* | | T1\* P1\* G1 GPR T1 P1 F1 M1 L1 QL1 C1 S\* | | 846.92 0.0864 169.87 57207.7 0.00 0.0000 0.0000 0.0000 0.0000 0.0000 0.00 7.6608 | | T2\* P2\* G2 SIGMA T2 P2 DG M2 L2 QT C2 Iп | | 846.92 0.0864 169.87 1.0000 0.00 0.0000 0.0000 0.0000 0.0000 0.0240 0.00 -455.72 | | G01 GNK GG1 GO2 GG2 | | 165.890 0.000 3.984 0.000 0.000 | +----------------------------------------------------------------------------------------------------+ +----------------------------------------------------------------------------------------------------+ | OCHOBHЫE ПAPAMETPЫ ДBИГATEЛЯ | MAX H M MT GB N1 N2 N3 RYD R CYD GT  $| 0.0000 \t 0.00 \t 1.0000 \t 1.0000 \t 165.89 \t 5233.000 \t 0.000 \t 0.000 \t 0.0000 \t 0.000 \t 0.1109 \t 14369.48 \, |$ +----------------------------------------------------------------------------------------------------+ HEB -0.01456 -0.00477 -0.00477 YT 1.08726 1.00203 1.00000 SK 0.088386 SL 0.009265 XL 1.000000

HEB 0.00057 0.00011 0.00011 YT 1.08300 0.99999 1.00000

+----------------------------------------------------------------------------------------------------+  $|$  A  $\Gamma$  P E  $\Gamma$  A  $\Gamma$  bI - 10111 | PR NEAGR N IR MK NE KPD NEP | | 0. -65000.0 2999.713 1.7445 -211.2 -66326.5 0.9800 -66326.53 | +----------------------------------------------------------------------------------------------------+ | BXOДHOE УCTPOЙCTBO - 1010 |  $T2^*$   $P2^*$   $G2$   $QT$   $GPR$  SIGMA TH PH M In  $S^*$   $GOT$  | | 288.15 0.1013 179.72 0.0000 179.76 1.0000 288.15 0.1013 0.0000 -13.95 6.8199 0.000 | | VP PV GO1 GNK GG1 F D L QL | | 0.00 1.0000 179.72 0.0000 0.00 0.0000 0.00 0.0000 0.000 | +----------------------------------------------------------------------------------------------------+ | ПEPEXOДHЫЙ KAHAЛ - 1210 | | T1\* P1\* G1 GPR T1 P1 F1 M1 L1 QL1 C1 S\* | | 288.15 0.1013 179.72 30107.7 0.00 0.0000 0.0000 0.0000 0.0000 0.0000 0.00 6.8199 | | T2\* P2\* G2 SIGMA T2 P2 DG M2 L2 QT C2 Iп | | 288.15 0.1003 179.72 0.9900 0.00 0.0000 0.0000 0.0000 0.0000 0.0000 0.00 -13.95 | | G01 GNK GG1 GO2 GG2 | | 179.715 0.000 0.000 0.000 0.000 | +----------------------------------------------------------------------------------------------------+ | KOMПPECCOP - 2111 |  $\begin{array}{ccccccccc} | & T2^* & P2^* & G2 & N & NE & PI^* & KPD^* & KY & KPI & T2 & P2 & \text{Im} \end{array}$ | 633.94 1.5348 163.36 5233.000 -67173.88 15.3000 0.8800 1.1500 0.3000 0.00 0.0000 358.76 | | F1 F2 GOT NPR GPR GPRX G1 G1X DI\* L1 L2 S\* |  $(0.0000 \quad 0.0000 \quad -16.354 \quad 5231.638 \quad 181.58 \quad 0.00 \quad 179.72 \quad 179.72 \quad 373.78 \quad 0.0000 \quad 0.0000 \quad 7.0460$ +----------------------------------------------------------------------------------------------------+ | ПEPEXOДHЫЙ KAHAЛ - 1310 |  $T1*$  P1\* G1 GPR T1 P1 F1 M1 L1 QL1 C1  $S^*$  | | 633.94 1.5348 163.36 2680.0 0.00 0.0000 0.0000 0.0000 0.0000 0.0000 0.00 7.0460 | | T2\* P2\* G2 SIGMA T2 P2 DG M2 L2 QT C2 Iп | | 633.94 1.5041 163.36 0.9800 0.00 0.0000 0.0000 0.0000 0.0000 0.0000 0.00 358.76 | | G01 GNK GG1 GO2 GG2 | | 163.361 0.000 0.000 0.000 0.000 | +----------------------------------------------------------------------------------------------------+ | KAMEPA CГOPAHИЯ - 4010 | | T2\* P2\* G2 QT GT ALFA SIGMA ETA T1\* P1\* T1 P1 | |1582.78 1.4740 167.68 0.0265 15567.1 2.5283 0.9800 0.9950 633.94 1.5041 0.00 0.0000 | | T02\* P02\* G02 G0T I\* S\* M1 L1 QL1 F1 DG T\* | |1581.96 1.4740 167.72 15561.7 1805.31 8.4027 0.0000 0.0000 0.0000 0.0000 0.0000 1582.78 | | L0 GO1 GH GG1 GO2 GG2 IG | 14.942 163.361 0.000 4.316 0.000 0.000 -2523.45 | +----------------------------------------------------------------------------------------------------+ | ПEPEXOДHЫЙ KAHAЛ - 1410 | | T1\* P1\* G1 GPR T1 P1 F1 M1 L1 QL1 C1 S\* | |1582.78 1.4740 167.68 4525.7 0.00 0.0000 0.0000 0.0000 0.0000 0.0000 0.00 8.4027 | | T2\* P2\* G2 SIGMA T2 P2 DG M2 L2 QT C2 Iп | |1582.78 1.4740 167.68 1.0000 0.00 0.0000 0.0000 0.0000 0.0000 0.0264 0.00 281.05 | | G01 GNK GG1 GO2 GG2 | | 163.361 0.000 4.316 0.000 0.000 | +----------------------------------------------------------------------------------------------------+  $|$  TYPБИНА  $-$  5011 | T2\* P2\* G2 N NE PI\* KPD\* T2 P2 G1 G1X L1 | | 878.01 0.1013 184.03 5233.000 134848.89 0.0687 0.8850 0.00 0.0000 175.19 171.09 0.0000 | | T02\* P02\* GPR NPR LT PI DI\* F1 F2 Iп S\* L2 | | 877.55 0.1013 4525.724 131.53 769.73 0.0000 769.73 0.0000 0.0000 -444.8 8.0570 0.0000 | +----------------------------------------------------------------------------------------------------+ | ПEPEXOДHЫЙ KAHAЛ - 1510 |  $T1*$  P1\* G1 GPR T1 P1 F1 M1 L1 QL1 C1 S<sup>\*</sup> | | 878.01 0.1013 184.03 53814.9 0.00 0.0000 0.0000 0.0000 0.0000 0.0000 0.00 8.0570 | | T2\* P2\* G2 SIGMA T2 P2 DG M2 L2 QT C2 Iп | | 878.01 0.1013 184.03 1.0000 0.00 0.0000 0.0000 0.0000 0.0000 0.0240 0.00 -444.79 | | G01 GNK GG1 GO2 GG2 | | 179.715 0.000 4.316 0.000 0.000 | +----------------------------------------------------------------------------------------------------+ | ПEPEXOДHЫЙ KAHAЛ - 1110 |

| T1\* P1\* G1 GPR T1 P1 F1 M1 L1 QL1 C1 S\* |

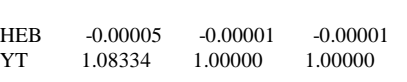

SK 0.009265 SL 0.000341 XL 1.000000

SK 0.000341 SL 0.000029 XL 1.000000

| 878.01 0.1013 184.03 53661.5 0.00 0.0000 0.0000 0.0000 0.0000 0.0000 0.00 7.6953 | | T2\* P2\* G2 SIGMA T2 P2 DG M2 L2 QT C2 Iп | | 873.01 0.1013 184.03 1.0000 0.00 0.0000 0.0000 0.0000 0.0000 0.0240 0.00 -426.08 | | G01 GNK GG1 GO2 GG2 | | 179.715 0.000 4.316 0.000 0.000 | +----------------------------------------------------------------------------------------------------+ | ПEPEXOДHЫЙ KAHAЛ - 1610 | | T1\* P1\* G1 GPR T1 P1 F1 M1 L1 QL1 C1 S\* | | 873.01 0.1013 184.03 53661.5 0.00 0.0000 0.0000 0.0000 0.0000 0.0000 0.00 7.6953 | | T2\* P2\* G2 SIGMA T2 P2 DG M2 L2 QT C2 Iп | | 873.01 0.1013 184.03 1.0000 0.00 0.0000 0.0000 0.0000 0.0000 0.0240 0.00 -426.08 | | G01 GNK GG1 GO2 GG2 | | 179.715 0.000 4.316 0.000 0.000 | +----------------------------------------------------------------------------------------------------+ +----------------------------------------------------------------------------------------------------+ | OCHOBHЫE ПAPAMETPЫ ДBИГATEЛЯ | | MAX H M MT GB N1 N2 N3 RYD R CYD GT | | 0.0000 0.00 1.0000 1.0000 179.72 5233.000 0.000 0.000 0.0000 0.00 0.1154 15567.06 | +----------------------------------------------------------------------------------------------------+ \* COCTAB ПPOДУKTOB CГOPAHИЯ \* \* H H2 O O2 C C1O2 H2O1 \* \* 0.191666E-16 0.164387E-12 0.694061E-12 0.130900E+00 0.999997E-30 0.482429E-01 0.506143E-01 \* \* C1O1 C1H4 N N2 N1O1 N1O2 AR \* \* 0.582583E-13 0.999997E-30 0.644585E-25 0.761189E+00 0.491214E-05 0.663169E-06 0.904789E-02 \* \*\*\*\*\*\*\*\*\*\*\*\*\*\*\*\*\*\*\*\*\*\*\*\*\*\*\*\*\*\*\*\*\*\*\*\*\*\*\*\*\*\*\*\*\*\*\*\*\*\*\*\*\*\*\*\*\*\*\*\*\*\*\*\*\*\*\*\*\*\*\*\*\*\*\*\*\*\*\*\*\*\*\*\*\*\*\*\*\*\*\*\*\*\*\*\*\*\*\*\*\*\*\*\*\*\*\*\*\*\*\*\*\*\*\*\* \*\*\*\*

+----------------------------------------------------------------------------------------------------+  $\vert$  A  $\Gamma$  P E  $\Gamma$  A T  $\mathrm{bl}$  - 10111 | PR NEAGR N IR MK NE KPD NEP | | 0. -70000.0 2999.713 1.7445 -227.4 -71428.6 0.9800 -71428.57 | +----------------------------------------------------------------------------------------------------+ | BXOДHOE УCTPOЙCTBO - 1010 |  $T2^*$   $P2^*$   $G2$   $QT$   $GPR$  SIGMA TH PH M In  $S^*$   $GOT$ | 288.15 0.1013 179.72 0.0000 179.76 1.0000 288.15 0.1013 0.0000 -13.95 6.8199 0.000 | | VP PV GO1 GNK GG1 F D L QL |  $| 0.00 \t 1.0000 \t 179.72 \t 0.0000 \t 0.00 \t 0.0000 \t 0.0000 \t 0.0000 \t 0.0000$ +----------------------------------------------------------------------------------------------------+ | ПEPEXOДHЫЙ KAHAЛ - 1210 | | T1\* P1\* G1 GPR T1 P1 F1 M1 L1 QL1 C1 S\* | | 288.15 0.1013 179.72 30107.7 0.00 0.0000 0.0000 0.0000 0.0000 0.0000 0.00 6.8199 |  $\begin{array}{ccccccccc} | & T2^* & P2^* & G2 & SIGMA & T2 & P2 & DG & M2 & L2 & QT & C2 & In \end{array}$ | 288.15 0.1003 179.72 0.9900 0.00 0.0000 0.0000 0.0000 0.0000 0.0000 0.00 -13.95 | | G01 GNK GG1 GO2 GG2 | | 179.715 0.000 0.000 0.000 0.000 | +----------------------------------------------------------------------------------------------------+ | KOMПPECCOP - 2111 |  $T2^*$   $P2^*$   $G2$  N NE  $PI^*$  KPD\* KY KPI T2  $P2$  In | | 633.94 1.5348 163.36 5233.000 -67173.88 15.3000 0.8800 1.1500 0.3000 0.00 0.0000 358.76 | | F1 F2 GOT NPR GPR GPRX G1 G1X DI\* L1 L2 S\* |  $|0.0000 \quad 0.0000 \quad -16.354 \quad 5231.638 \quad 181.58 \quad 0.00 \quad 179.72 \quad 179.72 \quad 373.78 \quad 0.0000 \quad 0.0000 \quad 7.0460 \, |$ +----------------------------------------------------------------------------------------------------+ ПЕРЕХОЛНЫЙ КАНАЛ - 1310 | T1\* P1\* G1 GPR T1 P1 F1 M1 L1 QL1 C1 S\* | | 633.94 1.5348 163.36 2680.0 0.00 0.0000 0.0000 0.0000 0.0000 0.0000 0.00 7.0460 | | T2\* P2\* G2 SIGMA T2 P2 DG M2 L2 QT C2 Iп | | 633.94 1.5041 163.36 0.9800 0.00 0.0000 0.0000 0.0000 0.0000 0.0000 0.00 358.76 | | G01 GNK GG1 GO2 GG2 | | 163.361 0.000 0.000 0.000 0.000 | +----------------------------------------------------------------------------------------------------+ | KAMEPA CГOPAHИЯ - 4010 | | T2\* P2\* G2 QT GT ALFA SIGMA ETA T1\* P1\* T1 P1 | |1582.78 1.4740 167.68 0.0265 15567.1 2.5283 0.9800 0.9950 633.94 1.5041 0.00 0.0000 | | T02\* P02\* G02 G0T I\* S\* M1 L1 QL1 F1 DG T\* | |1581.96 1.4740 167.72 15561.7 1805.31 8.4027 0.0000 0.0000 0.0000 0.0000 0.0000 1582.78 | | L0 GO1 GH GG1 GO2 GG2 IG  $| 14.942 \t163.361 \t0.000 \t4.316 \t0.000 \t0.000 \t-2523.45$ +----------------------------------------------------------------------------------------------------+ | ПEPEXOДHЫЙ KAHAЛ - 1410 |  $\begin{vmatrix} 1 & 1 & 1 \\ 1 & 1 & 1 \end{vmatrix}$   $\begin{vmatrix} 1 & 1 & 1 \\ 1 & 1 & 1 \end{vmatrix}$   $\begin{vmatrix} 1 & 1 & 1 \\ 1 & 1 & 1 \end{vmatrix}$   $\begin{vmatrix} 1 & 1 & 1 \\ 1 & 1 & 1 \end{vmatrix}$   $\begin{vmatrix} 1 & 1 & 1 \\ 1 & 1 & 1 \end{vmatrix}$   $\begin{vmatrix} 1 & 1 & 1 \\ 1 & 1 & 1 \end{vmatrix}$ |1582.78 1.4740 167.68 4525.7 0.00 0.0000 0.0000 0.0000 0.0000 0.0000 0.00 8.4027 | | T2\* P2\* G2 SIGMA T2 P2 DG M2 L2 QT C2 Iп |

|1582.78 1.4740 167.68 1.0000 0.00 0.0000 0.0000 0.0000 0.0000 0.0264 0.00 281.05 | | G01 GNK GG1 GO2 GG2 | | 163.361 0.000 4.316 0.000 0.000 | +----------------------------------------------------------------------------------------------------+ | TУPБИHA - 5011 |  $T2^*$   $P2^*$   $G2$  N NE  $PI^*$  KPD\* T2 P2 G1  $G1X$  L1 | | 853.80 0.0875 184.03 5233.000 140002.47 0.0594 0.8850 0.00 0.0000 175.19 171.09 0.0000 | | T02\* P02\* GPR NPR LT PI DI\* F1 F2 Iп S\* L2 | | 853.35 0.0875 4525.724 131.53 799.14 0.0000 799.14 0.0000 0.0000 -472.8 8.0246 0.0000 | +----------------------------------------------------------------------------------------------------+ | ПEPEXOДHЫЙ KAHAЛ - 1510 | | T1\* P1\* G1 GPR T1 P1 F1 M1 L1 QL1 C1 S\* | | 853.80 0.0875 184.03 61453.9 0.00 0.0000 0.0000 0.0000 0.0000 0.0000 0.00 8.0246 | | T2\* P2\* G2 SIGMA T2 P2 DG M2 L2 QT C2 Iп | | 853.80 0.0875 184.03 1.0000 0.00 0.0000 0.0000 0.0000 0.0000 0.0240 0.00 -472.80 | | G01 GNK GG1 GO2 GG2 | | 179.715 0.000 4.316 0.000 0.000 | +----------------------------------------------------------------------------------------------------+  $\Pi$ ЕРЕХОЛНЫЙ КАНАЛ - 1110  $\Pi$ | T1\* P1\* G1 GPR T1 P1 F1 M1 L1 QL1 C1 S\* | | 853.80 0.0875 184.03 61278.6 0.00 0.0000 0.0000 0.0000 0.0000 0.0000 0.00 7.6635 | | T2\* P2\* G2 SIGMA T2 P2 DG M2 L2 QT C2 Iп |  $|\, 848.93 \quad 0.0875 \quad 184.03 \quad 1.0000 \quad \ 0.00 \quad \ 0.0000 \quad \ 0.0000 \quad \ 0.0000 \quad \ 0.0000 \quad \ 0.0240 \quad \quad 0.00 \quad \, -453.43 \mid$ | G01 GNK GG1 GO2 GG2 | | 179.715 0.000 4.316 0.000 0.000 | +----------------------------------------------------------------------------------------------------+ | ПEPEXOДHЫЙ KAHAЛ - 1610 | | T1\* P1\* G1 GPR T1 P1 F1 M1 L1 QL1 C1 S\* | | 848.93 0.0875 184.03 61278.6 0.00 0.0000 0.0000 0.0000 0.0000 0.0000 0.00 7.6635 | | T2\* P2\* G2 SIGMA T2 P2 DG M2 L2 QT C2 Iп | | 848.93 0.0875 184.03 1.0000 0.00 0.0000 0.0000 0.0000 0.0000 0.0240 0.00 -453.43 | | G01 GNK GG1 GO2 GG2 | | 179.715 0.000 4.316 0.000 0.000 | +----------------------------------------------------------------------------------------------------+ +----------------------------------------------------------------------------------------------------+ | OCHOBHЫE ПAPAMETPЫ ДBИГATEЛЯ | | MAX H M MT GB N1 N2 N3 RYD R CYD GT | | 0.0000 0.00 1.0000 1.0000 179.72 5233.000 0.000 0.000 0.0000 0.00 0.1112 15567.06 | +----------------------------------------------------------------------------------------------------+ HEB -0.01419 -0.00442 -0.00442 YT 1.08121 1.00175 1.00000 SK 0.081916 SL 0.008953 XL 1.000000 HEB 0.00068 0.00013 0.00013 YT 1.07652 0.99999 1.00000 SK 0.008953 SL 0.000405 XL 1.000000 HEB -0.00006 -0.00001 -0.00001 YT 1.07693 1.00000 1.00000 SK 0.000405 SL 0.000033 XL 1.000000 +----------------------------------------------------------------------------------------------------+  $|$  A  $\Gamma$  P E  $\Gamma$  A  $\Gamma$  bI - 10111 | PR NEAGR N IR MK NE KPD NEP | | 0. -70000.0 2999.713 1.7445 -227.4 -71428.6 0.9800 -71428.57 | +----------------------------------------------------------------------------------------------------+ | BXOДHOE УCTPOЙCTBO - 1010 | | T2\* P2\* G2 QT GPR SIGMA TH PH M Iп S\* GOT | | 288.15 0.1013 193.54 0.0000 193.59 1.0000 288.15 0.1013 0.0000 -13.95 6.8199 0.000 | | VP PV GO1 GNK GG1 F D L QL |  $| 0.00 \t 1.0000 \t 193.54 \t 0.0000 \t 0.00 \t 0.0000 \t 0.0000 \t 0.0000$ +----------------------------------------------------------------------------------------------------+ | ПEPEXOДHЫЙ KAHAЛ - 1210 | | T1\* P1\* G1 GPR T1 P1 F1 M1 L1 QL1 C1 S\* | | 288.15 0.1013 193.54 32424.0 0.00 0.0000 0.0000 0.0000 0.0000 0.0000 0.00 6.8199 | | T2\* P2\* G2 SIGMA T2 P2 DG M2 L2 QT C2 Iп | | 288.15 0.1003 193.54 0.9900 0.00 0.0000 0.0000 0.0000 0.0000 0.0000 0.00 -13.95 | | G01 GNK GG1 GO2 GG2 |

| 193.541 0.000 0.000 0.000 0.000 |

+----------------------------------------------------------------------------------------------------+ | KOMПPECCOP - 2111 |  $\begin{array}{ccccccccc} | & T2^* & P2^* & G2 & N & NE & PI^* & KPD^* & KY & KPI & T2 & P2 & In \end{array}$ | 633.94 1.5348 175.93 5233.000 -72341.72 15.3000 0.8800 1.1500 0.3000 0.00 0.0000 358.76 |  $\parallel$  F1 F2 GOT NPR GPR GPRX G1 G1X DI\* L1 L2 S\* | 0.0000 0.0000 -17.612 5231.638 195.55 0.00 193.54 193.54 373.78 0.0000 0.0000 7.0460 | +----------------------------------------------------------------------------------------------------+ | ПEPEXOДHЫЙ KAHAЛ - 1310 | | T1\* P1\* G1 GPR T1 P1 F1 M1 L1 QL1 C1 S\* | | 633.94 1.5348 175.93 2886.2 0.00 0.0000 0.0000 0.0000 0.0000 0.0000 0.00 7.0460 | | T2\* P2\* G2 SIGMA T2 P2 DG M2 L2 QT C2 Iп | | 633.94 1.5041 175.93 0.9800 0.00 0.0000 0.0000 0.0000 0.0000 0.0000 0.00 358.76 | | G01 GNK GG1 GO2 GG2 | | 175.929 0.000 0.000 0.000 0.000 | +----------------------------------------------------------------------------------------------------+ | KAMEPA CГOPAHИЯ - 4010 | | T2\* P2\* G2 QT GT ALFA SIGMA ETA T1\* P1\* T1 P1 | |1582.78 1.4740 180.58 0.0265 16764.7 2.5283 0.9800 0.9950 633.94 1.5041 0.00 0.0000 | | T02\* P02\* G02 G0T I\* S\* M1 L1 QL1 F1 DG T\* | |1581.96 1.4740 180.62 16758.9 1805.31 8.4027 0.0000 0.0000 0.0000 0.0000 0.0000 1582.78 |<br>| L0 GO1 GH GG1 GO2 GG2 IG<br>| 14.013 175.000 0.0000 1.513 0.000 0.0000 0.0000 0.0000 0.0000 1582.78 | | L0 GO1 GH GG1 GO2 GG2 IG | 14.942 175.929 0.000 4.648 0.000 0.000 -2523.45 | +----------------------------------------------------------------------------------------------------+ | ПEPEXOДHЫЙ KAHAЛ - 1410 | | T1\* P1\* G1 GPR T1 P1 F1 M1 L1 QL1 C1 S\* | |1582.78 1.4740 180.58 4873.9 0.00 0.0000 0.0000 0.0000 0.0000 0.0000 0.00 8.4027 | | T2\* P2\* G2 SIGMA T2 P2 DG M2 L2 QT C2 Iп |  $|1582.78$  1.4740 180.58 1.0000 0.00 0.0000 0.0000 0.0000 0.0000 0.0264 0.00 281.05 |<br>| GOI GNK GGI GO2 GG2 | G01 GNK GG1 GO2 GG2 | | 175.929 0.000 4.648 0.000 0.000 | +----------------------------------------------------------------------------------------------------+  $|$  TYPБИНА - 5011 | T2\* P2\* G2 N NE PI\* KPD\* T2 P2 G1 G1X L1 | | 878.01 0.1013 198.19 5233.000 145222.50 0.0687 0.8850 0.00 0.0000 188.67 184.25 0.0000 | | T02\* P02\* GPR NPR LT PI DI\* F1 F2 Iп S\* L2 | | 877.55 0.1013 4873.897 131.53 769.72 0.0000 769.72 0.0000 0.0000 -444.8 8.0570 0.0000 | +----------------------------------------------------------------------------------------------------+ | ПEPEXOДHЫЙ KAHAЛ - 1510 |  $T1*$  P1\* G1 GPR T1 P1 F1 M1 L1 QL1 C1 S<sup>\*</sup> | | 878.01 0.1013 198.19 57954.7 0.00 0.0000 0.0000 0.0000 0.0000 0.0000 0.00 8.0570 | | T2\* P2\* G2 SIGMA T2 P2 DG M2 L2 QT C2 Iп | | 878.01 0.1013 198.19 1.0000 0.00 0.0000 0.0000 0.0000 0.0000 0.0240 0.00 -444.79 | | G01 GNK GG1 GO2 GG2 |  $| 193.541 \t .0.000 \t .648 \t .0.000 \t .0.000 \t |$ +----------------------------------------------------------------------------------------------------+ | ПEPEXOДHЫЙ KAHAЛ - 1110 |  $T1*$  P1\* G1 GPR T1 P1 F1 M1 L1 OL1 C1 S<sup>\*</sup> | | 878.01 0.1013 198.19 57789.4 0.00 0.0000 0.0000 0.0000 0.0000 0.0000 0.00 7.6953 | | T2\* P2\* G2 SIGMA T2 P2 DG M2 L2 QT C2 Iп | | 873.01 0.1013 198.19 1.0000 0.00 0.0000 0.0000 0.0000 0.0000 0.0240 0.00 -426.07 | | G01 GNK GG1 GO2 GG2 | | 193.541 0.000 4.648 0.000 0.000 | +----------------------------------------------------------------------------------------------------+ ПЕРЕХОДНЫЙ КАНАЛ - 1610<br>  $T1^*$  P1\* G1 GPR T1 P1 F1 M1 L1 QL1 C1 S<sup>\*</sup> | | T1\* P1\* G1 GPR T1 P1 F1 M1 L1 QL1 C1 S\* | | 873.01 0.1013 198.19 57789.4 0.00 0.0000 0.0000 0.0000 0.0000 0.0000 0.00 7.6953 | | T2\* P2\* G2 SIGMA T2 P2 DG M2 L2 QT C2 Iп | | 873.01 0.1013 198.19 1.0000 0.00 0.0000 0.0000 0.0000 0.0000 0.0240 0.00 -426.07 | | G01 GNK GG1 GO2 GG2 | | 193.541 0.000 4.648 0.000 0.000 | +----------------------------------------------------------------------------------------------------+ +----------------------------------------------------------------------------------------------------+ | OCHOBHЫE ПAPAMETPЫ ДBИГATEЛЯ |  $MAX$  H M MT GB N1 N2 N3 RYD R CYD GT  $(0.0000 \quad 0.00 \quad 1.0000 \quad 1.0000 \quad 193.54 \quad 5233.000 \quad 0.000 \quad 0.000 \quad 0.0000 \quad 0.000 \quad 0.1154 \quad 16764.66)$ +----------------------------------------------------------------------------------------------------+ \* COCTAB ПPOДУKTOB CГOPAHИЯ \* \* H H2 O O2 C C1O2 H2O1 \* \* 0.191687E-16 0.164400E-12 0.694116E-12 0.130900E+00 0.999998E-30 0.482429E-01 0.506143E-01 \* \* C1O1 C1H4 N N2 N1O1 N1O2 AR \* \* 0.582635E-13 0.999998E-30 0.644688E-25 0.761189E+00 0.491227E-05 0.663180E-06 0.904789E-02 \* \*\*\*\*\*\*\*\*\*\*\*\*\*\*\*\*\*\*\*\*\*\*\*\*\*\*\*\*\*\*\*\*\*\*\*\*\*\*\*\*\*\*\*\*\*\*\*\*\*\*\*\*\*\*\*\*\*\*\*\*\*\*\*\*\*\*\*\*\*\*\*\*\*\*\*\*\*\*\*\*\*\*\*\*\*\*\*\*\*\*\*\*\*\*\*\*\*\*\*\*\*\*\*\*\*\*\*\*\*\*\*\*\*\*\*\*

\*\*\*\*

+----------------------------------------------------------------------------------------------------+  $\vert$  A  $\Gamma$  P E  $\Gamma$  A T  $\mathrm{bl}$  - 10111 | PR NEAGR N IR MK NE KPD NEP | | 0. -75000.0 2999.713 1.7445 -243.6 -76530.6 0.9800 -76530.61 | +----------------------------------------------------------------------------------------------------+ | BXOДHOE УCTPOЙCTBO - 1010 | | T2\* P2\* G2 QT GPR SIGMA TH PH M Iп S\* GOT | | 288.15 0.1013 193.54 0.0000 193.59 1.0000 288.15 0.1013 0.0000 -13.95 6.8199 0.000 | | VP PV GO1 GNK GG1 F D L QL |  $| 0.00 \t 1.0000 \t 193.54 \t 0.0000 \t 0.00 \t 0.0000 \t 0.0000 \t 0.0000$ +----------------------------------------------------------------------------------------------------+ | ПEPEXOДHЫЙ KAHAЛ - 1210 | | T1\* P1\* G1 GPR T1 P1 F1 M1 L1 QL1 C1 S\* | | 288.15 0.1013 193.54 32424.0 0.00 0.0000 0.0000 0.0000 0.0000 0.0000 0.00 6.8199 | | T2\* P2\* G2 SIGMA T2 P2 DG M2 L2 QT C2 Iп | | 288.15 0.1003 193.54 0.9900 0.00 0.0000 0.0000 0.0000 0.0000 0.0000 0.00 -13.95 | | G01 GNK GG1 GO2 GG2 | | 193.541 0.000 0.000 0.000 0.000 | +----------------------------------------------------------------------------------------------------+ | KOMПPECCOP - 2111 |  $\begin{array}{ccccccccc} | & T2^* & P2^* & G2 & N & NE & PI^* & KPD^* & KY & KPI & T2 & P2 & In \end{array}$ | 633.94 1.5348 175.93 5233.000 -72341.72 15.3000 0.8800 1.1500 0.3000 0.00 0.0000 358.76 | | F1 F2 GOT NPR GPR GPRX G1 G1X DI\* L1 L2 S\* | | 0.0000 0.0000 -17.612 5231.638 195.55 0.00 193.54 193.54 373.78 0.0000 0.0000 7.0460 | +----------------------------------------------------------------------------------------------------+ | ПEPEXOДHЫЙ KAHAЛ - 1310 | | T1\* P1\* G1 GPR T1 P1 F1 M1 L1 QL1 C1 S\* | | 633.94 1.5348 175.93 2886.2 0.00 0.0000 0.0000 0.0000 0.0000 0.0000 0.00 7.0460 | | T2\* P2\* G2 SIGMA T2 P2 DG M2 L2 QT C2 Iп | | 633.94 1.5041 175.93 0.9800 0.00 0.0000 0.0000 0.0000 0.0000 0.0000 0.00 358.76 | | G01 GNK GG1 GO2 GG2 |  $| 175.929 \hspace{.1cm} 0.000 \hspace{.1cm} 0.000 \hspace{.1cm} 0.000 \hspace{.1cm} 0.000$ +----------------------------------------------------------------------------------------------------+ | KAMEPA CГOPAHИЯ - 4010 | | T2\* P2\* G2 QT GT ALFA SIGMA ETA T1\* P1\* T1 P1 | |1582.78 1.4740 180.58 0.0265 16764.7 2.5283 0.9800 0.9950 633.94 1.5041 0.00 0.0000 | | T02\* P02\* G02 G0T I\* S\* M1 L1 QL1 F1 DG T\* | |1581.96 1.4740 180.62 16758.9 1805.31 8.4027 0.0000 0.0000 0.0000 0.0000 0.0000 1582.78 | | L0 GO1 GH GG1 GO2 GG2 IG | | 14.942 175.929 0.000 4.648 0.000 0.000 -2523.45 | +----------------------------------------------------------------------------------------------------+ | ПEPEXOДHЫЙ KAHAЛ - 1410 | | T1\* P1\* G1 GPR T1 P1 F1 M1 L1 QL1 C1 S\* | |1582.78 1.4740 180.58 4873.9 0.00 0.0000 0.0000 0.0000 0.0000 0.0000 0.00 8.4027 | | T2\* P2\* G2 SIGMA T2 P2 DG M2 L2 QT C2 Iп | |1582.78 1.4740 180.58 1.0000 0.00 0.0000 0.0000 0.0000 0.0000 0.0264 0.00 281.05 | | G01 GNK GG1 GO2 GG2 | | 175.929 0.000 4.648 0.000 0.000 | +----------------------------------------------------------------------------------------------------+ | TУPБИHA - 5011 | | T2\* P2\* G2 N NE PI\* KPD\* T2 P2 G1 G1X L1 | | 855.53 0.0884 198.19 5233.000 150376.09 0.0600 0.8850 0.00 0.0000 188.67 184.25 0.0000 | | T02\* P02\* GPR NPR LT PI DI\* F1 F2 Iп S\* L2 | | 855.09 0.0884 4873.897 131.53 797.04 0.0000 797.04 0.0000 0.0000 -470.8 8.0270 0.0000 | +----------------------------------------------------------------------------------------------------+ | ПEPEXOДHЫЙ KAHAЛ - 1510 | | T1\* P1\* G1 GPR T1 P1 F1 M1 L1 QL1 C1 S\* | | 855.53 0.0884 198.19 65545.5 0.00 0.0000 0.0000 0.0000 0.0000 0.0000 0.00 8.0270 | | T2\* P2\* G2 SIGMA T2 P2 DG M2 L2 QT C2 Iп | | 855.53 0.0884 198.19 1.0000 0.00 0.0000 0.0000 0.0000 0.0000 0.0240 0.00 -470.79 | | G01 GNK GG1 GO2 GG2 | | 193.541 0.000 4.648 0.000 0.000 | +----------------------------------------------------------------------------------------------------+  $\vert$  ПЕРЕХОДНЫЙ КАНАЛ - 1110  $\vert$  $T1*$   $PI*$   $GI$   $GPR$   $T1$   $PI$   $FI$   $MI$   $LI$   $QL1$   $CI$   $S*$  | | 855.53 0.0884 198.19 65358.6 0.00 0.0000 0.0000 0.0000 0.0000 0.0000 0.00 7.6658 | | T2\* P2\* G2 SIGMA T2 P2 DG M2 L2 QT C2 Iп | | 850.66 0.0884 198.19 1.0000 0.00 0.0000 0.0000 0.0000 0.0000 0.0240 0.00 -451.47 | | G01 GNK GG1 GO2 GG2 | | 193.541 0.000 4.648 0.000 0.000 | +----------------------------------------------------------------------------------------------------+ | ПEPEXOДHЫЙ KAHAЛ - 1610 |  $T1*$   $PI*$   $GI$   $GPR$   $T1$   $PI$   $FI$   $MI$   $LI$   $QL1$   $C1$ | 850.66 0.0884 198.19 65358.6 0.00 0.0000 0.0000 0.0000 0.0000 0.0000 0.00 7.6658 | | T2\* P2\* G2 SIGMA T2 P2 DG M2 L2 QT C2 Iп |

| 850.66 0.0884 198.19 1.0000 0.00 0.0000 0.0000 0.0000 0.0000 0.0240 0.00 -451.47 | | G01 GNK GG1 GO2 GG2 | | 193.541 0.000 4.648 0.000 0.000 | +----------------------------------------------------------------------------------------------------+ +----------------------------------------------------------------------------------------------------+  $\begin{array}{lll}\n\text{OCHOBHBE IIAPAMETPBI ABMTATEJIA} \\
\text{MAX} & \text{H} & \text{MT} & \text{GB} & \text{N1}\n\end{array}$  $N2$   $N3$  RYD R CYD GT |  $\begin{array}{ccccccccc} \ & 0.0000 & 0.00 & 1.0000 & 1.0000 & 193.54 & 5233.000 & 0.000 & 0.000 & 0.0000 & 0.000 & 0.1115 & 16764.66 \end{array}$ +----------------------------------------------------------------------------------------------------+ HEB -0.01378 -0.00412 -0.00412 YT 1.07594 1.00153 1.00000 SK 0.076328 SL 0.008639 XL 1.000000 HEB 0.00075 0.00015 0.00015 YT 1.07098 0.99999 1.00000 \_  $\overline{\text{SK}}$  0.008639 SL 0.000449 XL 1.000000 HEB -0.00007 -0.00001 -0.00001 YT 1.07143 1.00000 1.00000 SK 0.000449 SL 0.000041 XL 1.000000 +----------------------------------------------------------------------------------------------------+  $|$  A  $\Gamma$  P E  $\Gamma$  A  $\Gamma$  bI - 10111 | PR NEAGR N IR MK NE KPD NEP | | 0. -75000.0 2999.713 1.7445 -243.6 -76530.6 0.9800 -76530.61 | +----------------------------------------------------------------------------------------------------+ | BXOДHOE УCTPOЙCTBO - 1010 |  $T2^*$  P2\* G2 QT GPR SIGMA TH PH M In S\* GOT | 288.15 0.1013 207.37 0.0000 207.42 1.0000 288.15 0.1013 0.0000 -13.95 6.8199 0.000 | VP PV GO1 GNK GG1 F D L QL<br>0.00 1.0000 207.27 0.0000 0.000 0.0000 0.000 0.0000 0.000  $(0.00 \quad 1.0000 \quad 207.37 \quad 0.0000 \quad 0.00 \quad 0.0000 \quad 0.0000 \quad 0.0000 \quad 0.0000$ +----------------------------------------------------------------------------------------------------+ | ПEPEXOДHЫЙ KAHAЛ - 1210 | | T1\* P1\* G1 GPR T1 P1 F1 M1 L1 QL1 C1 S\* | | 288.15 0.1013 207.37 34740.0 0.00 0.0000 0.0000 0.0000 0.0000 0.0000 0.00 6.8199 | | T2\* P2\* G2 SIGMA T2 P2 DG M2 L2 QT C2 Iп | | 288.15 0.1003 207.37 0.9900 0.00 0.0000 0.0000 0.0000 0.0000 0.0000 0.00 -13.95 | | G01 GNK GG1 GO2 GG2 | | 207.366 0.000 0.000 0.000 0.000 | +----------------------------------------------------------------------------------------------------+ | KOMПPECCOP - 2111 |  $|T2^* \tP2^* \tG2 \tN \tNE P1^* \tKPD^* \tKY KPI \tT2 \tP2 \tIn$ | 633.94 1.5348 188.50 5233.000 -77509.15 15.3000 0.8800 1.1500 0.3000 0.00 0.0000 358.76 | | F1 F2 GOT NPR GPR GPRX G1 G1X DI\* L1 L2 S\* | | 0.0000 0.0000 -18.870 5231.638 209.52 0.00 207.37 207.37 373.78 0.0000 0.0000 7.0460 | +----------------------------------------------------------------------------------------------------+ | ПEPEXOДHЫЙ KAHAЛ - 1310 |  $T1*$  P1\* G1 GPR T1 P1 F1 M1 L1 QL1 C1 S<sup>\*</sup> | | 633.94 1.5348 188.50 3092.3 0.00 0.0000 0.0000 0.0000 0.0000 0.0000 0.00 7.0460 | | T2\* P2\* G2 SIGMA T2 P2 DG M2 L2 QT C2 Iп |  $\begin{array}{ccccccccccccc}\n & 633.94 & 1.5041 & 188.50 & 0.9800 & 0.00 & 0.0000 & 0.0000 & 0.0000 & 0.0000 & 0.0000 & 0.000 & 358.76\n\end{array}$ | G01 GNK GG1 GO2 GG2 | | 188.496 0.000 0.000 0.000 0.000 0.000 | +----------------------------------------------------------------------------------------------------+ | KAMEPA CГOPAHИЯ - 4010 |  $\begin{array}{cccccccccccccc} \text{T2*} & \text{P2*} & \text{G2} & \text{QT} & \text{GT} & \text{ALEA} & \text{SIGMA} & \text{ETA} & \text{T1*} & \text{P1*} & \text{T1} & \text{P1} & | \\ 1582.78 & 1.4740 & 193.48 & 0.0265 & 17962.2 & 2.5283 & 0.9800 & 0.9950 & 633.94 & 1.5041 & 0.00 & 0.0000 & | \end{array}$ |1582.78 1.4740 193.48 0.0265 17962.2 2.5283 0.9800 0.9950 633.94 1.5041 0.00 0.0000 | | T02\* P02\* G02 G0T I\* S\* M1 L1 QL1 F1 DG T\* | |1581.96 1.4740 193.53 17956.0 1805.31 8.4027 0.0000 0.0000 0.0000 0.0000 0.0000 1582.78 | | L0 GO1 GH GG1 GO2 GG2 IG  $| 14.942 \t188.496 \t0.000 \t4.980 \t0.000 \t0.000 \t-2523.45$ +----------------------------------------------------------------------------------------------------+ | ПEPEXOДHЫЙ KAHAЛ - 1410 |  $|T1*$  P1\* G1 GPR T1 P1 F1 M1 L1 OL1 C1 S\* | |1582.78 1.4740 193.48 5222.0 0.00 0.0000 0.0000 0.0000 0.0000 0.0000 0.00 8.4027 | | T2\* P2\* G2 SIGMA T2 P2 DG M2 L2 QT C2 Iп | |1582.78 1.4740 193.48 1.0000 0.00 0.0000 0.0000 0.0000 0.0000 0.0264 0.00 281.05 | | G01 GNK GG1 GO2 GG2 | | 188.496 0.000 4.980 0.000 0.000 |

+----------------------------------------------------------------------------------------------------+  $|$  TYPБИНА  $-$  5011 | T2\* P2\* G2 N NE PI\* KPD\* T2 P2 G1 G1X L1 | | 878.01 0.1013 212.35 5233.000 155595.70 0.0687 0.8850 0.00 0.0000 202.15 197.42 0.0000 | | T02\* P02\* GPR NPR LT PI DI\* F1 F2 Iп S\* L2 | | 877.56 0.1013 5222.046 131.53 769.72 0.0000 769.72 0.0000 0.0000 -444.8 8.0570 0.0000 | +----------------------------------------------------------------------------------------------------+ | ПEPEXOДHЫЙ KAHAЛ - 1510 | | T1\* P1\* G1 GPR T1 P1 F1 M1 L1 QL1 C1 S\* | | 878.01 0.1013 212.35 62093.8 0.00 0.0000 0.0000 0.0000 0.0000 0.0000 0.00 8.0570 | | T2\* P2\* G2 SIGMA T2 P2 DG M2 L2 QT C2 Iп | | 878.01 0.1013 212.35 1.0000 0.00 0.0000 0.0000 0.0000 0.0000 0.0240 0.00 -444.79 | | G01 GNK GG1 GO2 GG2 | | 207.366 0.000 4.980 0.000 0.000 | +----------------------------------------------------------------------------------------------------+ | ПEPEXOДHЫЙ KAHAЛ - 1110 |  $T1*$   $PI*$   $GI$   $GPR$   $TI$   $PI$   $FI$   $M1$   $LI$   $QL1$   $CI$   $S*$  | | 878.01 0.1013 212.35 61916.7 0.00 0.0000 0.0000 0.0000 0.0000 0.0000 0.00 7.6953 | | T2\* P2\* G2 SIGMA T2 P2 DG M2 L2 QT C2 Iп |  $\label{eq:3.10} 873.01 \quad 0.1013 \quad 212.35 \quad 1.0000 \quad \quad 0.00 \quad \quad 0.0000 \quad \quad 0.0000 \quad \quad 0.0000 \quad \quad 0.0000 \quad \quad 0.0240 \quad \quad 0.00 \quad \quad 426.07 \mid$ | G01 GNK GG1 GO2 GG2 | | 207.366 0.000 4.980 0.000 0.000 | +----------------------------------------------------------------------------------------------------+ | ПEPEXOДHЫЙ KAHAЛ - 1610 | | T1\* P1\* G1 GPR T1 P1 F1 M1 L1 QL1 C1 S\* | | 873.01 0.1013 212.35 61916.7 0.00 0.0000 0.0000 0.0000 0.0000 0.0000 0.00 7.6953 | | T2\* P2\* G2 SIGMA T2 P2 DG M2 L2 QT C2 Iп | | 873.01 0.1013 212.35 1.0000 0.00 0.0000 0.0000 0.0000 0.0000 0.0240 0.00 -426.07 | | G01 GNK GG1 GO2 GG2 | | 207.366 0.000 4.980 0.000 0.000 | +----------------------------------------------------------------------------------------------------+ +----------------------------------------------------------------------------------------------------+ | OCHOBHЫE ПAPAMETPЫ ДBИГATEЛЯ | | MAX H M MT GB N1 N2 N3 RYD R CYD GT | | 0.0000 0.00 1.0000 1.0000 207.37 5233.000 0.000 0.000 0.0000 0.00 0.1154 17962.20 | +----------------------------------------------------------------------------------------------------+  $*$  СОСТАВ ПРОДУКТОВ СГОРАНИЯ  $*$ \* H H2 O O2 C C1O2 H2O1 \* \* 0.191707E-16 0.164413E-12 0.694166E-12 0.130900E+00 0.100000E-29 0.482429E-01 0.506144E-01 \* \* C1O1 C1H4 N N2 N1O1 N1O2 AR \* \* 0.582686E-13 0.100000E-29 0.644779E-25 0.761189E+00 0.491241E-05 0.663189E-06 0.904789E-02 \* \*\*\*\*\*\*\*\*\*\*\*\*\*\*\*\*\*\*\*\*\*\*\*\*\*\*\*\*\*\*\*\*\*\*\*\*\*\*\*\*\*\*\*\*\*\*\*\*\*\*\*\*\*\*\*\*\*\*\*\*\*\*\*\*\*\*\*\*\*\*\*\*\*\*\*\*\*\*\*\*\*\*\*\*\*\*\*\*\*\*\*\*\*\*\*\*\*\*\*\*\*\*\*\*\*\*\*\*\*\*\*\*\*\*\*\* \*\*\*\*

+----------------------------------------------------------------------------------------------------+  $|$  A  $\Gamma$  P E  $\Gamma$  A  $\Gamma$  bI - 10111 | PR NEAGR N IR MK NE KPD NEP | | 0. -80000.0 2999.713 1.7445 -259.9 -81632.6 0.9800 -81632.65 | +----------------------------------------------------------------------------------------------------+ | BXOДHOE УCTPOЙCTBO - 1010 |  $T2^*$   $P2^*$   $G2$   $QT$   $GPR$  SIGMA TH PH M In  $S^*$   $GOT$ | 288.15 0.1013 207.37 0.0000 207.42 1.0000 288.15 0.1013 0.0000 -13.95 6.8199 0.000 | | VP PV GO1 GNK GG1 F D L QL |  $| 0.00 \t 1.0000 \t 207.37 \t 0.0000 \t 0.00 \t 0.0000 \t 0.0000 \t 0.0000$   $| 0.000 \t 0.0000 \t 0.0000 \t 0.0000 \t 0.0000 \t 0.0000 \t 0.0000 \t 0.0000 \t 0.0000 \t 0.0000 \t 0.0000 \t 0.0000 \t 0.0000 \t 0.0000 \t 0.0000 \t 0.0000 \t 0.000$ +----------------------------------------------------------------------------------------------------+ | ПEPEXOДHЫЙ KAHAЛ - 1210 | | T1\* P1\* G1 GPR T1 P1 F1 M1 L1 QL1 C1 S\* | | 288.15 0.1013 207.37 34740.0 0.00 0.0000 0.0000 0.0000 0.0000 0.0000 0.00 6.8199 | | T2\* P2\* G2 SIGMA T2 P2 DG M2 L2 QT C2 Iп | | 288.15 0.1003 207.37 0.9900 0.00 0.0000 0.0000 0.0000 0.0000 0.0000 0.00 -13.95 | | G01 GNK GG1 GO2 GG2 | | 207.366 0.000 0.000 0.000 0.000 | +----------------------------------------------------------------------------------------------------+ | KOMПPECCOP - 2111 |  $|T2^*$  P2\* G2 N NE PI\* KPD\* KY KPI T2 P2 In | 633.94 1.5348 188.50 5233.000 -77509.15 15.3000 0.8800 1.1500 0.3000 0.00 0.0000 358.76 | | F1 F2 GOT NPR GPR GPRX G1 G1X DI\* L1 L2 S\* |  $(0.0000 \quad 0.0000 \quad -18.870 \quad 5231.638 \quad 209.52 \quad 0.00 \quad 207.37 \quad 207.37 \quad 373.78 \quad 0.0000 \quad 0.0000 \quad 7.0460)$ +----------------------------------------------------------------------------------------------------+ | ПEPEXOДHЫЙ KAHAЛ - 1310 | | T1\* P1\* G1 GPR T1 P1 F1 M1 L1 QL1 C1 S\* | | 633.94 1.5348 188.50 3092.3 0.00 0.0000 0.0000 0.0000 0.0000 0.0000 0.00 7.0460 |

| T2\* P2\* G2 SIGMA T2 P2 DG M2 L2 QT C2 Iп | | 633.94 1.5041 188.50 0.9800 0.00 0.0000 0.0000 0.0000 0.0000 0.0000 0.00 358.76 | | G01 GNK GG1 GO2 GG2 | | 188.496 0.000 0.000 0.000 0.000 | +----------------------------------------------------------------------------------------------------+ | KAMEPA CГOPAHИЯ - 4010 |  $T2^*$   $P2^*$   $G2$   $QT$   $GT$  ALFA SIGMA ETA  $T1^*$   $P1^*$   $T1$   $P1$  | |1582.78 1.4740 193.48 0.0265 17962.2 2.5283 0.9800 0.9950 633.94 1.5041 0.00 0.0000 | | T02\* P02\* G02 G0T I\* S\* M1 L1 QL1 F1 DG T\* | |1581.96 1.4740 193.53 17956.0 1805.31 8.4027 0.0000 0.0000 0.0000 0.0000 0.0000 1582.78 |  $\begin{array}{cccc} \hline \end{array}$  L0 GO1 GH GG1 GO2 GG2 IG  $\begin{array}{cccc} \hline \end{array}$  $| 14.942 \t188.496 \t0.000 \t4.980 \t0.000 \t0.000 \t- 2523.45$ +----------------------------------------------------------------------------------------------------+ | ПEPEXOДHЫЙ KAHAЛ - 1410 | | T1\* P1\* G1 GPR T1 P1 F1 M1 L1 QL1 C1 S\* | |1582.78 1.4740 193.48 5222.0 0.00 0.0000 0.0000 0.0000 0.0000 0.0000 0.00 8.4027 | | T2\* P2\* G2 SIGMA T2 P2 DG M2 L2 QT C2 Iп | |1582.78 1.4740 193.48 1.0000 0.00 0.0000 0.0000 0.0000 0.0000 0.0264 0.00 281.05 | | G01 GNK GG1 GO2 GG2 | | 188.496 0.000 4.980 0.000 0.000 | +----------------------------------------------------------------------------------------------------+  $|$  TYPБИНА  $-$  5011 | T2\* P2\* G2 N NE PI\* KPD\* T2 P2 G1 G1X L1 | | 857.03 0.0893 212.35 5233.000 160749.28 0.0606 0.8850 0.00 0.0000 202.15 197.42 0.0000 | | T02\* P02\* GPR NPR LT PI DI\* F1 F2 Iп S\* L2 | | 856.59 0.0893 5222.046 131.53 795.22 0.0000 795.22 0.0000 0.0000 -469.1 8.0290 0.0000 | +----------------------------------------------------------------------------------------------------+ | ПEPEXOДHЫЙ KAHAЛ - 1510 |  $|T1* P1* G1 GPR T1 P1 F1 M1 L1 QL1 C1 S*$ | 857.03 0.0893 212.35 69643.3 0.00 0.0000 0.0000 0.0000 0.0000 0.0000 0.00 8.0290 | | T2\* P2\* G2 SIGMA T2 P2 DG M2 L2 QT C2 Iп | | 857.03 0.0893 212.35 1.0000 0.00 0.0000 0.0000 0.0000 0.0000 0.0240 0.00 -469.06 | | G01 GNK GG1 GO2 GG2 | | 207.366 0.000 4.980 0.000 0.000 | +----------------------------------------------------------------------------------------------------+ | ПEPEXOДHЫЙ KAHAЛ - 1110 |  $T1^*$   $PI^*$  G1 GPR T1 P1 F1 M1 L1 QL1 C1 S<sup>\*</sup> | | 857.03 0.0893 212.35 69444.7 0.00 0.0000 0.0000 0.0000 0.0000 0.0000 0.00 7.6678 | | T2\* P2\* G2 SIGMA T2 P2 DG M2 L2 QT C2 Iп | | 852.15 0.0893 212.35 1.0000 0.00 0.0000 0.0000 0.0000 0.0000 0.0240 0.00 -449.78 | | G01 GNK GG1 GO2 GG2 | | 207.366 0.000 4.980 0.000 0.000 | +----------------------------------------------------------------------------------------------------+  $\perp$  ПЕРЕХОЛНЫЙ КАНАЛ - 1610  $\perp$  $T1*$   $PI*$  G1 GPR T1 P1 F1 M1 L1 QL1 C1  $S*$ | 852.15 0.0893 212.35 69444.7 0.00 0.0000 0.0000 0.0000 0.0000 0.0000 0.00 7.6678 | | T2\* P2\* G2 SIGMA T2 P2 DG M2 L2 QT C2 Iп | | 852.15 0.0893 212.35 1.0000 0.00 0.0000 0.0000 0.0000 0.0000 0.0240 0.00 -449.78 | | G01 GNK GG1 GO2 GG2 | | 207.366 0.000 4.980 0.000 0.000 0.000 | | +----------------------------------------------------------------------------------------------------+ +----------------------------------------------------------------------------------------------------+ | OCHOBHЫE ПAPAMETPЫ ДBИГATEЛЯ | | MAX H M MT GB N1 N2 N3 RYD R CYD GT |  $\begin{array}{ccccccccc} \n 0.0000 & 0.00 & 1.0000 & 1.0000 & 207.37 & 5233.000 & 0.000 & 0.000 & 0.0000 & 0.000 & 0.1117 & 17962.20 \n \end{array}$ +----------------------------------------------------------------------------------------------------+ HEB -0.01336 -0.00387 -0.00387 YT 1.07131 1.00135 1.00000 SK 0.071450 SL 0.008332 XL 1.000000 HEB 0.00081 0.00016 0.00016<br>YT 1.06618 0.99999 1.00000 YT 1.06618 0.99999 SK 0.008332 SL 0.000489 XL 1.000000 HEB -0.00008 -0.00002 -0.00002 YT 1.06667 1.00000 1.00000 SK 0.000489 SL 0.000047 XL 1.000000

+----------------------------------------------------------------------------------------------------+

 $|$  A  $\Gamma$  P E  $\Gamma$  A  $\Gamma$  bI - 10111 | PR NEAGR N IR MK NE KPD NEP | | 0. -80000.0 2999.713 1.7445 -259.9 -81632.6 0.9800 -81632.65 | +----------------------------------------------------------------------------------------------------+ | BXOДHOE УCTPOЙCTBO - 1010 |  $T2^*$  P2\* G2 QT GPR SIGMA TH PH M In S\* GOT | | 288.15 0.1013 221.19 0.0000 221.25 1.0000 288.15 0.1013 0.0000 -13.95 6.8199 0.000 | | VP PV GO1 GNK GG1 F D L QL | | 0.00 1.0000 221.19 0.0000 0.00 0.0000 0.00 0.0000 0.000 | +----------------------------------------------------------------------------------------------------+ | ПEPEXOДHЫЙ KAHAЛ - 1210 | | T1\* P1\* G1 GPR T1 P1 F1 M1 L1 QL1 C1 S\* | | 288.15 0.1013 221.19 37056.3 0.00 0.0000 0.0000 0.0000 0.0000 0.0000 0.00 6.8199 | | T2\* P2\* G2 SIGMA T2 P2 DG M2 L2 QT C2 Iп | | 288.15 0.1003 221.19 0.9900 0.00 0.0000 0.0000 0.0000 0.0000 0.0000 0.00 -13.95 | | G01 GNK GG1 GO2 GG2 |  $\begin{array}{cccc} 221.192 & 0.000 & 0.000 & 0.000 & 0.000 \end{array}$ +----------------------------------------------------------------------------------------------------+ | KOMПPECCOP - 2111 |  $\begin{array}{ccccccccc} | & T2^* & P2^* & G2 & N & NE & PI^* & KPD^* & KY & KPI & T2 & P2 & \text{Im} \end{array}$ | 633.94 1.5348 201.06 5233.000 -82676.90 15.3000 0.8800 1.1500 0.3000 0.00 0.0000 358.76 |  $| F1 F2 G0T NPR GPR GPRX G1 G1X D1* L1 L2 S* |$  $\mid 0.0000 \quad 0.0000 \quad -20.128 \quad 5231.638 \quad 223.48 \quad 0.00 \quad 221.19 \quad 221.19 \quad 373.78 \quad 0.0000 \quad 0.0000 \quad 7.0460 \mid$ +----------------------------------------------------------------------------------------------------+ | ПEPEXOДHЫЙ KAHAЛ - 1310 | | T1\* P1\* G1 GPR T1 P1 F1 M1 L1 QL1 C1 S\* | | 633.94 1.5348 201.06 3298.5 0.00 0.0000 0.0000 0.0000 0.0000 0.0000 0.00 7.0460 | | T2\* P2\* G2 SIGMA T2 P2 DG M2 L2 QT C2 Iп | | 633.94 1.5041 201.06 0.9800 0.00 0.0000 0.0000 0.0000 0.0000 0.0000 0.00 358.76 | | G01 GNK GG1 GO2 GG2 | | 201.063 0.000 0.000 0.000 0.000 | +----------------------------------------------------------------------------------------------------+  $|$  KAMEPA CTOPAHИЯ  $-4010$ | T2\* P2\* G2 QT GT ALFA SIGMA ETA T1\* P1\* T1 P1 | |1582.78 1.4740 206.37 0.0265 19159.8 2.5283 0.9800 0.9950 633.94 1.5041 0.00 0.0000 | | T02\* P02\* G02 G0T I\* S\* M1 L1 QL1 F1 DG T\* | |1581.96 1.4740 206.43 19153.2 1805.31 8.4027 0.0000 0.0000 0.0000 0.0000 0.0000 1582.78 |<br>| LO GO1 GH GG1 GO2 GG2 IG<br>| 14.942 201.063 0.000 5.312 0.000 0.000 2523.45 | L0 GO1 GH GG1 GO2 GG2 IG | 14.942 201.063 0.000 5.312 0.000 0.000 -2523.45 | +----------------------------------------------------------------------------------------------------+ | ПEPEXOДHЫЙ KAHAЛ - 1410 | | T1\* P1\* G1 GPR T1 P1 F1 M1 L1 QL1 C1 S\* | |1582.78 1.4740 206.37 5570.2 0.00 0.0000 0.0000 0.0000 0.0000 0.0000 0.00 8.4027 | | T2\* P2\* G2 SIGMA T2 P2 DG M2 L2 QT C2 Iп | |1582.78 1.4740 206.37 1.0000 0.00 0.0000 0.0000 0.0000 0.0000 0.0264 0.00 281.05 | | G01 GNK GG1 GO2 GG2 | | 201.063 0.000 5.312 0.000 0.000 | +----------------------------------------------------------------------------------------------------+  $|$  TYPБИНА  $-$  5011 | T2\* P2\* G2 N NE PI\* KPD\* T2 P2 G1 G1X L1 | | 878.01 0.1013 226.50 5233.000 165969.23 0.0687 0.8850 0.00 0.0000 215.62 210.58 0.0000 | | T02\* P02\* GPR NPR LT PI DI\* F1 F2 Iп S\* L2 | | 877.56 0.1013 5570.214 131.53 769.72 0.0000 769.72 0.0000 0.0000 -444.8 8.0570 0.0000 | +----------------------------------------------------------------------------------------------------+ | ПEPEXOДHЫЙ KAHAЛ - 1510 |  $T1*$   $PI*$   $GI$   $GPR$   $T1$   $PI$   $FI$   $M1$   $LI$   $QL1$   $CI$   $S*$  | | 878.01 0.1013 226.50 66233.0 0.00 0.0000 0.0000 0.0000 0.0000 0.0000 0.00 8.0570 |  $T2^*$  P2\* G2 SIGMA T2 P2 DG M2 L2 OT C2 In | | 878.01 0.1013 226.50 1.0000 0.00 0.0000 0.0000 0.0000 0.0000 0.0240 0.00 -444.79 | | G01 GNK GG1 GO2 GG2 | | 221.192 0.000 5.312 0.000 0.000 | +----------------------------------------------------------------------------------------------------+ ПЕРЕХОДНЫЙ КАНАЛ - 1110<br>| T1\* P1\* G1 GPR T1 P1 F1 M1 L1 OL1 C1 S\* |  $T1*$   $P1*$  G1 GPR T1 P1 F1 M1 L1 OL1 | 878.01 0.1013 226.50 66044.2 0.00 0.0000 0.0000 0.0000 0.0000 0.0000 0.00 7.6953 | | T2\* P2\* G2 SIGMA T2 P2 DG M2 L2 QT C2 Iп | | 873.01 0.1013 226.50 1.0000 0.00 0.0000 0.0000 0.0000 0.0000 0.0240 0.00 -426.07 | | G01 GNK GG1 GO2 GG2 | | 221.192 0.000 5.312 0.000 0.000 | +----------------------------------------------------------------------------------------------------+ | ПEPEXOДHЫЙ KAHAЛ - 1610 |  $T1*$  P1\* G1 GPR T1 P1 F1 M1 L1 QL1 C1 S<sup>\*</sup> | | 873.01 0.1013 226.50 66044.2 0.00 0.0000 0.0000 0.0000 0.0000 0.0000 0.00 7.6953 | | T2\* P2\* G2 SIGMA T2 P2 DG M2 L2 QT C2 Iп |  $\begin{array}{ccccccccccccc}\n & 873.01 & 0.1013 & 226.50 & 1.0000 & 0.00 & 0.0000 & 0.0000 & 0.0000 & 0.0000 & 0.0240 & 0.00 & -426.07 \end{array}$ | G01 GNK GG1 GO2 GG2 | | 221.192 0.000 5.312 0.000 0.000 |

+----------------------------------------------------------------------------------------------------+ +----------------------------------------------------------------------------------------------------+ | OCHOBHЫE ПAPAMETPЫ ДBИГATEЛЯ | | MAX H M MT GB N1 N2 N3 RYD R CYD GT | | 0.0000 0.00 1.0000 1.0000 221.19 5233.000 0.000 0.000 0.0000 0.00 0.1154 19159.79 | +----------------------------------------------------------------------------------------------------+  $*$  СОСТАВ ПРОДУКТОВ СГОРАНИЯ  $*$ \* H H2 O O2 C C1O2 H2O1 \* \* 0.191720E-16 0.164422E-12 0.694204E-12 0.130900E+00 0.999997E-30 0.482429E-01 0.506144E-01 \* \* C1O1 C1H4 N N2 N1O1 N1O2 AR \* \* 0.582727E-13 0.999997E-30 0.644847E-25 0.761189E+00 0.491249E-05 0.663193E-06 0.904789E-02 \* \*\*\*\*\*\*\*\*\*\*\*\*\*\*\*\*\*\*\*\*\*\*\*\*\*\*\*\*\*\*\*\*\*\*\*\*\*\*\*\*\*\*\*\*\*\*\*\*\*\*\*\*\*\*\*\*\*\*\*\*\*\*\*\*\*\*\*\*\*\*\*\*\*\*\*\*\*\*\*\*\*\*\*\*\*\*\*\*\*\*\*\*\*\*\*\*\*\*\*\*\*\*\*\*\*\*\*\*\*\*\*\*\*\*\*\*

\*\*\*\*

============

Taблицa

=======================================================================================================

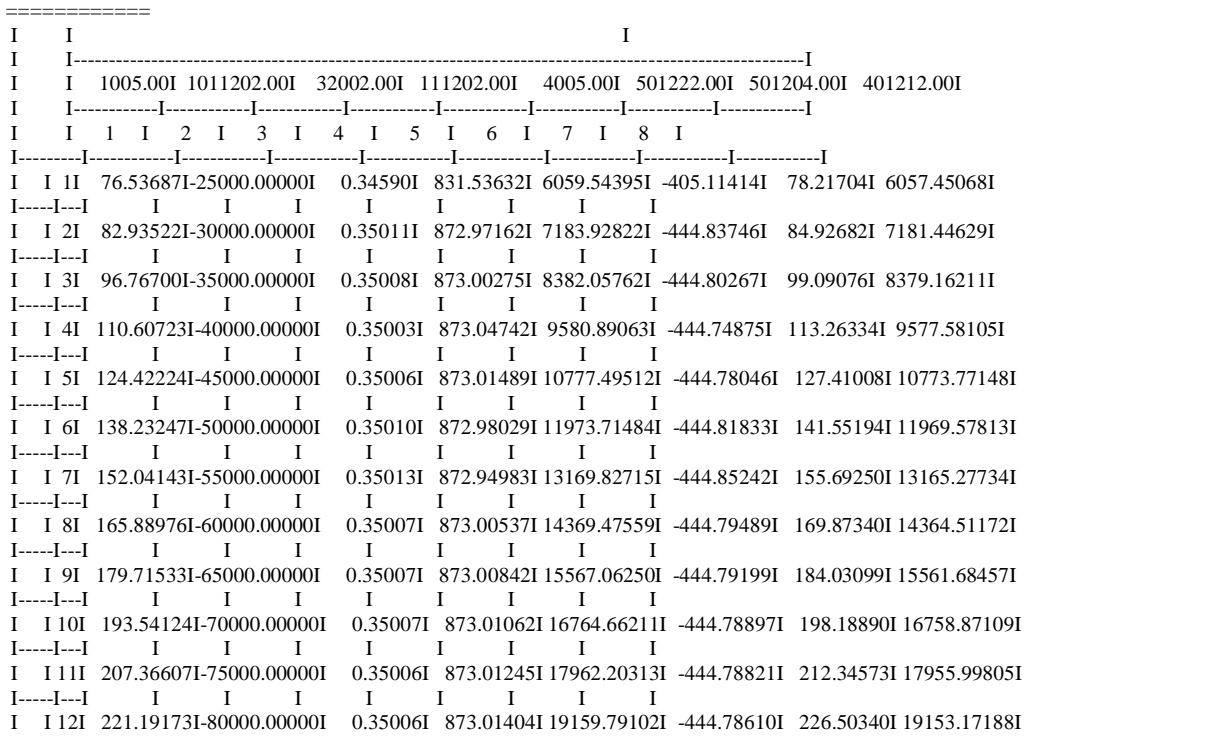

#### пpoдoлжeниe тaблицы

=======================================================================================================

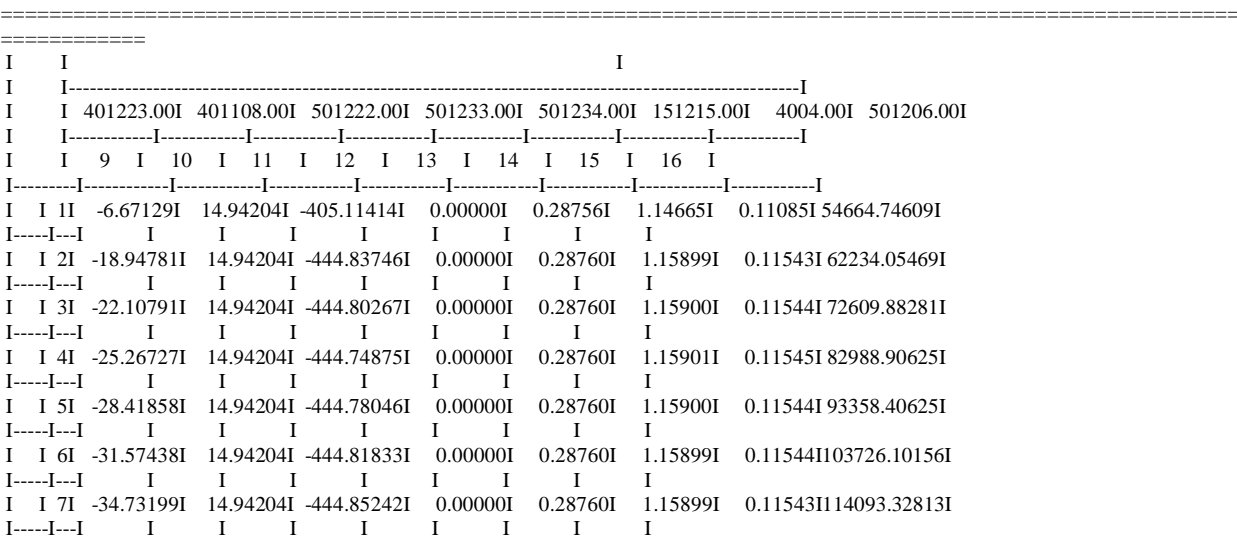

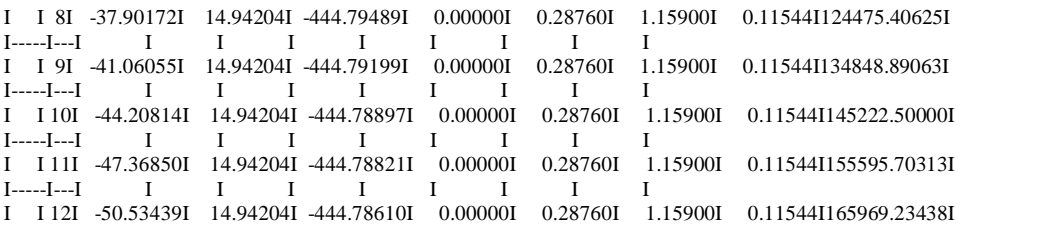

=======================================================================================================

#### пpoдoлжeниe тaблицы

=======================================================================================================

=======================================================================================================

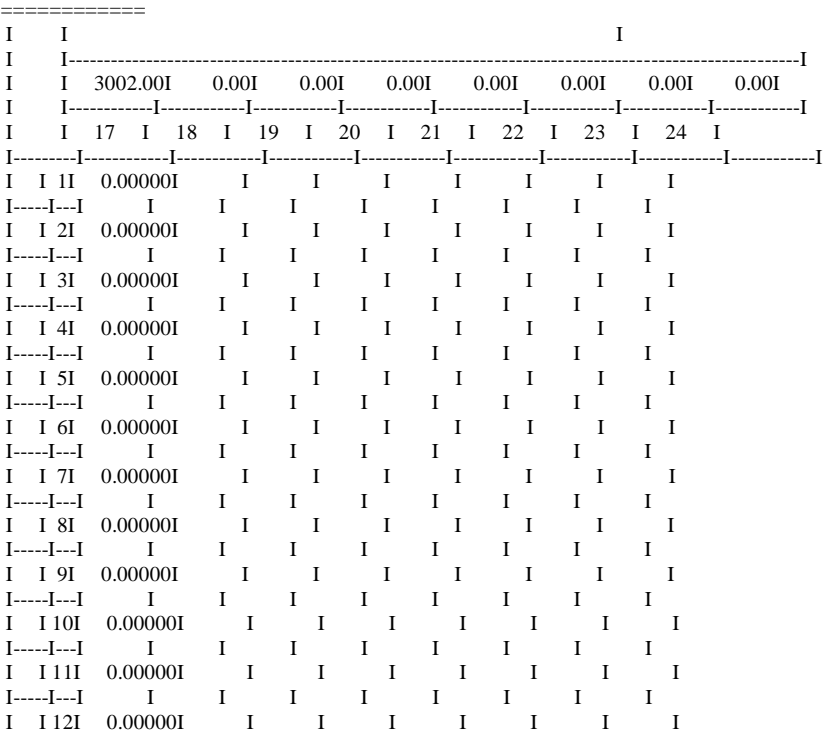

============

============

ПPOИЗBEДEHA ЗAПИCЬ MACCИBA A B ФAЙЛ A

ПРИ ПОВТОРНОЙ ЗАПИСИ ФАЙЛ A НУЖНО УДАЛИТЬ ИЛИ ПЕРEИМЕНОВАТЬ

ПPOИЗBEДEHA ЗAПИCЬ MACCИBAPEЗУЛЬTATOBB ФAЙЛ \*RESULT\*

ПРИ ПОВТОРНОЙ ЗАПИСИ ФАЙЛ \*RESULT\* НУЖНО УДАЛИТЬ ИЛИ ПЕРEИМЕНОВАТЬ

PAБOTAET ПPOГPAMMHЫЙ KOMПЛEKC Г P Э Т 16.01

ИНИЦИАТОР ЗАДАНИЯ КОDI = 0 КОД РУССКИЙ\_АНГЛИЙСКИЙ = 0

KOHEЦ ЗAДAHИЙ

ПPOГPAMMHЫЙ KOMПЛEKC Г P Э Т PAБOTУ ЗAKOHЧИЛ

ОБЩЕСТВО С ОГРАНИЧЕННОЙ ОТВЕТСТВЕННОСТЬЮ «ГАЗПРОМ ТРАНСГАЗ КАЗАНЬ»

you a face. WOR 47

. Le promother x15.

 $0.06/10/5 - 65.1$ 

Начальнику топливной службы ОАО «Геперирующия компании»

### РЕЗУЛЬТАТЫ КОНТРОЛЯ КАЧЕСТВА ГАЗА

÷

#### за 1 октября 2015 г.

Аттестат аккредитации № РОСС RU,0001.513243 от 21.12.2010 г.

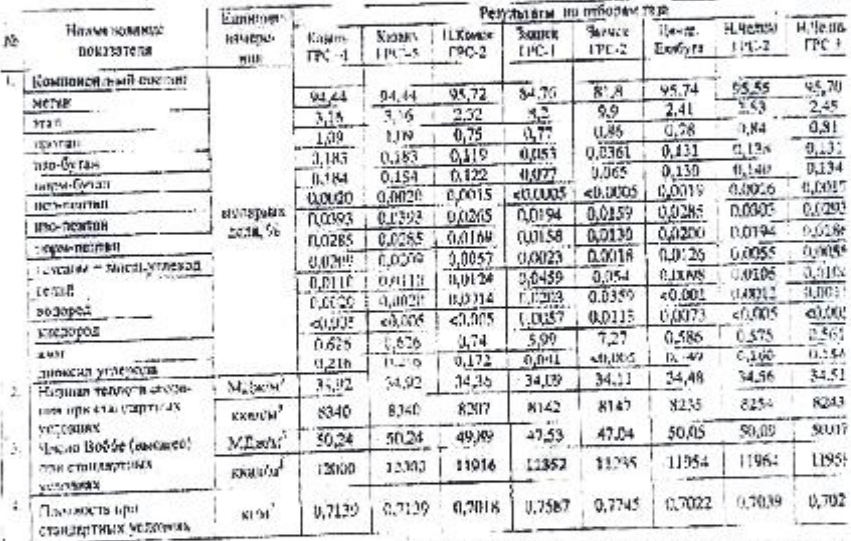

стандертных уверения.<br>Созначения условия в в.п. 2-4: стандерные успения с прием прием позитуему в 29°С, двагёние 101.125 «Пи, созначение услов<br>поверений объема пах - техноритуры 20°С, должник 30°, 225 «Вы.

assessmentics Tax represent the process of our mercanism responsessment TCK.T S542-2265-76070

Руководитель Испытательной лаборатиров

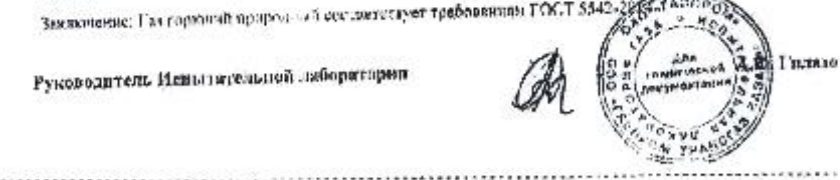

III У-220 Казанская ТЭЦ-2 ОАО «Генерирующая компания».<br>Тепловые испытания такатурбинной установки MS6111FA экергоблока ст. № 1

ЗАО «ИЦ «Урватехэнерго» 33 стр. из 66

## **ПРИЛОЖЕНИЕ 4 (продолжение)**

# ООО «Газиром транстиз Кизань»<br>Химическая лаборатория КС ПМЗ и М ЭПУ «Кизаньгоргиз»

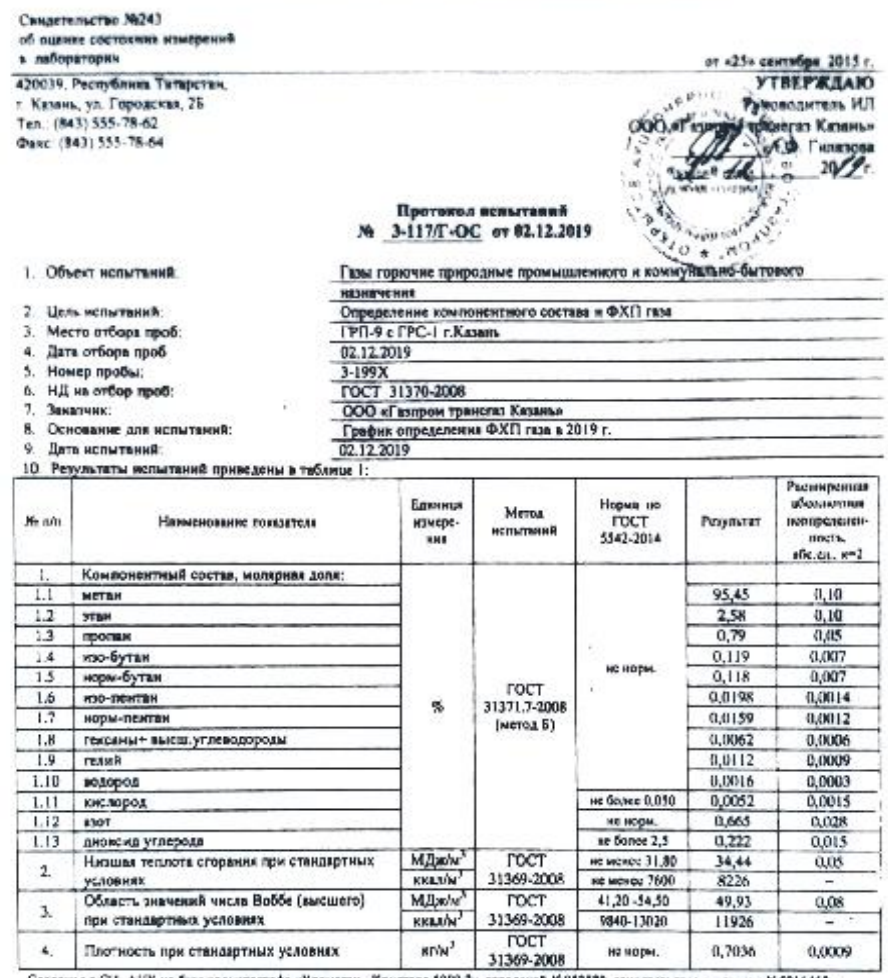

Сведения о СМ: АШК на боле хроматографа «Хромати» - Кристала 1000,2м, заводкой Жо02839, свидетельство о конерко №690 6468,

Ответственный исполнитель:

Инженер-хнинк-руководитель химической лаборатории<br>КС ПМЗ и М ЭЛУ «Казаньторгази

 $\mathscr{BQ}$  RAKOMOBA

#### **Акт внедрения диссертационного исследования**

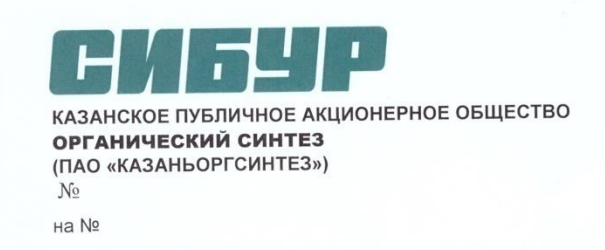

#### СПРАВКА

#### О возможности внедрения результатов диссертационной работы

#### Марьина Георгия Евгеньевича

Марьина  $\Gamma.E.$ на **TeMV** исследования диссертационного Результаты «Прогнозирование энергетических характеристик оборудования ТЭС при работе на топливном газе различного компонентного состава», представленного на соискание степени кандидата технических наук могут быть использованы в производственной деятельности при оценке показателей газотурбинных установок в виде:

- практического применения методики термодинамических параметров рабочего газовой турбины, работающей на топливном газе различного состава.

- практического применения расчета математической модели газотурбинной установки при работе на переменных режимах.

Предложенные подходы позволяют повысить точность теплового расчета обработке экспериментальных данных, изысканиях, при поверочных проектировании перспективных газотурбинных установок.

Разработанный метод и результаты расчетно-технических исследований диссертационной работы имеют практическое значение для оценки основных газотурбинных и парогазовых установок при переходе показателей на альтернативные виды топлива (водород, метан, синтез-газ). Представленные в диссертационной работе результаты могут быть основой при разработке новой, конкурентоспособной отечественной техники.

Руководитель проектного офиса ПГУ-250

В.С. Семенов

1021603267674 OFPH **UHH** 1658008723 997550001 КПП 00203335 ОКПО

 $+7(843)533-98-09$ тел.: e-mail: kos@kos.ru www.kazanorgsintez.ru

Беломорская ул., д.101, г. Казань, Республика Татарстан, Российская Федерация, 420051

Передаваемая информация не предназначена для публичного использования. Прямое публичное раскрытие прилагаемых данных через распространение для публичного использования. Прямое пуоличное раскрытие прилагаемых данных через распространов.<br>е на сайтах или иным способом требует предварительного согласия со стороны ПАО «Казаньоргсинтез» в средствах массовой информации, размеш

### **Акт внедрения диссертационного исследования**

#### МИНИСТЕРСТВО НАУКИ И ВЫСШЕГО ОБРАЗОВАНИЯ РОССИЙСКОЙ ФЕДЕРАЦИИ Федеральное государственное бюджетное образовательное учреждение высшего образования «КАЗАНСКИЙ ГОСУДАРСТВЕННЫЙ ЭНЕРГЕТИЧЕСКИЙ УНИВЕРСИТЕТ» (ФГБОУ ВО «КГЭУ»)

**УТВЕРЖЛАЮ** Первый проректор-проректор по/учебной работе

А.В. Леонтьев  $\frac{1}{47}$  deblane  $202$ fr.

Акт об использовании результатов диссертационной работы Марьина Георгия Евгеньевича «Прогнозирование энергетических характеристик оборудования ТЭС при работе на топливном газе различного компонентного состава»

Научно-техническая комиссия кафедры «Энергетическое машиностроение» ФГБОУ ВО «Казанский государственный энергетический университет» в составе: зав.каф., д.т.н. Мингалеевой Гузель Рашидовны, к.т.н., доцента Савиной Марии Валерьевны, к.т.н. доцента Ахметшина Азата Ринатовича составила настоящий акт о том, что результаты диссертационной работы Марьина Г.Е., посвященной прогнозированию изменения энергетических и экологических характеристик энергетического оборудования, разработке методики определения термодинамических свойств рабочего тела газотурбинной установки, используются в учебном процессе в рамках дисциплины «Режимы работы парогазовых установок», реализуемой по образовательной программе подготовки бакалавров 13.03.03. «Энергетическое машиностроение». Методика расчета термодинамических параметров рабочего тела позволяет производить исследования на математических моделях газотурбинных установок, входящих в состав парогазового энергоблока.

Решение рассмотрено на заседании кафедры ЭМС, протокол № 8 от 16.02.2023

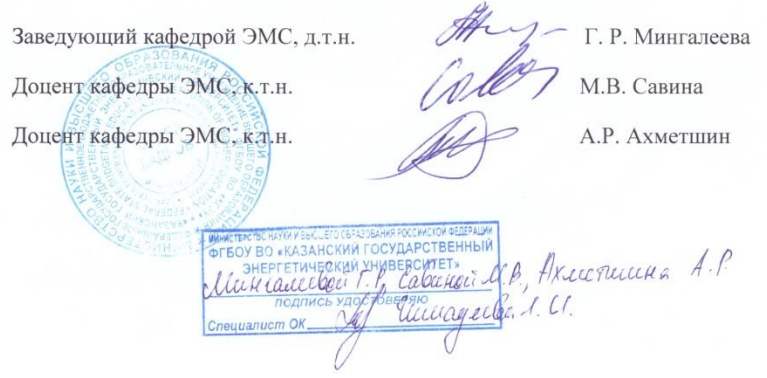

Рекомендации по созданию систем подготовки сжигания топливного газа различного компонентного состава на тепловой электрической на станции на примере стационарной газовой турбины

### 1.ВВЕДЕНИЕ

Основным видом топлива для газовых турбин является природный газ. Однако система топливоподготовки позволяет ГТУ сжигать широкий спектр газообразных и жидких топлив. Свойства каждого топлива существенно отличаются в зависимости от компонентного состава топлива и наличия примесей.

Топливные газы можно классифицировать следующим образом: Природный газ,сжиженный природный газ, сжиженный углеводородный газ, полученный в процессе газификации, продуваемый воздухом; полученный в процессе газификации, продуваемый кислородом, технологический газ, природный газ в смеси водородным топливом.

### 2.ТРЕБОВАНИЯ СИСТЕМЕ ТОПЛИВОПОДГОТОВКИ

Перед подачей в камеру сгорания газовой турбины топливный газ должен быть очищен. Данная обработка должна быть выполнена следующим образом: фильтрация, инерционная сепарация, нагрев топлива. Важно, чтобы система подготовки топливного газа была спроектирована так, чтобы выполнять требования по чистоте топливного газа. Применение систем фильтрации гарантирует, отсутствие примесей в топливном тракте газовой турбины, что позволит исключить износ и засорение топливных форсунок, управляющей и регулирующей арматуры системы топливоподготовки.

### 2.1.ТРЕБОВАНИЯ ПО КОНДЕНСАЦИИ УГЛЕВОДОРОДОВ И ВЛАГИ

При сжигании топливного газа не допустимо наличие жидкости в топливе. Попадание жидкости может привести к повреждению форсунок и камеры сгорания это обусловлено скачком температуры пламени, для этого необходимо выполнять необходимые требования по конденсации влаги в топливного газе. На рис.1 представлена зависимость требование по конденсации углеводородов от давления топлива на входе в камеру сгорания.

На рис. 2показана зависимость температуры (при которой возможно появление капель воды).

При сжигании углеводородного топлив возможно достижение точки конденсации углеводородов. При достижении такой температуры возможно образование «первой капли» углеводородов [1,2].Данная точка будет минимально разрешенной при сжигании топлива в камере сгорания ГТУ. Очень часто при сжигании топливного газа появление капель воды происходит раньше, чем конденсация углеводородов

Количество влаги в топливе перед сжиганием зависит от давления и температуры топливного газа, чем ниже температура, тем выше вероятность появления капель в подающем топливном тракте ГТУ.

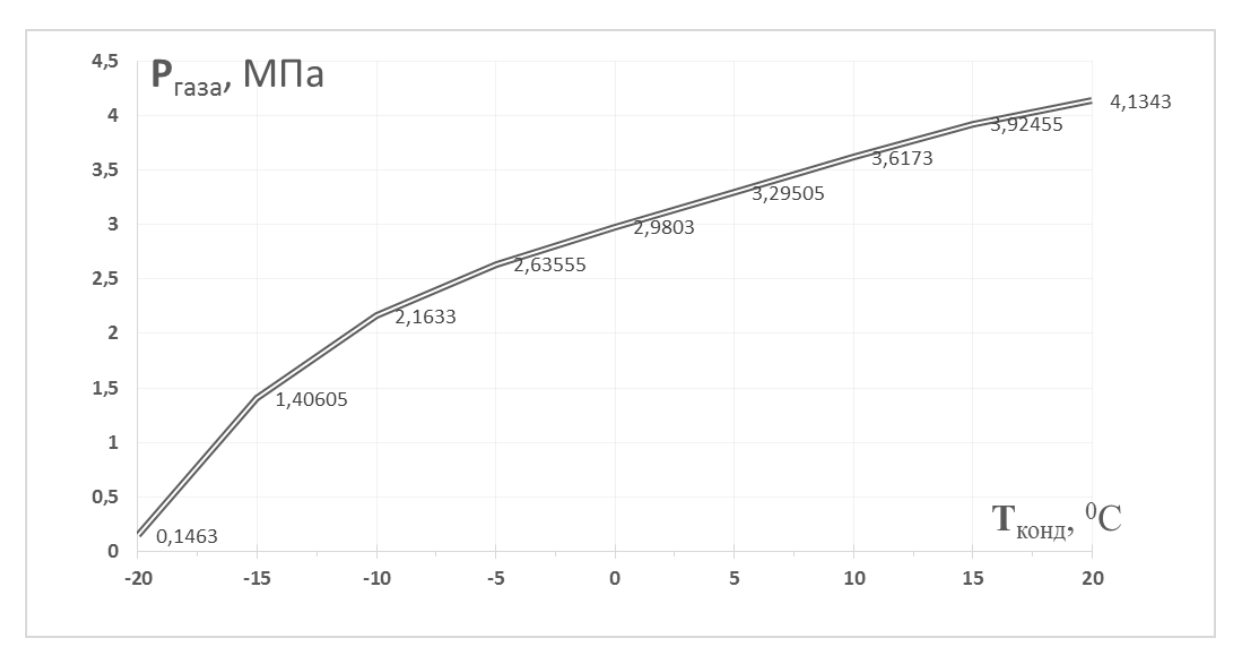

РисунокП1– Минимальные требования конденсации

На рис.П1 представлены параметры температуры и давления топливного газа, при которых конденсация углеводородов исключена. Зависимость можно представить в следующем виде:

$$
T_{\text{XOMO}}(P_{\text{2d3d}}) = 0,00009(P_{\text{2d3d}})^3 - 0,0005(P_{\text{2d3d}})^2 + 0,0637P_{\text{2d3d}} + 2,9803 - 0,000004(P_{\text{2d3d}})^4 \tag{1.1}
$$

где  $T_{\text{KOH}}$ — минимально допустимая температура, при которой не будет

происходить процесс конденсации;

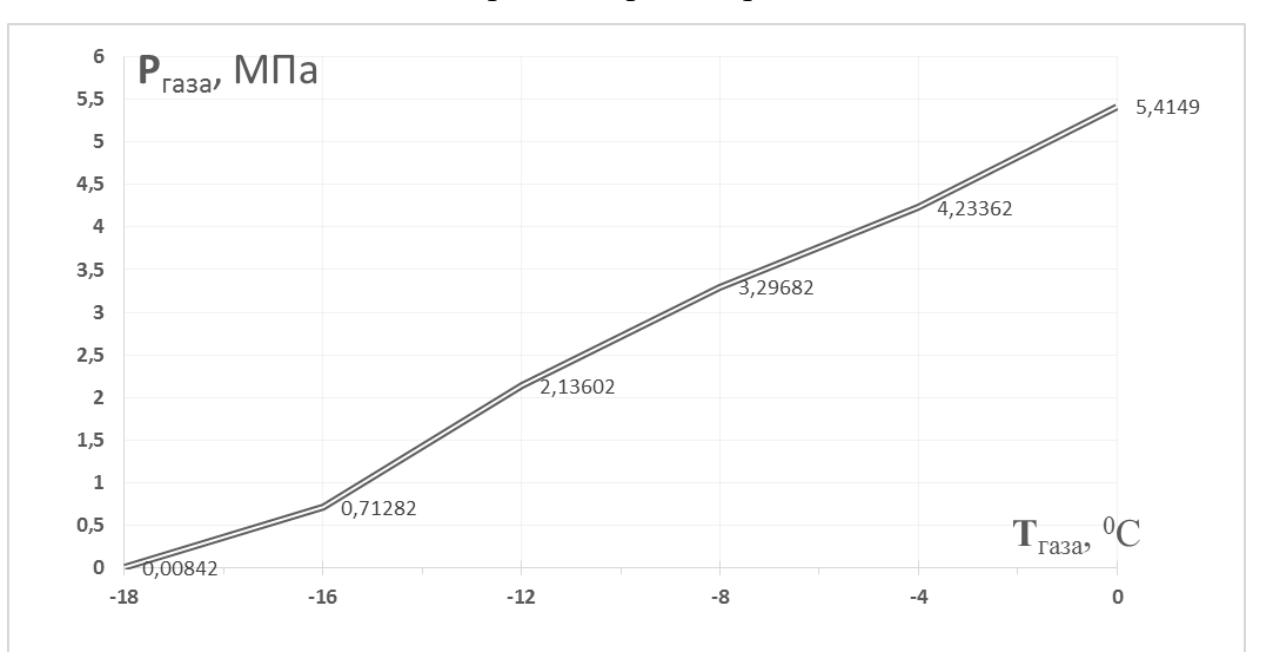

Ргаза– давление газа перед камерой сгорания.

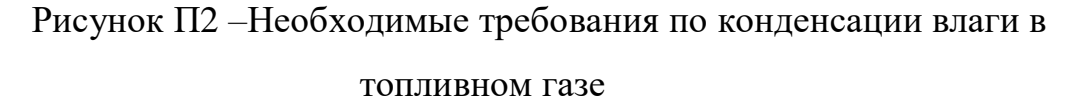

На графике (см. рис. П2) представлены параметры температуры и давления топливного газа, при подаче топливного газа выше этих параметров не произойдет появление влаги в топливе. [3,4].

Зависимость конденсации влаги от температуры и давления представлены:

$$
T_{\text{2.43a}}(P_{\text{2.43a}}) = 0.00007(P_{\text{2.43a}})^4 + 0.0029(P_{\text{2.43a}})^3 + 0.0346(P_{\text{2.43a}})^2 + 0.3918P_{\text{2.43a}} + 5,4149, (1.2)
$$

где Т<sub>газа</sub>— требование конденсации для влаги в исследуемой точке;

 $P_{\text{rasa}}$  давление газа на входе в топливную систему газовой турбины.

### 2.2. КОНЦЕНТРАЦИЯ ПРИМЕСЕЙ В ТОПЛИВНОМ ГАЗЕ

При сжигании топливного газа необходимо учитывать концентрацию примесей в воздухе и топливе [5]. Примеси могут быть в виде влаги [6]. В связи с тем, чтона данный момент не существует простого и дешевого способа измерить концентрацию примесей. Количество примесей можно рассчитать по:

$$
W_{npuu} = G_e \times W_e + G_{mon} \times W_{mon} \quad , \tag{1.3}
$$

где  $G_B$  – расход воздуха, кг/с;  $W_B$  – концентрация примесей в воздухе, кг/м<sup>3</sup>;  $\mathrm{G}_{\text{\tiny{TOII}}}$  – расход топлива, кг/с; W $_{\text{\tiny{TOII}}}$  – концентрация примесей в топливе, кг/м $^3$ .

### 2.3. ИНДЕКС ВОББЕ.

Газотурбинные установки могут использовать в качестве топлива различные топливные газы, которые могут отличаться по значению теплотворной способности, но каждая турбина может работать при определенных условиях. Разные топливные газы имеют разную теплотворную способность, что требует изменения количества форсунок, настройки САР.

Индекс Воббе служит показателем взаимозаменяемости топливных газов[7,8].

Для идеального топливного газа индекс Воббе можно рассчитать по:

$$
W_u = \frac{H_u}{\sqrt{\frac{\mu_z}{28.96} \bullet T_z}}\,,\tag{1.4}
$$

где Hu– низшая теплотворная способность:  $\mu_r$ –молекулярная масса газового топлива; Тг– температура газового топлива.

При расчетах можно учитывать плотность подаваемых воздуха и топливного газа, тогда индекс Воббе равен:

$$
W_{\mu} = \frac{H_{\mu}}{\sqrt{\frac{\rho_{e}}{\rho_{e}}}}
$$
(1.5)

где  $P_r$ – плотность газа,  $P_B$  – плотность воздуха.

### 3.СИСТЕМА ТОПЛИВОПОДГОТОВКИ.

В состав системы топливоподготовки входят блок очистки газа, фильтра, дожимной компрессор, газопроводы. На рис.П3 представлена система топливоподготовки энергетической газовой турбины.

Природный газ поступает на территорию ТЭС по двум газопроводам. Природный газ подается к ГТУ от ГРП-2 по отдельным ниткам (одна нитка является резервной). На отводе газа к ГТУ установлена запорная арматура, поворотная заглушка и продувочные свечи. Далее газопроводы объединяются в один газопровод, и подходит к пункту подготовки газа (ППГ). В состав ППГ входят фильтра грубой очистки природного газа, узел учета расходуемого природного газа, фильтра тонкой очистки природного газа, дожимной компрессор (ДКС). Также на газопроводах в пределах ППГ установлена запорная арматура, снабженная поворотными заглушками, продувочные свечи с двумя вентилями и штуцером для химического анализа природного газа и штуцера для подключения продувочного агента.

ДКС предназначены для повышения давления природного газа до значения, которое определяется требования нормальной работы ГТУ. Сети газораспределения и газопотребления ТЭС с ГТУ должны обеспечивать бесперебойное, безопасное транспортирование и использование газа. Сеть газопотребления ГТУ и ПГУ должны обеспечивать ГТ проектным давлением газа перед горелочными устройствами. Применяемые в сети газопотребления ГТУ технические устройства (горелочные устройства, арматура) должны иметь документацию об оценке (подтверждении) соответствия технических устройств обязательным требованиям, установленным законодательством Российской Федерации о техническом регулировании.

Блок очистки газа располагается в блок-контейнере со всеми системами обеспечения для нормальной работы, включая системы отопления и вентиляции.

**Двухступенчатые фильтры-сепараторы.**Основным оборудованием блока очистки природного газа являются три двухступенчатых фильтра-сепаратора. В первой ступени при помощи направленного отбойника происходит очистка природного газа,

поступающего в сепаратор, от грубых механических примесей и капельной влаги. На второй ступени очистки в фильтре-сепараторе установлены специальные картриджи с высокой степенью очистки, которые позволяют произвести очистку газа от механических примесей и капельной влаги размером более 5 мкм.

Модуль дуплекс-фильтров служит для подготовки топливного газа перед подачей его на внутренний газовый модуль ГТУ (модуль масло-газ). В случае ненормальной работы оборудования внешнего газового модуля — это может отразиться на процессе горения, что может привести к повреждению форсунок в камерах сгорания, без возможности их восстановления.

Для обеспечения надёжной работы системы сгорания, топливный газ должен пройти фильтрацию, которую обеспечивают коалесцирующие фильтры. Во внешнем газовом модуле ГТУ установлено два коалесцирующих фильтра, каждый из которых способен обеспечить 100% потребности в топливном газе. (Один фильтр должен находиться в работе, второй в резерве). Двойной (2х100%) коалесцирующий фильтр — это вертикальный сосуд из углеродистой стали, (рассчитанный для работы под давлением (Рраб = 30 кг/см<sup>2</sup>), ), снабженный системой регулирования уровня конденсата и автоматической системой дренажа коалесцирующего фильтра. Предусмотрены две ступени фильтрации: - 1-я ступень: металлические сетки,- 2-я ступень: фильтрация через коалесцирующие фильтрующие элементы.Эта система обеспечивает удаление твердых частиц более 0,3 микрон с эффективностью 99,99% и жидкостей размерами свыше 0,3 микрон с эффективностью 99,50%.

Осмотр во время работы

Визуальный осмотр должен проводиться с целью проверки системы трубопровода нагерметичность, наличие неплотного соединения оборудования, болтающегося навесногооборудования, негерметичных прокладок, негерметичных уплотнений клапанов, вибрациютрубопровода; а также с целью проверки функционирования вентиляторов и общей проверки безопасности систем. В случае обнаружения любых неисправностей необходимо принять меры к их устранению.

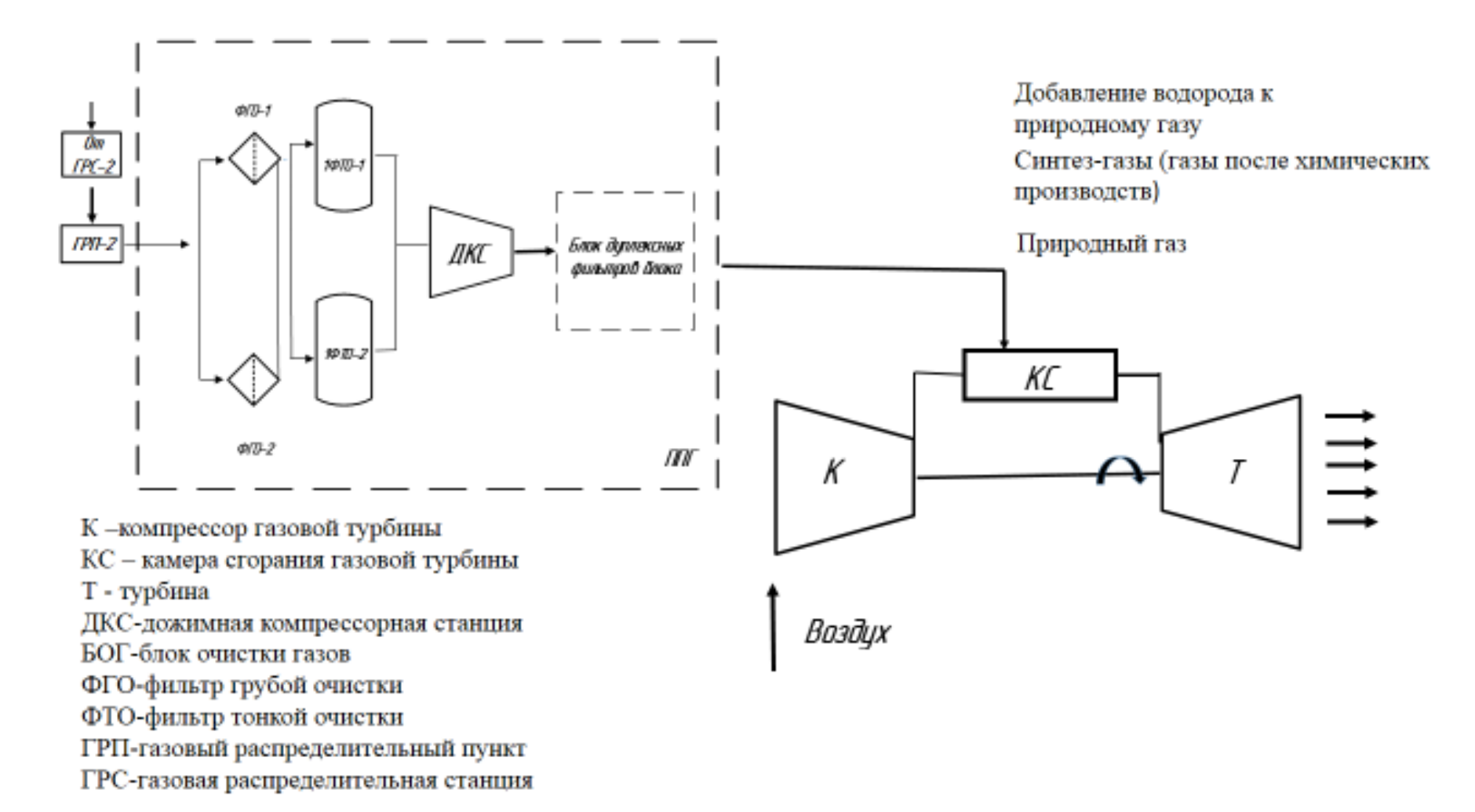

Рисунок П3 –Система топливоподготовки для энергетической газовой турбины